# **UNIVERSIDAD ALAS PERUANAS FACULTAD DE INGENIERÍA Y ARQUITECTURA ESCUELA PROFESIONAL DE INGENIERÍA DE SISTEMAS E INFORMÁTICA**

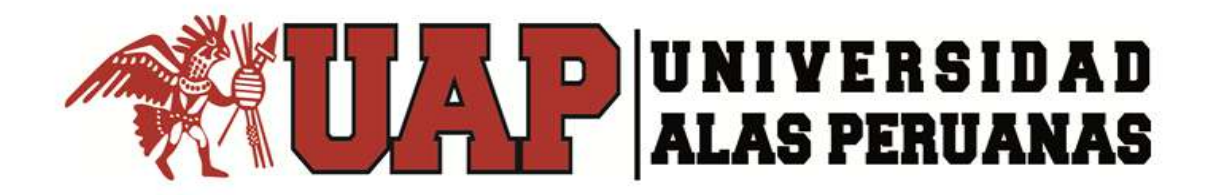

# **TESIS**

# **DESARROLLO DE UN SISTEMA WEB Y EL PROCESO DE VENTAS EN LA EMPRESA IMPORTACIONES MAVISA S.A.C.**

**PRESENTADO POR EL BACHILLER**

**JOHAN ALEXANDER MATURRANO VILLANUEVA**

**PARA OPTAR EL TÍTULO PROFESIONAL DE** 

**INGENIERO DE SISTEMAS E INFORMÁTICA**

**LIMA – PERÚ 2017**

# **DEDICATORIA**

<span id="page-1-0"></span>A mi madre por ser la persona que me ha acompañado durante todo mi trayecto estudiantil, a mi familia quienes han velado por mí durante este arduo camino para convertirme en un profesional.

A mi padre quien con sus consejos me guía para culminar mi carrera profesional, por ser el pilar fundamental en todo lo que hago gracias por tu apoyo incondicional.

# **AGRADECIMIENTOS**

<span id="page-2-0"></span>El presente trabajo está dedicado a Dios, por permitirme llegar a este momento tan especial en mi vida por los triunfos y los momentos difíciles que me han enseñado a valorarlo cada día más.

A todos mis docentes, gracias por su valioso tiempo en mi formación profesional.

#### **RESUMEN**

<span id="page-3-0"></span>El presente proyecto consiste en el desarrollo de un sistema web y el proceso de ventas para la empresa Importaciones Mavisa S.A.C., de esa manera satisfacer las necesidades de la empresa y la toma de decisiones.

Es importante resaltar que se realizó un análisis de los principales problemas de una empresa mediana del sector fabricación partes, piezas y accesorios. Para el desarrollo del proyecto se consideró la plataforma de desarrollo web que se encargará principalmente de la venta de productos, precio y descripción respectivamente de esta manera se obtendrá mejores resultados y el ahorro de tiempo en el uso de la plataforma web hacia los clientes.

Se hizo un estudio referente a los procesos que se llevan a cabo, los cuales presentaban deficiencia tales como los procesos lentos, falta de información para la toma de decisiones e falta de integración entre ellas, lo que originó una debilidad en el proceso de venta y en consecuencia poca rentabilidad para la empresa. El objetivo principal es proponer un sistema web con la finalidad de solventar las deficiencias y así de esta forma mejorar el proceso de venta.

Se partió del estudio realizado en la empresa para conocer la realidad y las necesidades en el área de estudio, seguidamente se analizó la situación actual, posterior a esto se determinaron las bases teóricas que lo avalan y las que sustentan el sistema propuesto, con el apoyo de la investigación documental, con esto se demuestra que se lograron satisfactoriamente todos los objetivos planteados.

**Palabras claves:** Sistema web, proceso de ventas, clientes, productos.

#### **ABSTRACT**

<span id="page-4-0"></span>The present project consists in the development of a web system and the sales process for the company Importaciones Mavisa S.A.C., in that way to satisfy the needs of the company and the decision making.

It is important to note that an analysis of the main problems of a medium-sized company in the parts, parts and accessories manufacturing sector was carried out. For the development of the project was considered the web development platform which will be mainly responsible for the sale of products, price and description respectively in this way will get better results and time savings in the use of the web platform towards customers.

A study was made regarding the processes that are carried out, which were deficient such as slow processes, lack of information for decision making and lack of integration between them, which caused a weakness in the sales process and Consequently little profitability for the company. The main objective is to propose a web system in order to solve the deficiencies and thus improve the sales process.

It was based on the study carried out in the company to know the reality and the needs in the study area, then the current situation was analyzed, after which it was determined the theoretical bases that support it and those that support the proposed system, with the support of documentary research, demonstrating that all the objectives set forth were satisfactorily achieved.

**Key words:** Web system, sales process, client, products.

# **INTRODUCCIÓN**

<span id="page-5-0"></span>El presente proyecto de tesis plantea el desarrollo de un sistema web para optimizar el proceso de ventas en la empresa Importaciones Mavisa S.A.C. El desarrollo de este trabajo tiene como finalidad de mejorar la imagen de la organización, así como mejorar el proceso de ventas y contribuir de esta manera con la empresa.

El presente proyecto fue desarrollado en base a la guía del PMBOK para la gestión de procesos, así como también el uso de la metodología RUP, como resultado final se obtendrá el producto que logrará satisfacer las necesidades de la organización y pueda servir a la toma de decisiones. El siguiente proyecto tendrá la siguiente estructura:

**CAPÍTULO I: ANÁLISIS DE LA ORGANIZACIÓN** – En este capítulo, comprenderá temas como Fines de la Organización, Análisis Externo, Análisis Interno, Análisis Estratégico, Descripción de la problemática y los resultados esperados, con la finalidad de comprender la empresa y su entorno de negocio respectivamente.

**CAPÍTULO II: MARCO TEÓRICO DEL NEGOCIO Y DEL PROYECTO** – En este capítulo se presenta el Marco Teórico con el que se va a trabajar, tanto de la empresa (procesos que atacara el proyecto) y a su vez el Marco Teórico de la gestión de proyectos, ingeniería del proyecto y el soporte de proyecto.

**CAPÍTULO III: INICIO Y PLANIFICACIÓN DEL PROYECTO** – En este capítulo se refieren a los procesos de iniciación del proyecto, en de donde se definen los objetivos del proyecto, se identifican a los principales interesados, se nombra al DP, y se autoriza formalmente el inicio del proyecto.

Y en los procesos de planificación del Proyecto se define el alcance del Proyecto, se refinan los objetivos y se desarrolla el plan para la dirección del Proyecto, que será el curso de acción para un Proyecto exitoso.

**CAPÍTULO IV: EJECUCIÓN Y SEGUIMIENTO Y CONTROL DEL PROYECTO** – Este capítulo comprender la realización de los procesos de ejecución del Proyecto en donde se integran todos los recursos a los fines de implementar el plan para la dirección del Proyecto. Y se indican los procesos de Monitoreo y control de Proyecto en donde se supervisa el avance del Proyecto y se aplican acciones correctivas.

**CAPÍTULO V: CIERRE DEL PROYECTO** – En este capítulo se desarrolla los procesos de cierre en donde se formaliza con el cliente la aceptación de los entregables del Proyecto.

**CAPÍTULO VI: EVALUACIÓN DE LOS RESULTADOS** – En este capítulo se presenta las evaluaciones y resultados de este proyecto de investigación.

**CAPÍTULO VII: CONCLUSIONES Y RECOMENDACIONES** – En este capítulo se presentan las conclusiones y recomendaciones de este Proyecto de investigación.

# **TABLA DE CONTENIDOS**

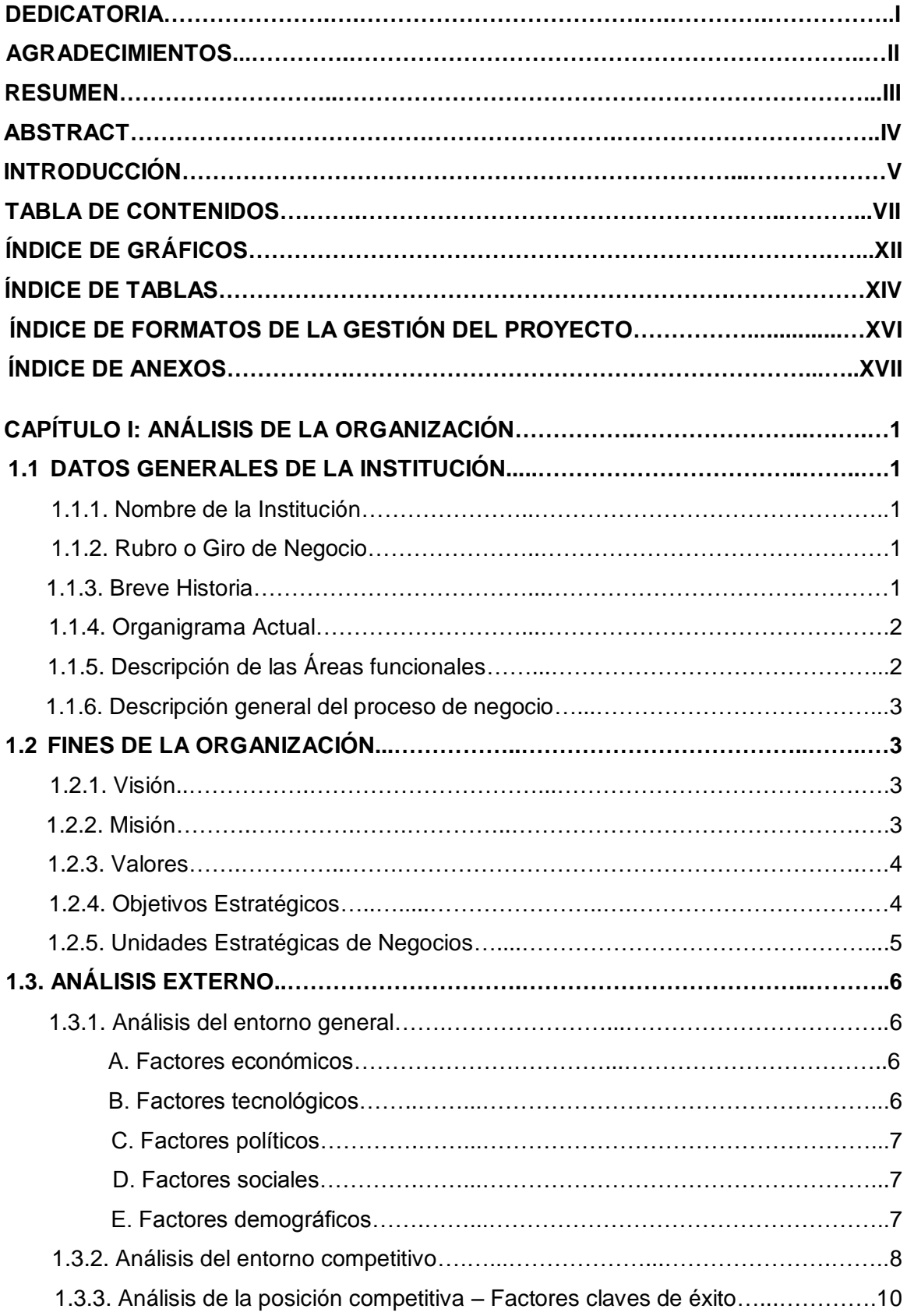

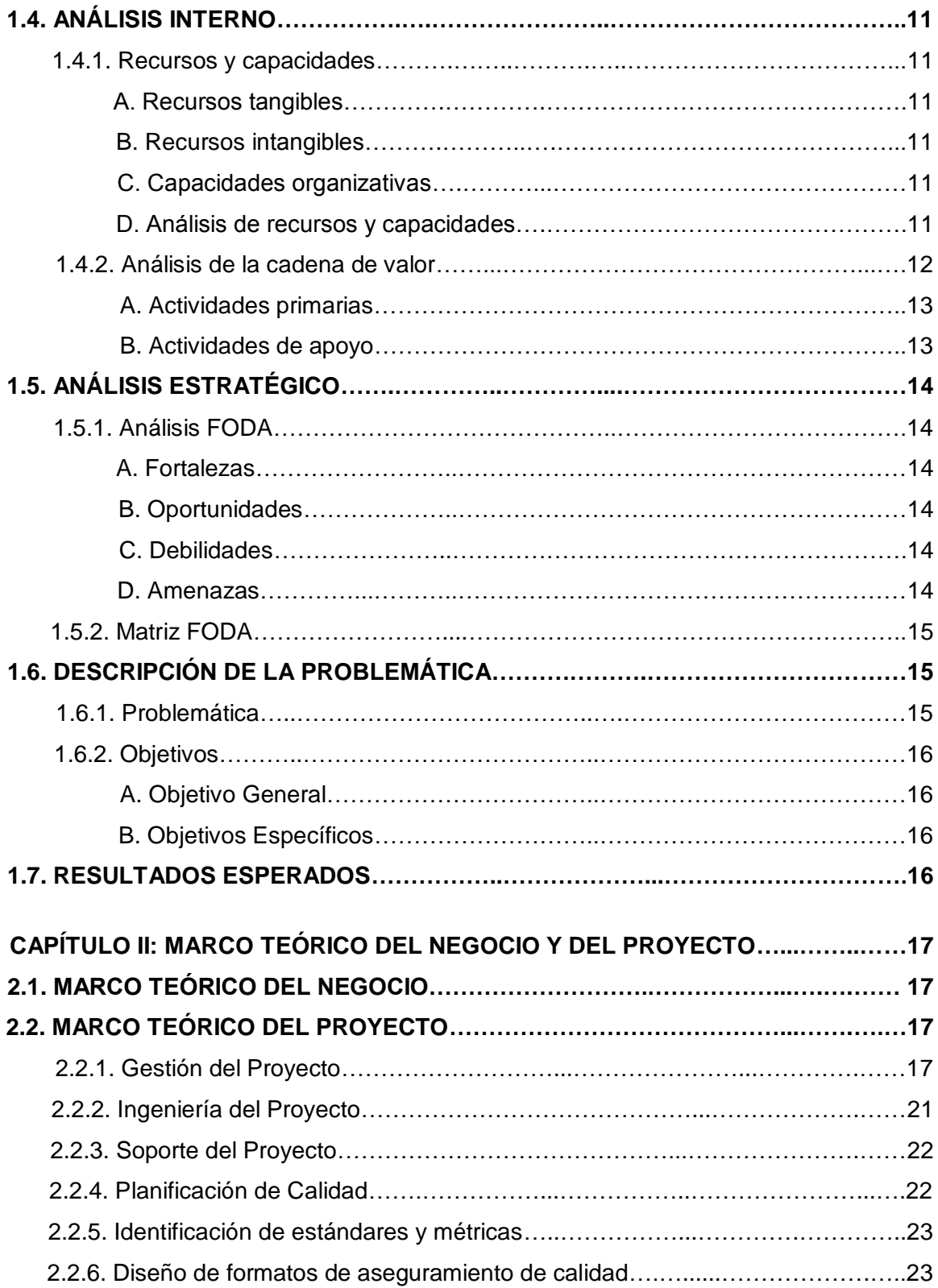

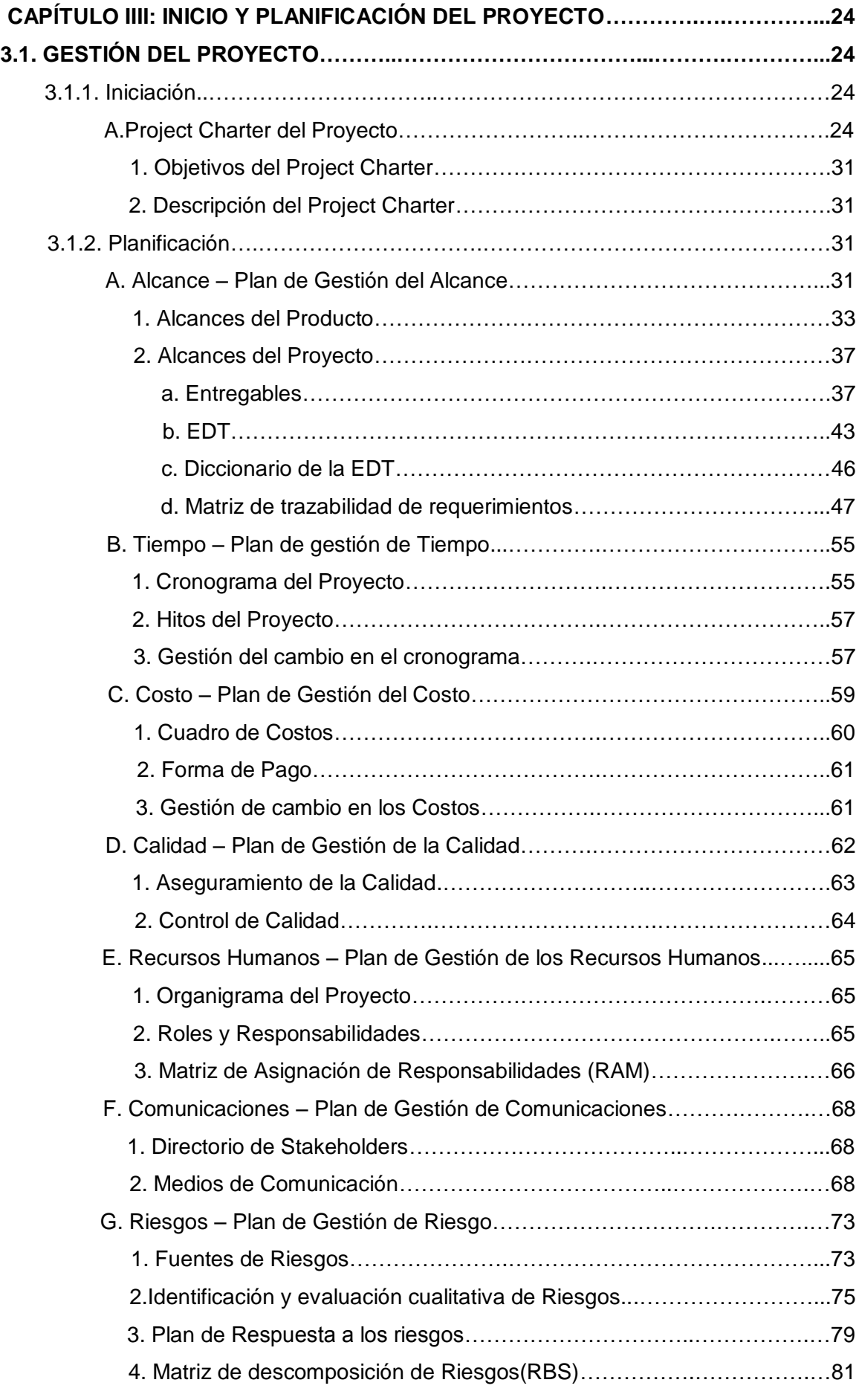

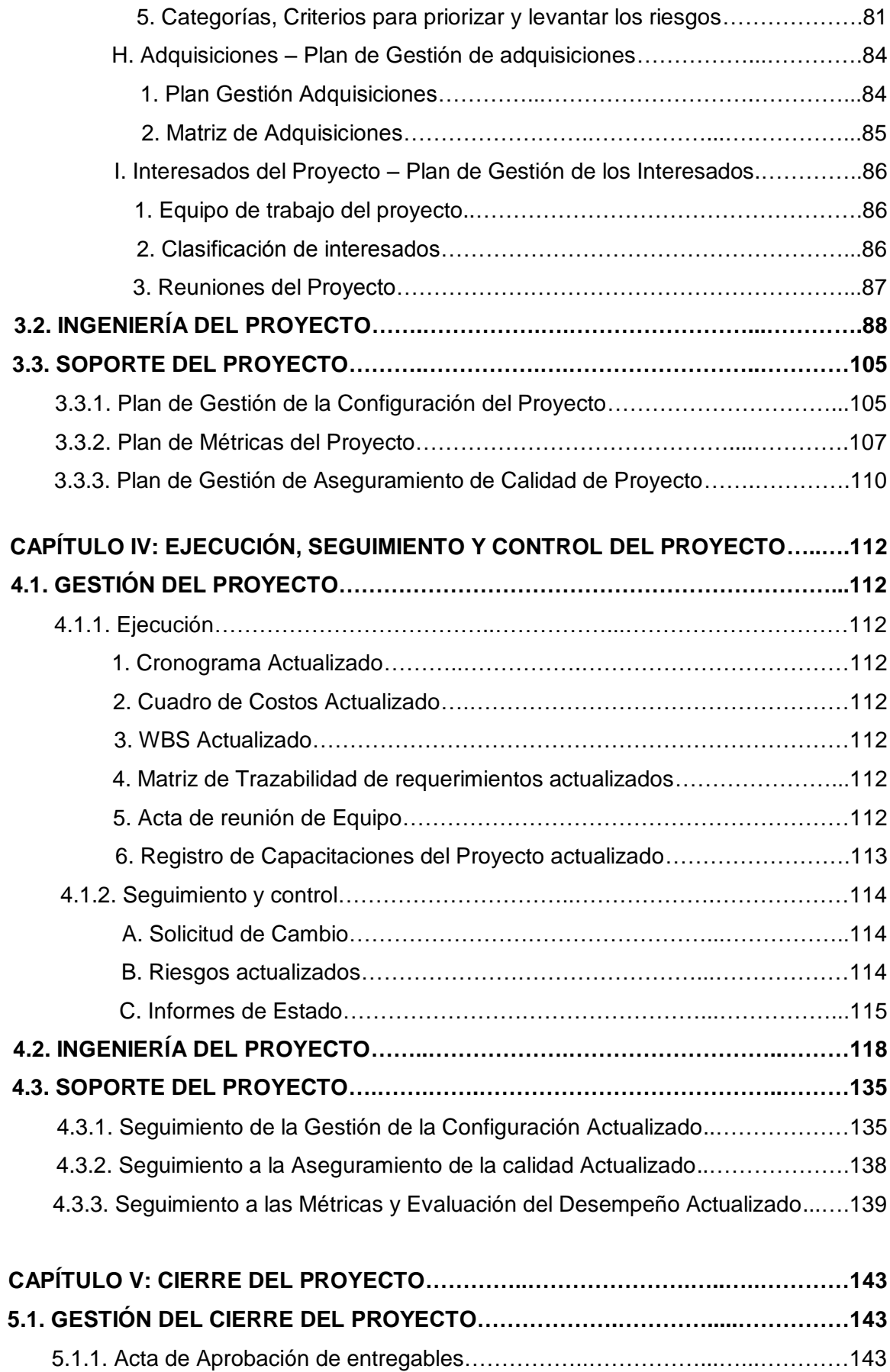

5.1.2. Lecciones aprendidas[…….…………………..…....…………](#page-163-0)...……………….146

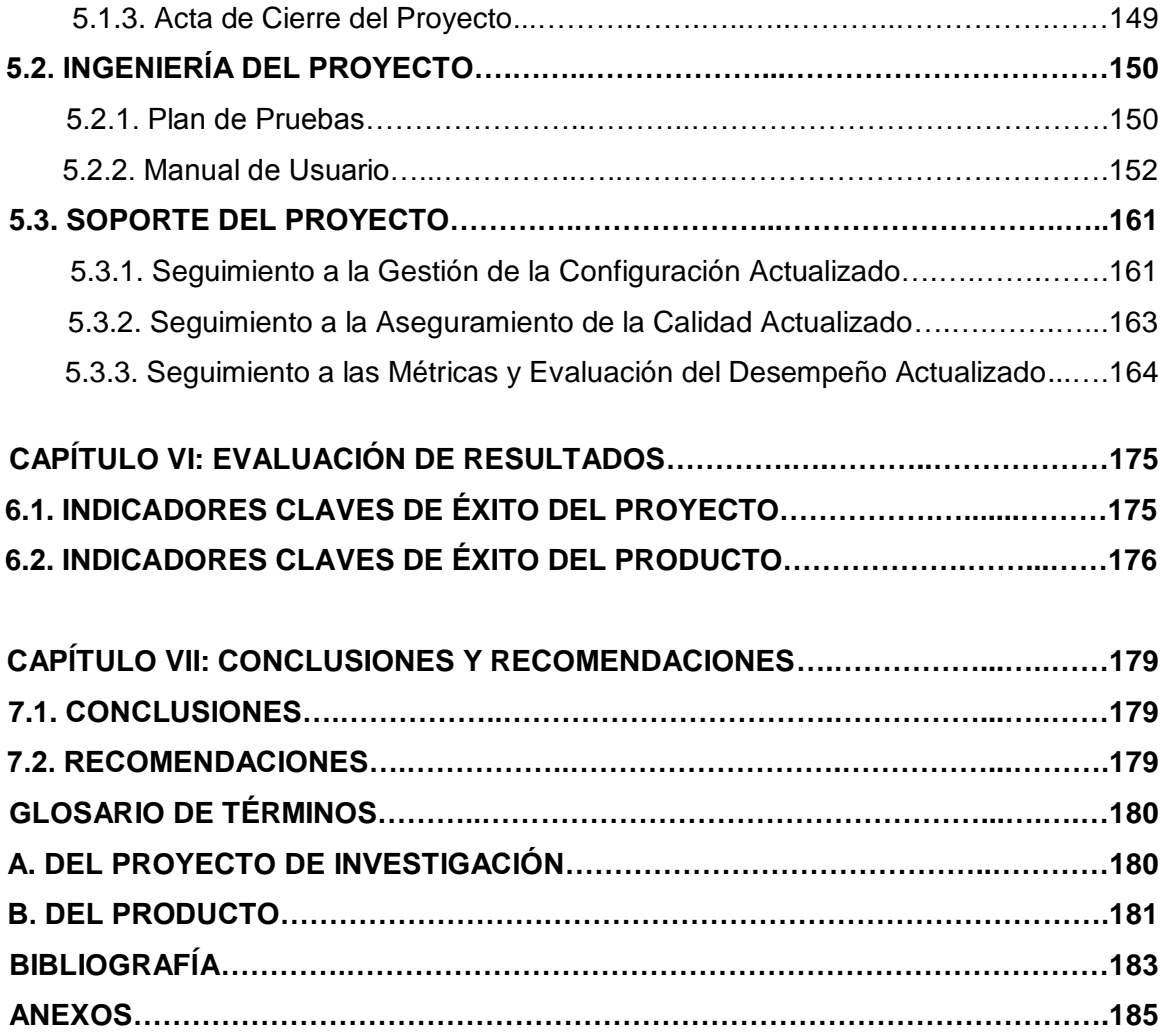

# **ÍNDICE DE GRÁFICOS**

<span id="page-12-0"></span>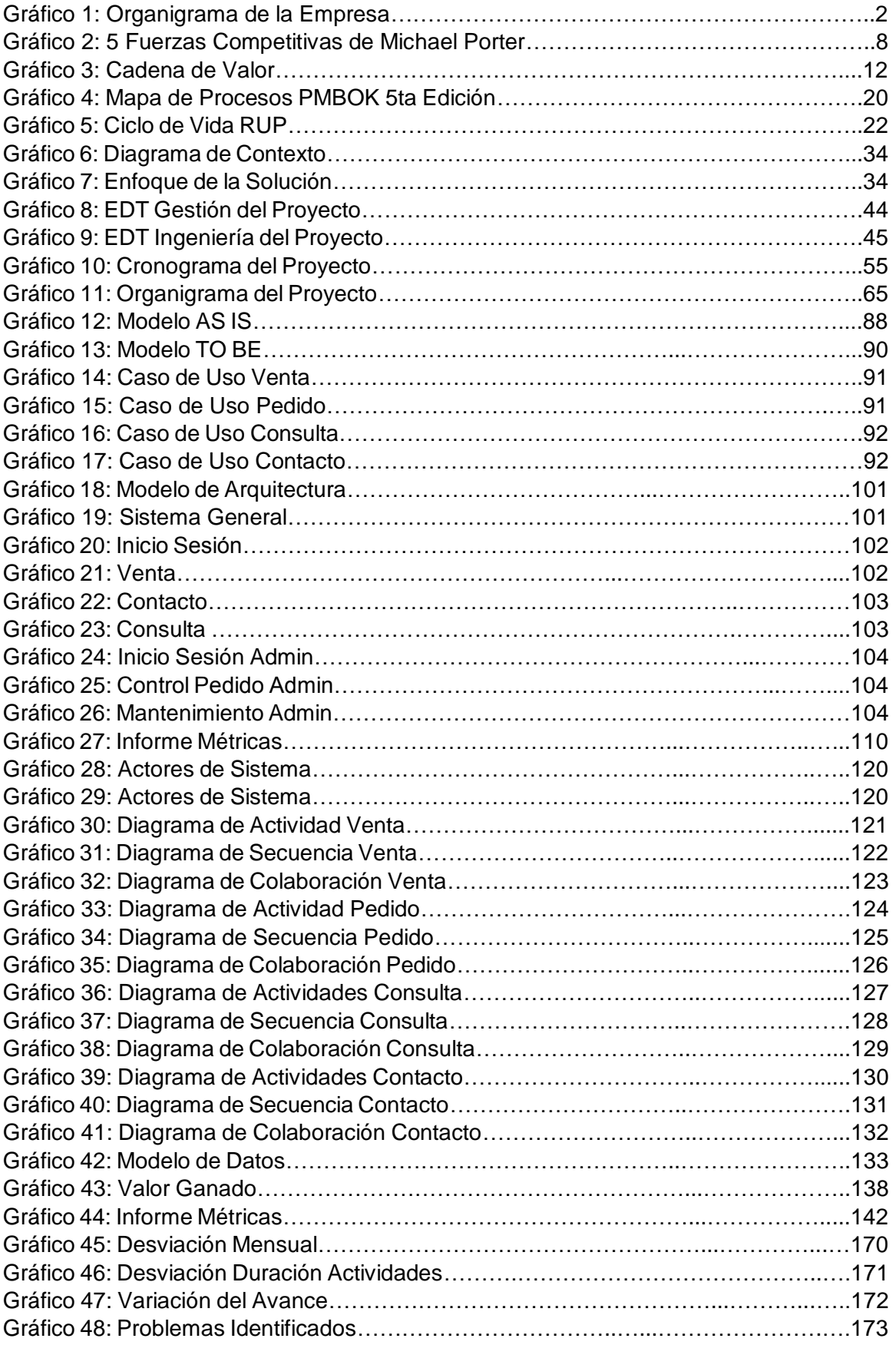

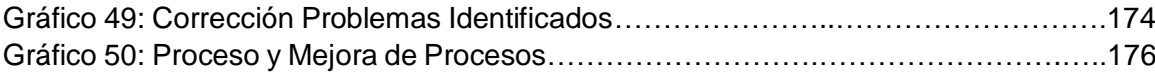

# **ÍNDICE DE TABLAS**

<span id="page-14-0"></span>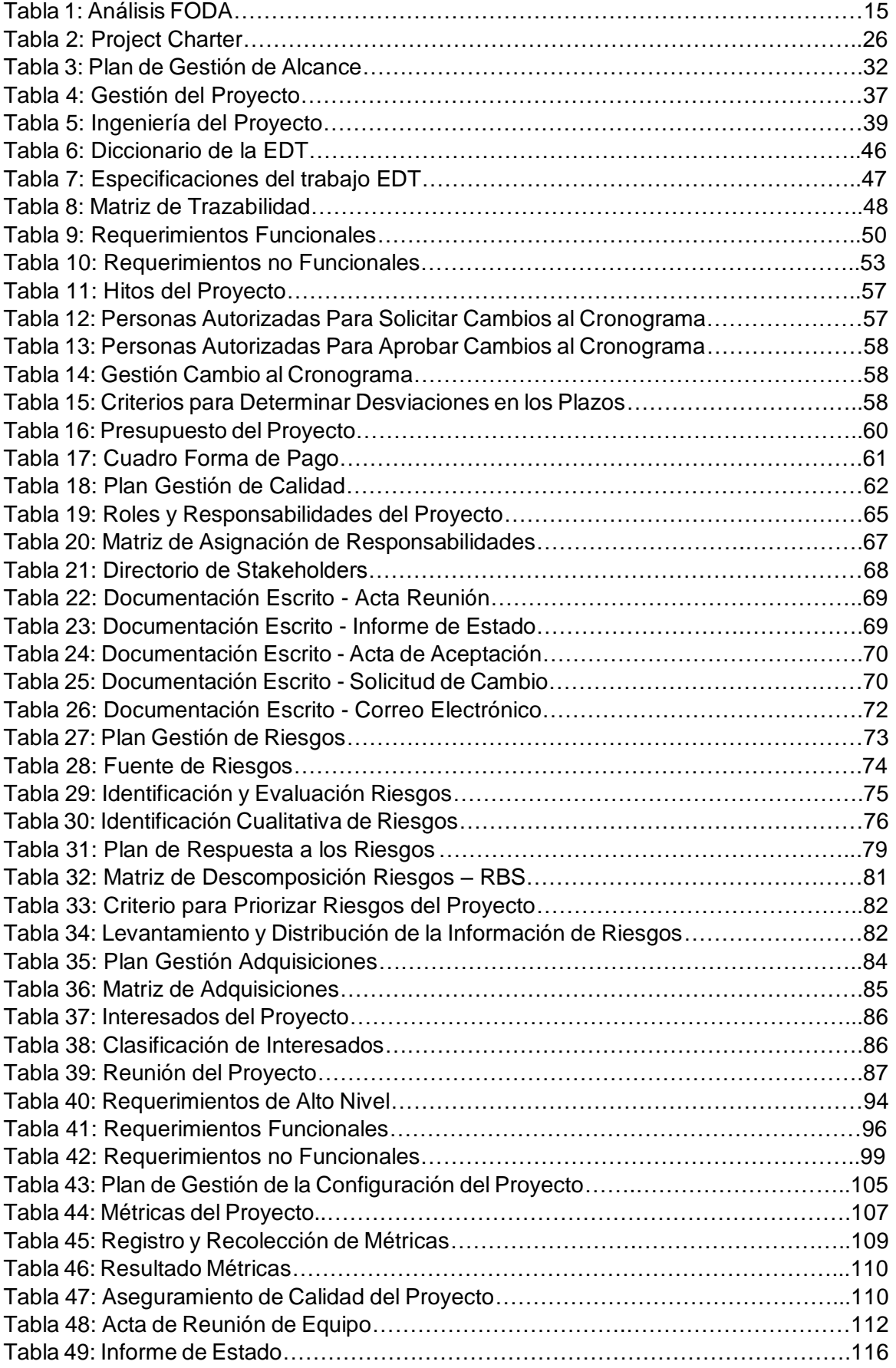

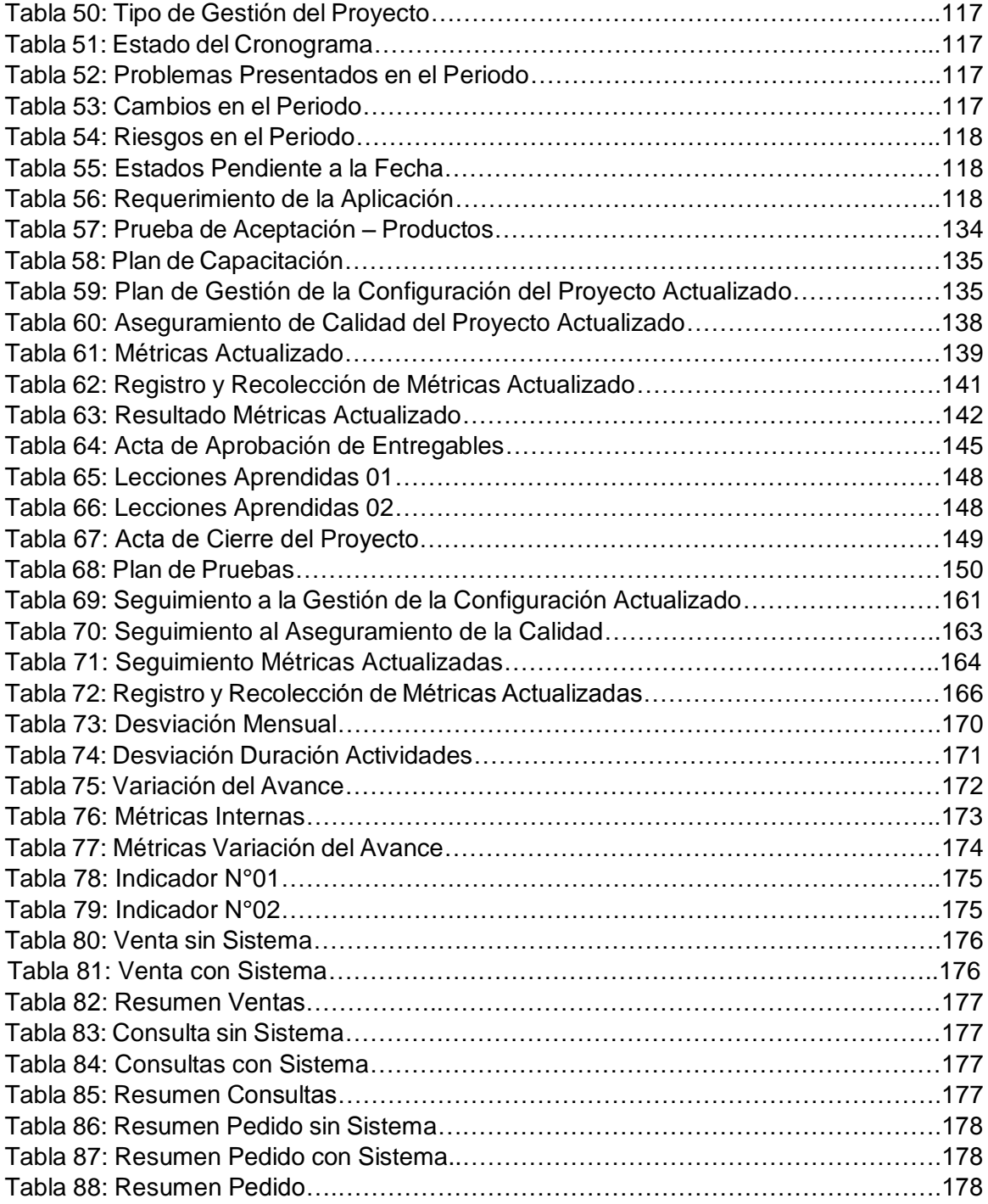

# **ÍNDICE DE FORMATOS DE LA GESTIÓN DEL PROYECTO**

<span id="page-16-0"></span>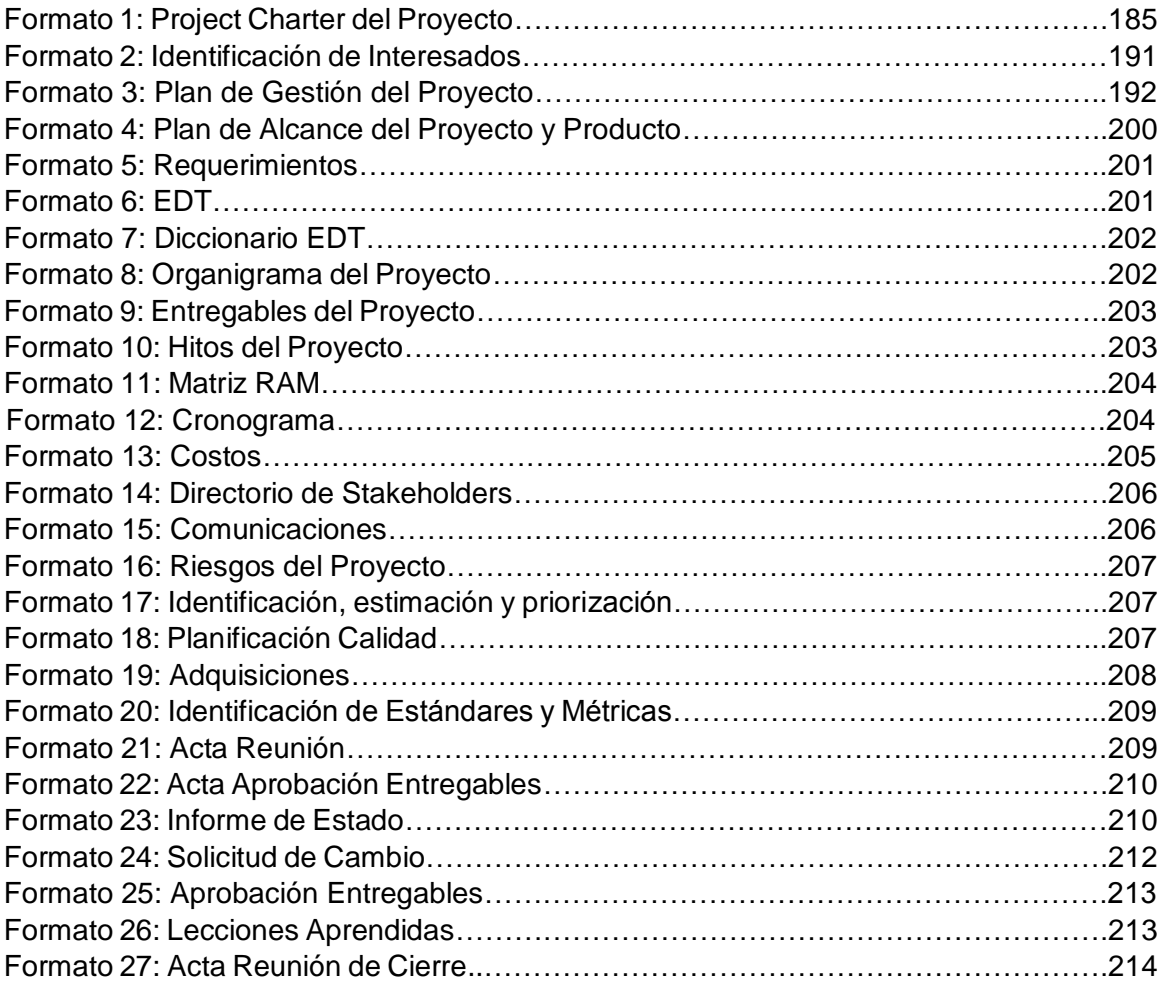

# **ÍNDICE DE ANEXOS**

<span id="page-17-0"></span>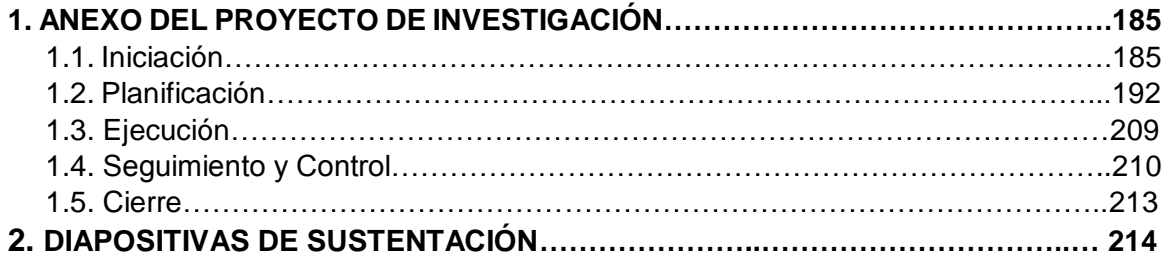

# <span id="page-18-0"></span>**CAPÍTULO I: ANÁLISIS DE LA ORGANIZACIÓN**

#### **1.1. Datos generales de la institución**

#### **1.1.1. Nombre de la institución**

La empresa donde se desarrolla la investigación es Importaciones Mavisa S.A.C.

#### **1.1.2. Rubro o giro de negocio**

La empresa pertenece al rubro comercial en el giro de negocio automotriz.

#### **1.1.3. Breve historia**

La empresa privada Importaciones Mavisa S.A.C. es una empresa peruana del sector fabricación partes, piezas y accesorios que inició sus actividades el 10 de mayo en el año 2006 con domicilio fiscal en calle las praderas mza. B lote.13 urb. Las Praderas - Santa Anita con sucursales en La Victoria, Huacho, norte y sur del país. La empresa Importaciones Mavisa S.A.C. cuenta con una gran experiencia en el mercado nacional y una sólida formación que nos caracteriza los que nos hace una empresa líder del sector. Ahora con una experiencia de 9 años en el mercado nacional, mantenemos firme la promesa de brindar a nuestros clientes súper marcas, súper variedad y súper garantía, esto gracias a que contamos con un moderno centro de distribución, que permite tener el inventario más completo de repuestos. Además, nos respalda la fuerza y compromiso de todos nuestros colaboradores, quienes están plenamente identificados con los valores corporativos, cada uno es capacitado de acuerdo a su área dentro de la empresa, lo que nos permite tener seguridad que contamos con un equipo de profesionales altamente calificados. Somos una empresa peruana fuerte, sólida y con un objetivo claro, mantener el liderazgo que nos ha acompañado durante todo este tiempo de servicio. Ahora, Importaciones Mavisa S.A.C. se proyecta al futuro y para estar más cerca de ti, continuamos en la búsqueda de expandirnos, a la vez que agregamos servicios estratégicos para mantenernos como la mejor opción asegurando tu preferencia que por tantos años nos ha marcado la pauta de diferenciación en el mercado.

<span id="page-19-0"></span>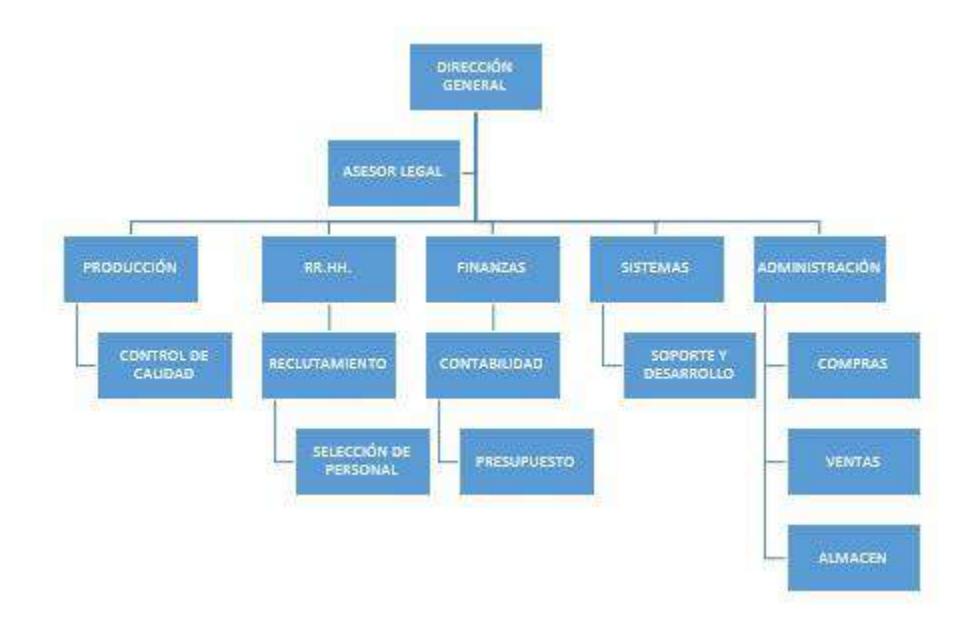

#### **GRÁFICO N° 1: ORGANIGRAMA DE LA EMPRESA**

Fuente: Elaborado por el autor.

#### **1.1.5. Descripción de las áreas funcionales**

Para lograr los objetivos de la empresa se lleva a cabo funciones muy importantes para el buen desarrollo de la organización como se describe a continuación:

- **A. Dirección General:** Encargada de la toma de decisiones de la empresa con respecto a cambios del proceso de negocio, estableciendo objetivos, supervisando y llevando un control de toda la empresa respectivamente.
- **B. Asesoría Legal:** Encargada de brindar asesoría en todos los aspectos legales a la gerencia de la empresa.
- **C. Producción:** Dentro la empresa Importaciones Mavisa S.A.C. se encuentra el área de producción dentro de ella está todo lo relacionado a la fabricación de Orings de calidad para las distintas marcas, así como la administración de operaciones desde la materia prima hasta el producto terminado, garantizando de esta manera la calidad del producto para nuestros clientes.
- **D. Recursos humanos**: La finalidad de esta área dentro de la empresa Importaciones Mavisa S.A.C. es coordinar y optimizar habilidades, así como los conocimientos y experiencias que tengan todos los trabajadores de la empresa, con el fin de obtener mejores resultados con el personal calificado y necesario en cada puesto con el perfil correspondiente.
- <span id="page-20-0"></span>**E. Finanzas**: La finalidad de esta área es obtener todos los ingresos y egresos diarios, mensuales y anualmente dentro de la empresa Importaciones Mavisa S.A.C. ya que la función financiera es indispensable ya que se obtienen el dinero de la empresa, además de las distintas funciones de la empresa y todos los pagos correspondientes de la misma.
- **E. Sistemas**: La empresa Importaciones Mavisa S.A.C. cuenta con un área de sistemas para el manejo y control de la información de la organización, hojas de catálogos, productos además del control y desarrollo de las operaciones principales, garantizando así un óptimo control sistematizado.
- **F. Administración:** La empresa Importaciones Mavisa S.A.C. cuenta con el área de administración en la cual se hace el control respectivo de todos los productos y las ventas garantizando la calidad para los clientes.

#### **1.1.6. Descripción general del proceso de negocio**

El proceso de negocio comienza cuando un cliente hace el ingreso a la tienda, el cliente es atendido por el vendedor y pregunta por un algún producto determinado, el vendedor verifica si tiene en stock y/o sugiere alternativos, luego se realiza un documento de venta boleta o factura según corresponda, se procede a la cancelación respectiva y finalmente se hace la entrega del producto respectivamente finalizando la venta.

# **1.2. Fines de la investigación**

# **1.2.1. Visión**

Su visión es ser la mejor empresa para el 2020 importadora y comercializadora de repuestos automotrices en el Perú, brindando un excelente servicio en venta y post-venta, generando valor agregado para nuestros clientes y la sociedad.

#### **1.2.2. Misión**

Su misión es atender las necesidades del cliente con repuestos y servicios en el mercado automotor a través del mejor equipo humano, brindando un excelente servicio de venta, post venta y mantenimiento de servicios a nuestros clientes, somos distribuidores de repuestos originales y alternativos de calidad a precios competitivos.

#### <span id="page-21-0"></span>**1.2.3. Valores**

#### **a) Humanismo**

- Nos basamos en una gestión con sentido de justicia, pluralista y participativa, orientada al desarrollo integral de nuestros trabajadores.
- **b) Participación**
	- Buscamos la promoción de una cultura que valore y motive la generación compartida de ideas, opciones y sugerencias, dirigidas al mejoramiento continuo de la empresa.
- **c) Respeto**
	- Es el trato justo y considerado entre nuestros trabajadores y hacia nuestros clientes y proveedores.
- **d) Honestidad**
	- Es el reflejo de nuestro comportamiento ético de la gerencia y los trabajadores tanto dentro como fuera de la empresa, con un alto sentido de transparencia en la gestión de los procesos.
- **e) Excelencia**
	- Es la búsqueda de la eficiencia, a través del mejoramiento continuo de nuestros empleados y de los procesos internos.
- **f) Compromiso**
	- Refleja la mística en el trabajo, sentido de responsabilidad, identificación y lealtad de los empleados con nuestra empresa.

## **1.2.4. Objetivos estratégicos**

- Ser una empresa eficiente en la venta de repuestos a nivel nacional.
- Ofrecer un producto de alta calidad a todos nuestros clientes.
- Capacitación constante al personal de la empresa para generar un mejor servicio de atención al cliente.
- Reducción de costos en nuestros productos.
- Selección de muy buenos proveedores para generar un mayor valor agregado a los productos que comercializamos.

#### <span id="page-22-0"></span>**1.2.5. Unidades estratégicas de negocios**

#### **A. UEN: Repuestos de carros**

En la empresa Importaciones Mavisa S.A.C. cuenta con una gama selecta de repuestos de carros de las marcas importantes y con un excelente servicio de garantía a su disposición en todo momento. Las marcas más importantes de la empresa se detallan a continuación:

- Zexel.
- Denso.
- Bosch.
- Delphi.
- CHJ.
- Mcbee.

Entre las marcas descritas anteriormente, se detalla a continuación la funcionabilidad en el sistema common rail:

- Cabezales.
- Válvulas.
- Inyectores.
- Rieles.
- Bancos.
- Probadores.

# **B. UEN: Fabricación de piezas**

Dentro la empresa Importaciones Mavisa S.A.C. contamos con la fabricación de repuestos para los carros que son muy importantes y necesarias para su buen funcionamiento, además de la excelente garantía que se ofrece a su disposición. Entre ellas tenemos los siguientes:

- Orings para empaquetaduras Denso.
- Orings para empaquetaduras Zexel.
- Orings para empaquetaduras Mitsubishi.
- Orings para empaquetaduras Nissan.
- Orings para empaquetaduras Bosch.

#### <span id="page-23-0"></span>**1.3. Análisis externo**

#### **1.3.1. Análisis del entorno general**

#### **A. Factores económicos**

Son los que afectan a las relaciones de producción, distribución y consumo de una empresa. Las variables que se considerará a continuación están alineadas al campo automotriz.

#### **1. PBI**

El producto bruto interno es la medida de todos los bienes y servicios producidos por una economía nacional. El PBI para un país es la producción económica en un año, es considerado el indicador más amplio de actividad económica.

En la empresa Importaciones Mavisa S.A.C. el impacto del PBI es muy significativo ya que al haber más productividad dentro del país se genera mayores puestos de trabajo y con ello habrá muchas más personas que tendrán la posibilidad económica de adquirir los productos que ofrece la empresa.

### **2. Dólar**

Es la moneda oficial de un grupo de países, además de poseer el mayor uso, que actualmente es usada y aceptada en distintas partes del mundo.

En la empresa Importaciones Mavisa S.A.C. el uso del dólar es muy importante ya que se realiza mensualmente la importación de mercadería y su valor actual depende mucho de esta, ya que variara en los costos al adquirir los nuevos productos.

#### **3. Inflación**

Es el aumento generalizado y sostenido de los precios de los bienes y servicios existentes en el mercado durante un período de tiempo. Es decir, que la inflación refleja la disminución del [poder adquisitivo](http://es.wikipedia.org/wiki/Poder_adquisitivo) de la moneda.

En la empresa Importaciones Mavisa S.A.C. la inflación afectaría significativamente ya que de esta manera no habrá inversión para la importación de productos ante la inestabilidad de los precios, así también se verán afectados todos los ingresos en la empresa.

#### **B. Factores tecnológicos**

Los factores tecnológicos son las tendencias y evoluciones que se presentan como oportunidades y amenazas que puedan afectar al futuro de la empresa, hay que analizarlas y aprovechar estas oportunidades del <span id="page-24-0"></span>mundo actual. En la empresa Importaciones Mavisa S.A.C. el factor tecnológico es muy importante ya que la tecnología está en constante evolución de esta manera se brindará una mejor calidad en productos o servicios al usuario final aprovechando la tecnología de punta.

#### **C. Factores políticos**

Los factores políticos son los referentes a todo lo que implica una posición de poder en nuestra sociedad, en sus diferentes niveles que tendrán una repercusión económica. En los factores políticos podemos observar cierta importancia a las ideologías y partidos políticos relevantes, ya que normalmente los partidos tienden a favorecer a las empresas rebajando los impuestos directos, y acentuando los indirectos de forma que esto beneficiara significativamente a la empresa Importaciones Mavisa S.A.C.

# **D. Factores sociales**

Son los factores relativos a los aspectos y modelos culturales, creencias, etc. Este tipo de factores son muy importantes en nuestra empresa ya que va destinada al consumo directo del usuario o de las empresas sea el caso, se puede apreciar en la actualidad hoy en día la gran demanda de autos, camionetas, camiones en el país. En la empresa Importaciones Mavisa S.A.C. es muy importante el factor social ya que en la actualidad hay gran demanda de vehículos en el país y esto será beneficiosos para la empresa al momento de comprar los productos cuando necesiten ser cambiados y/o reparados respectivamente.

#### **E. Factores demográficos**

Existen varios factores demográficos que afectan a una empresa. Estos factores son diferentes rasgos que se pueden utilizar para determinar las preferencias sobre un producto o los comportamientos de compra de los consumidores. El factor demográfico es muy importante para la empresa Importaciones Mavisa S.A.C. ya que según la población podemos tener claro cuánto podemos ofrecer y/o vender en una determinada zona y cuantas personas poseen automóviles de esta manera se llevará a cabo un estudio de los productos para la venta en determinadas provincias del país respectivamente.

# <span id="page-25-0"></span>**1.3.2. Análisis del entorno competitivo (5 fuerzas competitivas de Michael Porter)**

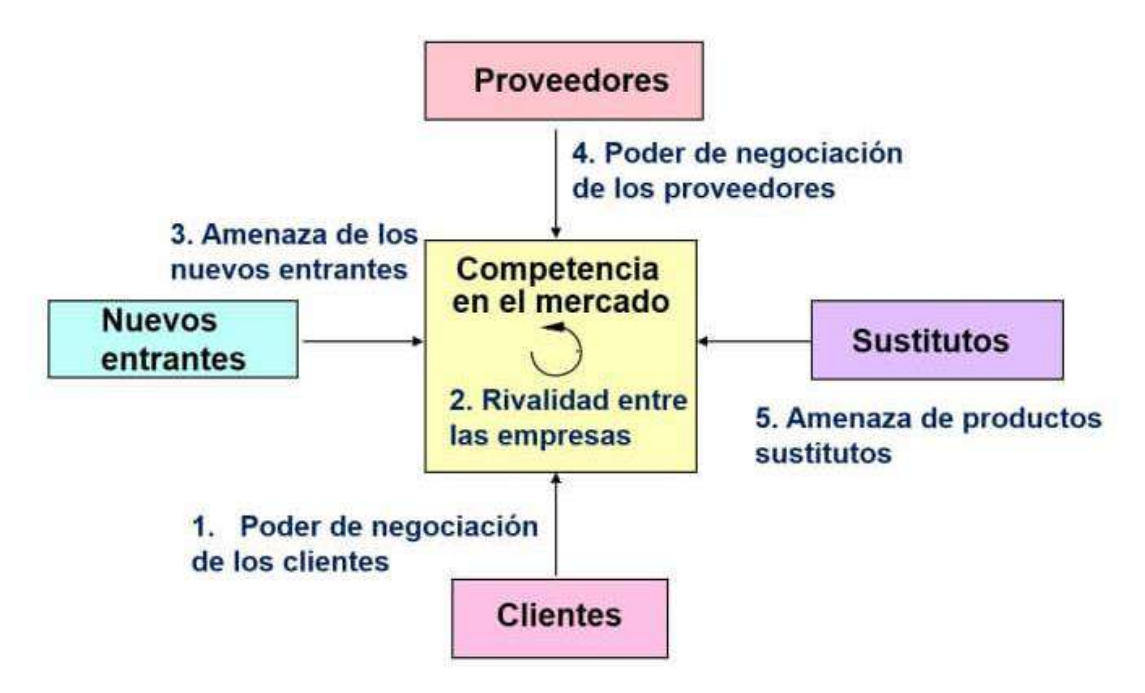

#### **GRÁFICO 2: 5 FUERZAS COMPETITIVAS DE MICHAEL PORTER**

Fuente: http://www.5fuerzasdeporter.com/

#### **A. Rivalidad entre los competidores existentes**

En el sector de automotriz antiguamente había poca competencia, pero actualmente existente una gran cantidad enorme de competidores. Por un lado, existe un número elevado de empresas que ofrecen el mismo producto de repuestos de carros, pero por parte de la empresa Importaciones Mavisa S.A.C. ofrece un servicio exclusivo a nuestros clientes orientándolos a escoger el producto correcto a su modelo de carro con descuentos exclusivos desde su primera compra. Sin embargo, la competencia es muy alta ya que existen un sin números de competidores del mismo rubro. Los principales competidores con los que se enfrenta la empresa son PEVISA, DHI, CIREPSAC, DHIGZA, RENUSA, ya que el servicio que ofrecen es idéntico. Realizan múltiples ofertas y sobre todo la publicidad para diferenciarse.

Dentro del grado de rivalidad entre los competidores, también existe el llamado grado de madurez del sector, ya que existen sectores emergentes o en crecimiento mientras que otros están estancados o en declive. Ante los posibles competidores se refuerzan también los servicios de post-venta que determina la estrategia comercial como son la reparación de repuestos, redes de distribución, promociones, facilidades de pago, marketing.

#### **B. Amenaza de entrada de nuevos competidores**

La mayor o menor dificultad para la entrada de nuevos competidores está en función de las barreras de entrada para acceder al sector. Por ejemplo, existen más barreras para entrar en el sector automotriz que para montar un nuevo restaurant respectivamente, cuando más fácil sea el acceso de una empresa al sector mayor es la competencia.

En el caso del sector automotriz, una de las ventajas es que al ser empresas con experiencia dominan las tecnologías que hacen referencia a este sector y claro está tienen mayor facilidad de atracción de los clientes que una empresa nueva. Además, a esto las empresas ya instaladas cuentan con una mejora constante de sus productos como es la seguridad para el cliente al adquirir un producto, mejores comodidades y promociones. Las empresas que están en el mercado poseen la ventaja competitiva frente a las nuevas de poseer una economía de escala que consiste en producir a menor coste que la competencia. Además, la nueva empresa requiere recursos financieros para invertir en activos de producción y en actividades para aumentar la capacidad de producción, reducir costes e introducir tecnologías de punta para mejorar el producto final que será vendido a los clientes.

#### **C. La amenaza de productos sustitutos**

En el sector automotriz la amenaza de productos sustitutos existe ya que hay una gran variedad de repuestos chinos lo cual es más económico para cualquier cliente que requiere algún producto en su momento. Es por ese motivo que la empresa trabaja con una variedad de productos incluyendo los repuestos chinos que muchas veces es lo que requiere el cliente por el bajo costo.

#### **D. Poder de negociación de los clientes**

Los clientes pueden repercutir a la hora de bajar precios, aumentar la calidad, exigir mayores beneficios y hacer que los competidores se enfrenten unos a otros en beneficio propio.

La empresa tiene muchos competidores por lo que el cliente tendrá una mayor oferta y así elegir el que mejor le convenga, ante esto el cliente tiene mayor poder de decisión por algún producto en específico. Los productos de la empresa Importaciones Mavisa S.A.C. están diferenciados frente a

<span id="page-27-0"></span>sus competidores por un buen diseño, mayor prestigio y calidad en la que se encuentra dando así la confianza y la satisfacción de la misma.

#### **E. Poder de negociación de los proveedores**

Los proveedores pueden tener un gran poder frente a la empresa. El número de proveedores con la que trabaja la empresa Importaciones Mavisa S.A.C. es numeroso ya que ofrecemos una gran variedad de productos. Para la empresa el producto del proveedor es fundamental para la venta, ya que tiene calidad y garantía necesaria por lo tanto el proveedor suele tener mayor poder de negociación.

#### **1.3.3. Análisis de la posición competitiva**

Los factores claves de éxito son los elementos que le permiten a la empresa alcanzar los objetivos que se ha trazado y la distinguen de la competencia haciéndola únicas en el sector automotriz estas son:

- Tener siempre los precios más bajos en el mercado diferenciándonos de las demás y posicionándonos como la mejor empresa de repuestos de carros en el sector automotriz a nivel nacional.
- Tener siempre claro y en todo momento una calidad distinguida con el servicio al cliente, así de esta manera sostener en todo momento una venta competitiva con relación a nuestra competencia.
- Posicionarnos en el sector automotriz como la empresa más importante de repuestos de carros frente a las demás a nivel nacional, con la calidad que nos caracteriza ofreciendo productos de la mejor calidad y garantía al servicio del cliente.
- Ofrecer productos de calidad a todos nuestros clientes, ya que somos una empresa autorizada para la venta de repuestos más importante para su automóvil generando así la confianza que caracteriza siempre a la empresa.
- Contamos con una moderna infraestructura y la tecnología de punta lo que nos permite brindar un excelente servicio y cómodo ambiente agradable para los clientes.

### <span id="page-28-0"></span>**1.4. Análisis interno**

#### **1.4.1. Recursos y capacidades**

# **A. Recursos tangibles**

# **1. Activos Físicos**

- Local propio (Terreno)
- Equipos informáticos
- Oficinas administrativas
- Servicio telefónico

#### **B. Recursos intangibles**

#### **1. Tecnológicos**

- Sistema Operativo Windows 10
- Microsoft Office 2016
- $\bullet$  PHP
- MySQL

## **2. Intangibles Humanos**

Personal administrativo

# **C. Capacidades Organizativas**

Brindar un servicio de calidad hacia el cliente, brindando productos de buena calidad a un excelente precio, satisfaciendo sus necesidades.

## **D. Análisis de recursos y capacidades**

Cuenta con un personal totalmente calificado y especializado en el rubro del sector automotriz, brindando un buen servicio al cliente.

# **GRÁFICO 3: CADENA DE VALOR**

<span id="page-29-0"></span>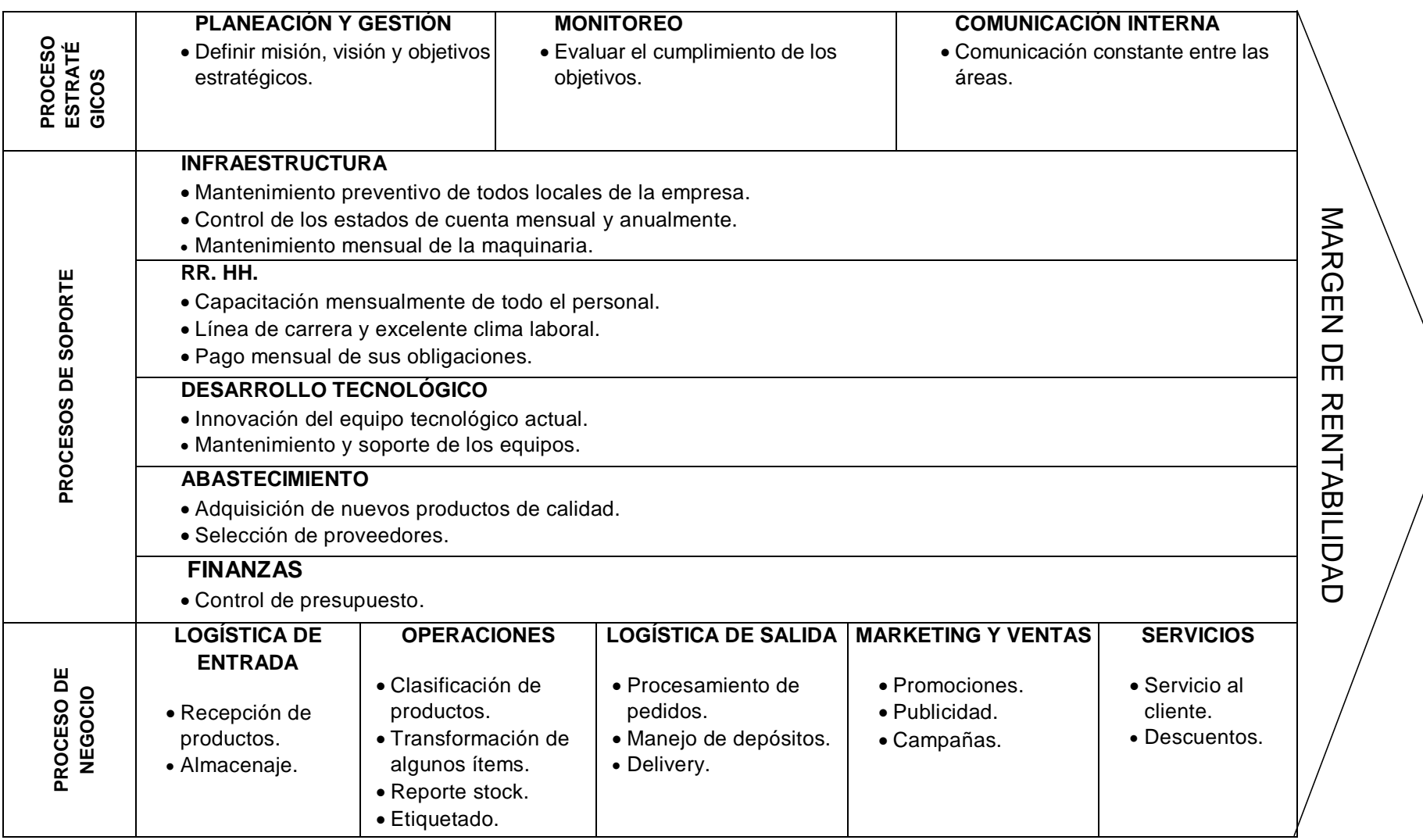

Fuente: Elaborado por el autor.

#### <span id="page-30-0"></span>**A. Actividades primarias:**

# **Logística de Entrada**

- Recepción de productos.
- Almacenaje.
- **Operaciones**
- Clasificación de productos.
- Transformación de algunos ítems.
- Reporte stock.
- Etiquetado.

#### **Logística de Salida**

- Procesamiento de pedidos.
- Manejo de depósitos.
- Delivery.

#### **Marketing y Ventas**

- Promociones
- Publicidad
- Campañas

#### **Servicio Post-Venta**

- Servicio al cliente.
- Descuentos.

# **B. Actividades de soporte:**

## **Infraestructura**

- Administración de los locales.
- Control de los estados de cuenta.
- Mantenimiento de la maquinaria.

## **RR. HH**

- Capacitación mensual del personal.
- Línea de carrera y excelente clima laboral.
- Pago mensual de sus obligaciones.

#### **Desarrollo Tecnológico**

- Innovación del equipo tecnológico.
- Mantenimiento.

#### **Abastecimiento**

- Adquisición de nuevos productos.
- Selección de proveedores.
- **Finanzas**
	- Control del presupuesto.

#### <span id="page-31-0"></span>**1.5. Análisis estratégicos**

## **1.5.1. Análisis FODA**

# **A. Fortalezas**

- **F1.** Personal altamente calificado en el sector automotriz.
- **F2.** Calidad en el servicio de nuestros productos.
- **F3.** Experiencia en el negocio automotriz.
- **F4.** Gran gama de productos a bajos precios.

#### **B. Oportunidades**

- **O1.** Tendencias favorables en el mercado automotriz.
- **O2.** Gran crecimiento del sector automotriz.
- **O3.** Acceso a nuevos mercados para la empresa.

# **C. Debilidades**

- **D1.** Falta de servicios para mejorar la atención al cliente.
- **D2.** Baja inversión en marketing.
- **D3.** Falta de integración en algunos procesos de la empresa.

#### **D. Amenazas**

- **A1.** Competencia muy agresiva en el mercado actual.
- **A2.** Gran demanda de productos sustitutos en el mercado.
- **A3.** Restricciones a la importación de productos.

<span id="page-32-0"></span>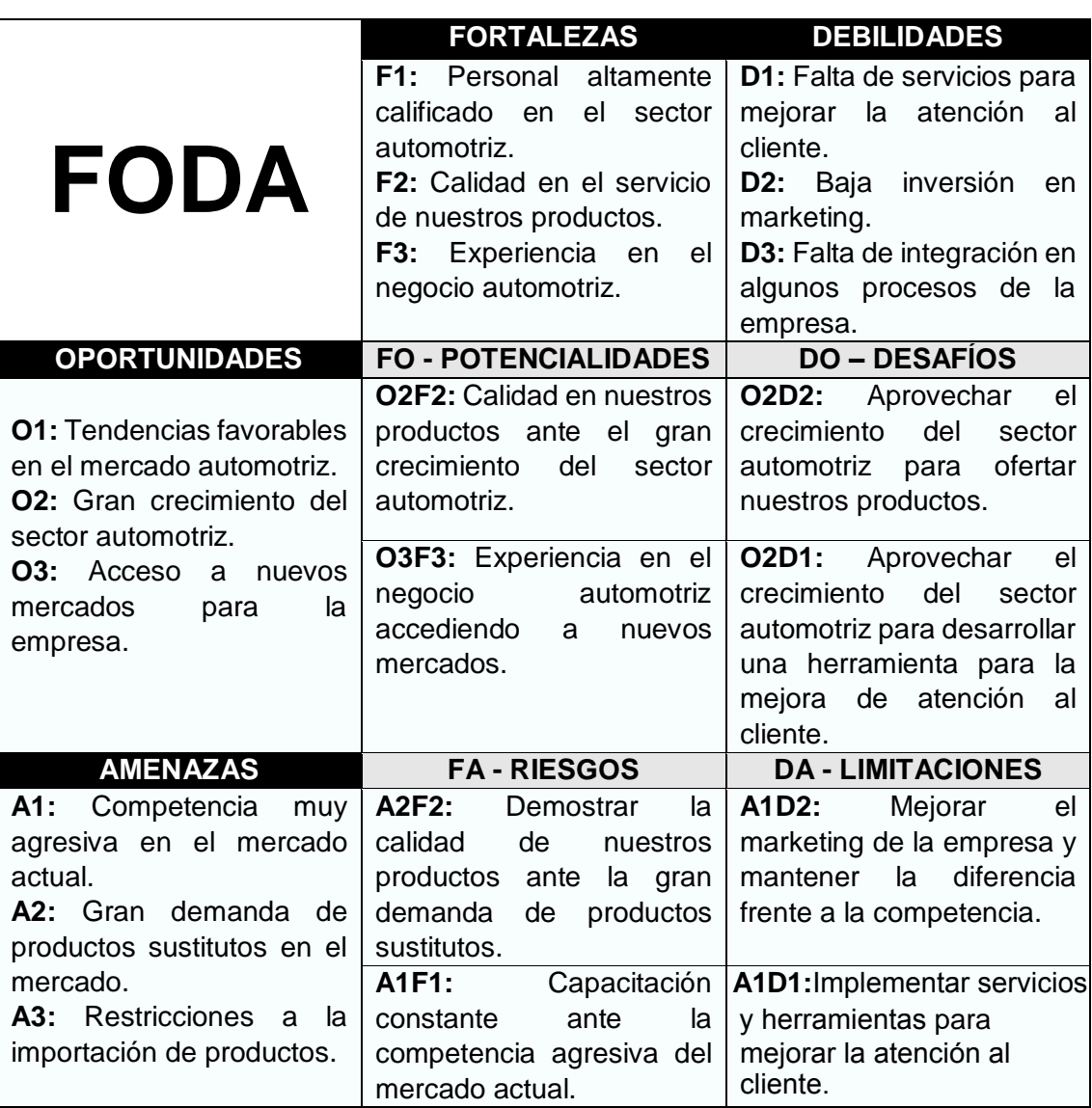

Fuente: Elaborado por el autor.

# **1.6. Descripción de la problemática**

# **1.6.1. Problemática**

Los problemas que presenta la empresa Importaciones Mavisa S.A.C. son principalmente las irregularidades con su proceso de ventas, demora en la atención al cliente, baja inversión de marketing por parte de la empresa para captar nuevos clientes, a esto se le suma las bajas ventas en los últimos meses, estas son aquellas dificultades que viene afectando a la empresa en la actualidad, de continuar así provocaría la pérdida de clientes respecto al tiempo de respuesta por parte de la empresa, buscando alternativas por parte de la competencia.

#### <span id="page-33-0"></span>**1.6.2. Objetivos**

## **A. Objetivos general**

La empresa se propuso el desarrollo de un sistema bajo una plataforma web, que optimice todo el proceso de ventas mejorando el tiempo, así como la atención hacia los clientes, brindando información en tiempo real generando una mayor ventaja competitiva y satisfaciendo así todas las necesidades de la empresa Importaciones Mavisa S.A.C.

### **B. Objetivos específicos**

- Mejorar el tiempo de respuesta a la atención al cliente.
- Mejorar el proceso de venta que realiza la empresa.
- Mejorar el control de las operaciones que realiza la empresa.

#### **1.7. Resultados Esperados**

Se justifica la siguiente investigación desde el punto de vista práctico porque busca solucionar a través de un sistema web de ventas y la mejora del proceso de ventas, brindar los beneficios como:

- Mejorar la atención al cliente satisfaciendo todas sus necesidades.
- Mejorar el control de las operaciones que realiza la empresa.
- Brindar información detallada de todos los productos que ofrece la empresa.
- Disminuir el tiempo de espera de los clientes.

# <span id="page-34-0"></span>**CAPÍTULO II: MARCO TEÓRICO DEL NEGOCIO Y DEL PROYECTO**

#### **2.1. Marco teórico del Negocio**

En nuestro objeto de estudio se maneja terminología la cual se definirá conceptualmente en el siguiente párrafo:

- **Venta:** La venta es la entrega de productos o servicios a cambio de dinero. Las ventas pueden ser por vía personal, por correo, por teléfono, entre otros medios.
- **Stock:** Se conoce como stock o existencias, al producto acabado y almacenado preparado para su venta respectivamente.
- **Producto:** Un producto es todo aquello que la empresa o la organización elabora o fabrica para ofrecer al mercado y satisfacer determinadas necesidades de los consumidores.
- **Cliente**

Un cliente es aquella persona que a cambio de un pago recibe servicios de alguien que se lo presta por ese concepto respectivamente.

**Boleta**

Una boleta es un comprobante de alguna transacción efectuada y que se emite tanto para dar cuenta ante el físico de las diversas actividades comerciales que sirva de comprobante ante un reclamo.

#### **Factura**

Una factura es un documento de carácter mercantil que indica una compraventa de un bien o servicio y, además, incluye toda la información de la operación.

**Vendedor**

El vendedor es el elemento más importante de las ventas personales porque permite establecer una comunicación directa y personal con los clientes actuales, además porque tiene la facultad de cerrar la venta y de generar relaciones personales con los clientes.

#### **2.1. Marco teórico del Proyecto**

#### **2.2.1. Gestión del proyecto**

Para el presente proyecto se desarrolló en base a la guía del PMBOK, la cual comprende dos secciones respectivamente:

- 1. Procesos y contextos de un proyecto.
- 2. Áreas de conocimiento para la gestión de un proyecto.

La Guía del PMBOK es importante porque provee un marco de referencia formal para desarrollar proyectos; porque permite guiar y orientar a quienes tienen a su cargo proyectos acerca de la forma de avanzar en los mismos y los pasos que deben seguir necesarios para alcanzar los resultados y objetivos propuestos.

#### **Grupo de Procesos**

Los procesos de la dirección de proyectos se agrupan en 5 categorías conocidas como Grupos de Procesos de la Dirección de Proyectos, los cuáles se definen a continuación:

- **1. El grupo de procesos de iniciación:** Aquellos procesos realizados para definir un nuevo proyecto o una nueva fase de un proyecto ya existente, mediante la obtención de la autorización para comenzar dicho proyecto o fase.
- **2. El grupo de procesos de planificación:** Aquellos procesos requeridos para establecer el alcance del proyecto, refinar los objetivos y definir el curso de acción necesario para alcanzar los objetivos para cuyo logro se emprendió el proyecto.
- **3. El grupo de procesos de ejecución:** Aquellos procesos realizados para completar el trabajo definido en el plan para la dirección del proyecto a fin de cumplir con las especificaciones del mismo.
- **4. El grupo de procesos de seguimiento y control:** Aquellos procesos requeridos para dar seguimiento, analizar y regular el progreso y el desempeño del proyecto, para identificar áreas en las que el plan requiera cambios y para iniciar los cambios correspondientes.
- **5. El grupo de procesos de cierre:** Aquellos procesos realizados para finalizar todas las actividades a través de todos los grupos de procesos, a fin de cerrar formalmente el proyecto o una fase del mismo.

#### **Áreas de conocimiento**

Las Áreas de Conocimiento enumeran los procesos de dirección de proyectos y define las entradas, herramientas, técnicas y salidas para cada área, las cuales se definen a continuación:

**1. Gestión de la integración del proyecto:** Incluye los procesos y actividades necesarios para identificar, definir, combinar, unificar y coordinar los diversos procesos de la dirección de proyectos dentro de los grupos de procesos de dirección de proyectos. La gestión de la integración del proyecto implica tomar decisiones en cuanto a la asignación de recursos, balancear objetivos y manejar las interdependencias entre las áreas de conocimiento.
- **2. Gestión del alcance del proyecto:** Incluye los procesos necesarios para garantizar que el proyecto incluya todo el trabajo requerido para completarlo con éxito. El objetivo principal de esta área, es definir y controlar qué se incluye y qué no, en el proyecto.
- **3. Gestión del tiempo del proyecto:** Incluye los procesos requeridos para administrar la finalización del proyecto a tiempo, los cuales son: Definir las actividades, secuenciar las actividades, estimar los recursos de las actividades, estimar la duración de las actividades, desarrollar el cronograma y controlar el cronograma.
- **4. Gestión de los costos del proyecto:** Incluye los procesos involucrados en estimar, presupuestar y controlar los costos de modo que se complete el proyecto dentro del presupuesto aprobado.
- **5. Gestión de la calidad del proyecto:** Incluye los procesos y actividades de la organización ejecutante que determinan responsabilidades, objetivos y políticas de calidad a fin de que el proyecto satisfaga las necesidades por las cuales fue emprendido.
- **6. Gestión de los recursos humanos del proyecto:** Incluye los procesos que organizan, gestionan y conducen el equipo del proyecto. El equipo del proyecto está conformado por aquellas personas a las que se les ha asignado roles y responsabilidades para completar el proyecto.
- **7. Gestión de las comunicaciones del proyecto:** Incluye los procesos requeridos para garantizar que la generación, la recopilación, la distribución, el almacenamiento, la recuperación y la disposición final de la información del proyecto sean adecuados y oportunos.
- **8. Gestión de los riesgos del proyecto:** Incluye los procesos relacionados con llevar a cabo la planificación de la gestión, la identificación, el análisis, la planificación de respuesta a los riesgos, así como su monitoreo y control en un proyecto.
- **9. Gestión de las adquisiciones del proyecto:** Incluye los procesos de compra o adquisición de los productos, servicios o resultados que es necesario obtener fuera del equipo del proyecto. Incluye los procesos de gestión del contrato y de control de cambios requeridos para desarrollar y administrar contratos u órdenes de compra.
- **10. Gestión de los interesados del proyecto:** (A partir de la última edición del PMBOK se agrega esta área de conocimiento) Incluye los procesos necesarios para identificar a las personas, grupos u organizaciones que pueden afectar o ser afectados por el proyecto, para analizar las expectativas de los interesados y su impacto en el proyecto.

# Mapa de procesos PMBOK®5

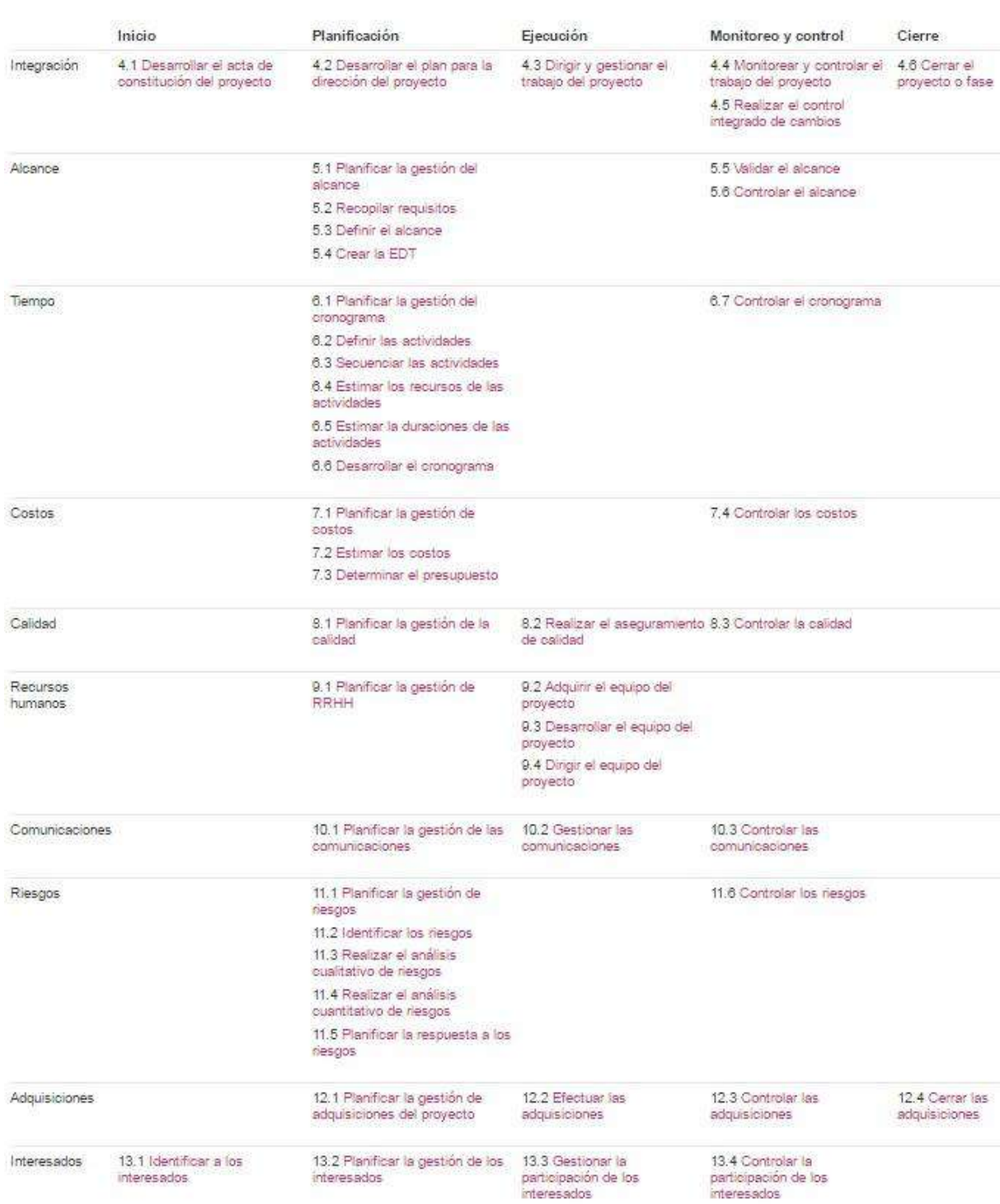

Fuente: http://pmbok.certificacionpm.com/pmbok5

#### **2.2.2. Ingeniería del proyecto**

#### **Metodología RUP**

Es una metodología cuyo fin es entregar un producto de software. Se estructura todos los procesos y se mide la eficiencia de la organización. Es un proceso de desarrollo de software el cual utiliza el lenguaje unificado de modelado UML, constituye la metodología estándar más utilizada para el análisis, implementación y documentación de sistemas orientados a objetos.

#### **Ciclo de vida**

El ciclo de vida organiza las tareas en fases e iteraciones. RUP divide el proceso en cuatro fases, dentro de las cuales se realizan varias iteraciones en número variable según el proyecto y en las que se hace un mayor o menor hincapié en las distintas actividades, a continuación, se describe las fases del ciclo de vida del RUP:

- **Fase de inicio:** Esta fase tiene como propósito definir y acordar el alcance del proyecto con los patrocinadores, identificar los riesgos asociados al proyecto, proponer una visión muy general de la arquitectura de software y producir el plan de las fases y el de iteraciones posteriores.
- **Fase de elaboración:** En la fase de elaboración se seleccionan los casos de uso que permiten definir la arquitectura base del sistema y se desarrollaran en esta fase, se realiza la especificación de los casos de uso seleccionados y el primer análisis del dominio del problema, se diseña la solución preliminar.
- **Fase de construcción:** El propósito de esta fase es completar la funcionalidad del sistema, para ello se deben clarificar los requerimientos pendientes, administrar los cambios de acuerdo a las evaluaciones realizados por los usuarios y se realizan las mejoras para el proyecto.
- **Fase de transición:** El propósito de esta fase es asegurar que el software esté disponible para los usuarios finales, ajustar los errores y defectos encontrados en las pruebas de aceptación, capacitar a los usuarios y proveer el soporte técnico necesario. Se debe verificar que el producto cumpla con las especificaciones entregadas por las personas involucradas en el proyecto.

Fases y artefactos Iniciación Eleboración .<br>Flujos de trabajo del proceso Construcción Transición Modelado del negocio Requisitos Análisis y diseño Implementación Pruebas Despliegue Flujos de trabajo de seporte Gestión del cambio y configuraciones Gestión del proyecto Entorno Theraciones  $n2$  $x_n$   $x_{n+1}$   $x_{n+2}$ Preliminares #1  $\pi n$   $\pi n+1$ 

**GRÁFICO 5: CICLO DE VIDA RUP**

Fuente: https://es.wikipedia.org/wiki/Proceso\_Unificado\_Racional

#### **2.2.3. Soporte del proyecto**

El soporte del proyecto incluye los procesos y actividades que proporciona seguridad para el desarrollo del producto final. En el proceso de soporte del proyecto debemos asegurar la calidad del software, con un producto que le garantice un óptimo desempeño que permitan mejorar el proceso de desarrollo de software, así como las diversas herramientas de apoyo, por ello debemos cumplir con los siguientes procesos:

- Gestión de la configuración.
- Gestión de métricas.
- Gestión del aseguramiento de la calidad.

#### **2.2.4. Planificación de la calidad**

La planificación de la calidad incluye los procesos y actividades de la organización ejecutante que determinan responsabilidades, objetivos y políticas de calidad a fin de que el proyecto satisfaga las necesidades por la cuales fue emprendido, otorgando un enfoque estructurado y participativo en la planificación de nuevos productos, procesos y servicios

respectivamente, la planificación de la calidad debe realizarse de forma paralela a todos los procesos de planificación del proyecto.

Debemos tener en cuenta los procesos que se realizan en la organización, ya que ésta debe identificar y determinar todos los procesos que sean necesarios para desarrollar las actividades que lleva a cabo definiendo todos los criterios y métodos para realizar su ejecución y controlar su eficacia, además de las medidas, análisis y mejora continua.

#### **2.2.5. Identificación de estándares y métricas**

Es el proceso para evaluar las capacidades, mejorar la calidad del producto, que suelen estar asociadas con los procesos, mientras que las métricas de predicción lo están a los productos**,** para este proceso se dispone del control de calidad y del aseguramiento de la calidad respectivamente ya que nos contribuye a mejorar la calidad de servicios.

#### **2.2.6. Diseño de formatos de aseguramientos de calidad**

El aseguramiento de calidad refleja las actividades de calidad a realizar, los estándares a aplicar, los productos a revisar, los [procedimientos](http://www.monografias.com/trabajos13/mapro/mapro.shtml) a seguir en la obtención de los distintos productos. El aseguramiento de la calidad es el proceso de construcción de medidas de control de calidad que asegure un alto estándar de desempeño. Para el aseguramiento de la calidad se tomó datos del proyecto, reuniones para verificar y controlar la calidad del proyecto.

# **CAPÍTULO III: INICIO Y PLANIFICACIÓN DEL PROYECTO**

# **3.1. Gestión del proyecto**

# **3.1.1 Iniciación**

La gestión de Proyecto está conformada por aquellos procesos para definir un nuevo proyecto con el fin de satisfacer las necesidades de los interesados del proyecto obteniendo la autorización para iniciar el proyecto.

# **A. Project Charter del proyecto**

Documento presentado en la iniciación del proyecto, para la realización de la misma.

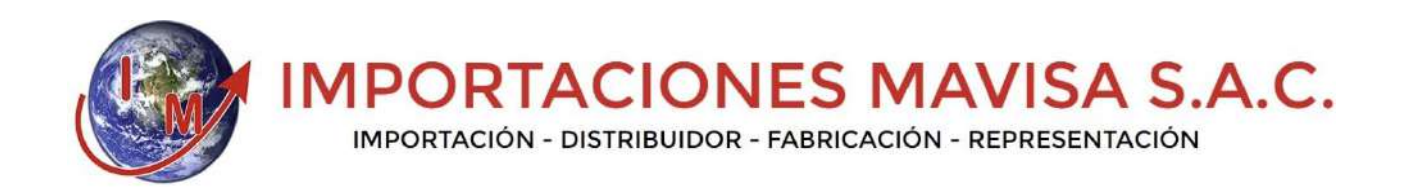

# **PROYECTO**

DESARROLLO DE UN SISTEMA WEB Y EL PROCESO DE VENTAS EN LA EMPRESA IMPORTACIONES MAVISA S.A.C.

# **PROJECT CHARTER**

Versión 1.0

**Elaborado por**: Johan Maturrano

**Rol:** Jefe de Proyecto

#### **TABLA 2: PROJECT CHARTER**

# **INTRODUCCIÓN**

El Project Charter del proyecto se inicia con la aceptación del presente documento, que determina el desarrollo del proyecto con todos los lineamientos respectivamente.

# **INFORMACIÓN GENERAL DEL PROYECTO**

**Nombre del Proyecto:** Desarrollo de un sistema web y el proceso de ventas en la empresa Importaciones Mavisa S.A.C.

**Elaborado por:** Johan Alexander Maturrano Villanueva.

# **Fecha de presentación: 25/04/2017**

# **DESCRIPCIÓN DEL PROYECTO**

El proyecto de nombre "DESARROLLO DE UN SISTEMA WEB Y EL PROCESO DE VENTAS EN LA EMPRESA IMPORTACIONES MAVISA S.A.C." consistirá en el desarrollo de un sistema web y así de esta manera mejorar el proceso de ventas de la empresa, así como la mejora en la atención al cliente, brindando información de todos los productos que ofrece la empresa, teniendo un mejor control, optimizando el tiempo y la mejora en la toma de decisiones.

# **DESCRIPCIÓN GENERAL DEL PRODUCTO DEL PROYECTO**

#### **Arquitectura:**

- El proyecto tendrá una solución desarrollada en la plataforma web, así como la administración debe realizarse desde un navegador respectivamente.
- La solución debe funcionar de manera correcta en cualquier tipo de navegador.
- El proyecto tendrá una interfaz amigable y fácil usabilidad.

# **Seguridad:**

- El proyecto desarrollado provee mecanismo para generar Backups.
- Los Backups debe ser manejado por el administrado quien deberá administrarlo ante cualquier inconveniente de pérdida de información.

# **Integración:**

El proyecto desarrollado debe complementarse a una página web.

# **OBJETIVOS DEL PROYECTO**

- El sistema desarrollado debe cumplir con todos los requerimientos especificados en el plan de trabajo del proyecto.
- El proyecto debe estar contemplado dentro del plazo determinado que se especifica en el plan del trabajo.
- El proyecto debe cumplir con el presupuesto estimado dentro del plan de trabajo.

# **FINALIDAD DEL PROYECTO**

El propósito general del proyecto desarrollado en la empresa Importaciones Mavisa S.A.C., es mejorar el proceso de ventas de la empresa, así como la mejora en la atención al cliente, brindando información de todos los productos que ofrece la empresa, teniendo un mejor control, optimizando el tiempo y la mejora en la toma de decisiones.

# **JUSTIFICACIÓN DEL PROYECTO**

El proyecto será realizado cumpliendo lo siguiente:

- Generar una mejor atención al cliente, satisfaciendo así todas sus necesidades.
- Mejorar el proceso de venta mediante el desarrollo del sistema web.
- Brindar información detallada de todos los productos que cuenta en stock mediante el desarrollo del sistema.
- Disminuir el tiempo de espera del cliente ante el pedido de algún producto.
- Interacción del cliente con el sistema desde cualquier momento y lugar.

#### **REQUERIMIENTOS**

#### **Atributos de Calidad del Sistema:**

El sistema desarrollado tendrá varios procesos integrados entre sí, todos los módulos deben permitir la carga del usuario previamente registrado en el sistema, y del administrador respectivamente. Los siguientes módulos a desarrollar son:

#### **Cliente:**

#### **Inicio de Sesión:**

 El módulo de inicio de sesión deberá validar el acceso al sistema a través de un correo y una contraseña para validar la compra de productos, así como la actualización de sus datos personales.

#### **Venta:**

 El módulo venta es la encargada de la venta directa del producto hacia el cliente otorgando un medio de pago según lo requiera, así como su pedido a su correo electrónico del cliente.

#### **Consultas:**

 El módulo consultas permite realizar consultas sobre en algún producto en específico por parte del cliente.

#### **Contacto:**

 El módulo contacto permite el contacto directo con el cliente además de agregar un pedido de un producto específico.

#### **Administrador:**

#### **Inicio de Sesión:**

El inicio de sesión del administrador es el que tendrá acceso total al sistema.

**Pedidos:**

 Se llevará el control de todos los pedidos hechos en el sistema por los clientes con su control respectivo, así como el cliente respectivamente.

#### **Mantenimiento:**

Se realizará los mantenimientos a las tablas principales del sistema.

#### **Reportes**

El sistema emitirá reportes de las tablas principales para el control respectivo.

# **Atributos de Calidad del Sistema:**

#### **Seguridad:**

 El acceso al sistema debe ser totalmente confidencial con el uso de la información y contraseñas de cada uno de los usuarios.

#### **Instalación:**

 El sistema a desarrollar debe ser de fácil instalación y usabilidad respectivamente.

# **Desempeño:**

 El sistema debe garantizar confiabilidad y buen desempeño, para que la información almacenada pueda ser consultada y actualizada permanentemente sin afectar los tiempos respectivamente.

#### **Escalabilidad:**

 El sistema debe ser construido de manera incremental, que a futuro no afecten al sistema actual después de su construcción y puesta en marcha.

#### **Usabilidad**

 El sistema debe ser de fácil manejo por parte de los usuarios, así como de fácil adaptación a la misma.

# **REQUERIMIENTOS DEL PROYECTO**

- $\triangleright$  Tiempo: 92 Días.
- $\triangleright$  Presupuesto: S/. 20,946.00
- $\triangleright$  Para la realización del proyecto se utilizó:
	- S.O. Windows 10.
	- Microsoft office 2016.
	- MySQL.
	- $\bullet$  PHP.
	- Lenguaje de modelamiento UML.
	- $\bullet$  RUP.

# **JEFE DEL PROYECTO Y SU NIVEL DE AUTORIDAD**

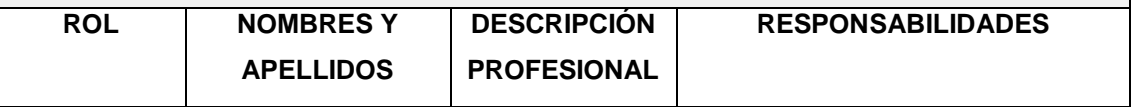

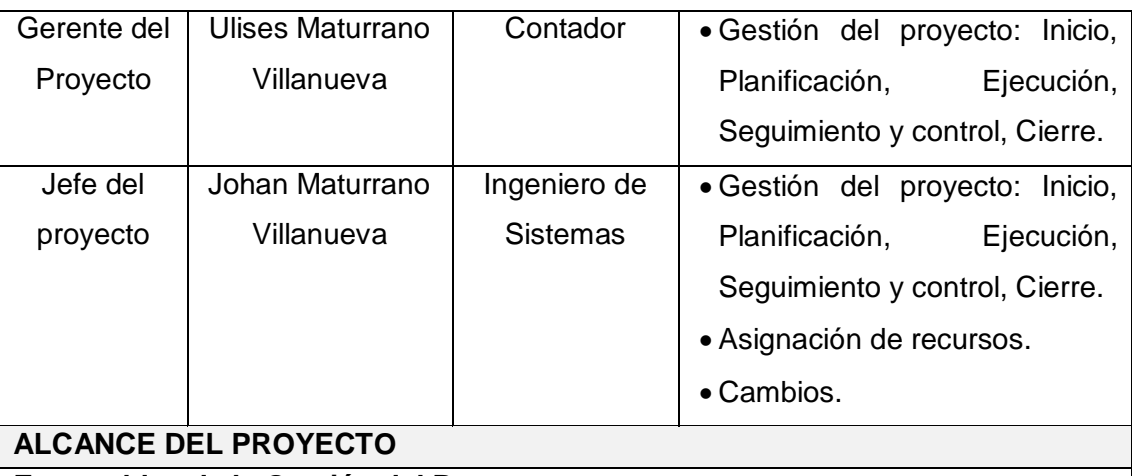

#### **Entregables de la Gestión del Proyecto**

- Project Charter del Proyecto.
- Plan de Gestión del Proyecto.
- Informe de Estado.
- Acta de Reunión.
- Solicitudes de Cambio.
- Acta de Cierre del Proyecto.
- Lista de riesgos.
- Plan de gestión de requerimientos.
- Plan de control de cambios.
- Plan de pruebas.

# **Entregables de la Ingeniería del Proyecto**

- Glosario.
- Modelo de casos de uso.
- Documento de arquitectura de la aplicación.
- Modelo de datos.
- Código fuente
- Manual de Usuario.

# **PLAZOS DEL PROYECTO**

#### Cronograma general

Inicio del proyecto: 19/12/2016.

Finalización del proyecto: 25/04/2017.

# **HITOS**

Para el desarrollo del proyecto se definieron los siguientes hitos:

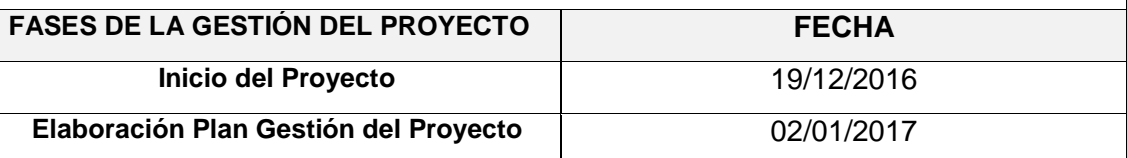

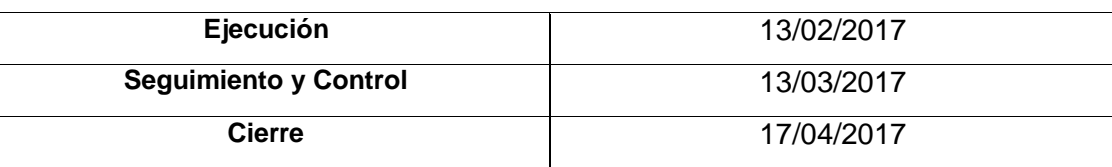

#### **PRESUPUESTO**

Para el desarrollo del proyecto se tiene estimado el siguiente presupuesto:

- El costo estimado del proyecto es de: S/. 20,946.00.

#### **INVOLUCRADOS**

#### Interesados

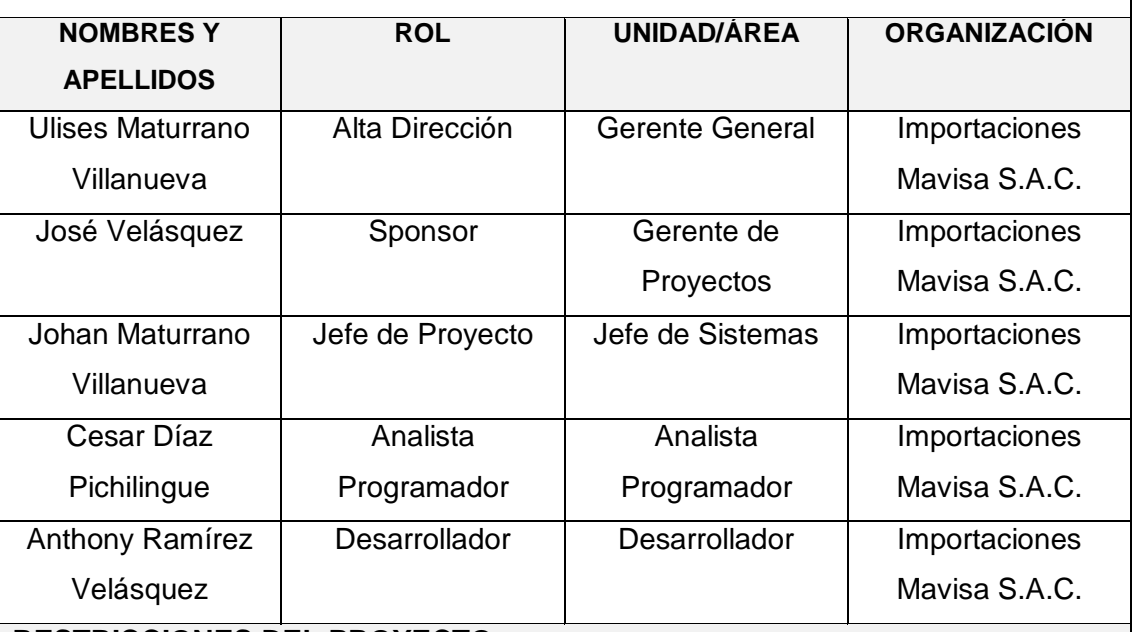

# **RESTRICCIONES DEL PROYECTO**

El presupuesto no podrá exceder al monto inicial establecido, cualquier cambio modificaran las cifras financieras.

- Sólo se manejará en el sistema los requerimientos previamente establecidos.
- Se mantendrá la confidencialidad de la información recibida.
- En el presente proyecto no habrá inversiones en equipos adicionales.

# **SUPUESTOS DEL PROYECTO**

La gerencia general está involucrada en el desarrollo del sistema.

- El presente proyecto cumplirá con todos los requerimientos establecidos por la empresa.
- Durante el desarrollo del proyecto se llevará a cabo reuniones con el gerente de la empresa para las revisiones correspondientes.
- El proyecto contemplara todo el proceso de desarrollo desde el inicio hasta el fin de la misma.

# **FIRMA DE AUTORIZACIÓN**

El proyecto se iniciará formalmente con la firma del acta de constitución del proyecto.

#### **1. Objetivo del Project Charter**

El objetivo del Project Charter tiene como objetivo principal aprobar el inicio del proyecto, en dicho documento se debe incluir todos los objetivos, alcances y restricciones del proyecto, satisfaciendo las necesidades y expectativas de los interesados sobre el proyecto final.

#### **2. Descripción del Project Charter**

El documento del Project Charter, contiene lo siguiente:

\_\_\_\_\_\_\_\_\_\_\_\_\_\_\_\_\_\_\_\_\_\_\_ \_\_\_\_\_\_\_\_\_\_\_\_\_\_\_\_\_\_\_\_\_\_\_

- INFORMACIÓN GENERAL DEL PROYECTO.
- DESCRIPCIÓN DEL PROYECTO.
- DESCRIPCIÓN GENERAL DEL PROYECTO.
- OBJETIVOS DEL PROYECTO.
- REQUERIMIENTOS (PRODUCTO Y PROYECTO).
- JEDE DEL PROYECTO Y SU NIVEL DE AUTORIDAD.
- ALCANCE DEL PROYECTO (GESTIÓN PROYECTOS Y INGENIERÍA DEL PROYECTO).
- PLAZOS DEL PROYECTO (CRONOGRAMA Y HITOS).
- PRESUPUESTO.
- INVOLUCRADOS (INTERESADOS)
- RESTRICCIONES DEL PROYECTO.
- SUPUESTOS DEL PROYECTO.
- FIRMA DE AUTORIZACIÓN.

#### **3.1.2 Planificación**

La planificación está conformada por aquellos procesos y plantillas utilizados para establecer el alcance total del esfuerzo, definir y refinar los objetivos, y desarrollar la línea de acción requerida para alcanzar dichos objetivos en el proyecto.

#### **A. Alcance – Plan de gestión del alcance**

La gestión del alcance del proyecto incluye los procesos necesarios para garantizar que el proyecto incluya todo (y únicamente todo) el trabajo requerido para completarlo con éxito.

# **TABLA 3: PLAN DE GESTIÓN DE ALCANCE**

# **PLAN DE GESTIÓN DE ALCANCE**

El plan de gestión de alcance comprende todas las actividades orientadas a garantizar el cumplimiento de las tareas para lograr el objetivo del Proyecto.

# **PERSONAS AUROTIZADAS PARA SOLICITAR CAMBIOS AL ALCANCE**

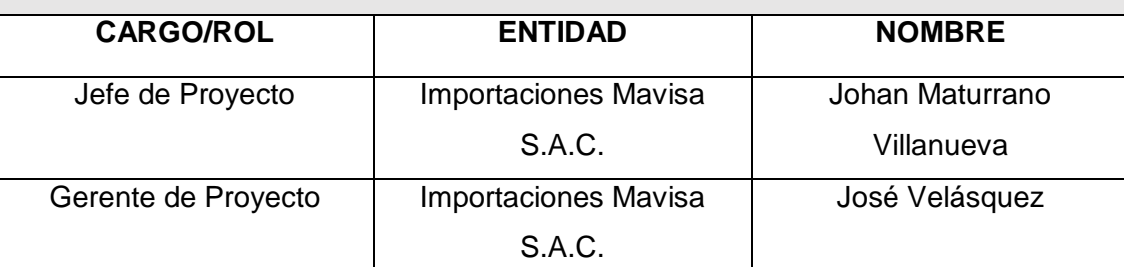

# **PERSONAS AUTORIZADAS PARA APROBAR CAMBIOS AL ALCANCE**

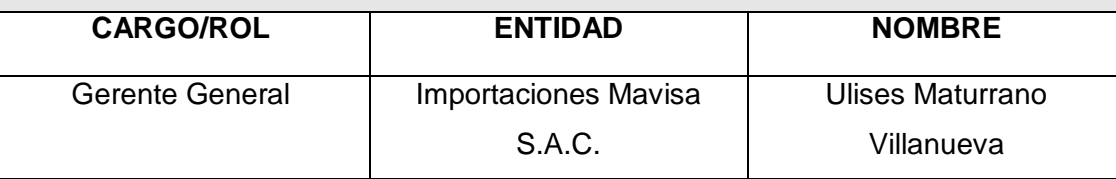

# **PROCEDIMIENTO DE GESTIÓN DE CAMBIO AL ALCANCE**

Cualquier cambio en el desarrollo del proyecto o en el proceso de la organización, será de la siguiente manera:

# **PROCESO DE LA GESTIÓN DE CAMBIOS DEL ALCANCE**

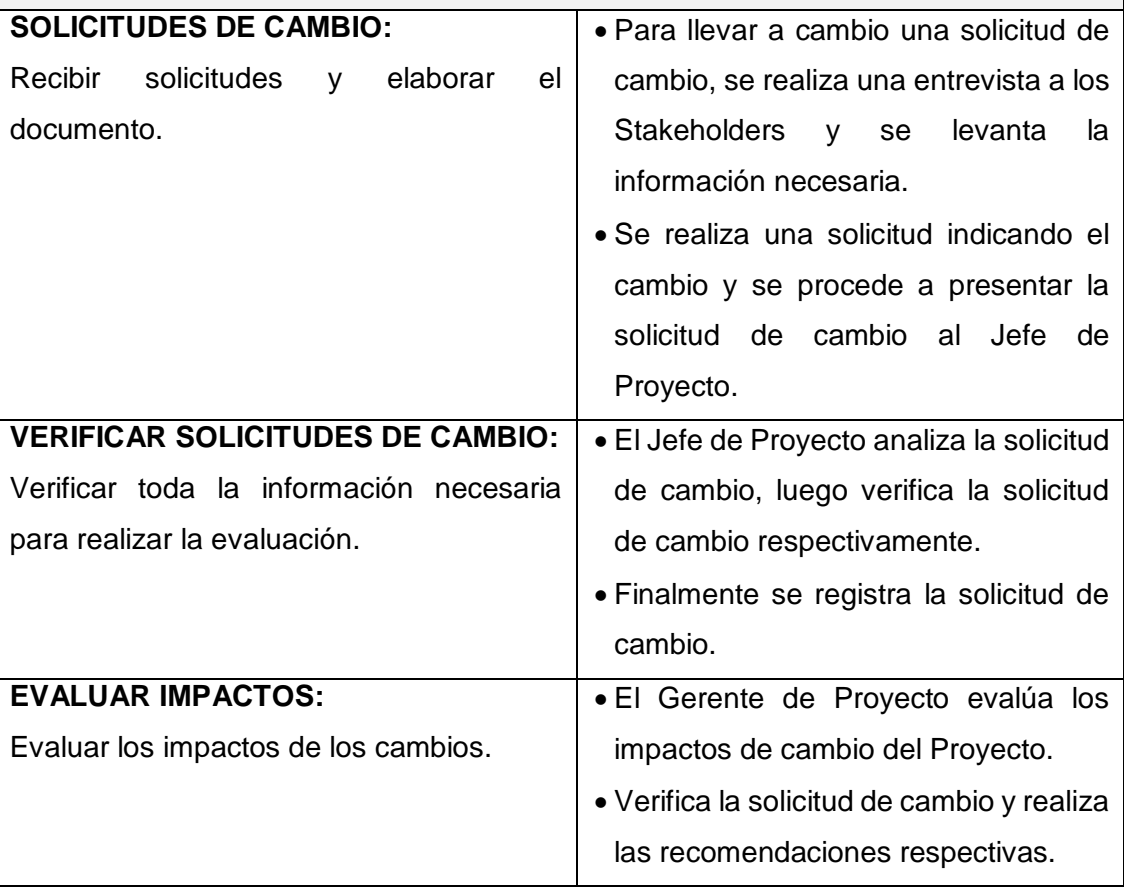

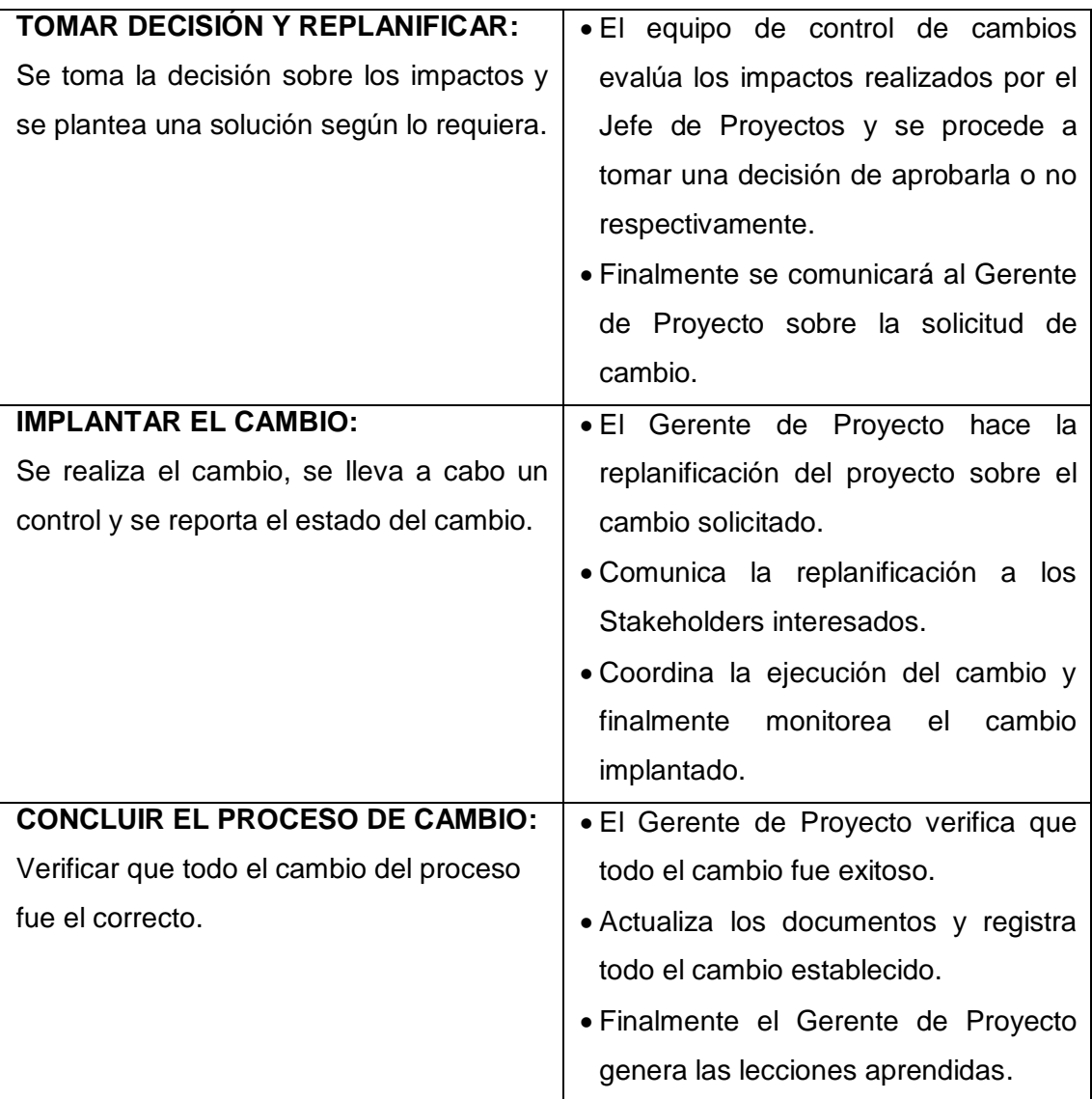

# **1. Alcance del producto**

El producto hace referencia al desarrollo de una aplicación en la plataforma web que permita mejorar el proceso de ventas de la empresa, así como la mejora en la atención al cliente, brindando información de todos los productos que ofrece la empresa, teniendo un mejor control, optimizando el tiempo y la mejora en la toma de decisiones.

# **Diagrama de Contexto**

#### **GRÁFICO N° 6: DIAGRAMA DE CONTEXTO**

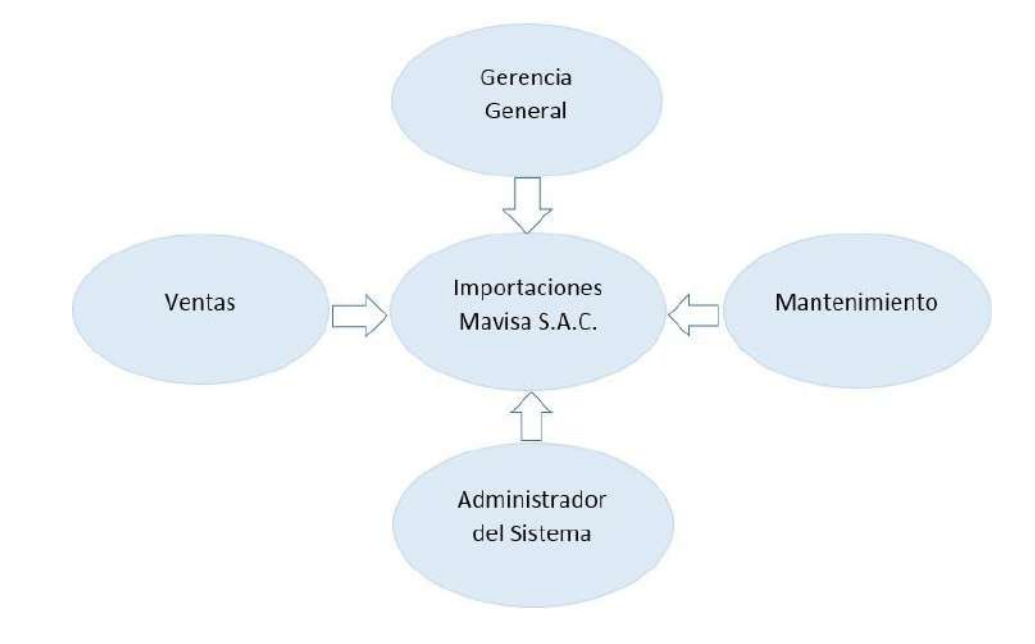

Fuente: Elaborado por el autor.

### **Enfoque de la Solución**

El Sistema de la empresa se encuentra ubicada en lima, bajo una plataforma web, los usuarios podrán acceder a ella desde la comodidad de su Smartphone o de una computadora con acceso a internet y realizar los procesos de la empresa respectivamente.

 **GRÁFICO N° 7: ENFOQUE DE LA SOLUCIÓN** 

Fuente:<https://userscontent2.emaze.com/images/>

#### **REQUERIMIENTOS DEL PRODUCTO**

#### **Requerimientos Funcionales del Producto**

El sistema deberá soportar los siguientes procesos respectivamente. El sistema desarrollado tendrá varios procesos integrados entre sí, todos los módulos deben permitir la carga del usuario previamente registrado en el sistema, y del administrador respectivamente, además de la funcionalidad de poder exportar a formato de Excel. Los siguientes módulos a desarrollar son:

#### **Cliente:**

#### **Inicio de Sesión:**

 El módulo de inicio de sesión deberá validar el acceso al sistema a través de un correo y una contraseña para validar la compra de productos, así como la actualización de sus datos personales.

#### **Venta:**

 El módulo venta es la encargada de la venta directa del producto hacia el cliente otorgando un medio de pago según lo requiera, así como su pedido a su correo electrónico del cliente.

### **Consultas:**

 El módulo consultas permite realizar consultas sobre en algún producto en específico por parte del cliente.

#### **Contacto:**

 El módulo contacto permite el contacto directo con el cliente además de agregar un pedido de un producto específico.

#### **Administrador:**

- **Inicio de Sesión:**
- El inicio de sesión del administrador es el que tendrá acceso total al sistema.

#### **Pedidos:**

 Se llevará el control de todos los pedidos hechos en el sistema por los clientes con su control respectivo, así como el cliente respectivamente.

#### **Mantenimiento:**

 Se realizará los mantenimientos a las tablas principales del sistema.

#### **Reportes**

 El sistema emitirá reportes de las tablas principales para el control respectivo.

#### **Requerimientos No Funcionales del Producto**

El desarrollo del sistema web y el proceso de ventas en la empresa Importaciones Mavisa S.A.C. se realizó una serie de actividades que intervienen en el funcionamiento del sistema que se describirá a continuación:

#### **Seguridad:**

 El acceso al sistema debe ser totalmente confidencial con el uso de la información y contraseñas de cada uno de los usuarios.

#### **Instalación:**

 El sistema a desarrollar debe ser de fácil instalación y usabilidad respectivamente.

#### **Desempeño:**

 El sistema debe garantizar confiabilidad y buen desempeño, para que la información almacenada pueda ser consultada y actualizada permanentemente sin afectar los tiempos respectivamente.

#### **Escalabilidad:**

 El sistema debe ser construido de manera incremental, que a futuro no afecten al sistema actual después de su construcción y puesta en marcha.

#### **Usabilidad**

 El sistema debe ser de fácil manejo por parte de los usuarios, así como de fácil adaptación a la misma.

# **2. Alcance del proyecto**

En los alcances del proyecto se definen los entregables, EDT, Diccionario EDT y la matriz de trazabilidad de requerimientos.

# **a. Entregables**

# **GESTIÓN DEL PROYECTO**

#### **TABLA N° 4: GESTIÓN DEL PROYECTO**

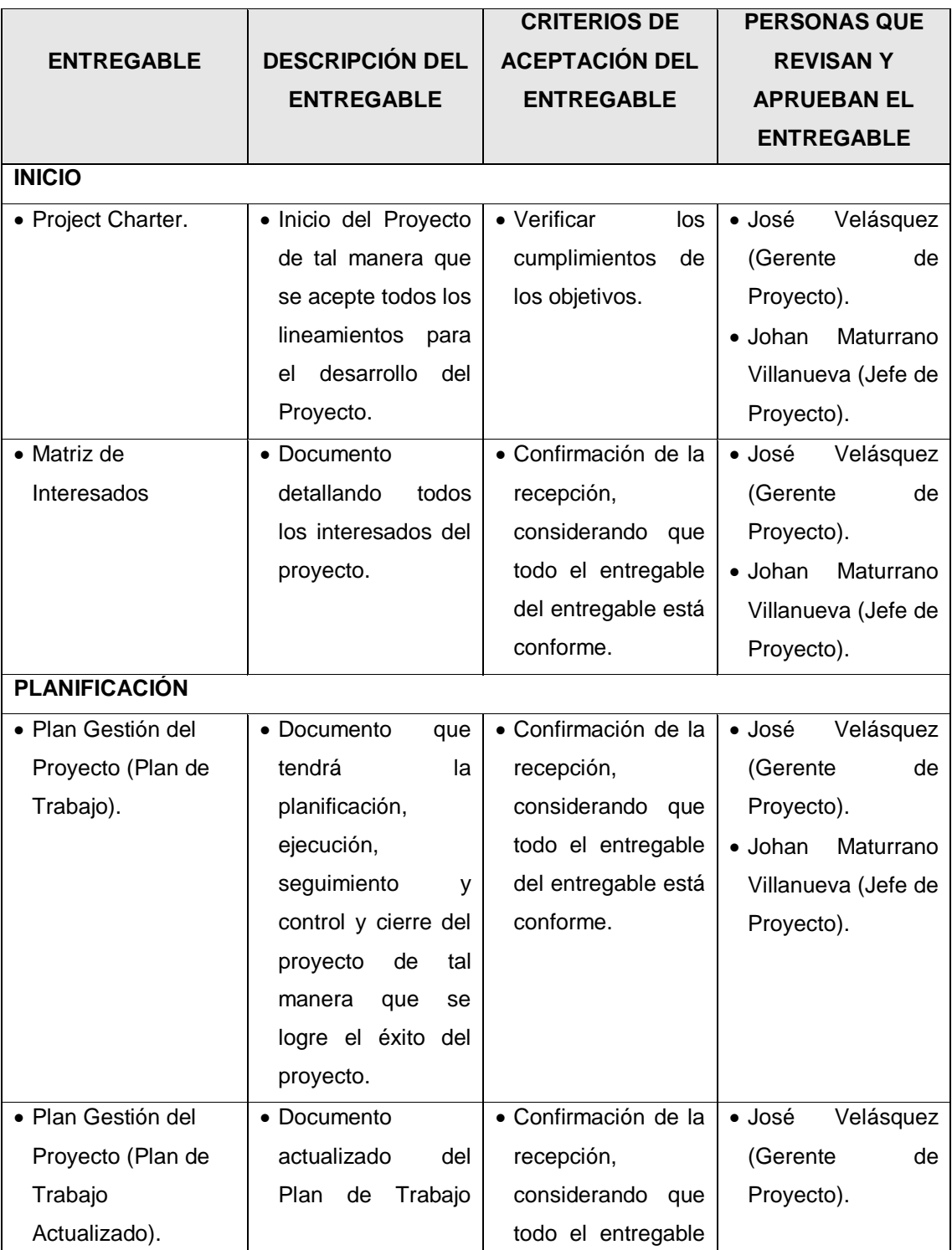

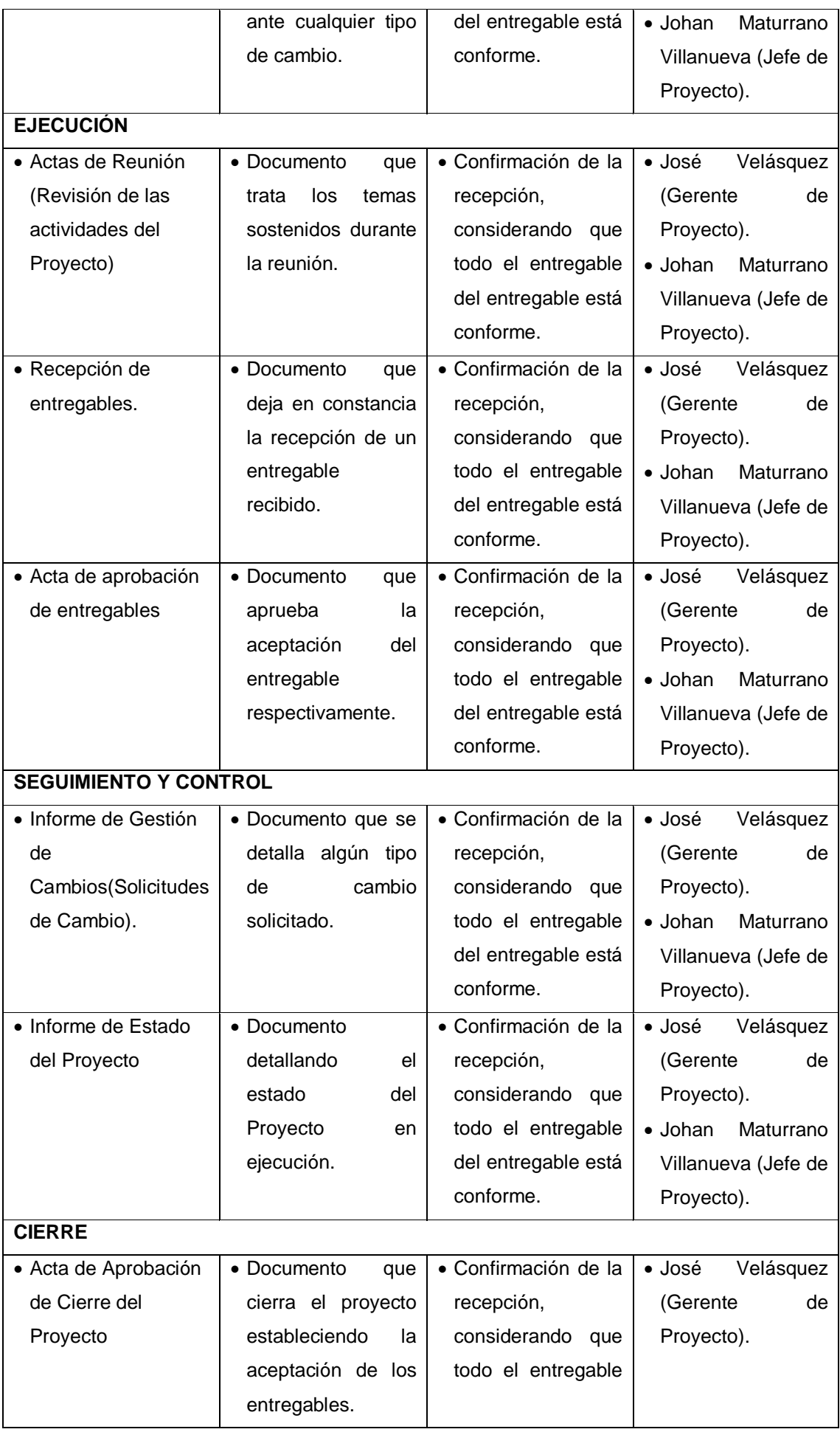

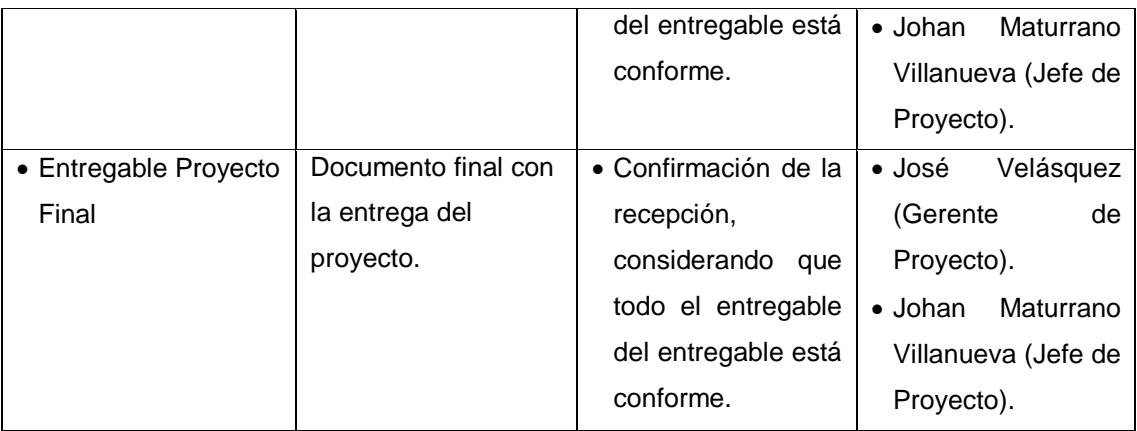

# **INGENIERÍA DEL PROYECTO**

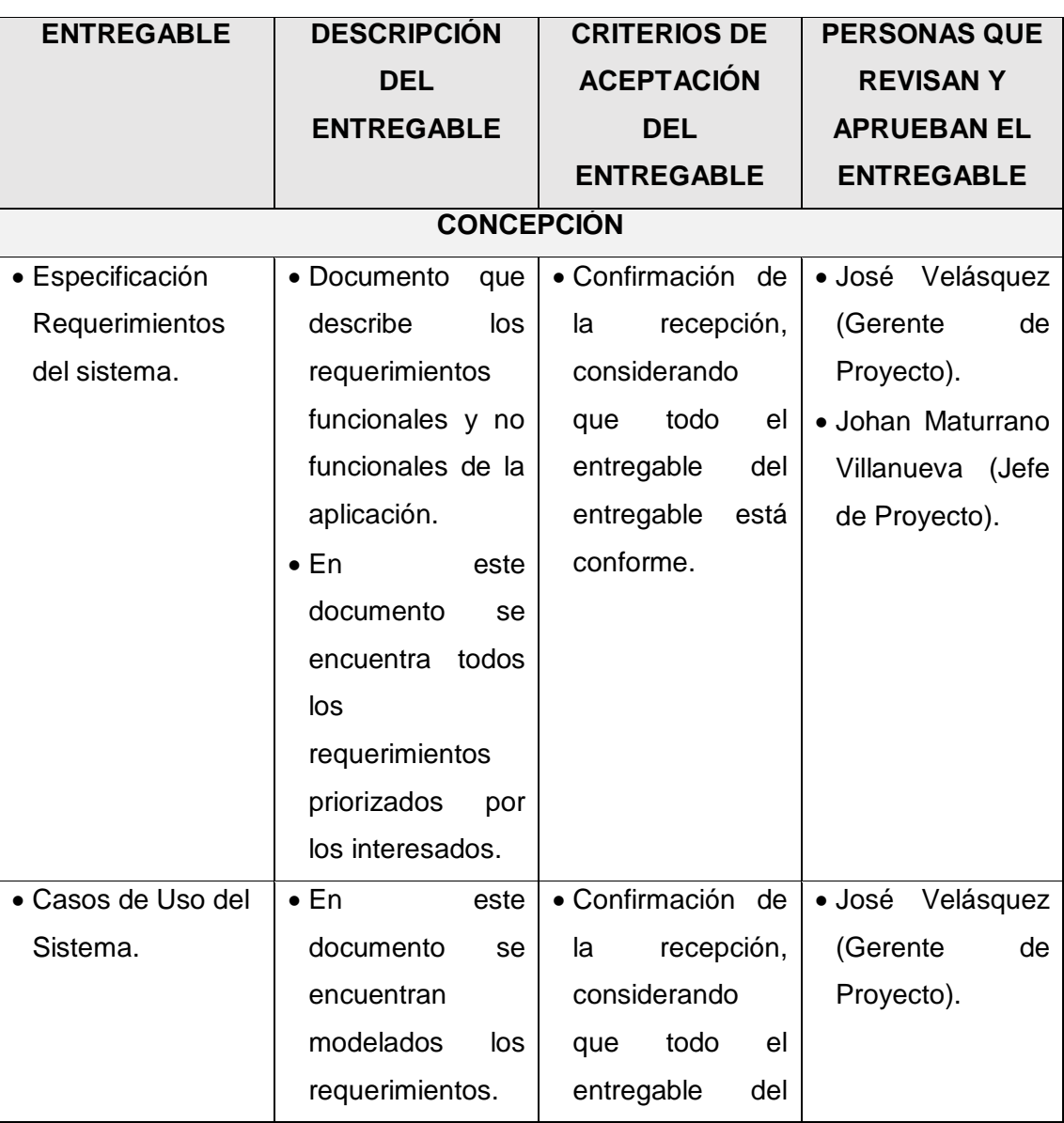

# **TABLA N° 5: INGENIERÍA DEL PROYECTO**

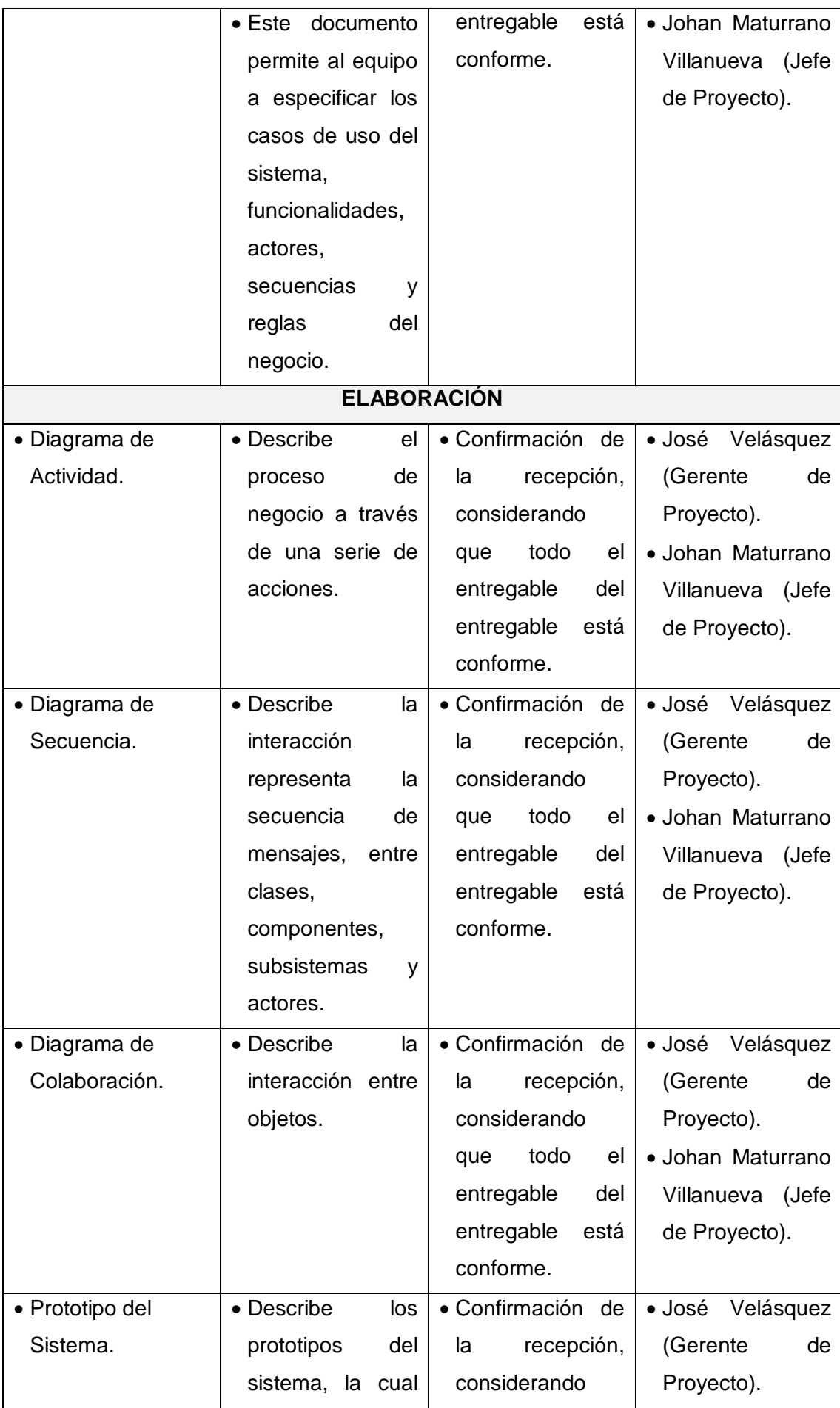

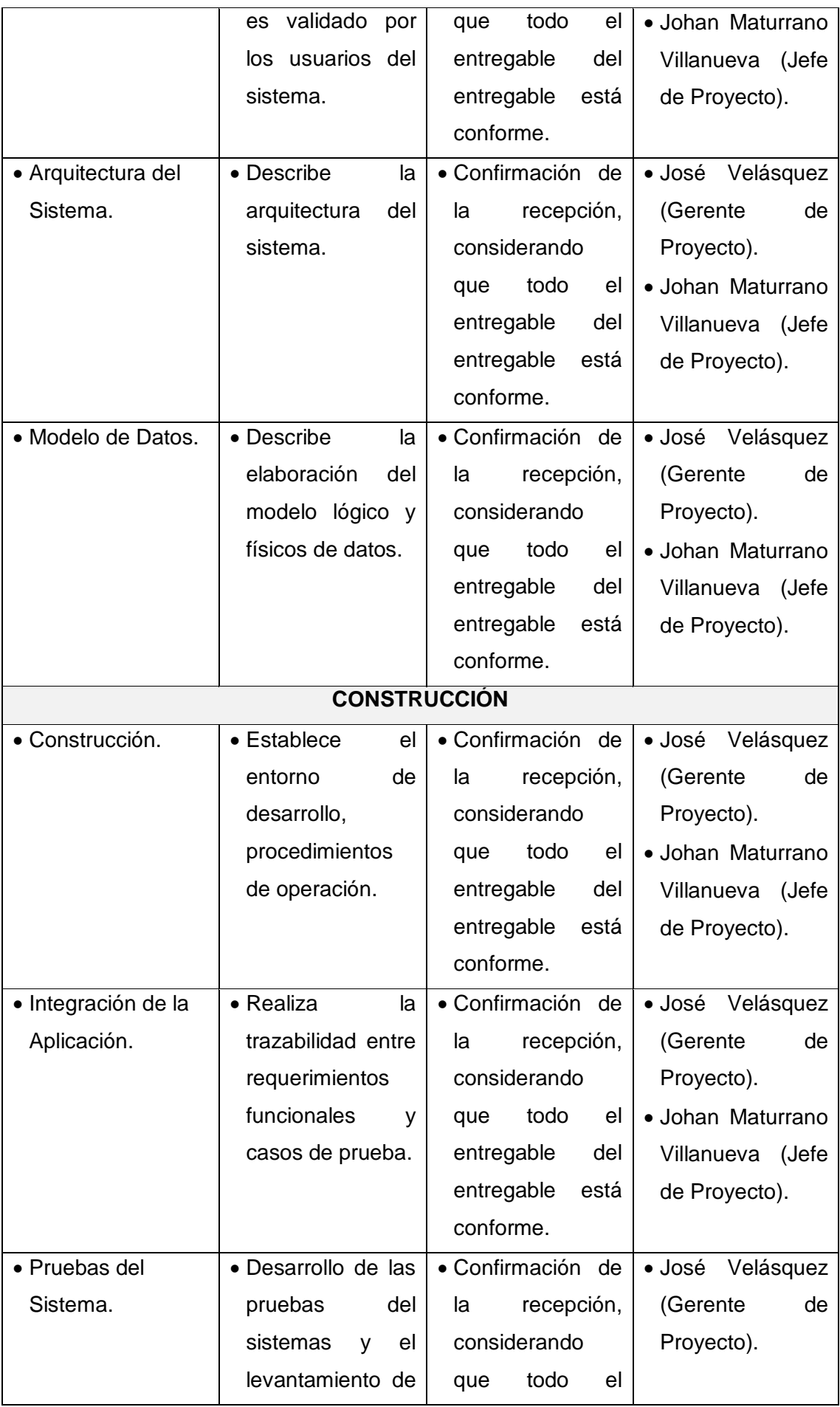

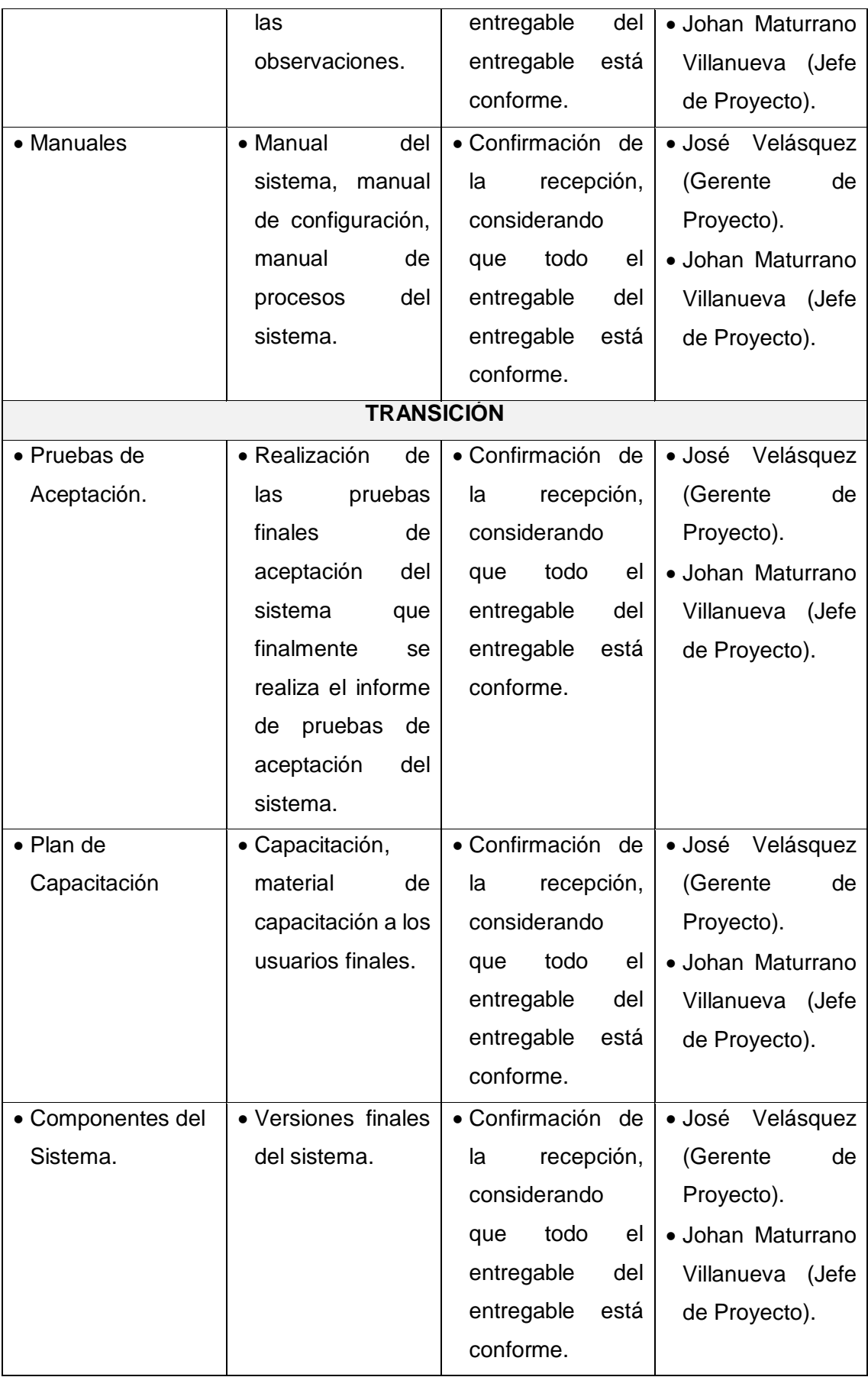

Fuente: Elaboración del autor.

#### **b. EDT**

La Estructura Desglosada de Trabajo (EDT), también conocida como WBS (Work Breakdown Structure) es una técnica muy conocida y de vital importancia para la gestión de proyectos medianos y grandes ya que nos ayuda a identificar los paquetes de trabajo, responsables, presupuestos y recursos necesarios para llevar a cabo la ejecución de cualquier proyecto.

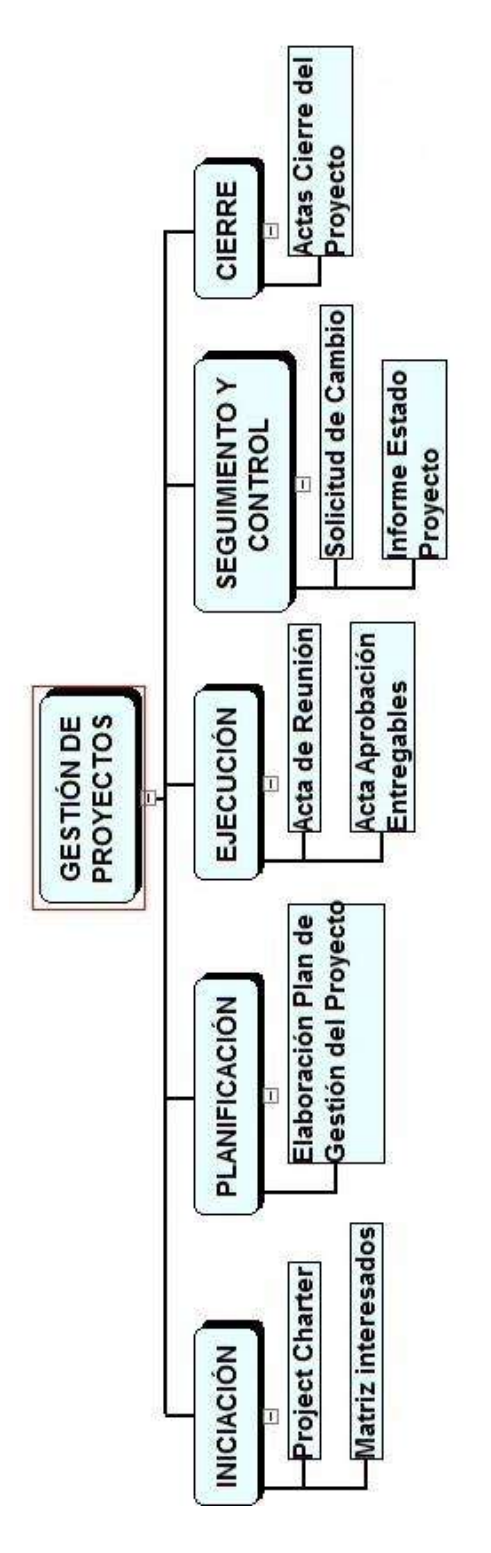

Fuente: Elaborado por el autor.

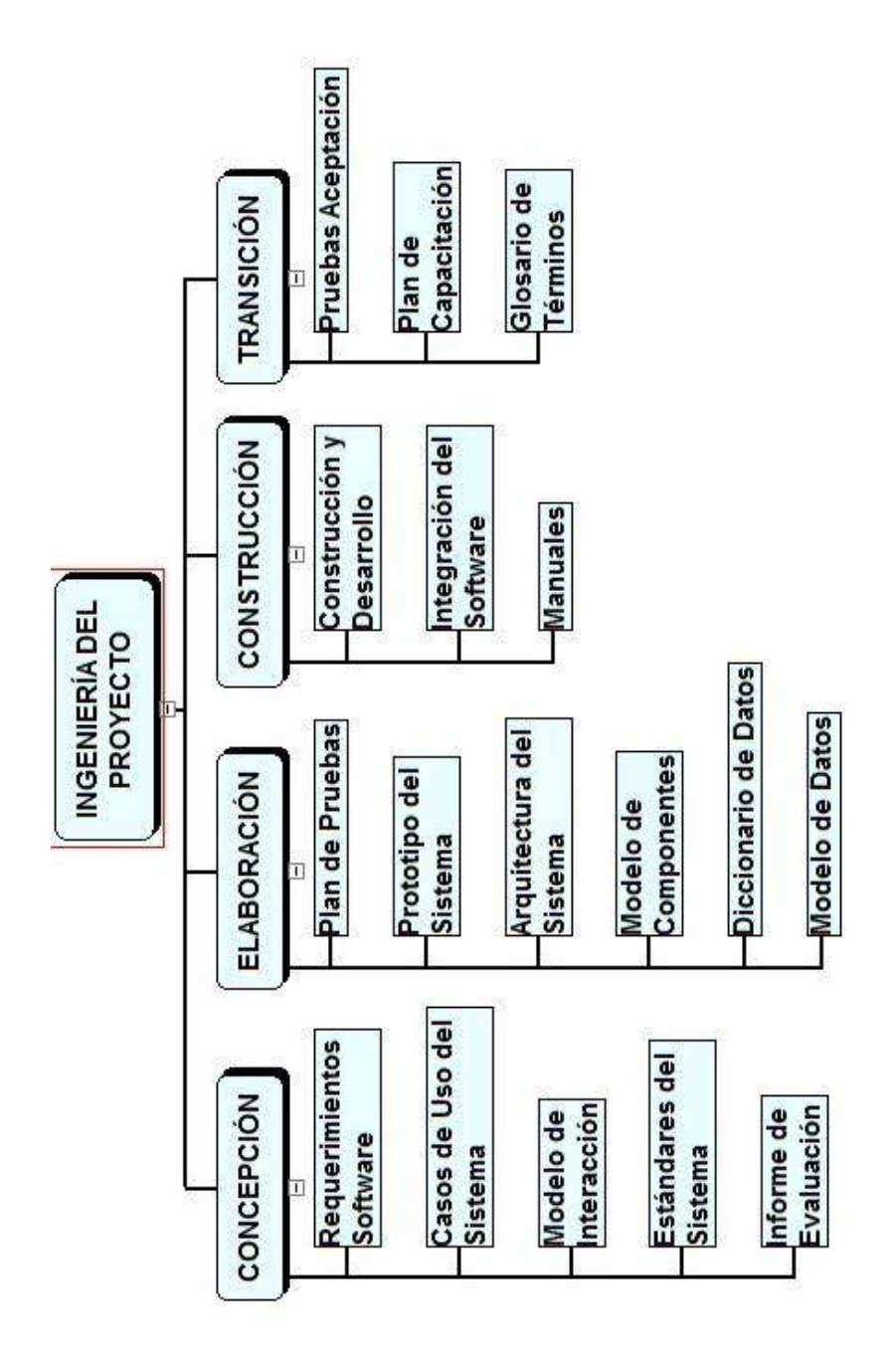

Fuente: Elaborado por el autor.

#### **GRÁFICO N° 9: EDT INGENIERÍA DEL PROYECTO**

## **c. Diccionario de la EDT**

El diccionario de la EDT es un documento generado durante este proceso, cuya función es respaldar la EDT/WBS, ya que proporciona una descripción más detallada de los componentes de la EDT.

# **TABLA N° 6: DICCIONARIO DE LA EDT**

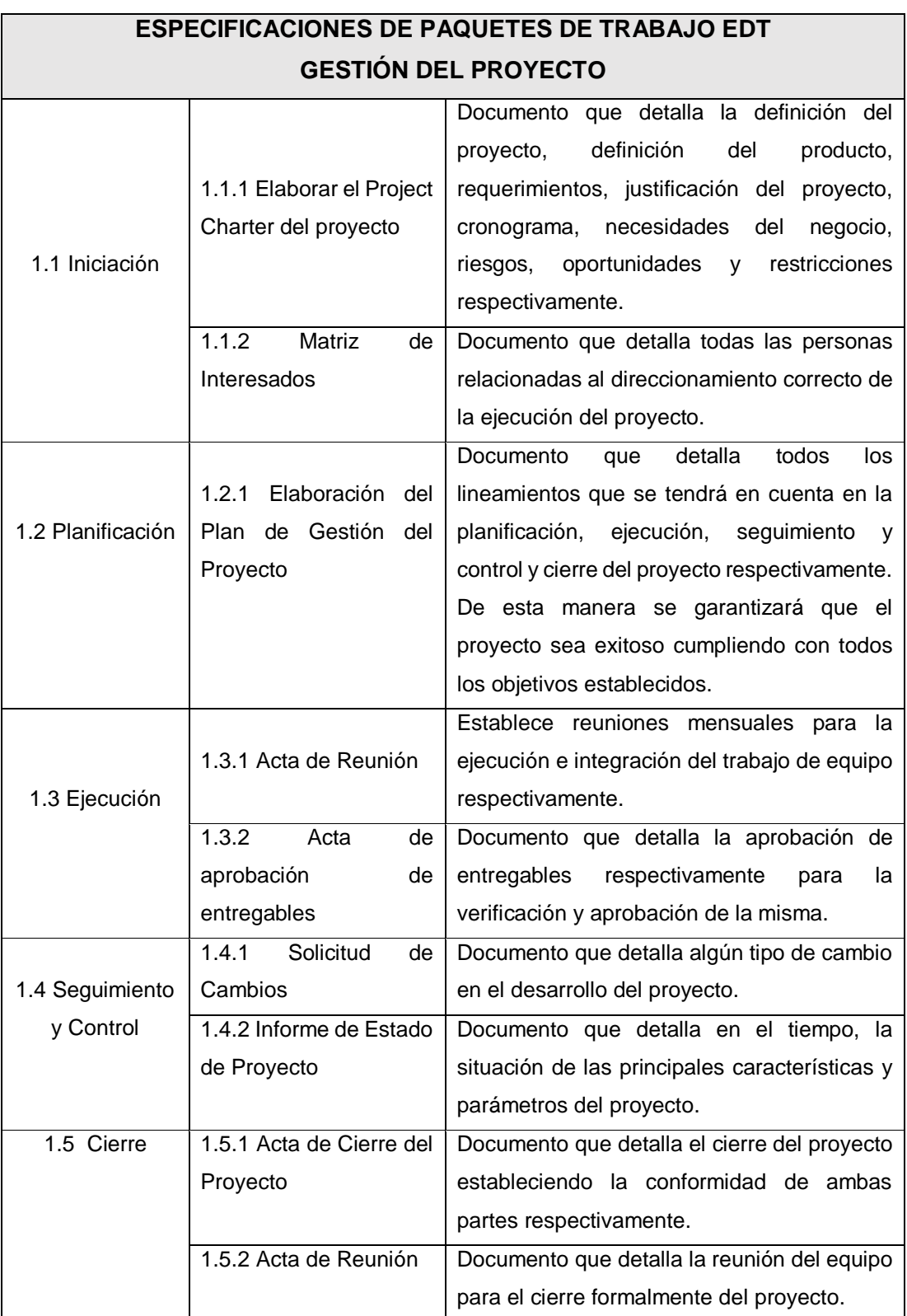

Fuente: Elaborado por el autor.

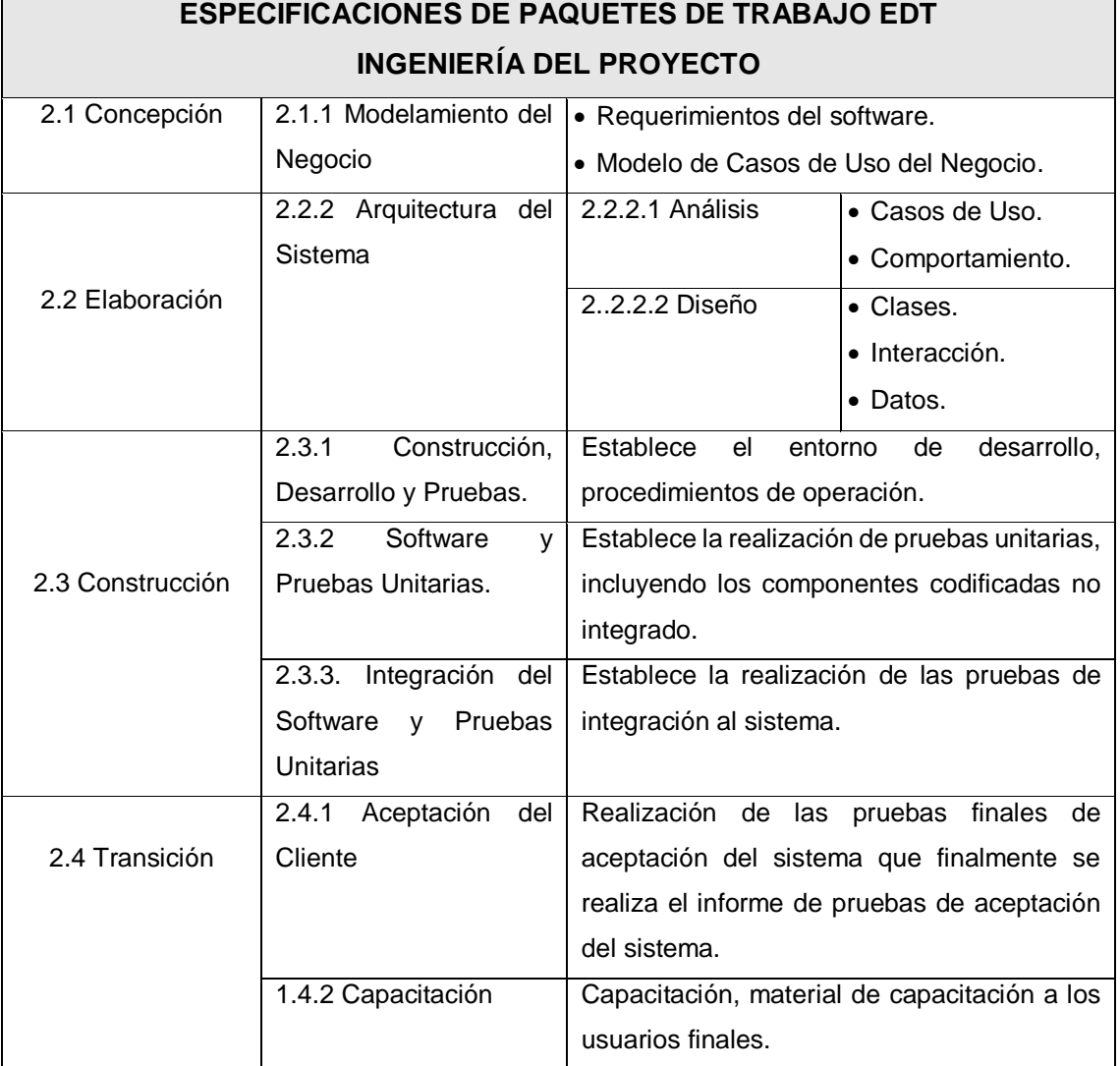

#### **TABLA N° 7: ESPECIFICACIONES DE TRABAJO EDT**

Fuente: Elaborado por el autor.

#### **d. Matriz de trazabilidad de requerimientos**

La matriz de trazabilidad de requisitos ayuda a realizar seguimiento a los requisitos a lo largo del ciclo de vida del proyecto para asegurar que se están cumpliendo de manera eficaz. El proceso de determinar los requisitos para proyectos grandes fácilmente puede implicar que un requisito conlleve a aclaraciones y requisitos más refinados. El director del proyecto debe utilizar la matriz de trazabilidad de requisitos para hacer seguimiento a toda la información y para analizar los requisitos cuando haya cambios propuestos al alcance del proyecto o del producto.

#### **TABLA N° 8: MATRIZ DE TRAZABILIDAD**

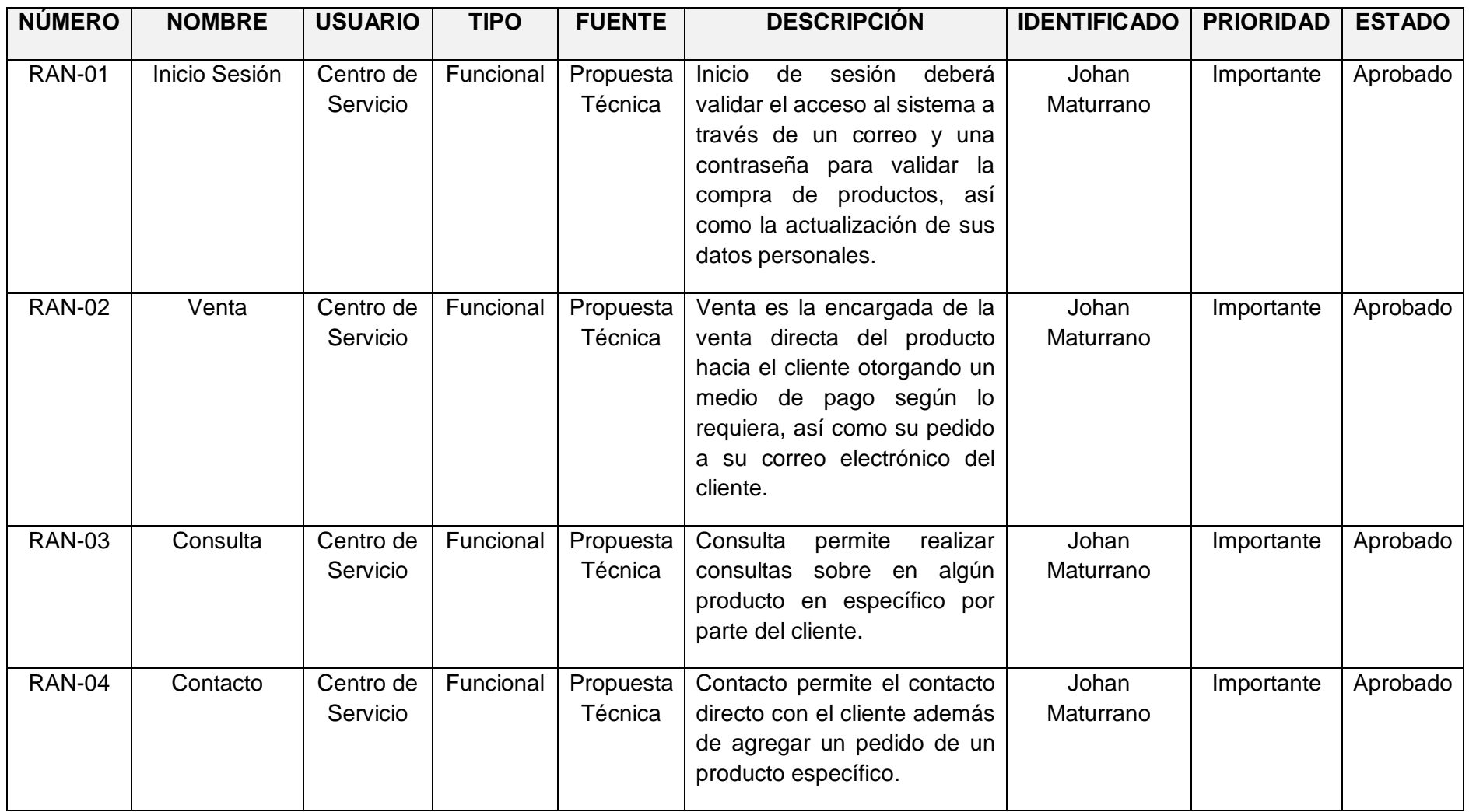

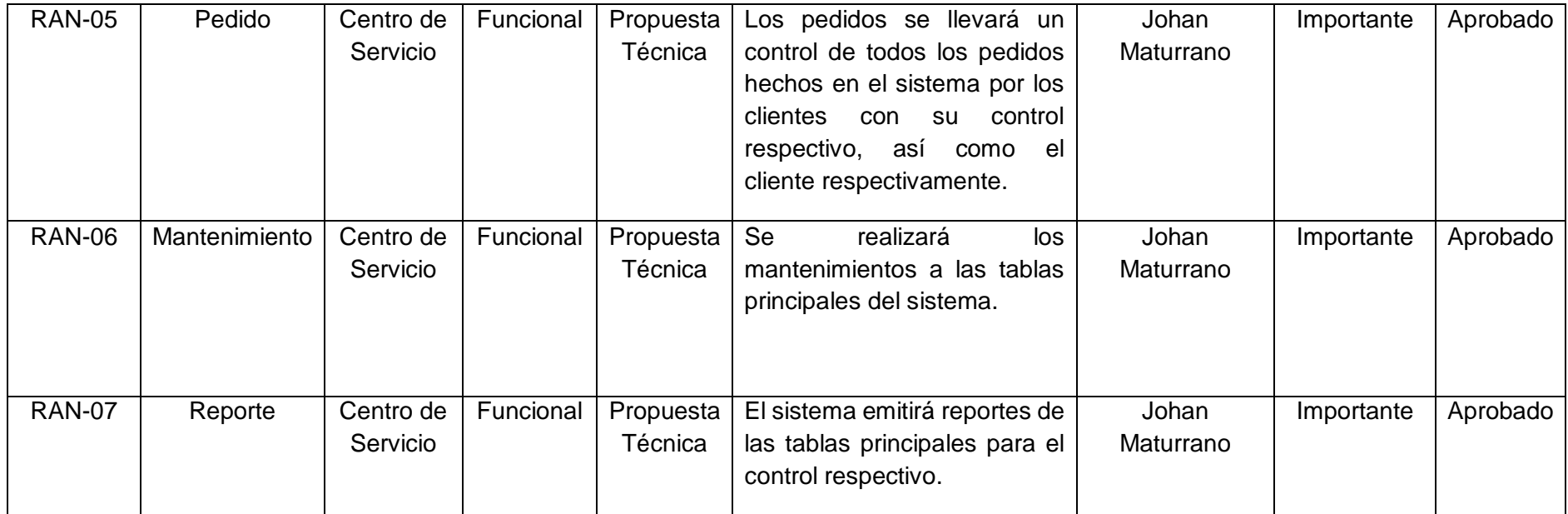

# **TABLA N° 9: REQUERIMIENTOS FUNCIONALES**

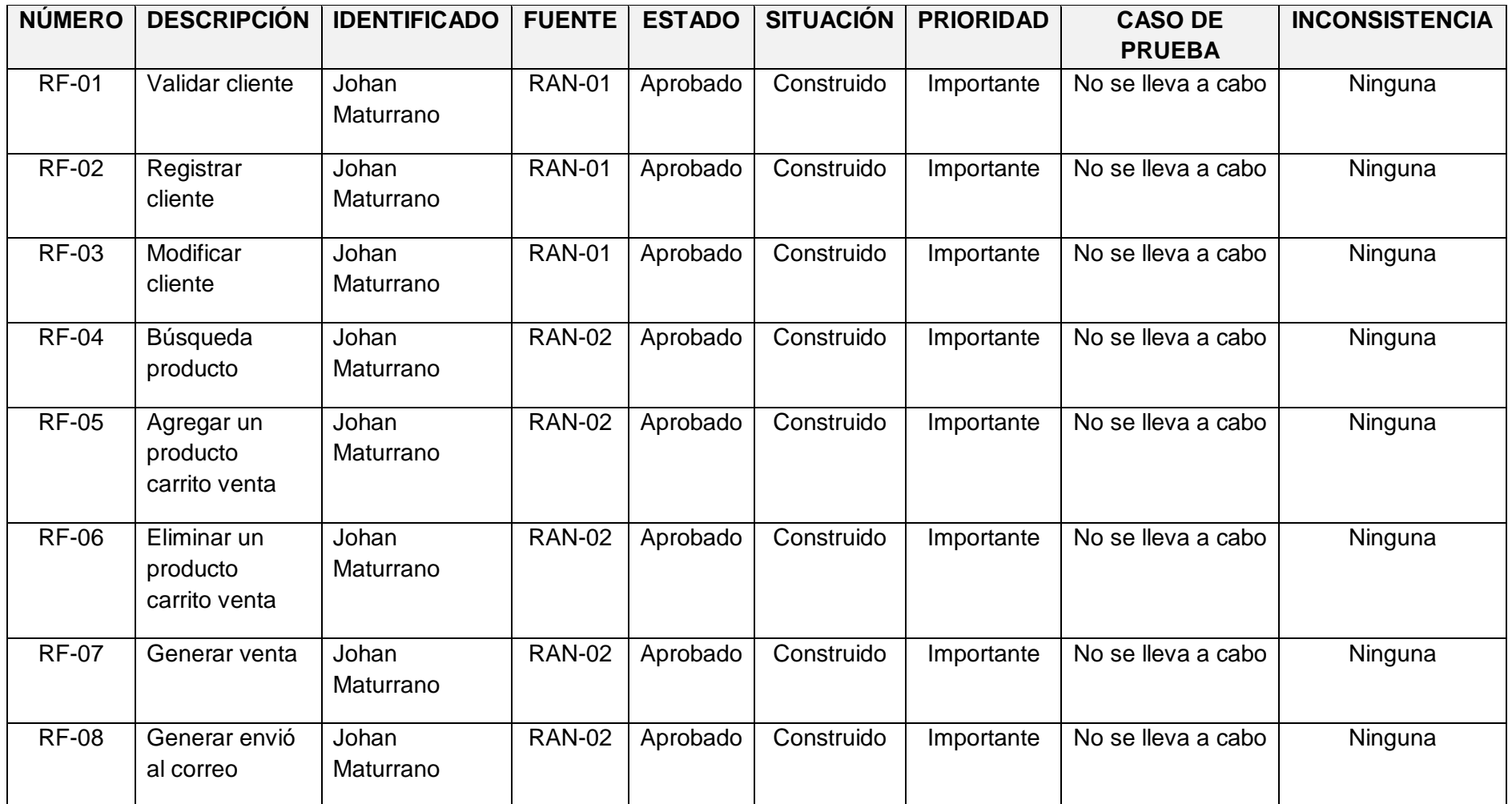

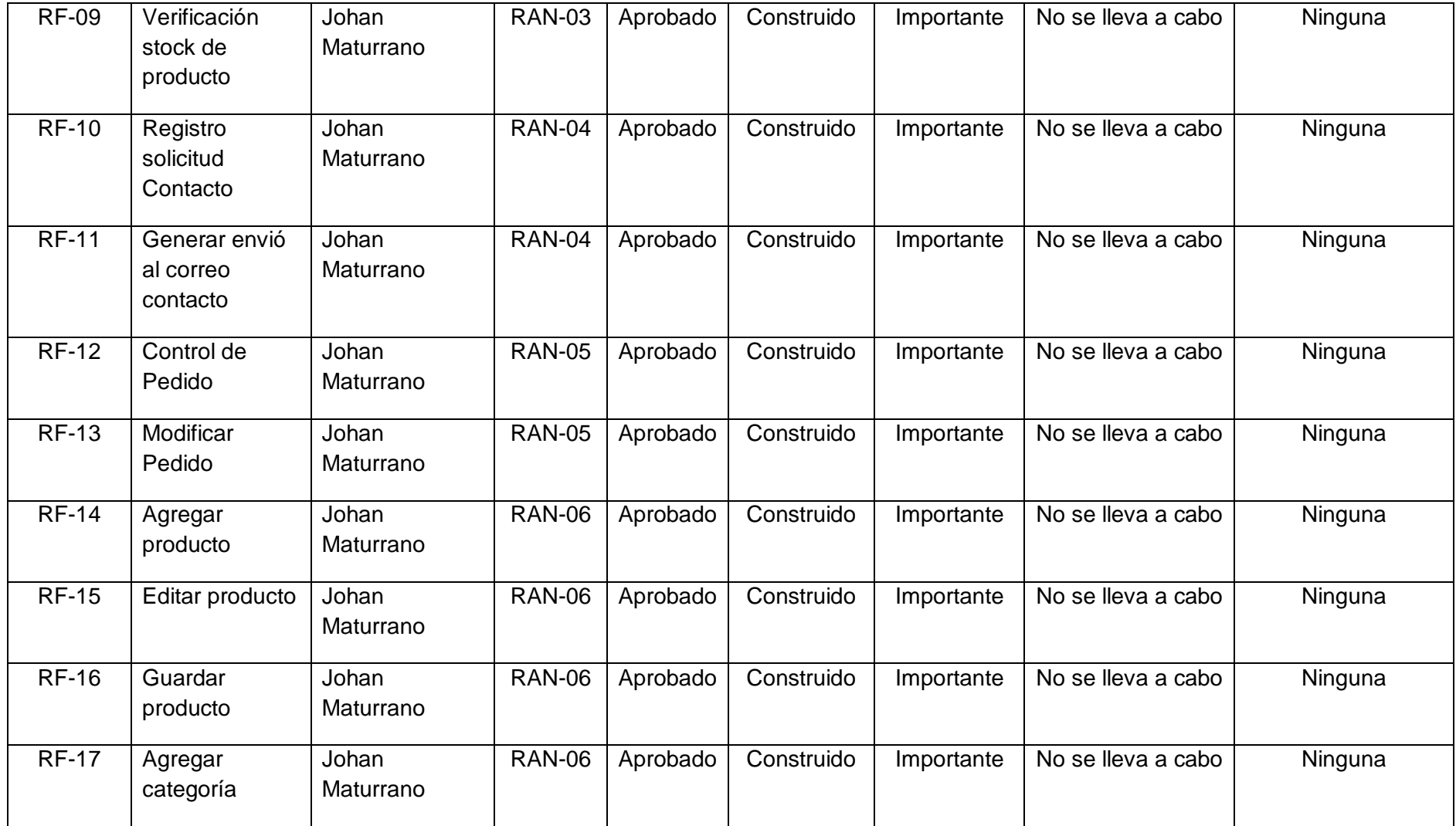

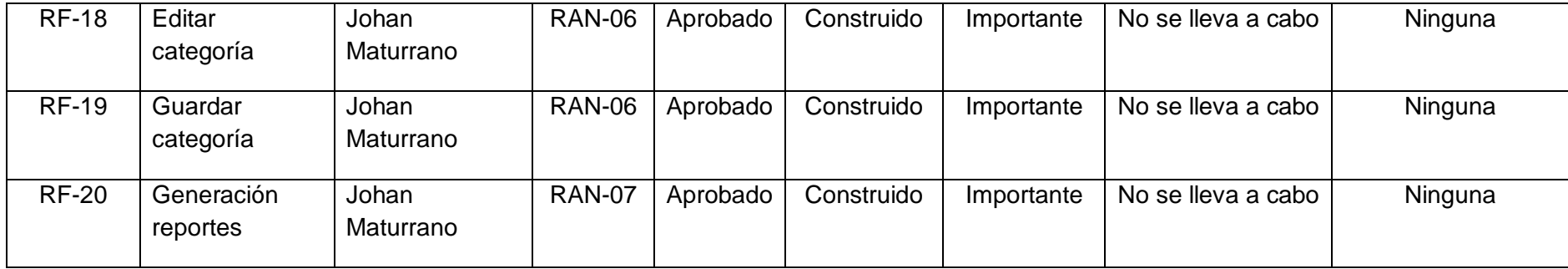

# **TABLA N° 10: REQUERIMIENTOS NO FUNCIONALES**

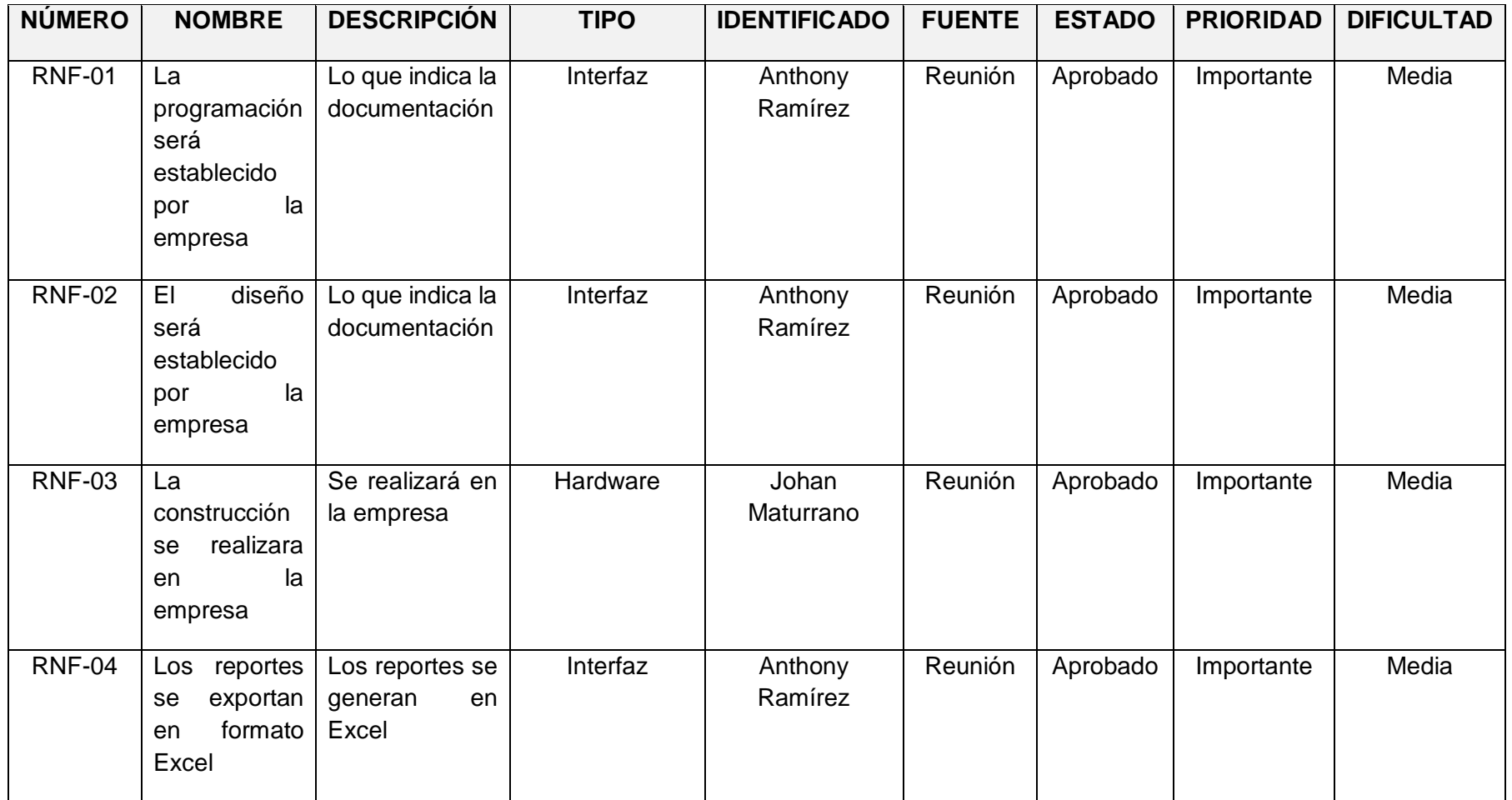

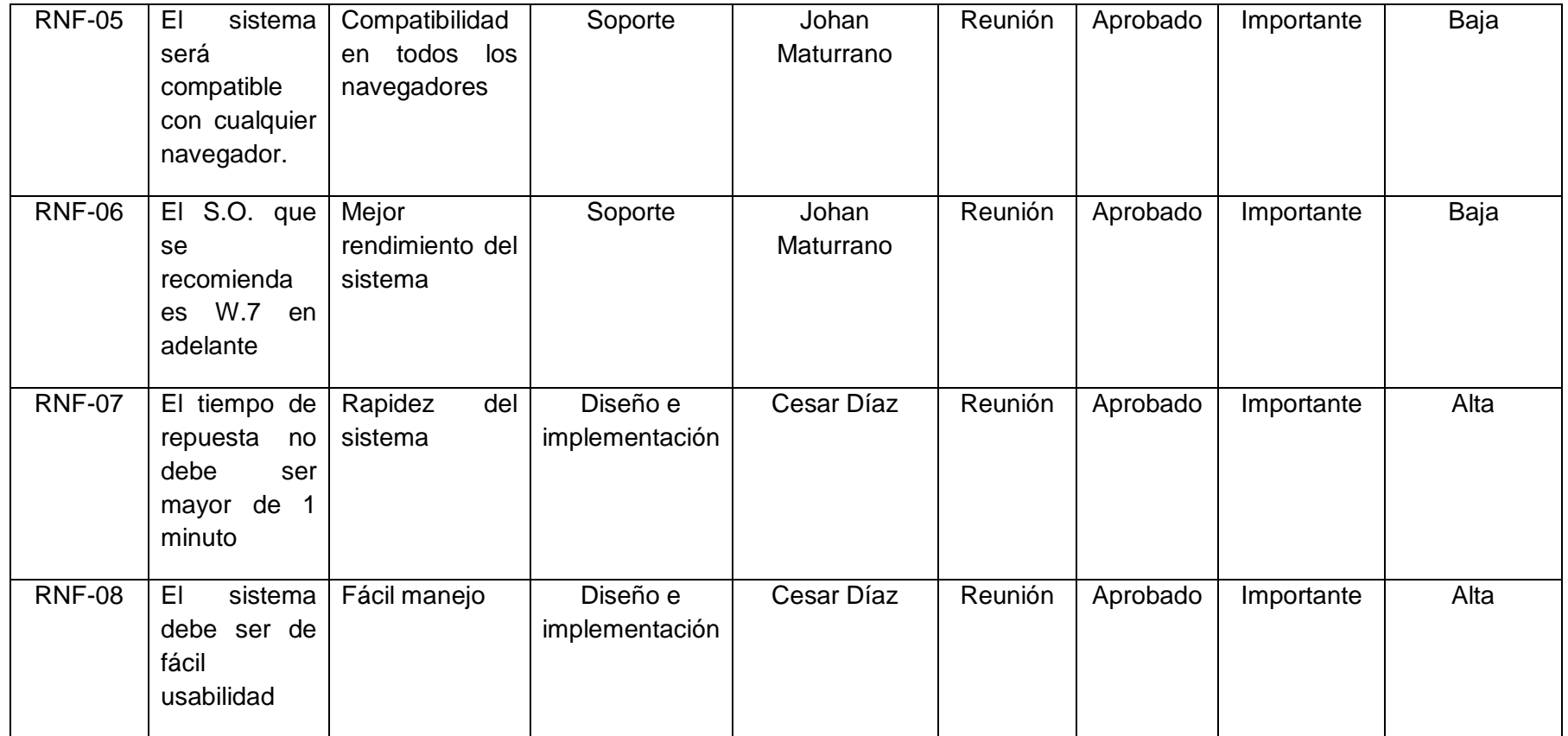
### **B. Tiempo – Plan de gestión del tiempo**

La gestión del tiempo del proyecto incluye los procesos requeridos para administrar la finalización del proyecto a tiempo. Estos procesos interactúan entre sí y con procesos de las otras áreas de conocimiento.

#### **1. Cronograma del proyecto**

El desarrollo del cronograma del proyecto, determina las fechas de inicio y finalización planificadas para las actividades del proyecto.

### **GRÁFICO N° 10: CRONOGRAMA DEL PROYECTO**

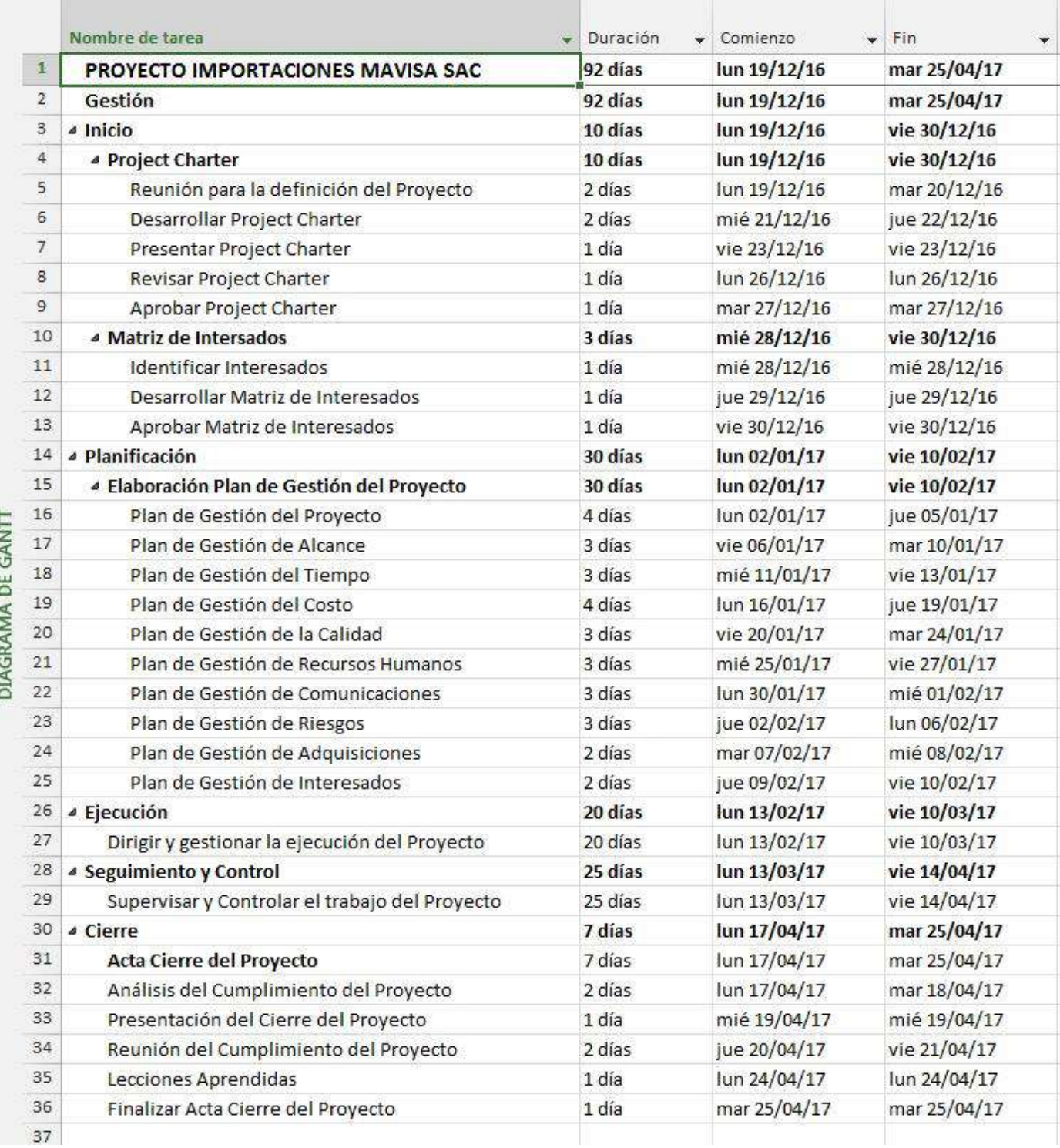

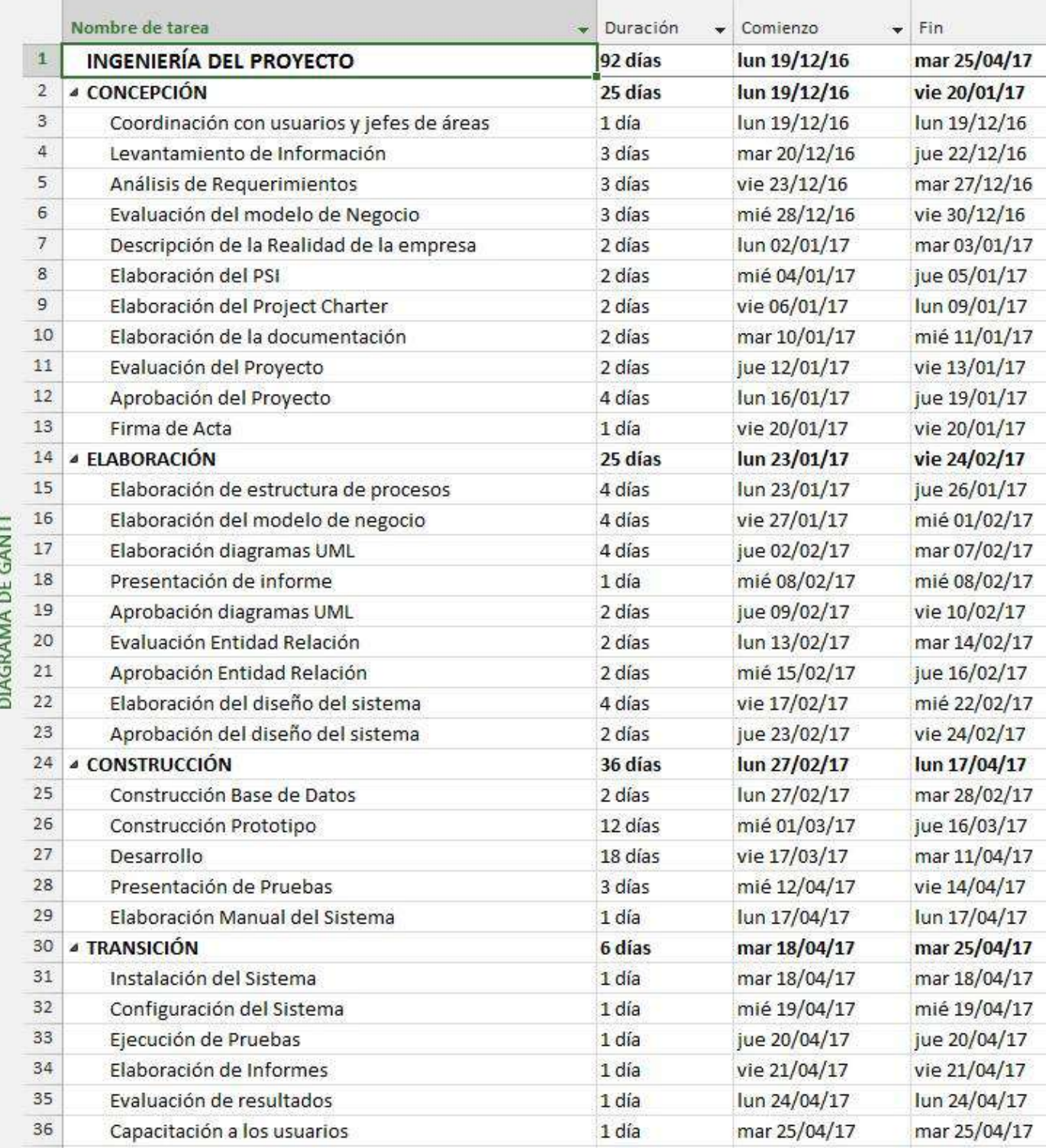

### **2. Hitos del proyecto**

La aplicación de hitos permite planificar un proyecto, administrar hitos y gestionar los elementos entregables de un proyecto, ya que esta le permite establecer las fechas clave en cada fase del proyecto, así como asociar hitos a listas de tareas.

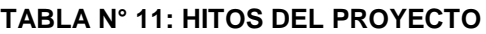

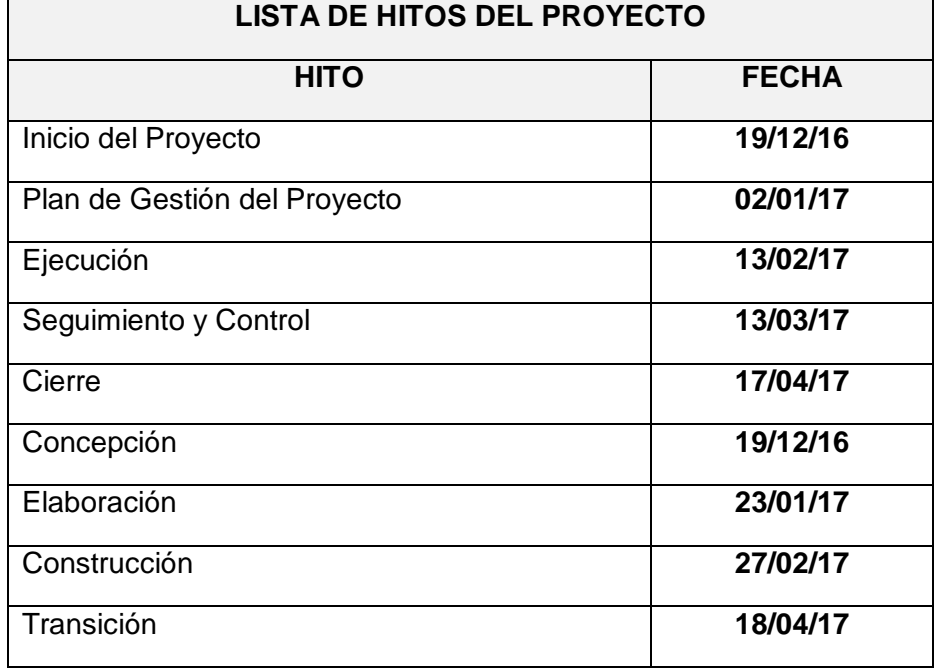

Fuente: Elaborado por el autor.

## **3. Gestión de cambio en el cronograma**

## **TABLA N° 12: PERSONAS AUTORIZADAS PARA SOLICITAR CAMBIOS AL CRONOGRAMA**

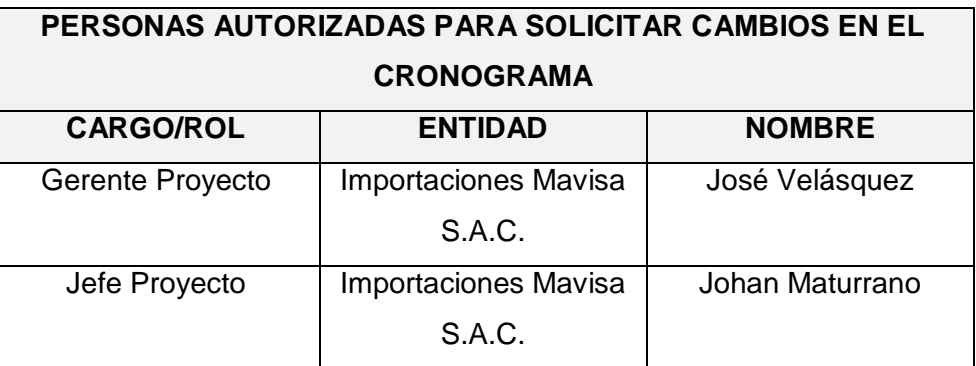

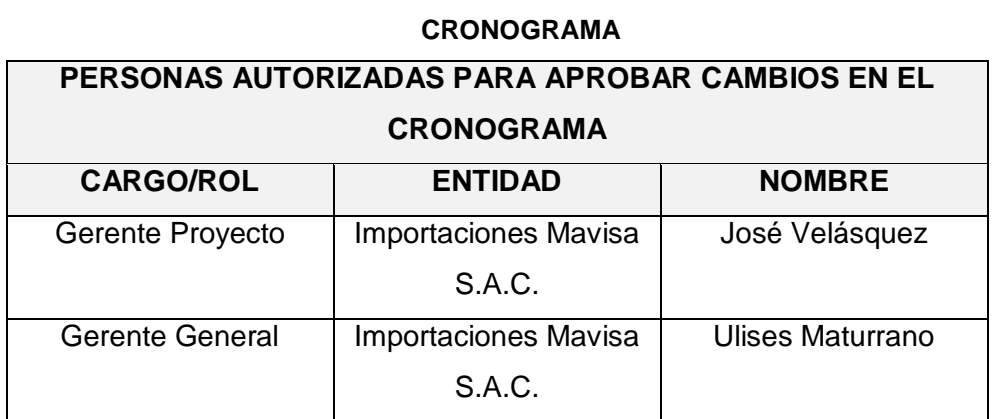

**TABLA N° 13: PERSONAS AUTORIZADAS PARA APROBAR CAMBIOS AL** 

Fuente: Elaborado por el autor.

## **TABLA N° 14: GESTIÓN CAMBIO AL CRONOGRAMA**

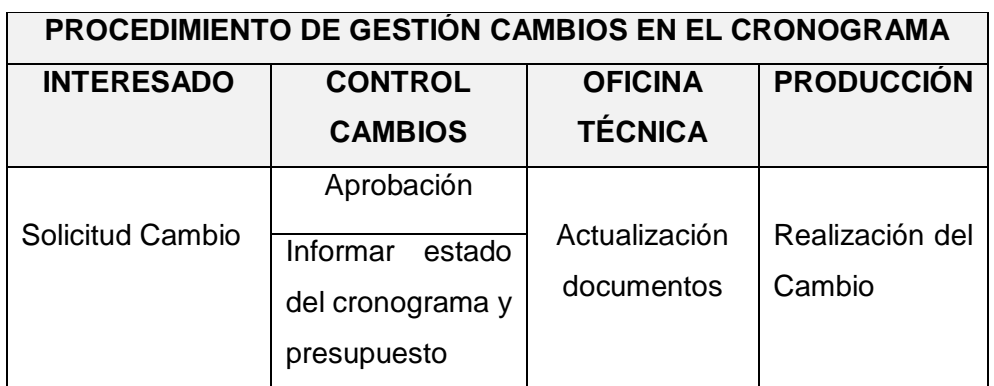

Fuente: Elaborado por el autor.

## **TABLA N° 15: CRITERIOS PARA DETERMINAR DESVIACIONES EN LOS PLAZOS**

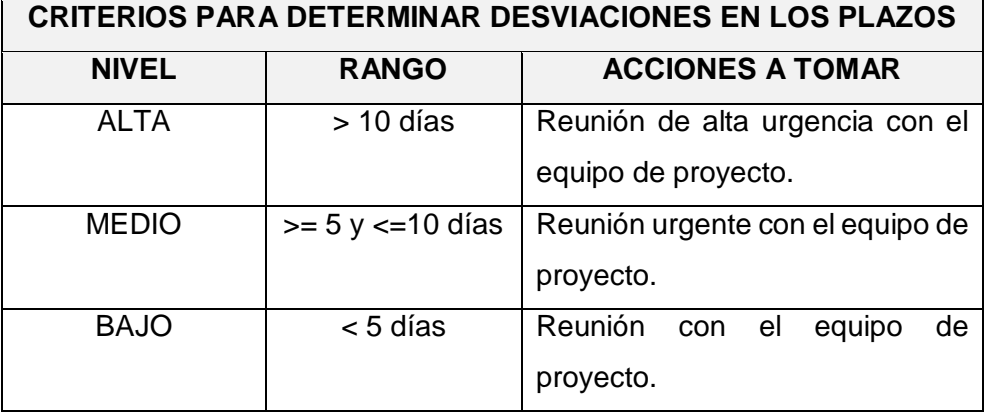

## **C. Costo – Plan de gestión del costo**

La gestión de los costos del proyecto incluye los procesos involucrados en estimar, presupuestar y controlar los costos de modo que se complete el proyecto dentro del presupuesto aprobado.

## **1. Cuadro de Costos**

**a. Presupuesto del proyecto**

### **TABLA N° 16: PRESUPUESTO DEL PROYECTO**

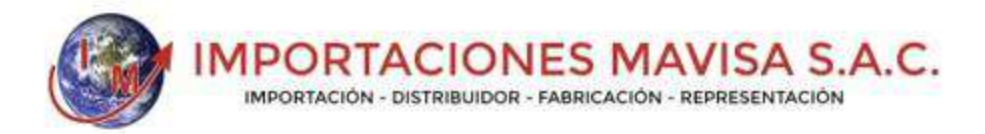

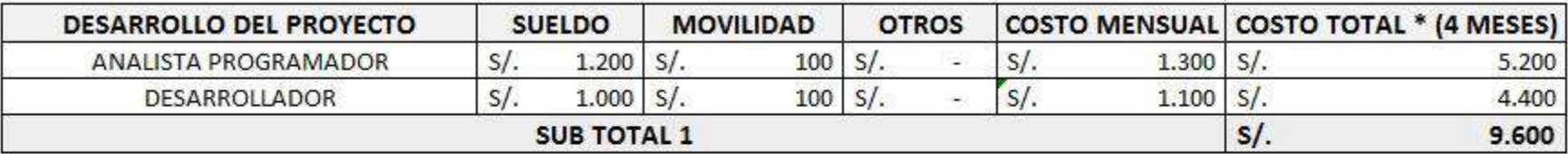

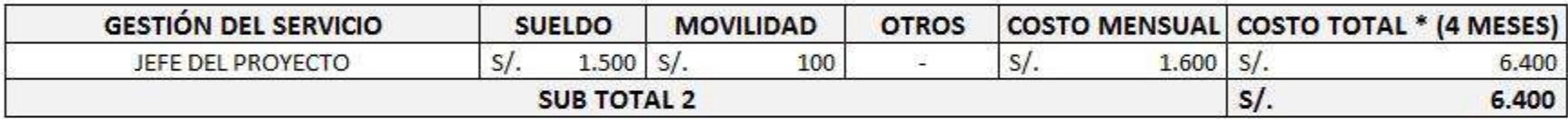

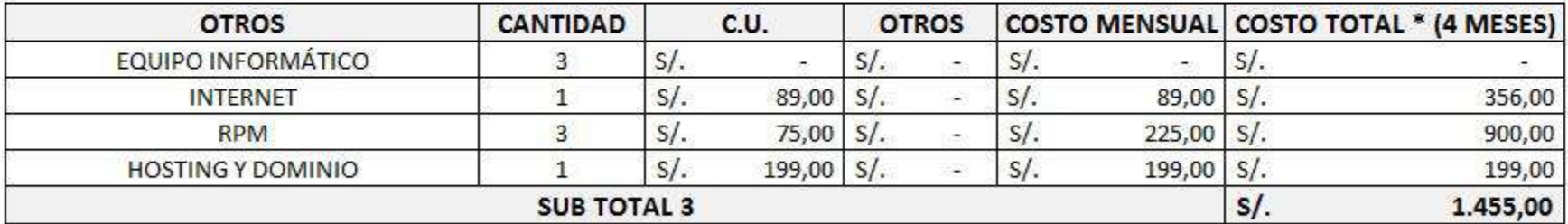

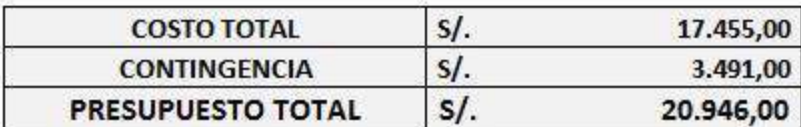

## **2. Forma de pago**

La relación de pagos incurridos por el desarrollo del Proyecto son los siguientes:

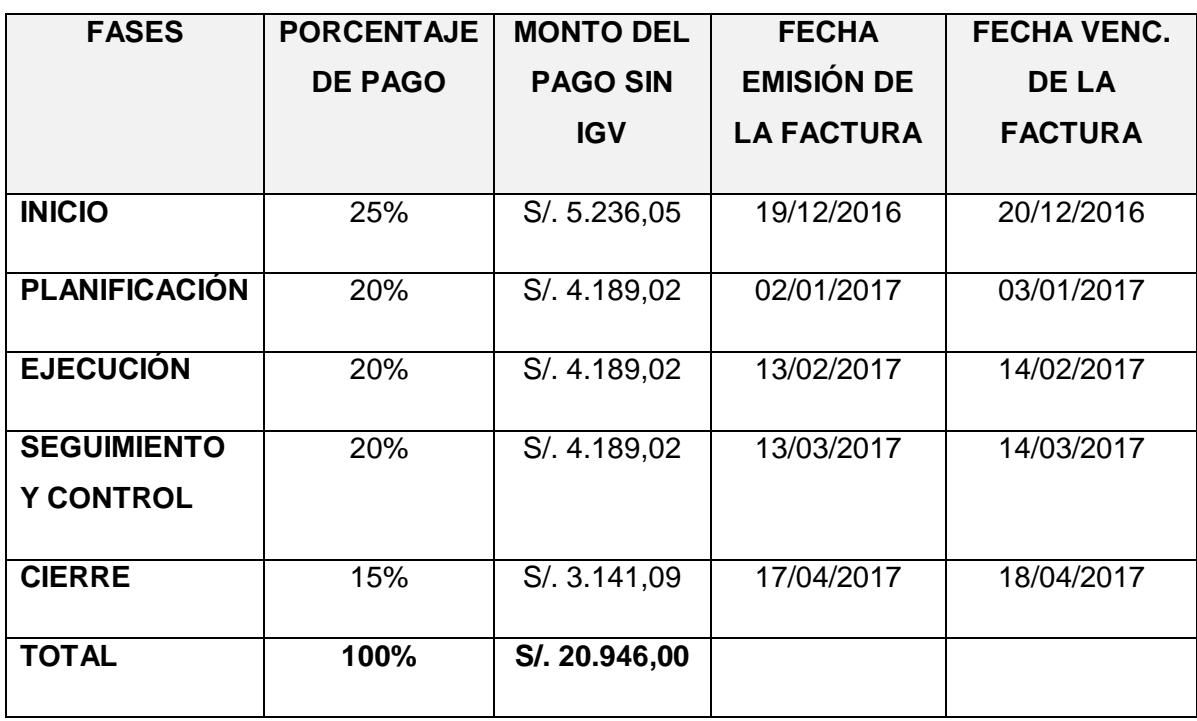

## **TABLA N° 17: CUADRO FORMA DE PAGO**

Fuente: Elaborado por el autor.

## **3. Gestión de cambio en los costos**

En el presente proyecto no se presentó solicitudes de cambio en el costo, ya que se mantiene el mismo desde el inicio del proyecto, la cual no se ve necesaria la solicitud de cambio de costo en el proyecto.

## **D. Calidad – Plan de gestión de la calidad**

## **TABLA N° 18: PLAN GESTIÓN DE CALIDAD**

## **CALIDAD DEL PROYECTO**

El presente proyecto debe cumplir con todos los requisitos de calidad contemplando el tiempo y presupuesto planificado de la empresa Importaciones Mavisa S.A.C. El plan de gestión de calidad proporcionara entradas al plan general para la dirección del proyecto y aborda el control de calidad, aseguramiento de la calidad y métodos de mejora continua de los procesos del proyecto.

## **CRITERIOS DE CALIDAD**

El producto final a entregar debe contemplar que todos los procesos funcionen correctamente bajo los estándares de calidad de la ISO, además de cumplir con las necesidades del cliente. Los criterios de calidad son listados de acuerdo a su importancia:

- Funcionalidad.
- Fiabilidad.
- Mantenibilidad.
- Flexibilidad.
- Usabilidad.

## **ASEGURAMIENTO DE LA CALIDAD**

El aseguramiento de calidad durante todo el proyecto revisa el planeamiento de los procesos del proyecto, plantea acciones preventivas o correctivas según corresponda. El aseguramiento de calidad se realizará monitoreando continuamente el desempeño del trabajo, los resultados de control de calidad y las métricas, es así de esta manera se controlará mediante auditorías de procesos.

## **CONTROL DE CALIDAD**

El control de calidad se ejecutará mediante la revisión los entregables de los proyectos conforme se vayan presentando, se emiten las observaciones o conformidades en la reunión semanal de calidad. Se definen dos procedimientos para el control de calidad. De esta manera se hará las mediciones de las métricas y se informará en el proceso de aseguramiento de la calidad.

## **MEJORAMIENTO CONTINUO**

Se establecen las herramientas para la supervisión de la calidad, se proponen mejorar a los procesos del proyecto, conforme se va desarrollando el proyecto. Se proponen mejoras de calidad, estas propuestas se realizan en la reunión semanal.

## **MÉTRICAS DE ASEGURAMIENTO DE LA CALIDAD**

Las métricas se obtendrán del resultado del aseguramiento de la calidad de los entregables seleccionados y procesos según corresponda

#### **1. Aseguramiento de la calidad**

**Proceso de aseguramiento de calidad:** Son los entregables entregados respectivamente por cada fase de acuerdo a los requerimientos y especificaciones de casos de uso, que será desarrollado por el equipo de trabajo con el formato adecuado que será supervisado por el jefe de proceso.

**Plan de calidad:** Este plan de calidad tiene asociado un checklist que deberá ser llenado por los miembros del equipo. Esta es una manera de cumplir los objetivos del rol de calidad que consiste en "Definir y divulgar el plan de calidad". El líder de calidad por medio de la misma, asegura de que todos los miembros del equipo leyeron el documento, y por lo tanto conocen los objetivos, métricas, técnicas, metodologías consignadas respectivamente y así mismo los miembros del equipo aprueban o rechazan la propuesta del líder de calidad y de esta manera todo el equipo contribuye a construir un plan de calidad de acuerdo a las necesidades del proyecto.

**Requerimientos:** Las especificaciones de casos de uso debe tener asociado un checklist ejecutado por los miembros del equipo diferente al que realizó la especificación del requerimiento. Este checklist será revisado por el líder de calidad para corroborar la información.

**Diseño:** El artefacto de diseño tendrá asociado un checklist que será definido por el líder de desarrollo y ejecutado por un miembro del equipo diferente de aquel quien realizó la misma. El checklist será verificado por el líder de calidad para corroborar la información.

**Codificación:** Los componentes del sistema tendrán un código de prueba, para reportar los defectos.

#### **Herramientas y Técnicas**

A continuación, se listas las herramientas y las técnicas a emplear para el aseguramiento de calidad de los entregables.

#### **Herramientas**

- Checklist para el aseguramiento de la calidad.
- Informe para el aseguramiento de la calidad.
- Seguimiento a las no conformidades.

#### **Técnicas**

- Revisión de documentación
- **•** Entrevistas.

#### **2. Control de Calidad**

Realizar el control de calidad es el proceso por el que se monitorean y registran los resultados de la ejecución de actividades de calidad, a fin de evaluar el desempeño y recomendar cambios necesarios.

El control de calidad se lleva a cabo durante todo el proyecto. Los estándares de calidad incluyen las metas de los procesos y del producto del proyecto.

Los resultados del proyecto incluyen los entregables y los resultados de la dirección de proyectos, tales como el desempeño de costos y del cronograma.

El control de calidad se ejecutará revisando los entregables para verificar si estos están válidos o no con relación a lo planificado.

En el proceso de control de calidad, se hará la medición de métricas y se llevará a cabo un informe al proceso de aseguramiento de calidad.

#### **Herramientas y Técnicas para el control de calidad**

- Diagrama causa efecto que será utilizado como herramienta de identificación de problemas.
- Diagramas de control para el monitoreo respectivo.
- Diagramas de flujo para el análisis de procesos.
- Histogramas para verificar la frecuencia ante un problema.
- Diagrama de Pareto para la identificación de los principales problemas.

#### **E. Recursos humanos – Plan de gestión de los recursos humanos**

La gestión de los recursos humanos del proyecto incluye los procesos que organizan, gestionan y conducen el equipo del proyecto. El equipo del proyecto está conformado por aquellas personas a las que se les han asignado roles y responsabilidades para completar el proyecto

#### **1. Organigrama del proyecto**

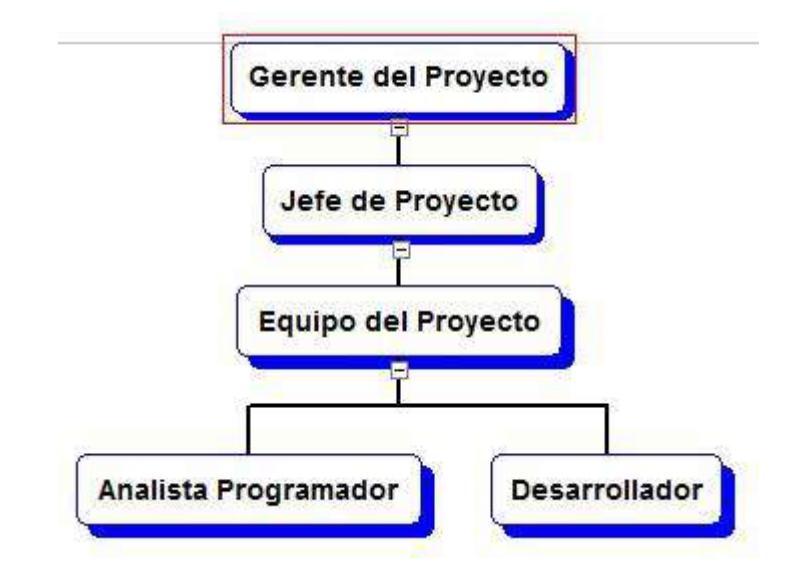

#### **GRÁFICO N° 11: ORGANIGRAMA DEL PROYECTO**

Fuente: Elaborado por el autor.

#### **2. Roles y responsabilidades**

## **TABLA N° 19: ROLES Y RESPONSABILIDADES DEL PROYECTO**

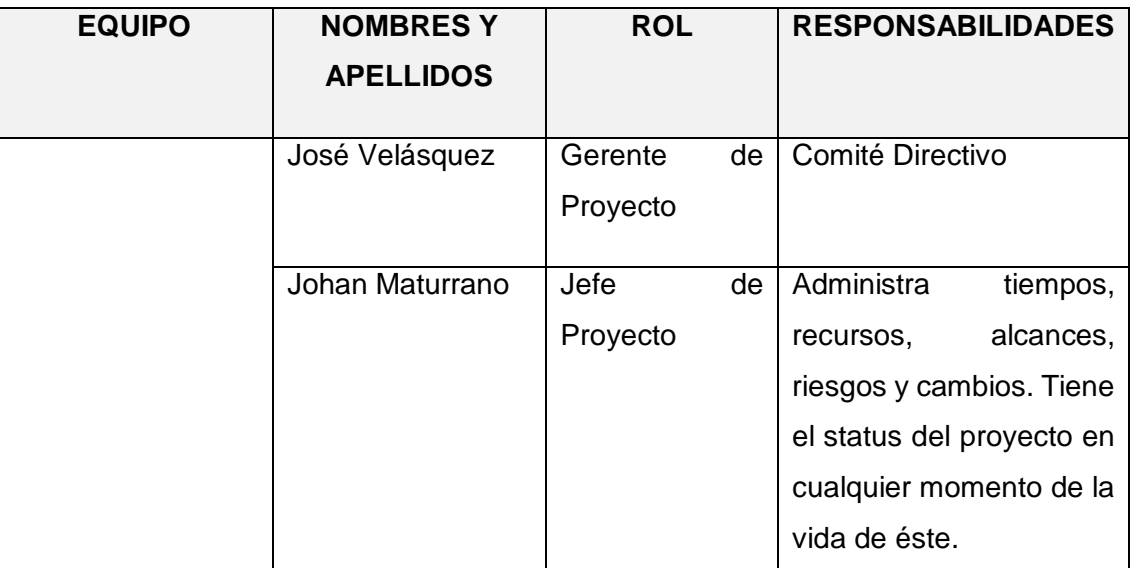

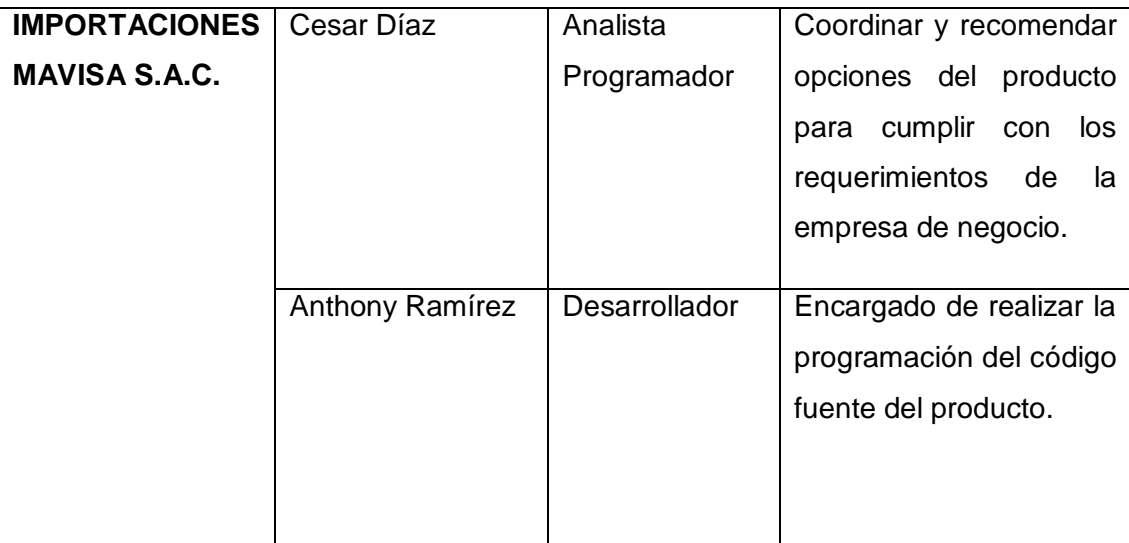

## **3. Matriz de asignación de responsabilidades (RAM)**

La matriz de asignación de responsabilidades se usa para relacionar las actividades a los recursos para asegurar cada uno de los componentes del alcance este asignado a un recurso.

#### **TABLA N° 20: MATRIZ DE ASIGNACION DE RESPONSABILIDADES**

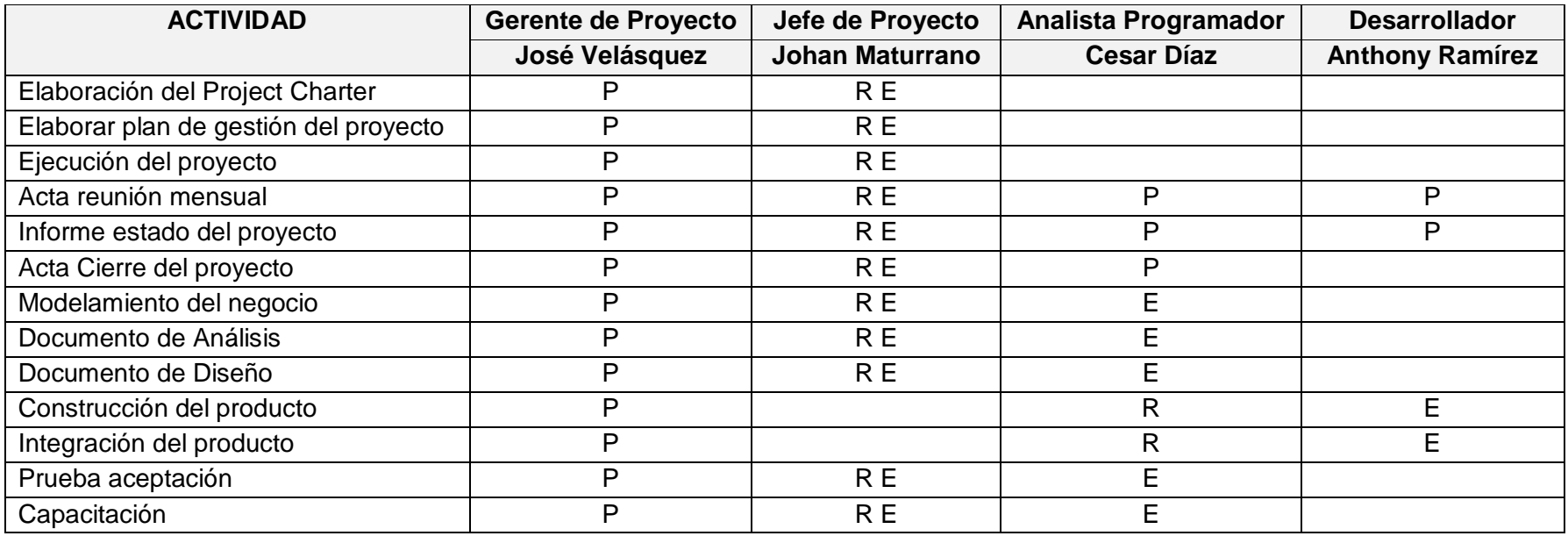

## **Leyenda**

R: Responsable (Responsable del entregable).

E: Ejecutor (Persona que realiza la actividad).

P: Participante (Persona que verifica, revisa respectivamente.

#### **F. Comunicaciones – Plan de Gestión de Comunicaciones**

La gestión de las comunicaciones del proyecto incluye los procesos requeridos para garantizar que la generación, la recopilación, la distribución, el almacenamiento, la recuperación y la disposición final de la información del proyecto sean adecuados y oportunos.

### **1. Directorio de Stakeholders**

Identificar a los interesados es el proceso que consiste en identificar a todas las personas u organizaciones impactadas por el proyecto, y en documentar información relevante relativa a sus intereses, participación e impacto en el éxito del proyecto.

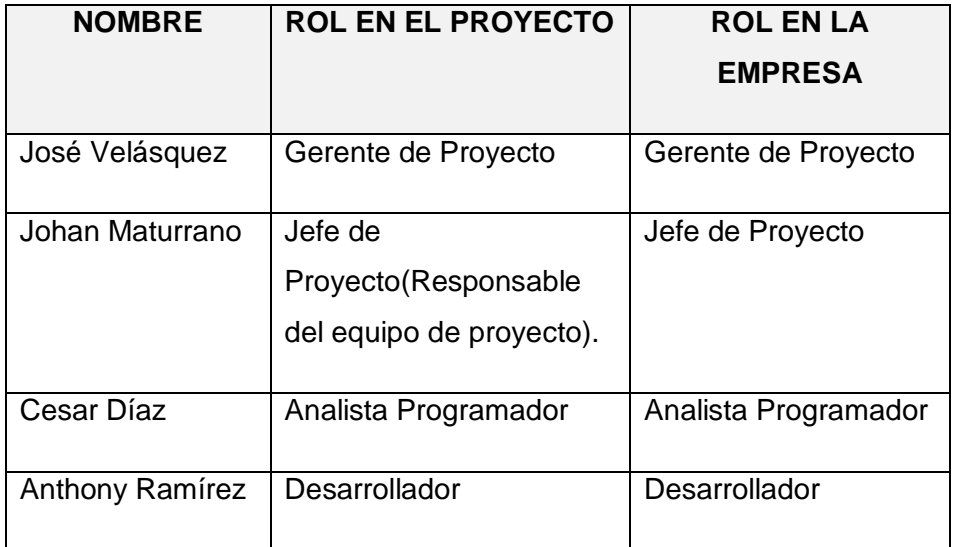

#### **TABLA 21: DIRECTORIO DE STAKEHOLDERS**

Fuente: Elaborado por el autor.

### **2. Medios de Comunicación**

Para un manejo y control óptimo del proyecto en cada una de sus fases de desarrollo se ha considerado mantener permanentemente informados sobre el estado de los entregables, avances del proyecto, problemas identificados y soluciones propuestas considerando los siguientes medios:

#### **2.1 Documentación Escrita**

La comunicación escrita se va a llevar a cabo manejando la siguiente documentación:

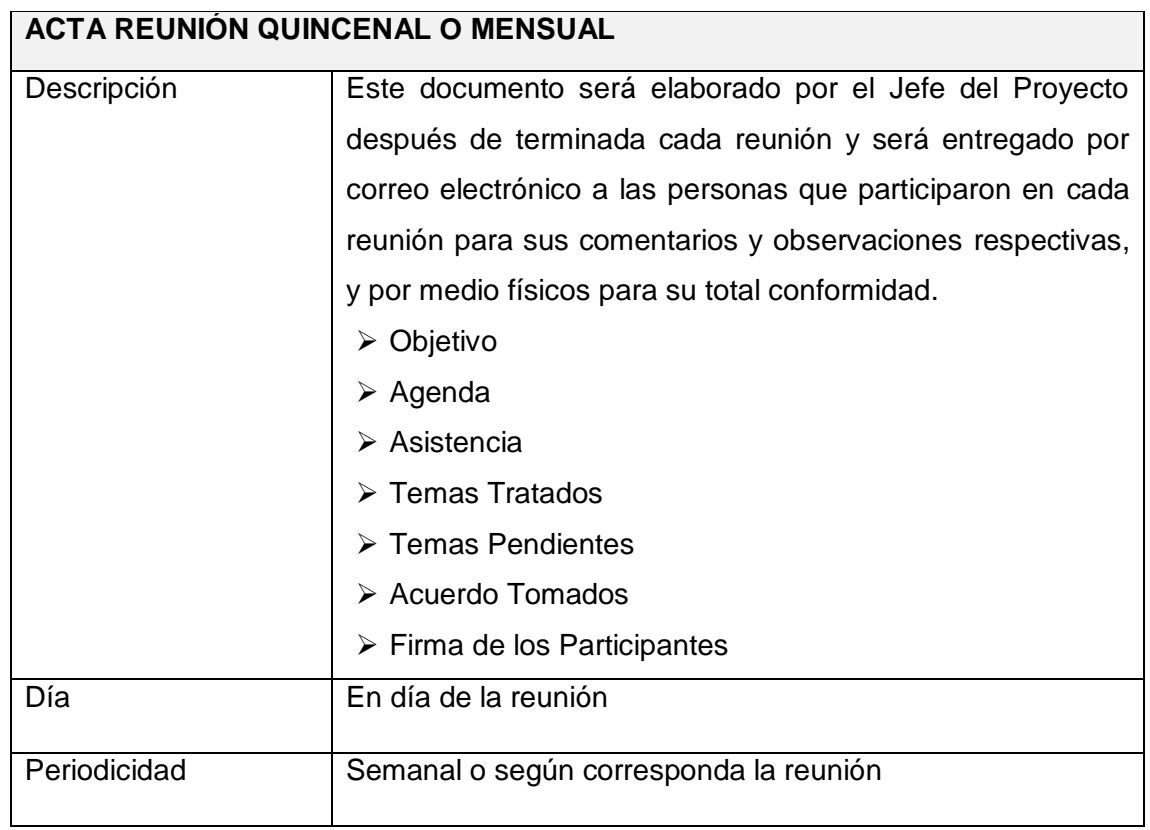

## **TABLA 22: DOCUMENTACIÓN ESCRITO – ACTA REUNIÓN**

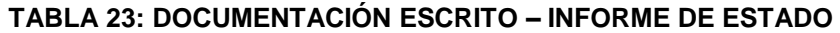

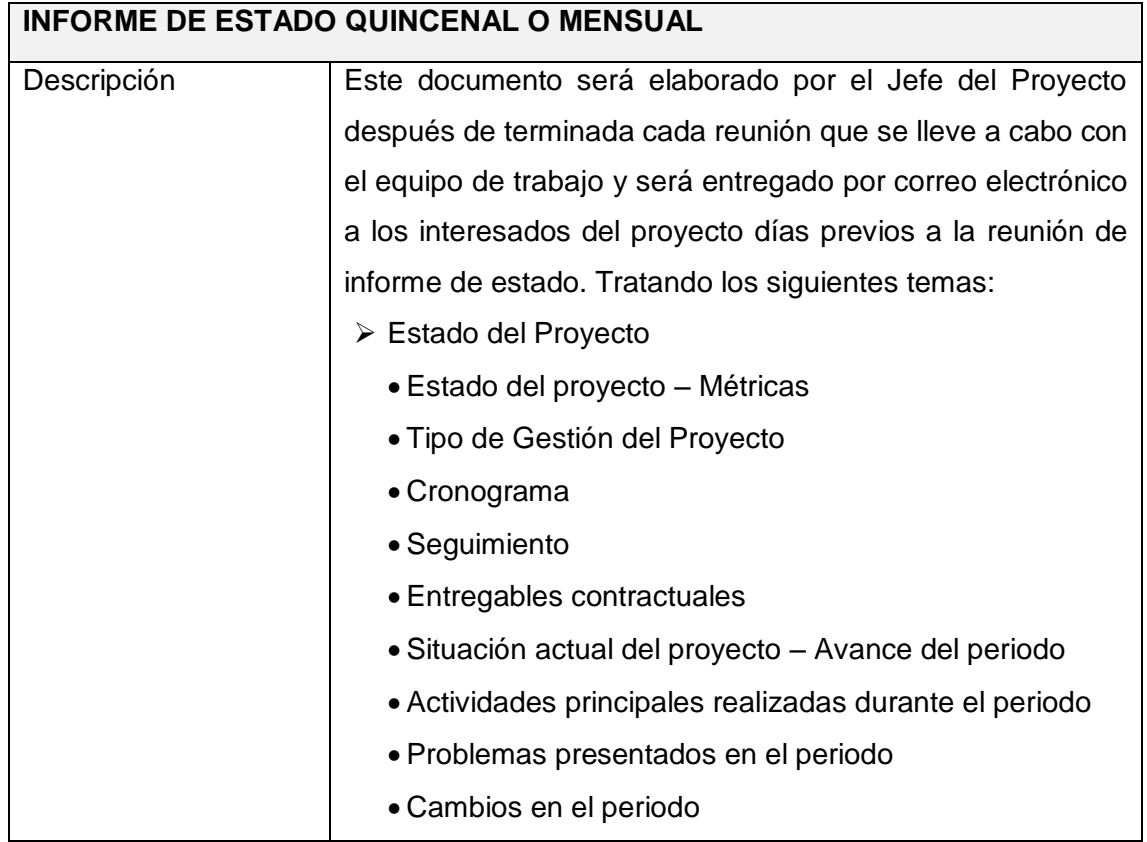

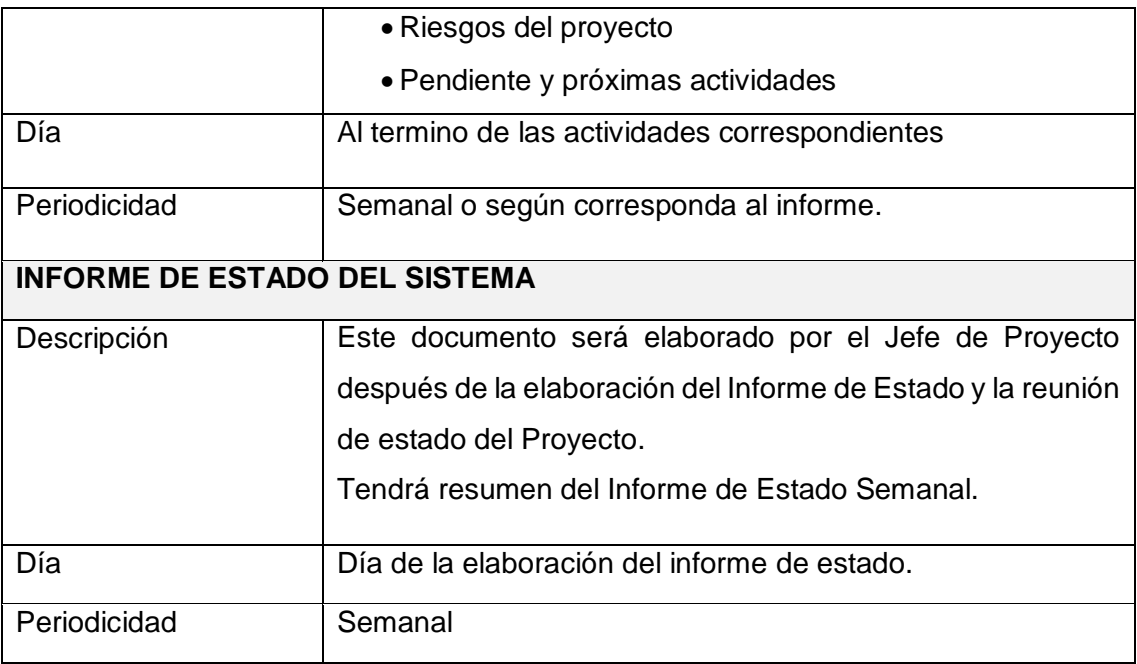

# **TABLA 24: DOCUMENTACIÓN ESCRITO – ACTA DE ACEPTACIÓN**

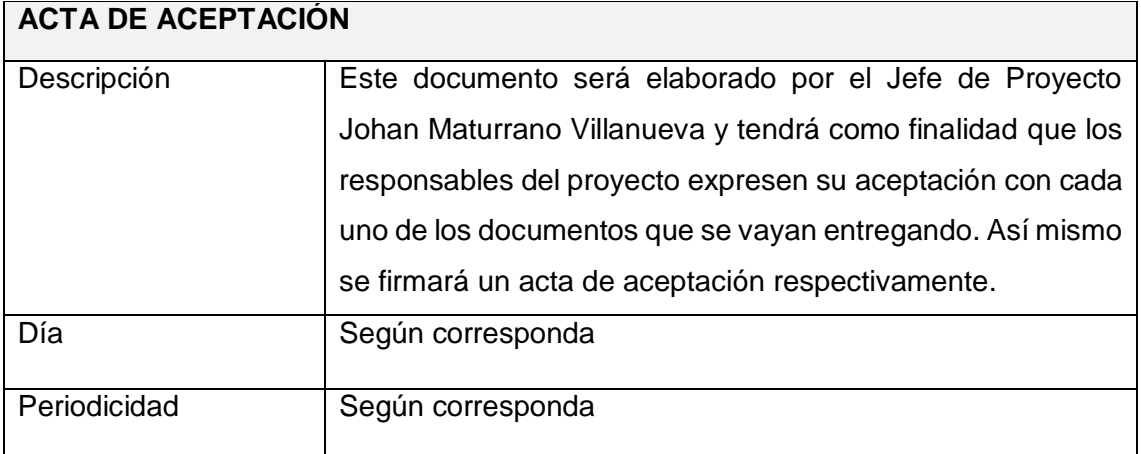

Fuente: Elaborado por el autor.

## **TABLA 25: DOCUMENTACIÓN ESCRITO – SOLICITUD DE CAMBIO**

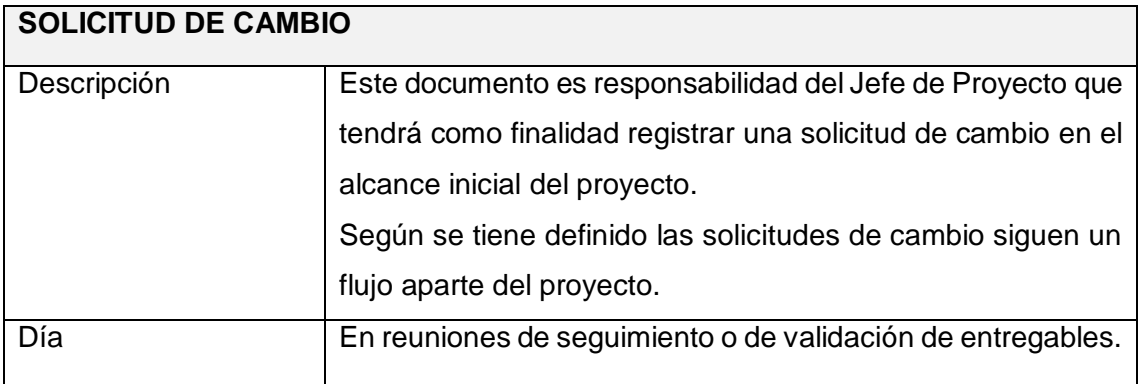

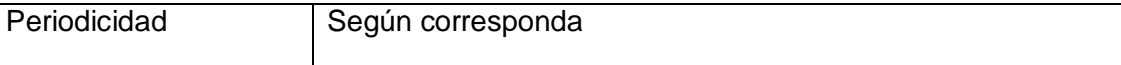

Los documentos que se generan en la Gestión de Comunicaciones para mantener informado a los interesados del proyecto son:

- Informe del Presupuesto para el Proyecto.
- Informe de Hitos del Proyecto.
- Informe de Cronograma de Proyectos
- Informe Plan del Proyecto.
- Informe de Actas de Reuniones.
- Informe de Especificaciones Funcionales.
- Informe de Especificaciones del Modelo de BD.
- Informe de Especificaciones de Interfaces.
- Informe de Documentos de Solicitud de Cambios.
- Informe de Manual de Usuario.
- **·** Informe de Capacitación a los Usuarios.
- Informe de Pruebas del Proyecto.

### **2.2 Procedimiento para aceptación formal de la documentación**

Para toda documentación escrita (Entregable del Proyecto, Acta de reunión, Informe de Estado), el procedimiento a seguir para su aceptación formal es el siguiente:

- 1. Enviar correo electrónico las últimas versiones de documentos a entregar al Jefe de Proyecto.
- 2. El equipo de trabajo deberá dar conformidad de los documentos enviados por correo electrónico.
- 3. Se deberá imprimir los documentos respectivamente y entregar en la mesa de partes.

## **Correo Electrónico**

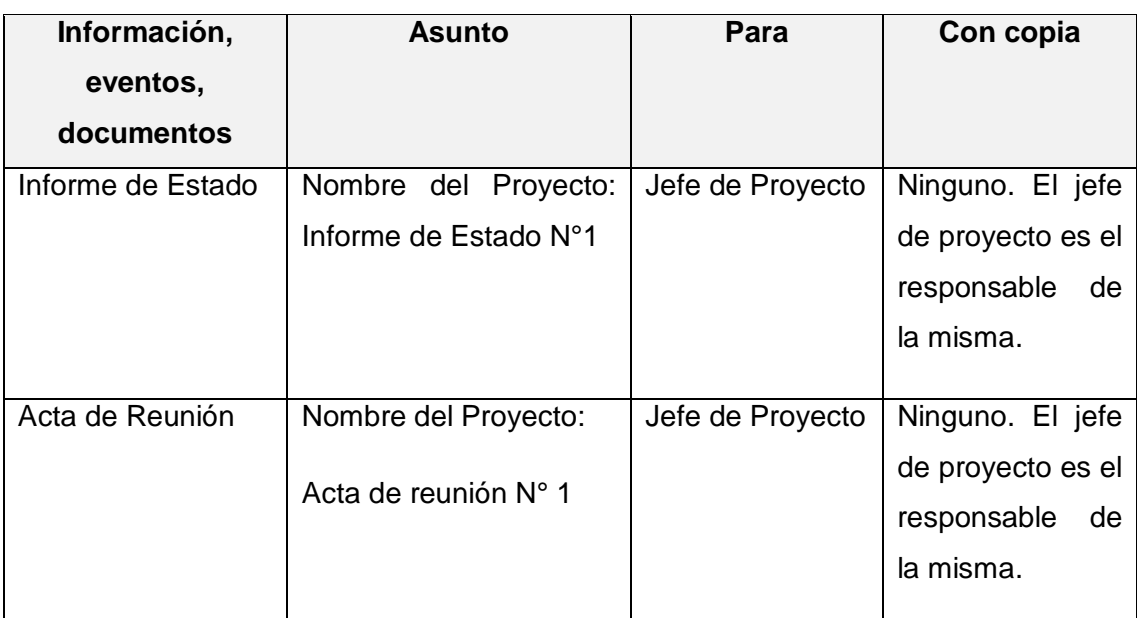

## **TABLA 26: DOCUMENTACIÓN DE ACEPTACIÓN – CORREO ELECTRONICO**

Fuente: Elaborado por el autor.

### **Documentación del Proyecto**

Toda información generada durante el desarrollo del proyecto será informada por el Jede de Proyecto y enviada a la Gerencia.

Ambas partes tendrán la responsabilidad de generar, en sus organizaciones, los repositorios de los documentos del proyecto.

En el Plan de Gestión de la Configuración se detalla el directorio del proyecto donde se almacena la documentación generada del proyecto, además se detalla el contenido de los subdirectorios y los accesos.

### **G. Riesgos – Plan de Gestión de Riesgos**

La gestión de los riesgos del proyecto incluye los procesos relacionados con llevar a cabo la planificación de la gestión, la identificación, el análisis, la planificación de respuesta a los riesgos, así como su monitoreo y control en un proyecto. Los objetivos de la gestión de los riesgos del proyecto son aumentar la probabilidad y el impacto de eventos positivos, y disminuir la probabilidad y el impacto de eventos negativos para el proyecto.

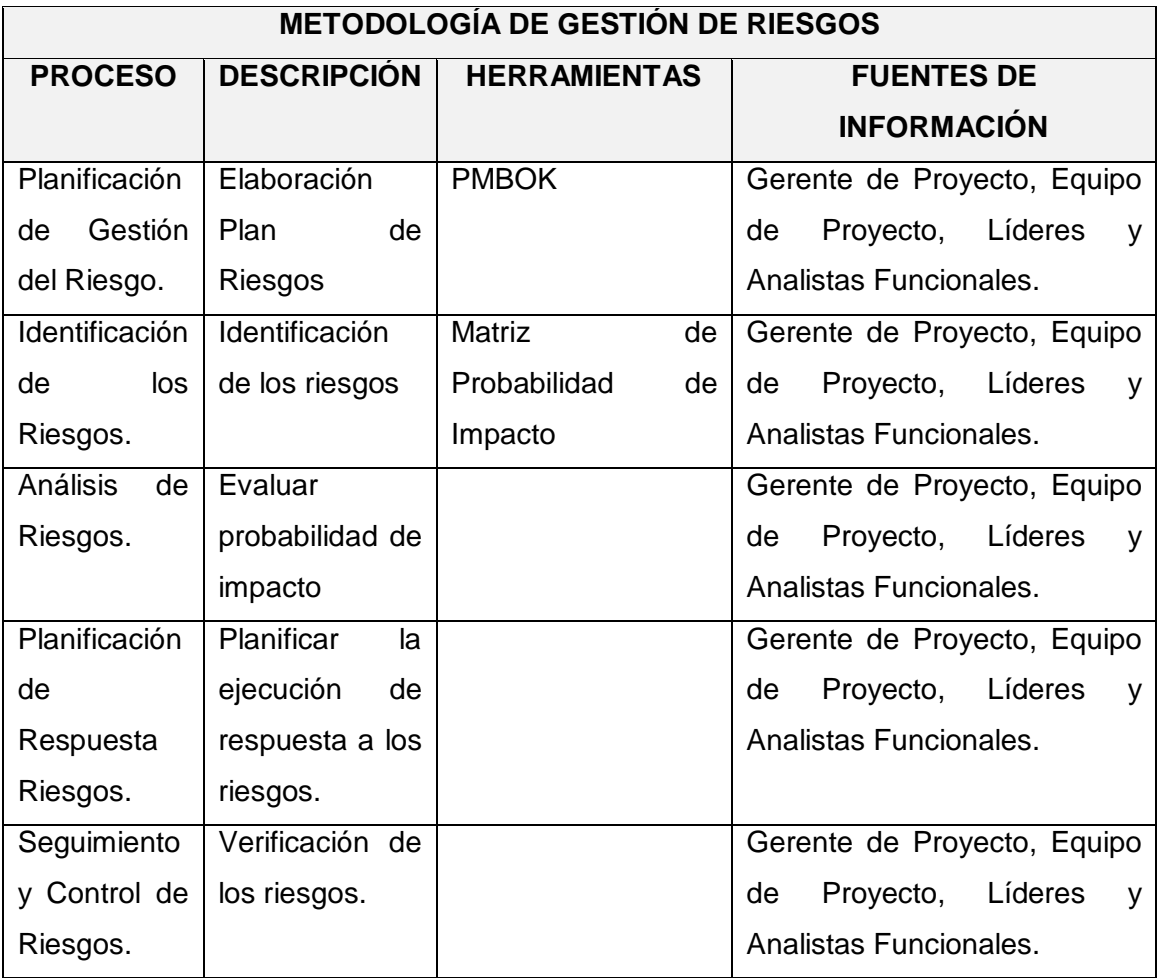

## **TABLA 27: PLAN DE GESTIÓN DE RIESGOS**

Fuente: Elaborado por el autor.

#### **1. Fuentes de riesgos**

Identificar los riesgos es el proceso por el cual se determinan los riesgos que pueden afectar el proyecto y se documentan sus características.

## **TABLA 28: FUENTE DE RIESGOS**

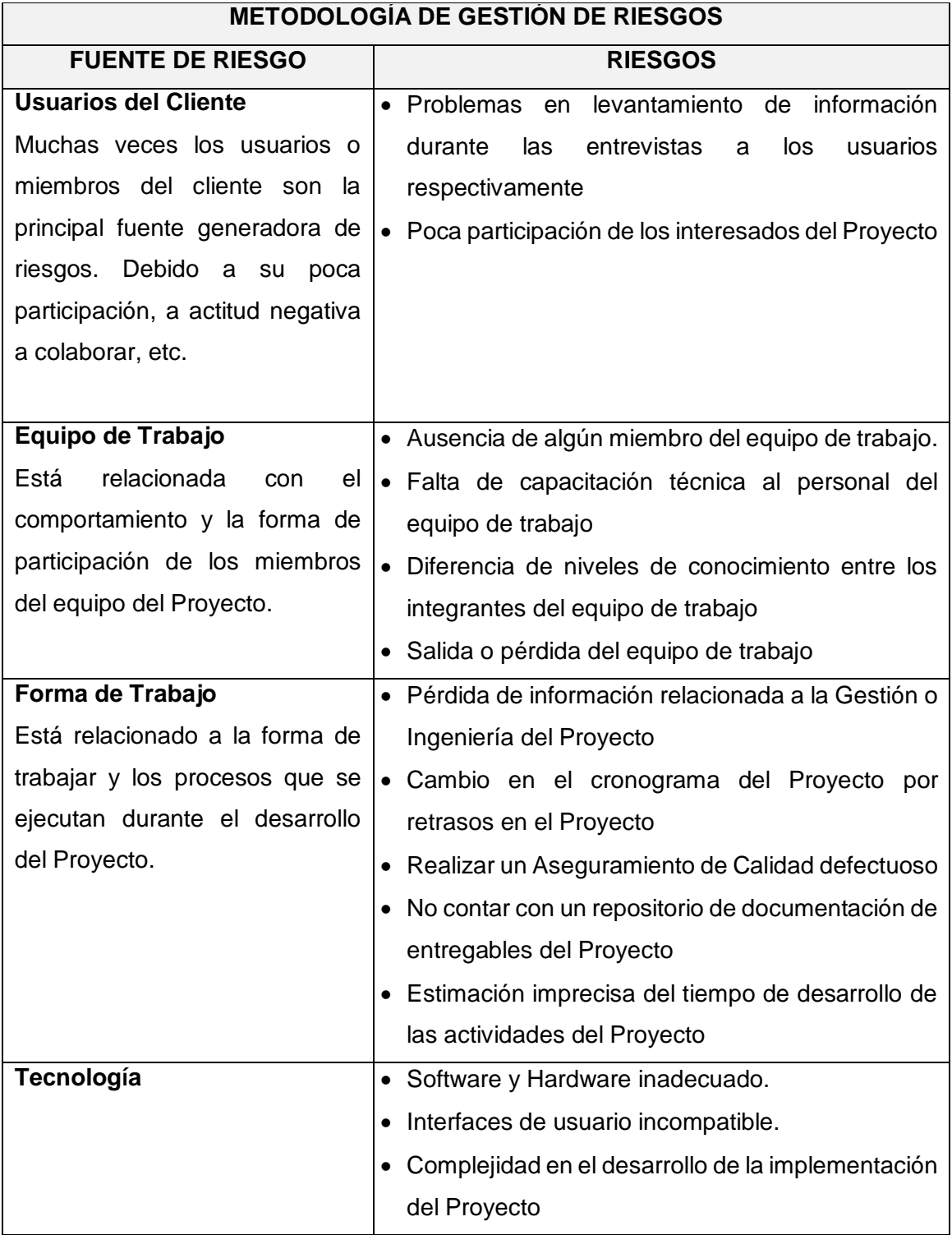

# **2. Identificación y evaluación cualitativa de Riesgos**

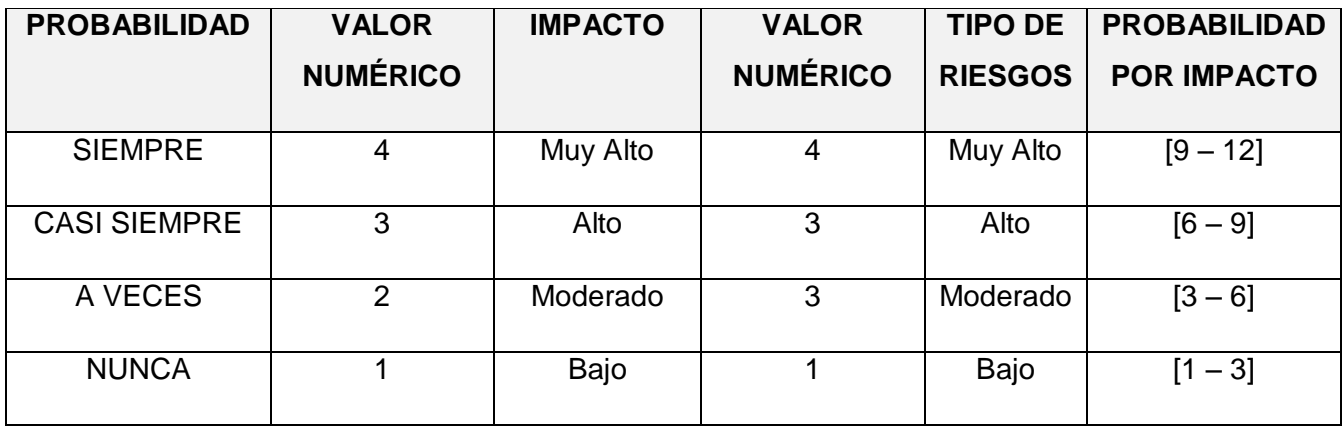

## **TABLA 29: IDENTIFICACIÓN Y EVALUACIÓN RIESGOS**

## **TABLA 30: IDENTIFICACIÓN CUALITATIVA DE RIESGOS**

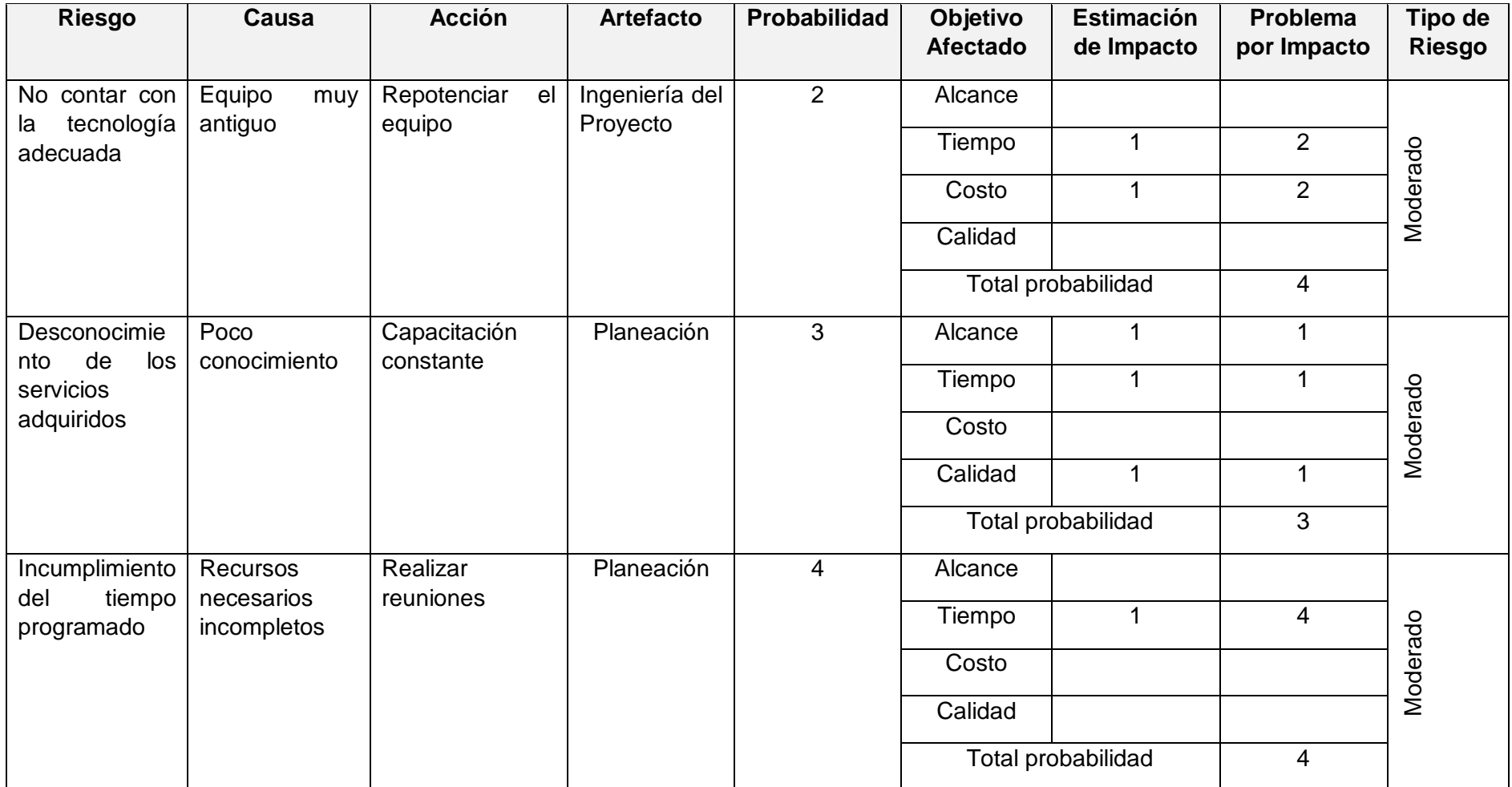

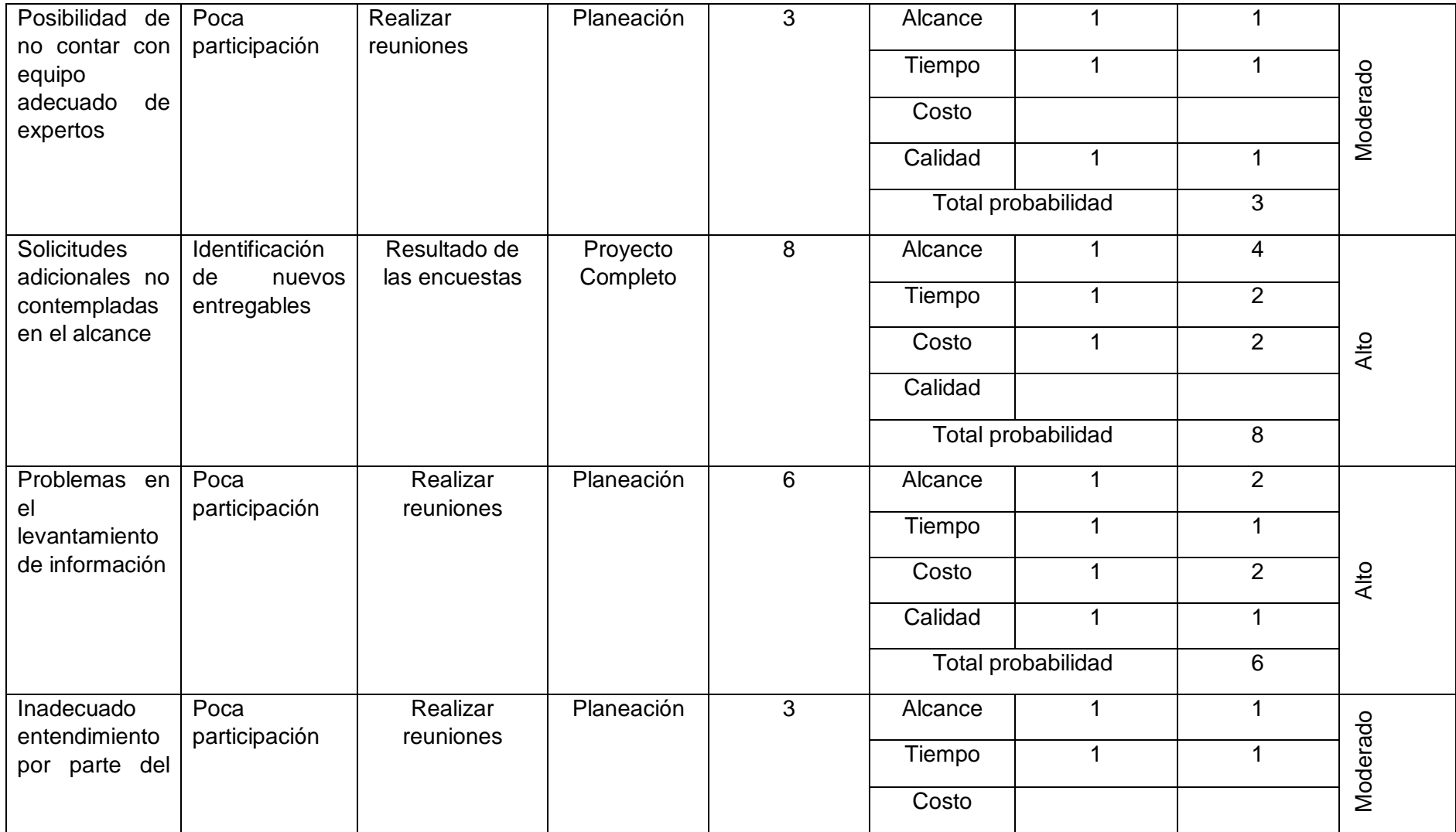

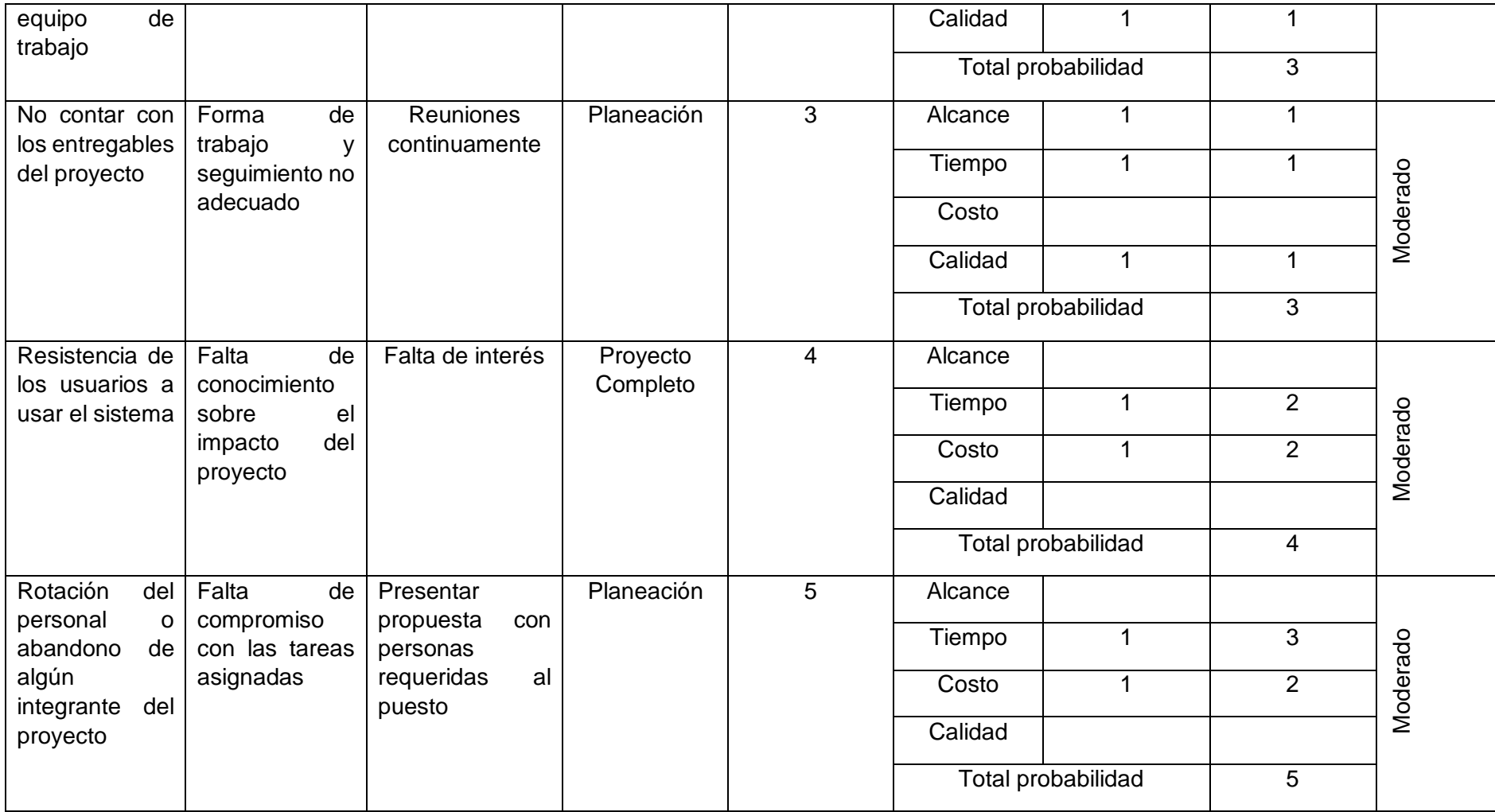

# **3. Plan de Respuesta a los riesgos**

## **TABLA 31: PLAN DE RESPUESTAS A LOS RIESGOS**

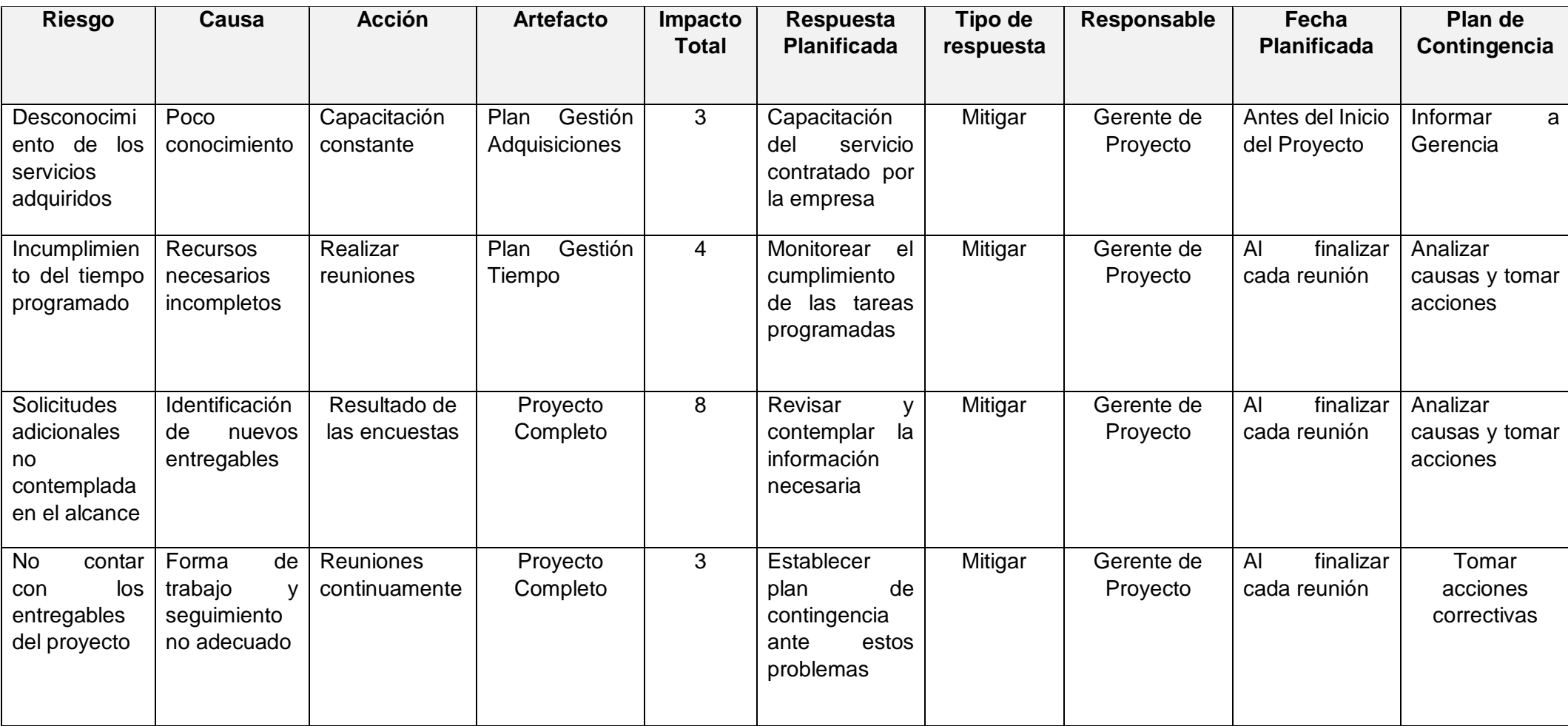

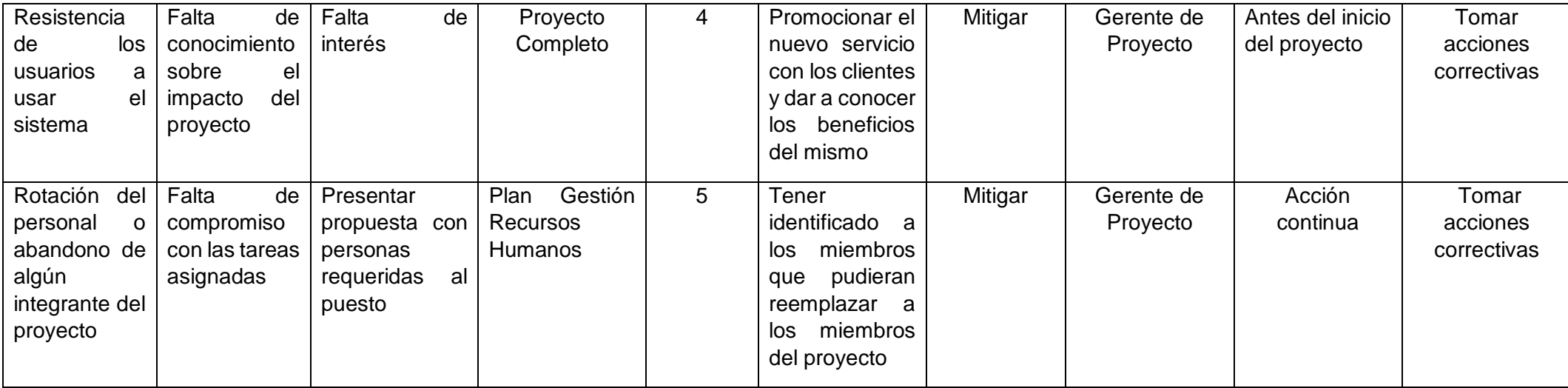

#### **4. Matriz de descomposición de Riesgos (RBS)**

Los riesgos fueron identificados y agrupados según la siguiente estructura:

#### **TABLA 32: MATRIZ DE DESCOMPOSICIÓN RIESGOS - RBS**

### **IDENTIFICACIÓN DE RIESGOS – IMPORTACIONES MAVISA S.A.C.**

#### **Riesgos Técnicos**

- No contar con la tecnología adecuada.
- Desconocimiento de los servicios adquiridos.

#### **Riesgos en la Gerencia de proyectos**

- Incumplimiento del tiempo programado.
- Posibilidad de no contar con equipo adecuado de expertos.
- No contar con herramientas automatizadas para la gestión de proyectos.

#### **Riesgos Organizacionales**

- No disponer de fondos para la ejecución del proyecto.
- Inadecuado entendimiento por parte del jefe de proyecto y el proveedor.
- Interrupción del financiamiento del proyecto para priorizar otros proyectos.

#### **Riesgos Externos**

- Resistencia de los clientes a usar el sistema.
- Rotación del personal o enfermedad prolongada del equipo.

Fuente: Elaborado por el autor.

### **5. Categorías, criterios para priorizar y levantar los riesgos**

Monitorear y controlar los riesgos es el proceso por el cual se implementan planes de respuesta a los riesgos, se rastrean los riesgos identificados, se monitorean los riesgos residuales, se identifican nuevos riesgos y se evalúa la efectividad del proceso contra los riesgos a través del proyecto.

El siguiente cuadro muestra los valores en donde se pueden identificar y priorizar los riesgos del proyecto, la cual resalta del cálculo de multiplicar el valor de nivel de probabilidad del impacto (Baja = 0.30, Media=  $0.50$  y Alta =  $0.75$ ) por el valor del nivel impacto (0.30,0.50,0.70).

#### **TABLA 33: CRITERIO PARA PRIORIZAR RIESGOS DEL PROYECTO**

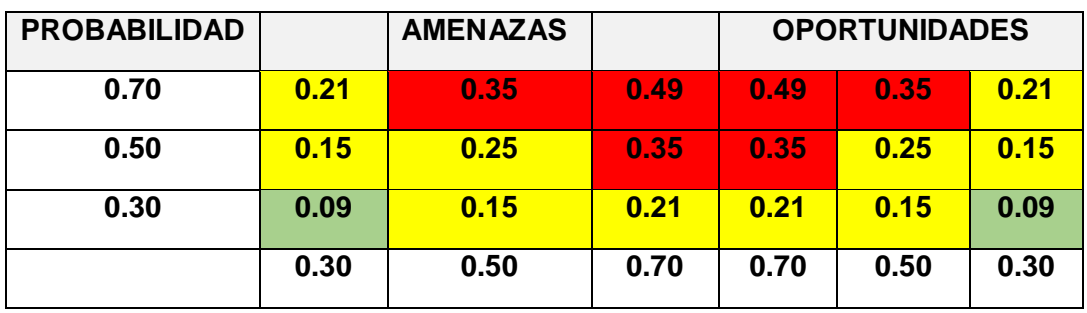

Fuente: Elaborado por el autor.

## **PRIORIZACIÓN DE RIESGOS**

**ROJO:** Prioridad Alta

**AMARILLO**: Prioridad Media

**VERDE**: Prioridad Baja

## **TABLA 34: LEVANTAMIENTO Y DISTRIBUCIÓN DE LA INFORMACIÓN DE RIESGOS**

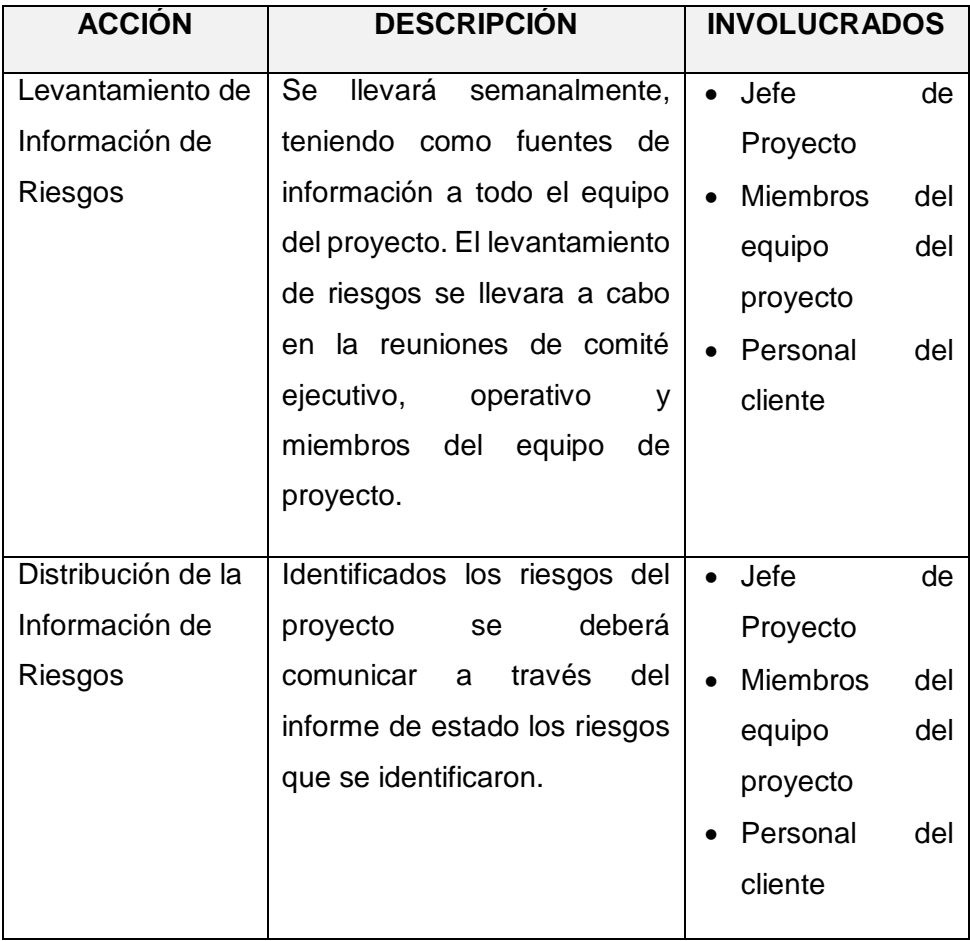

#### **Categorías, criterios para priorizar y levantar los riesgos**

Existen cuatro estrategias de respuesta al riesgo:

**1. Transferencia:** A veces lo que un riesgo es una gran parte del proyecto, no lo es en otra parte, por lo que puede trasladarse a otra parte.

La transferencia del riesgo, consiste en buscar transferir sus consecuencias a un tercero. Transferir el riesgo es simplemente dar la responsabilidad de su gestión a otro. Lo que se busca es que el tercero tenga la experiencia para llevar a cabo esto, por esta razón es mejor contratar un proveedor que tenga la experiencia garantizada.

- **2. Mitigación:** En la mayoría de los casos, es el enfoque que se toma para combatir el riesgo. La mitigación busca reducir la probabilidad del impacto a un riesgo determinado a nivel aceptable.
- **3. Evasión:** La evasión del riesgo consiste en no realizar actividades arriesgadas para proteger los objetivos del proyecto. Puede ser ejemplos de evasión a reducir el alcance para evitar los riesgos de alto nivel respectivamente.
- **4. Aceptación:** Esta técnica indica que el equipo del proyecto decidió no cambiar el plan del proyecto para manejar un riesgo o no capaz de identificar una estrategia adecuada.

### **H. Adquisiciones – Plan de gestión de adquisiciones**

La gestión de las adquisiciones del proyecto incluye los procesos de compra o adquisición de los productos, servicios o resultados que es necesario obtener fuera del equipo del proyecto.

### **1. Plan Gestión Adquisiciones**

### **TABLA 35: PLAN GESTIÓN ADQUISICIONES**

## **PROCEDIMIENTO ESTÁNDAR A SEGUIR**

Para los contratos que colaboraron en el desarrollo del proyecto y del producto se realizarán los siguientes pasos:

- Se comunicará al responsable al inicio del proyecto.
- Se establecerá el contrato de servicios.
- Finalmente se indicará los días que debe estar en las instalaciones de la empresa, así como el proceso de la misma.

Para el procedimiento de compra de recurso requeridos para el soporte en el transcurso de proyecto, se realizará mediante un contrato establecido con el proveedor.

- Antes de la compra se efectuará la comparación de precios.
- Se efectuará la compra de dominio y hosting.
- Se efectuará el pago respectivo por el servicio.
- Se recibe la compra por correo electrónico.

## **FORMATOS ESTÁNDAR A UTILIZAR**

El equipo de trabajo tiene definido un modelo, de acuerdo a los requerimientos, el periodo en que se realizará y monto a pagar. Para el contrato debe emitirse en copias para la revisión respectivamente, si hubiera alguna observación se realizará la evaluación y finalmente se procede a comprar el servicio.

### **RESTRICCIONES Y SUPUESTOS**

No se encontraron restricciones y/o supuestos.

## **RIESGOS Y RESPUESTAS**

Según el plan de respuesta a riesgos, se tiene:

Rotación del personal o abandono de algún integrante del proyecto. Siendo la

respuesta de presentar propuesta con personas requeridas al puesto.

### **MÉTRICAS**

Las métricas empleada sería la satisfacción del cliente, que se obtendrán mediante encuestas respectivas.

## **2. Matriz de Adquisiciones**

#### **N° DESCRIPCIÓN CONTRATO PROVEEDOR RESPONSABLE COSTO** 1 Adquisición del servicio de Hosting. Solicitud de servicio. Confirmación de disponibilidad del plan. Pago del plan adquirido. **Planeta Hosting** Jefe de proyecto. S/. 100.00 2 Adquisición del servicio de dominio. Solicitud de servicio. Confirmación de disponibilidad del plan. Pago del plan adquirido. **Planeta** Hosting Jefe de proyecto. | S/. 260.00

### **TABLA 36: MATRIZ DE ADQUISICIONES**

## **I. Interesados del proyecto – Plan de gestión de los interesados**

Planificar la gestión de los interesados es el proceso de desarrollar estrategias de gestión adecuadas para lograr la participación eficaz de los interesados a lo largo del ciclo de vida del proyecto.

### **1. Equipos de trabajo del proyecto**

## **TABLA 37: INTERESADOS DEL PROYECTO**

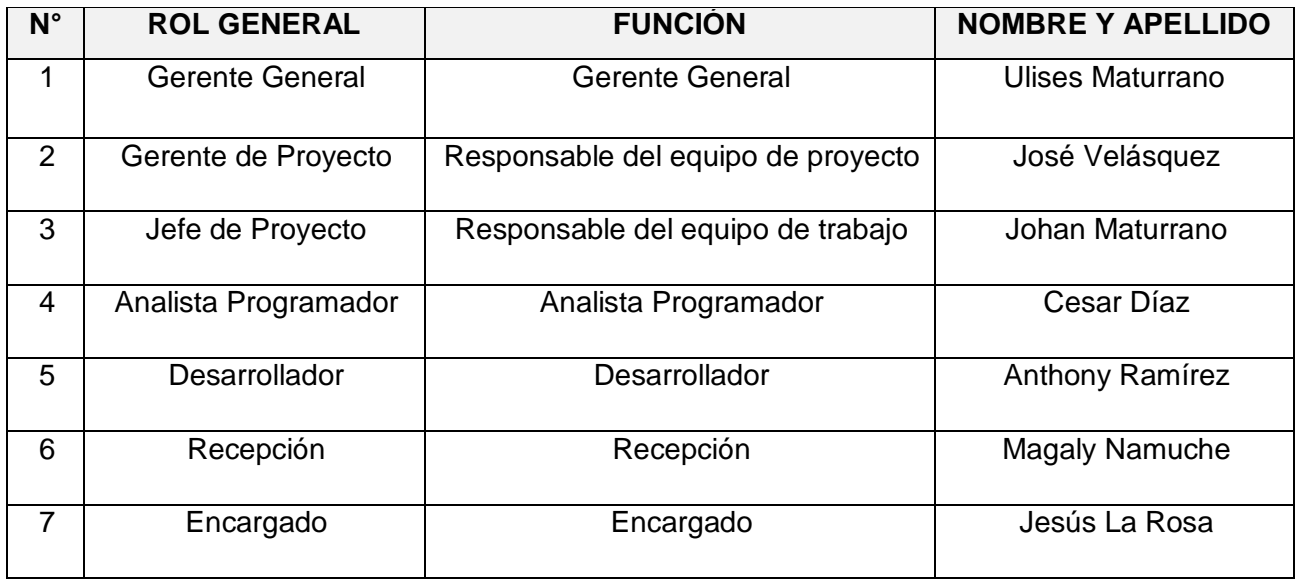

Fuente: Elaborado por el autor.

## **2. Clasificación de interesados**

## **TABLA 38: CLASIFICACIÓN DE INTERESADOS**

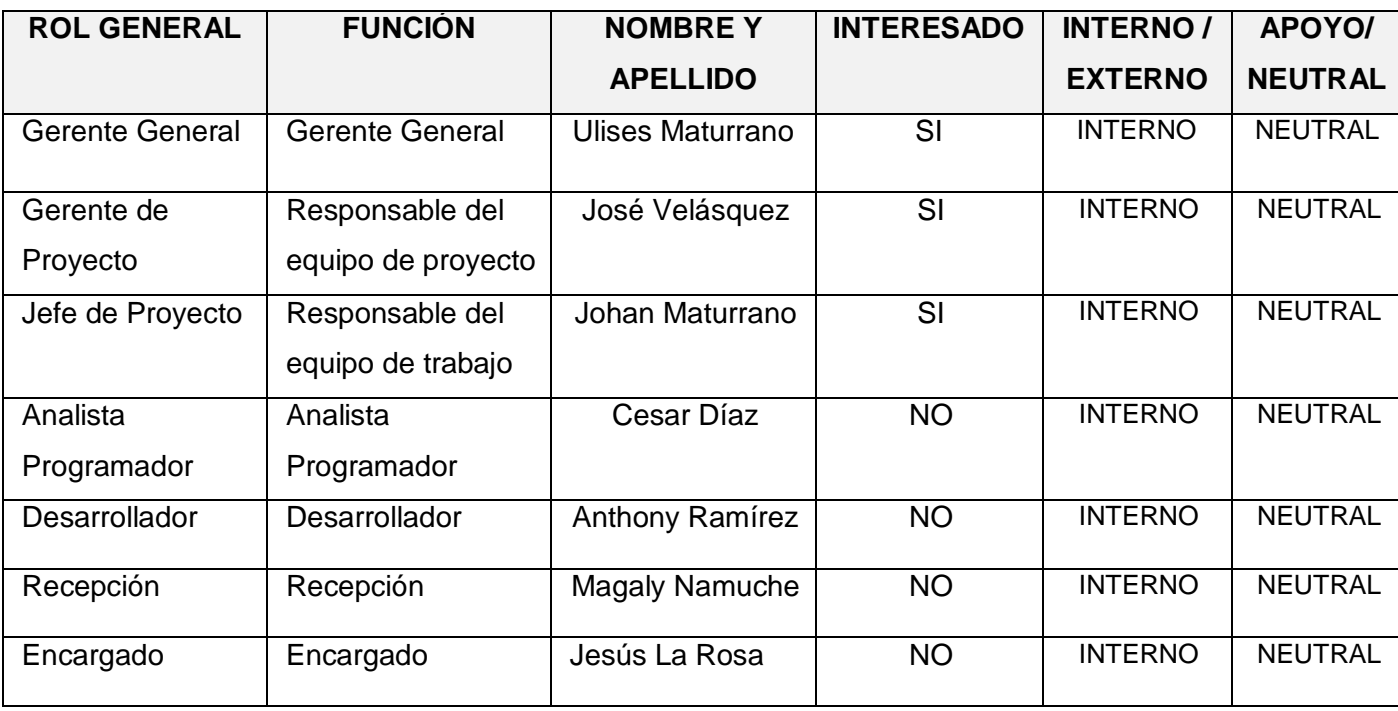

## **3. Reuniones del Proyecto**

Reuniones de equipo de proyecto.

## **TABLA 39: REUNIONES DEL PROYECTO**

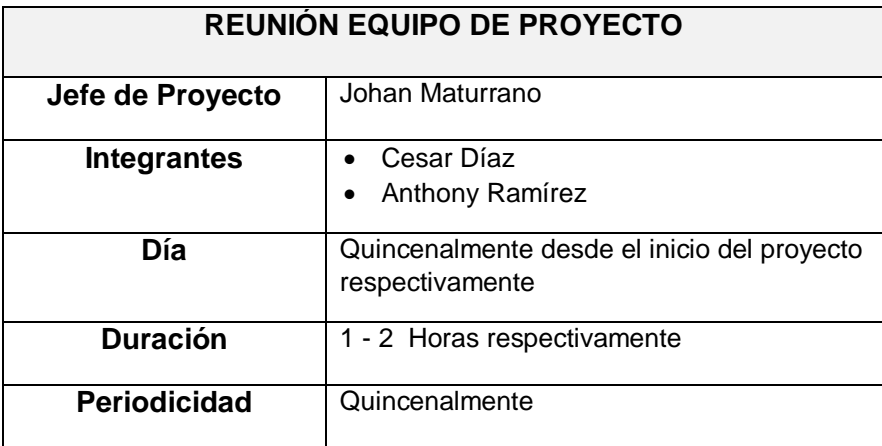

**3.2. Ingeniería del proyecto**

## **3.2.1. Concepción**

**A. Modelo AS IS**

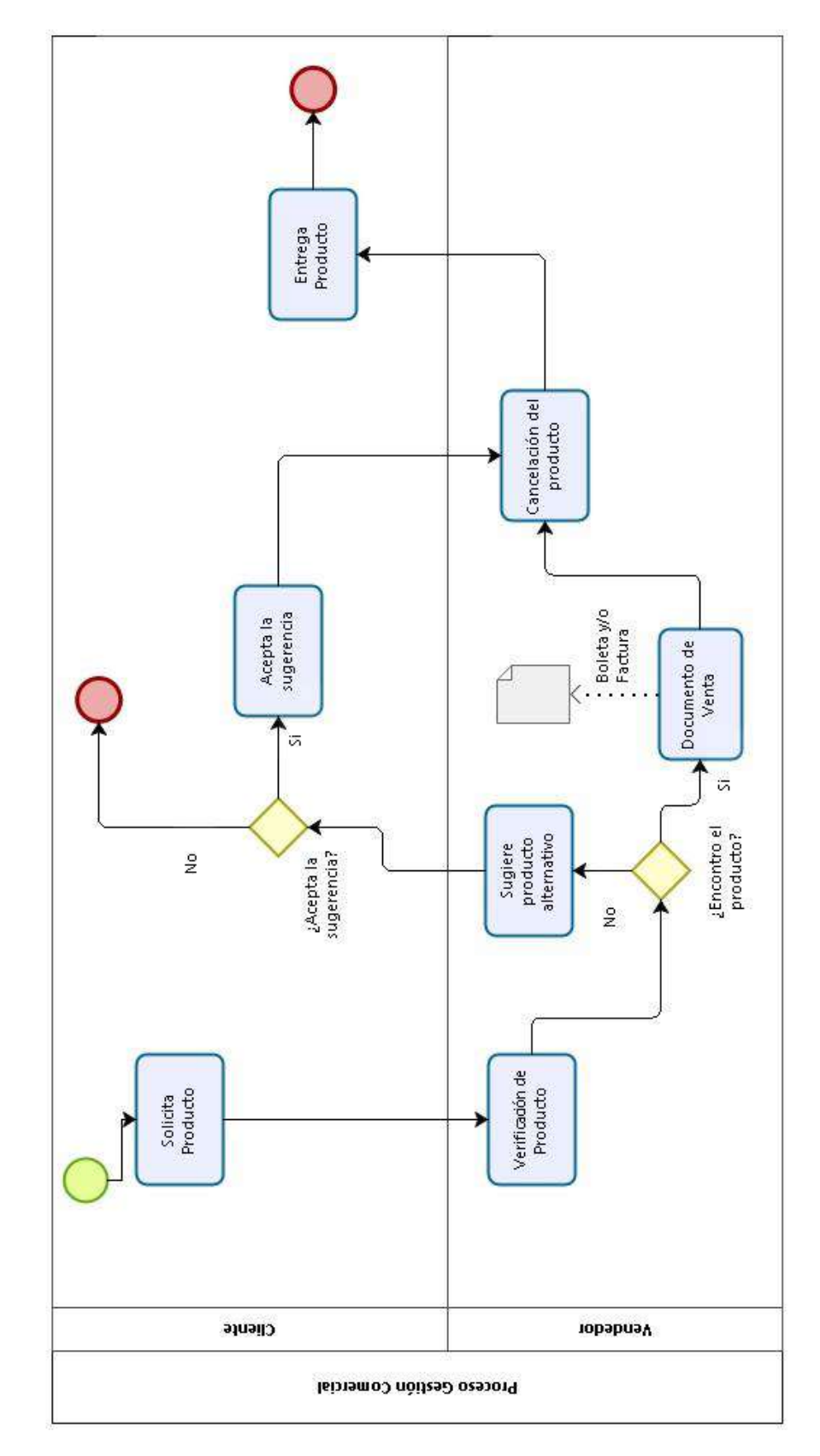

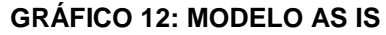

## **ANÁLISIS DE LA SITUACIÓN ACTUAL**

La empresa Importaciones Mavisa S.A.C. en la actualidad tiene inconvenientes en el proceso de ventas, lo que muchas veces ocasiona retraso en la misma.

De esta manera al no ser un proceso óptimo, no permite dar un correcto seguimiento a los procesos antes mencionados lo que hace lento el trabajo.

Ante esta situación la gerencia general opto por el desarrollo de un sistema web de ventas, que ayude a la empresa con el proceso de ventas respectivamente, de esta manera se tendrá un control más eficiente del proceso, optimizando el tiempo y la mejora de atención al cliente con información en tiempo real.

#### **B. Modelo TO BE**

Desarrollando el sistema web de ventas se logrará mejorar el proceso de ventas, mejorando el tiempo y así la satisfacción del cliente, además que tendrá la información de todos los productos en tiempo real y lo podrá visualizar desde la comodidad de su hogar conectado a internet respectivamente.

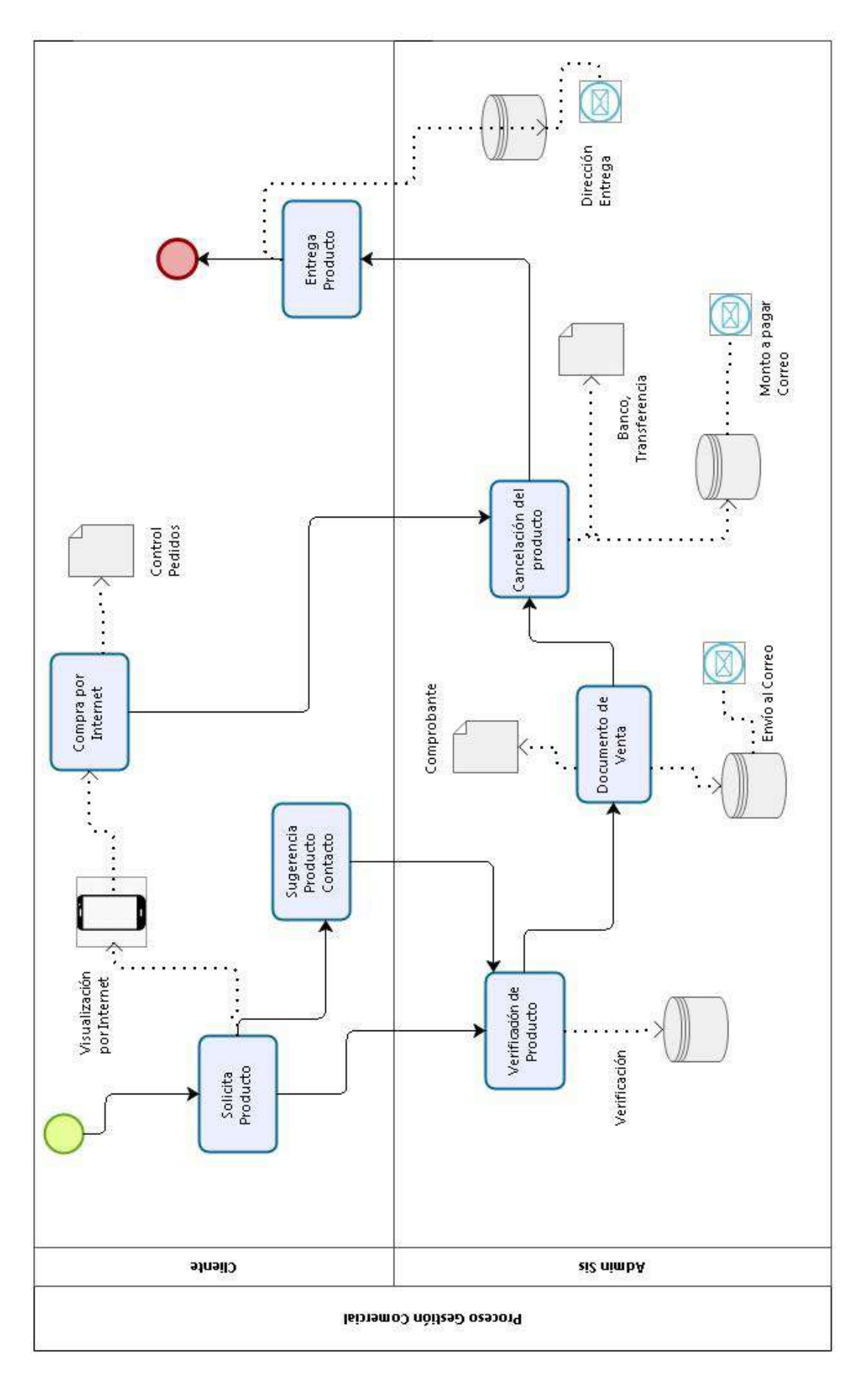

**GRÁFICO 13: MODELO TO BE**
#### **DOCUMENTOS DE CASOS DE USO DEL NEGOCIO**

#### **Modelo de Casos de Uso del Negocio**

**Venta:** Incluye el proceso detallado para generar una venta.

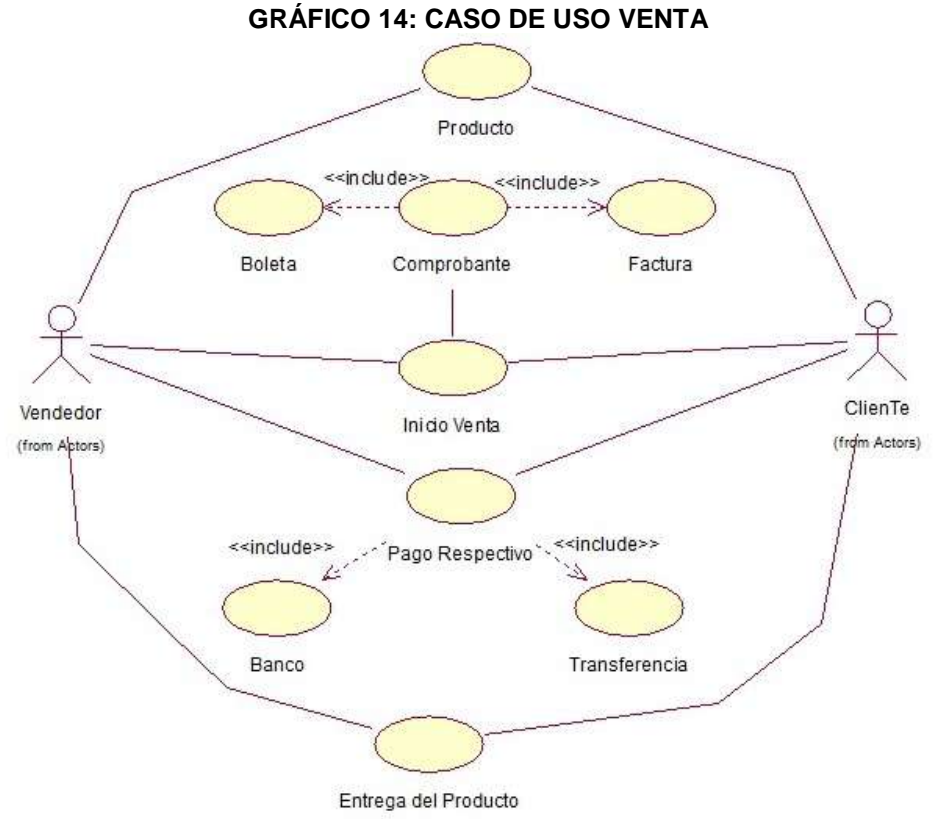

Fuente: Elaborado por el autor.

**Pedido:** Incluye el proceso detallado para generar un pedido.

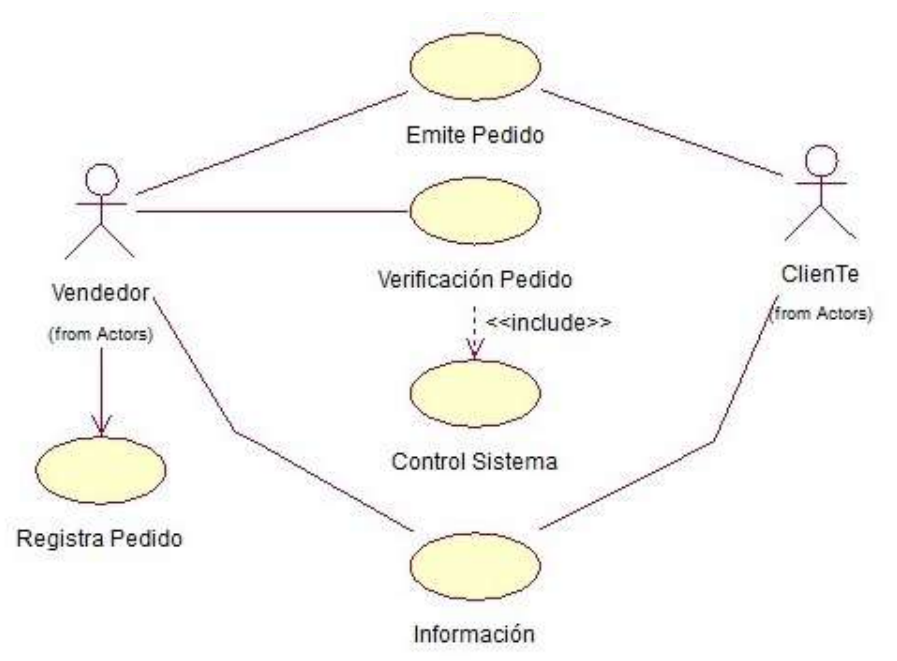

**GRÁFICO 15: CASO DE USO PEDIDO**

**Consulta:** Incluye el proceso detallado de la consulta

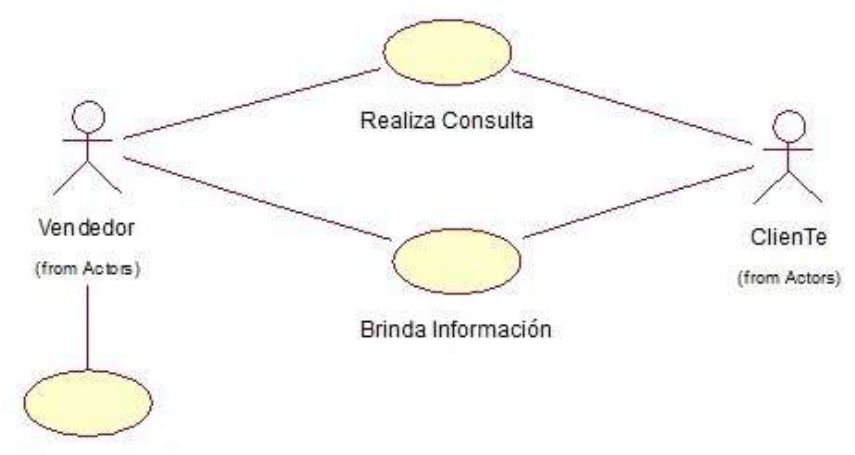

#### **GRÁFICO 16: CASO DE USO CONSULTA**

Verificación de Stock

Fuente: Elaborado por el autor.

**Contacto:** Incluye el proceso detallado de contacto

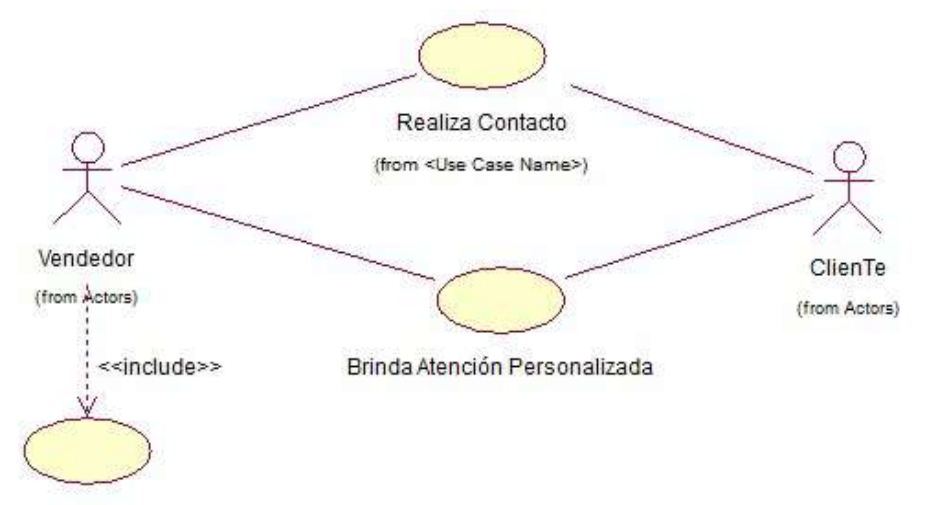

**GRÁFICO 17: CASO DE USO CONTACTO**

Verificacion

#### **C. Requerimientos de Alto Nivel**

Los requerimientos son definidos por los interesados. Incluyen requerimientos del producto, como por ejemplo sus especificaciones técnicas y requerimientos del proyecto asociados a la forma de hacer el trabajo, metodología empleada entre otros.

#### **TABLA N° 40: REQUERIMIENTOS DE ALTO NIVEL**

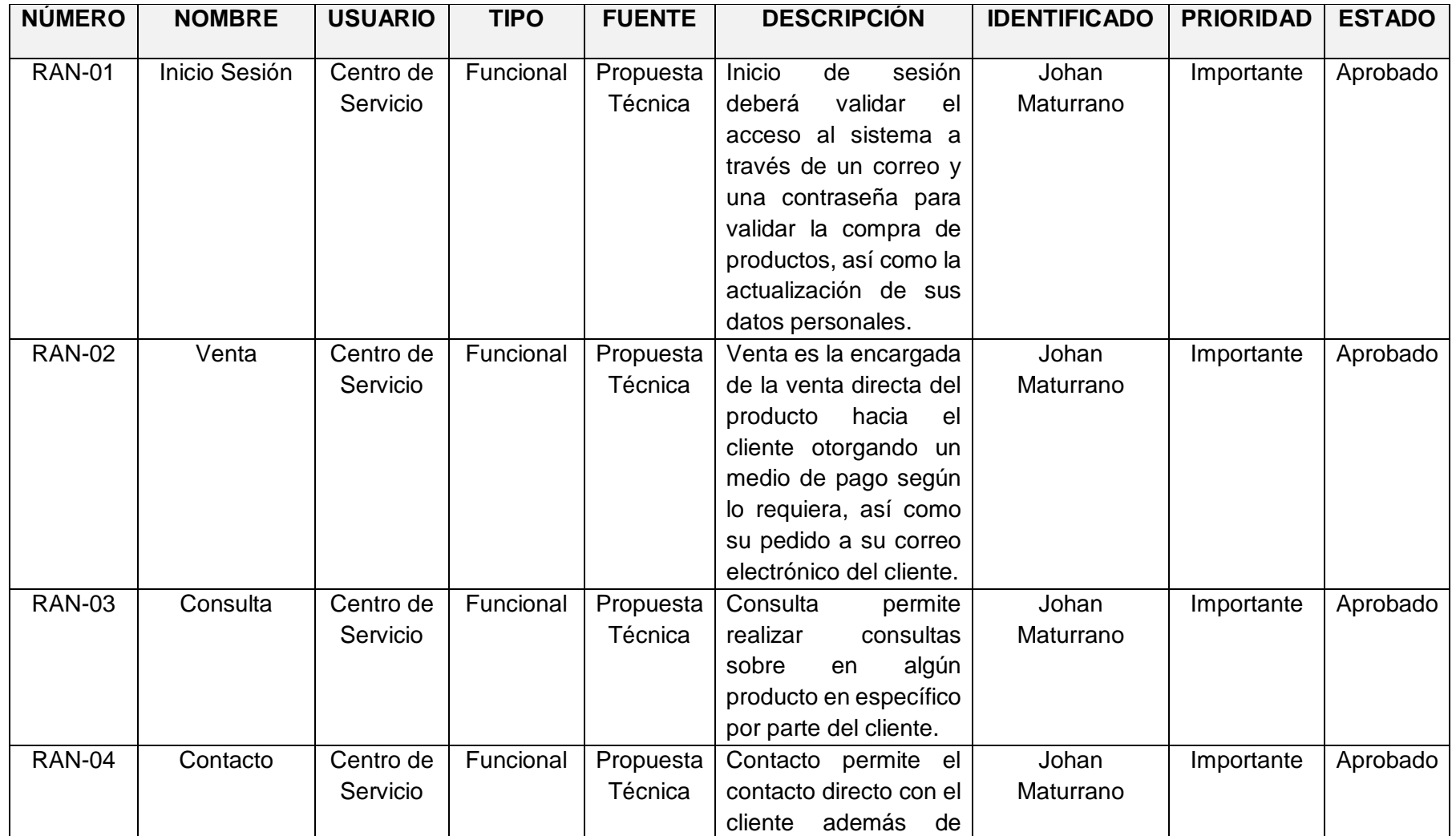

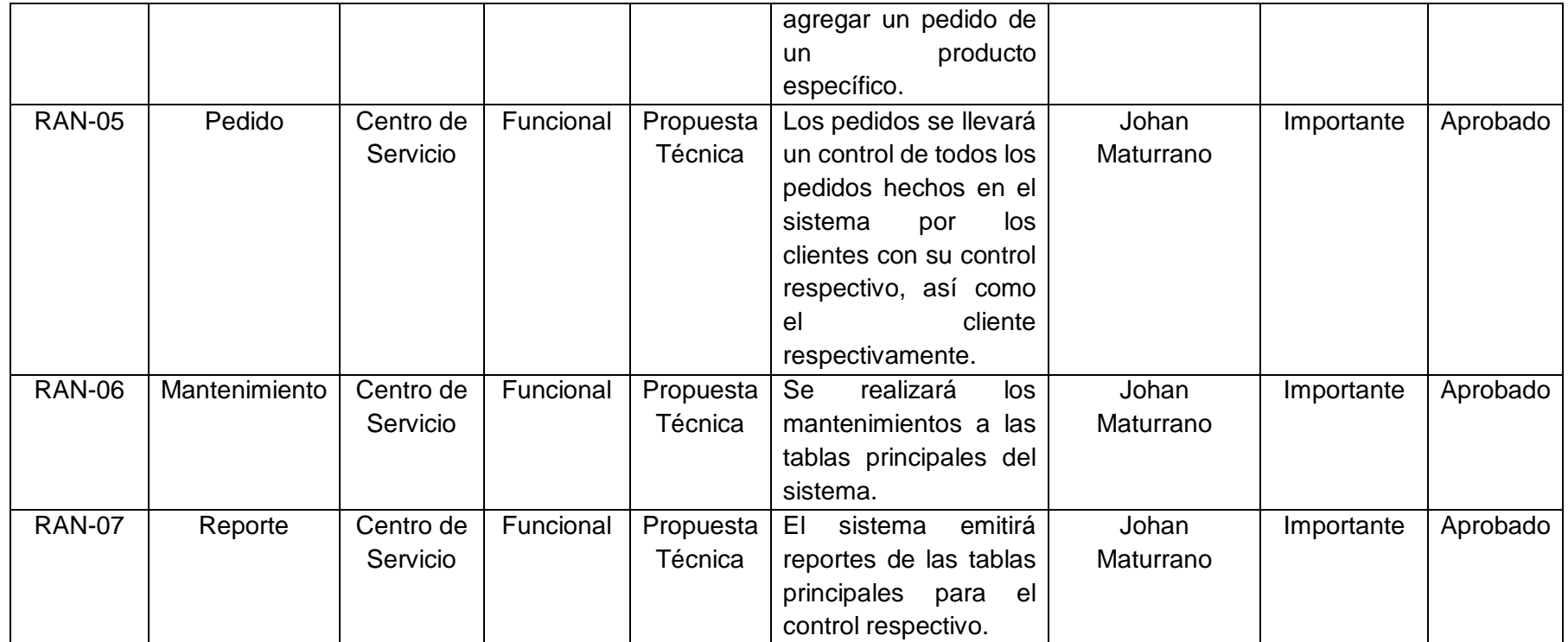

# **D. Requerimientos Funcionales**

Los requerimientos de la aplicación que se desarrolla, son las funciones que proveerá el sistema respectivamente.

# **TABLA N° 41: REQUERIMIENTOS FUNCIONALES**

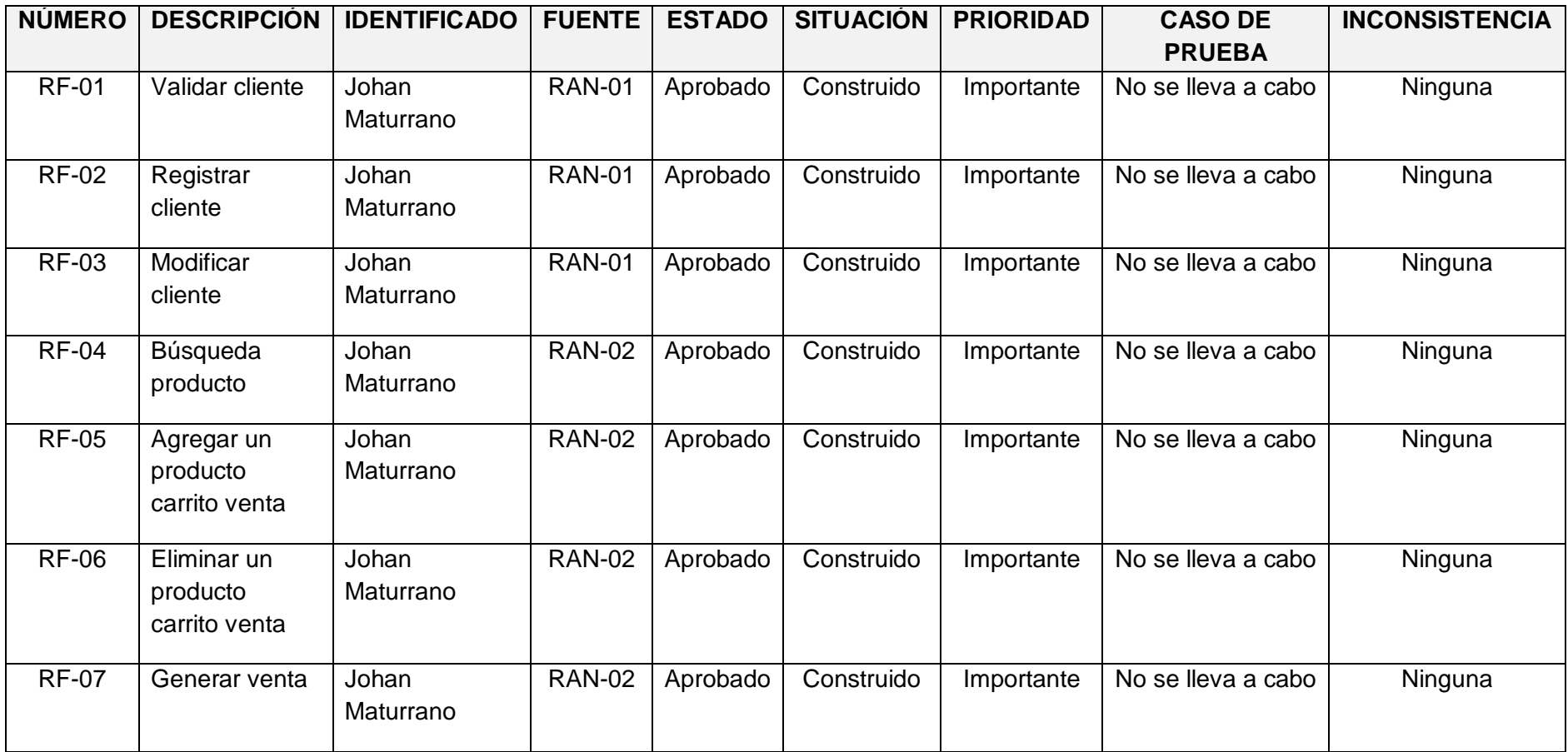

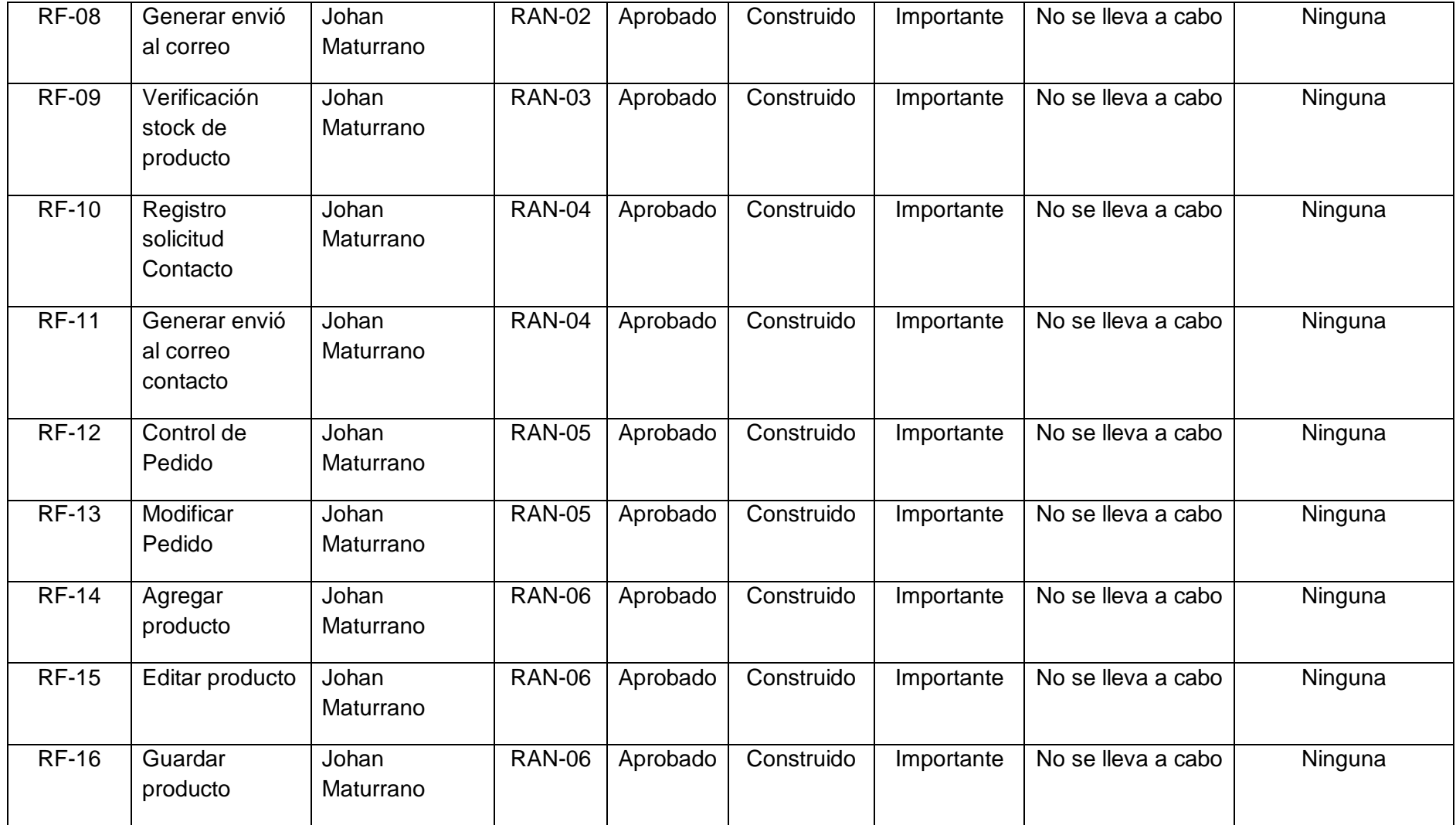

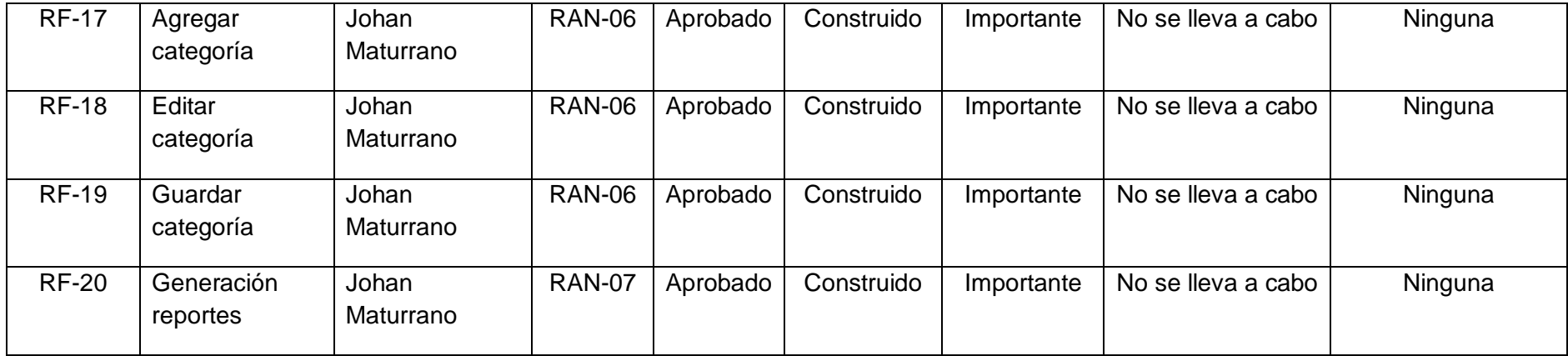

#### **E. Requerimientos No Funcionales**

Específica criterios que pueden usarse para juzgar la operación del sistema en lugar de sus comportamientos específicos ya que corresponde a los requisitos funcionales.

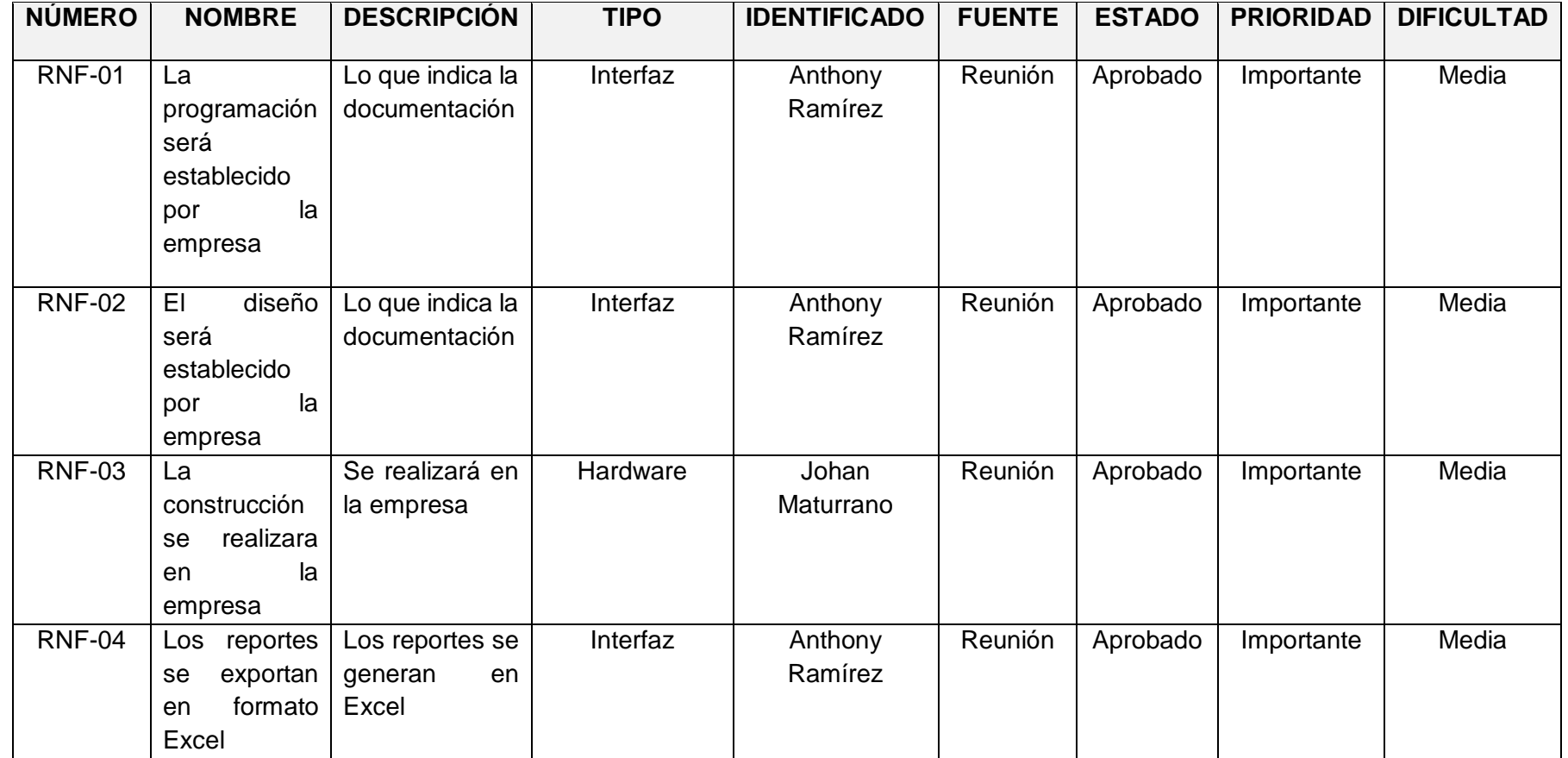

#### **TABLA N° 42: REQUERIMIENTOS NO FUNCIONALES**

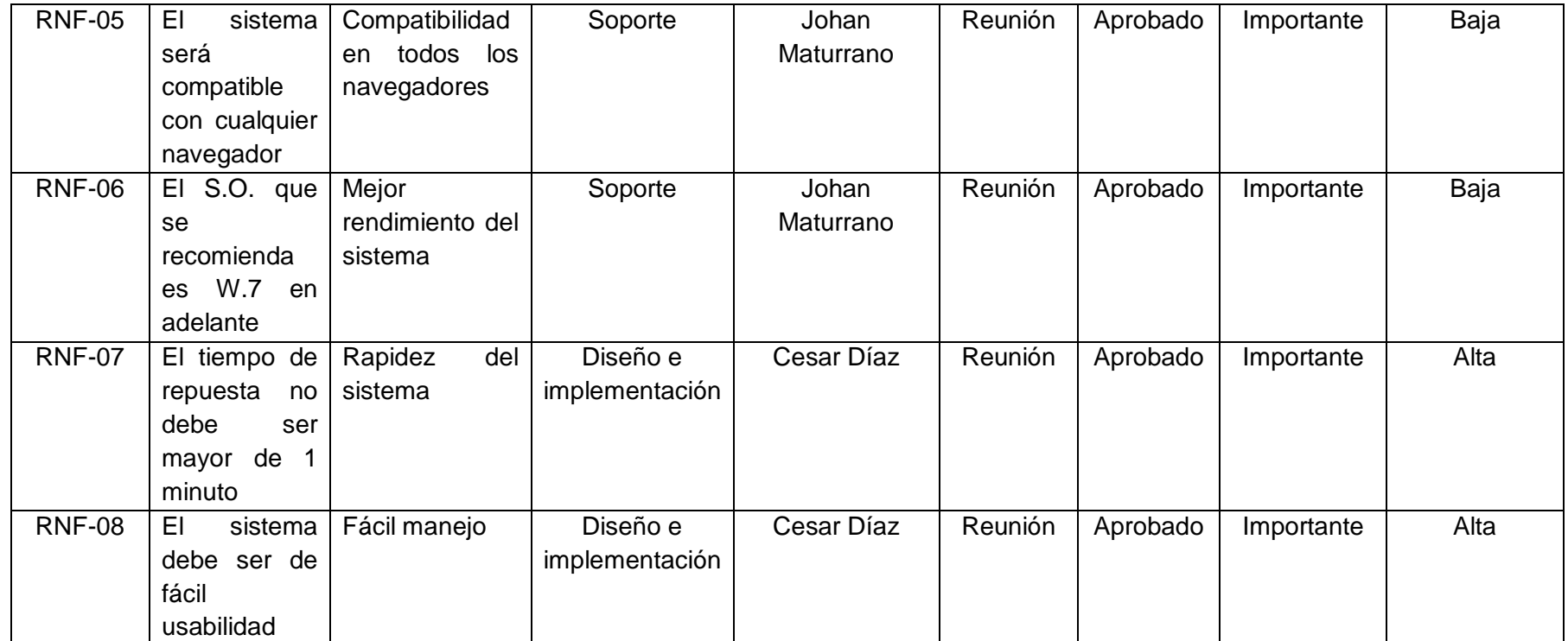

**A. Arquitectura**

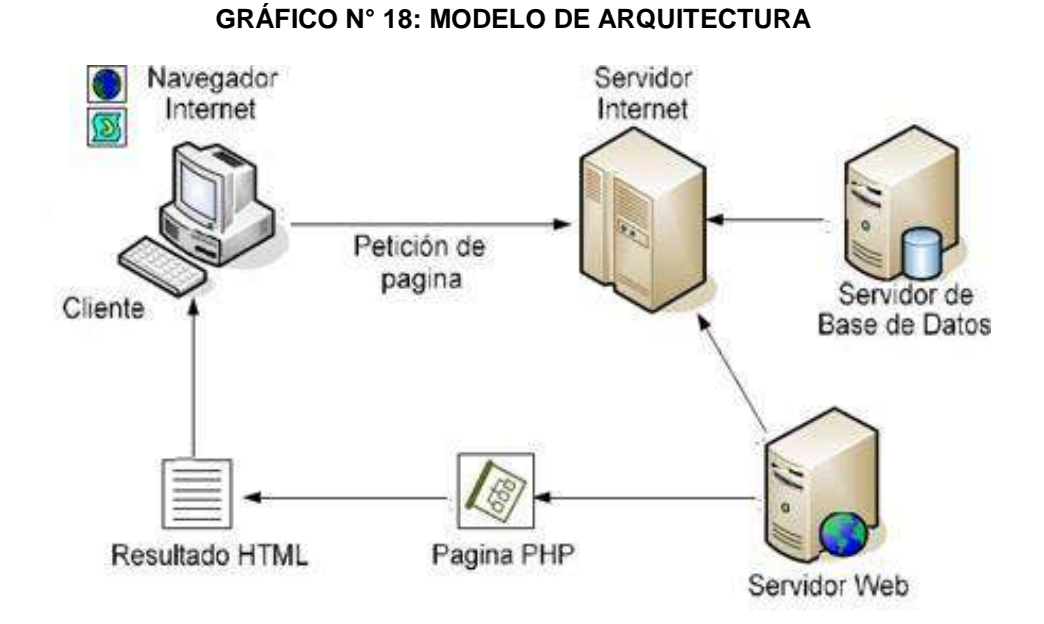

Fuente: http://www.mailxmail.com/curso-php-mysql-aplicaciones-web-1/programacion-cliente-servidor

#### **B. Prototipo**

**Cliente**

**1. Sistema General**

**GRÁFICO N° 19: SISTEMA GENERAL**

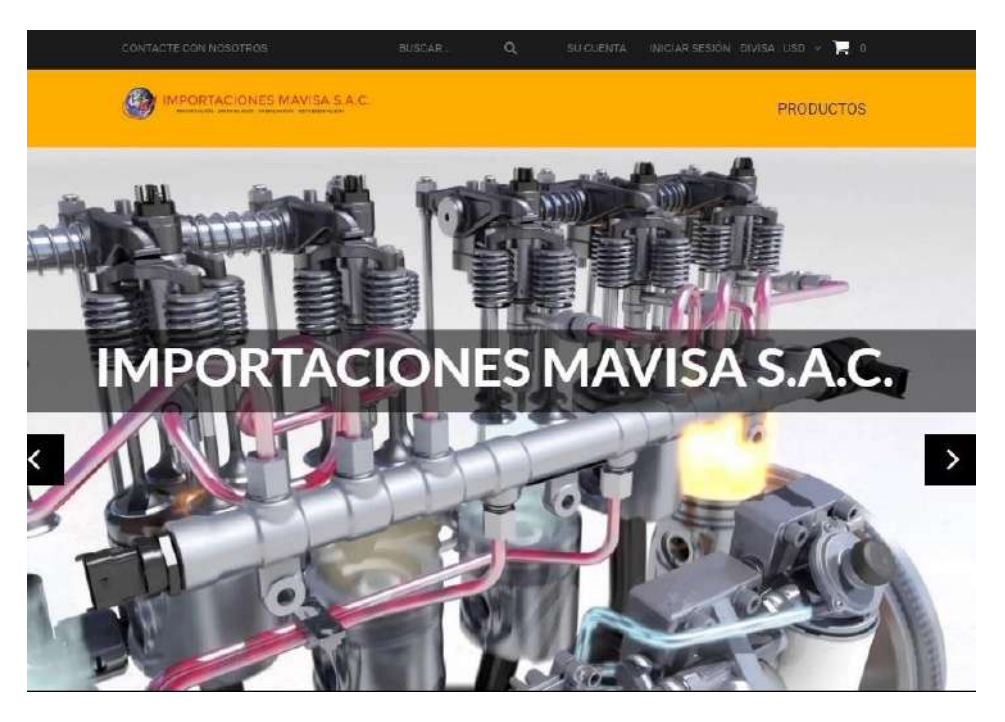

#### **2. Inicio Sesión**

# **GRÁFICO N° 20: INICIO SESIÓN**

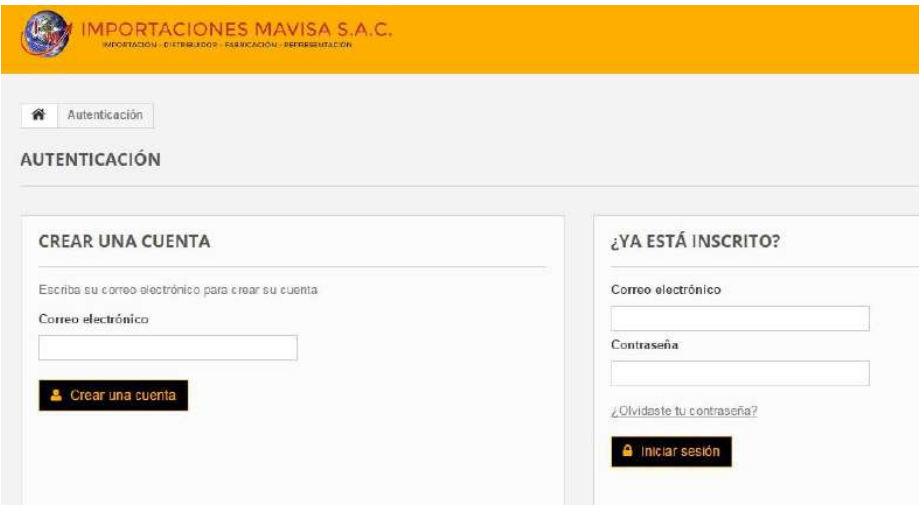

Fuente: Elaborado por el autor.

### **3. Venta**

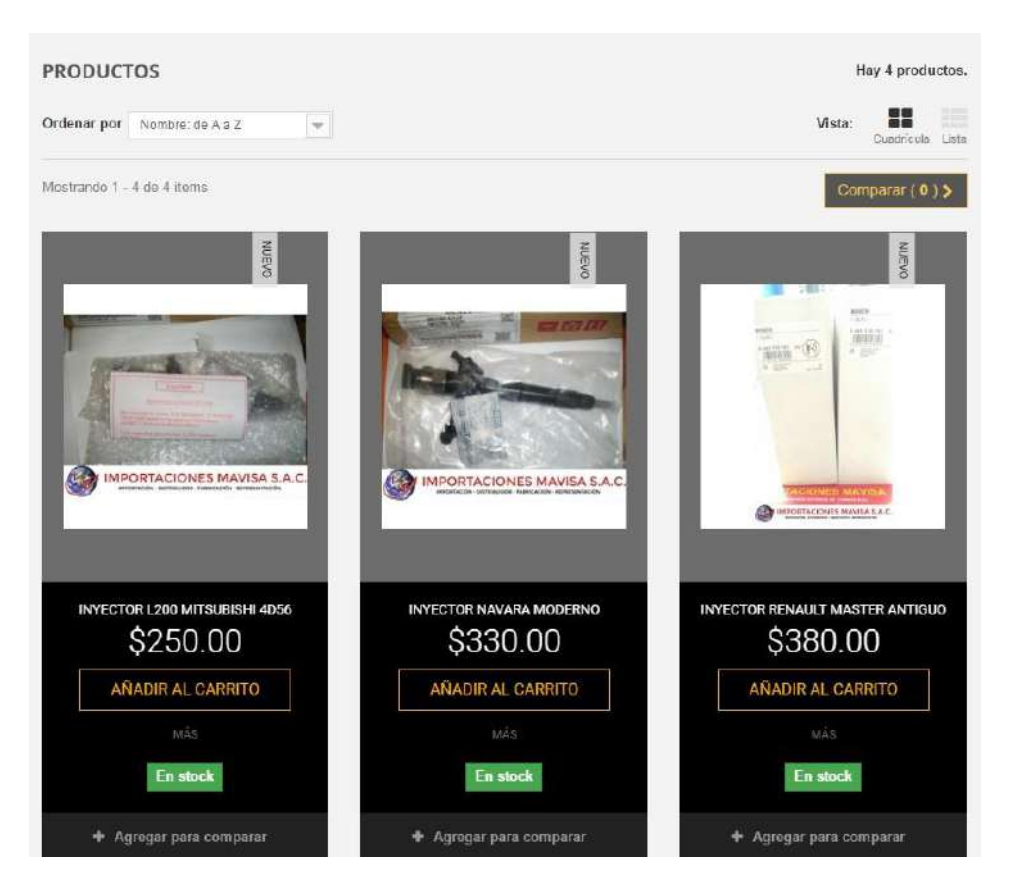

**GRÁFICO N° 21: VENTA**

#### **4. Contacto**

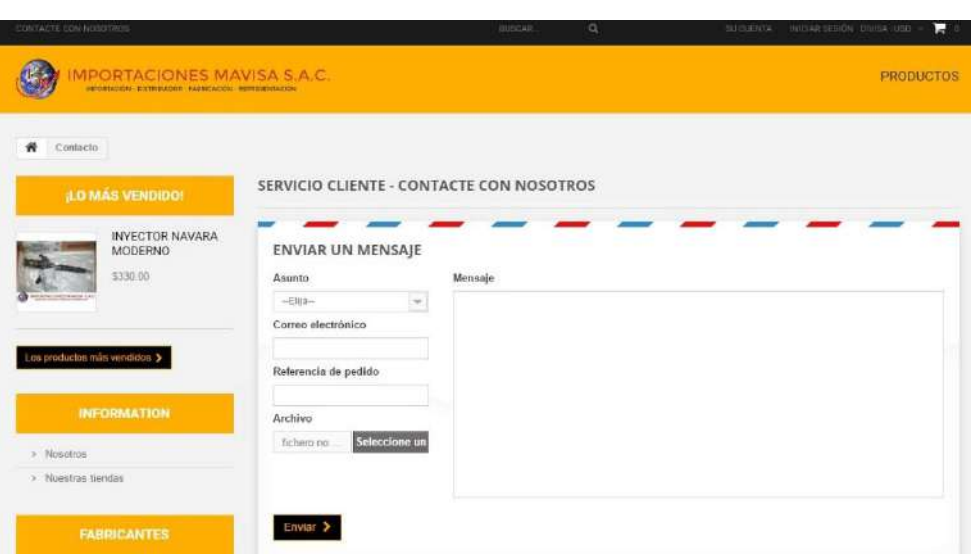

**GRÁFICO N° 22: CONTACTO**

Fuente: Elaborado por el autor.

#### **5. Consulta**

# **GRÁFICO N° 23: CONSULTA**

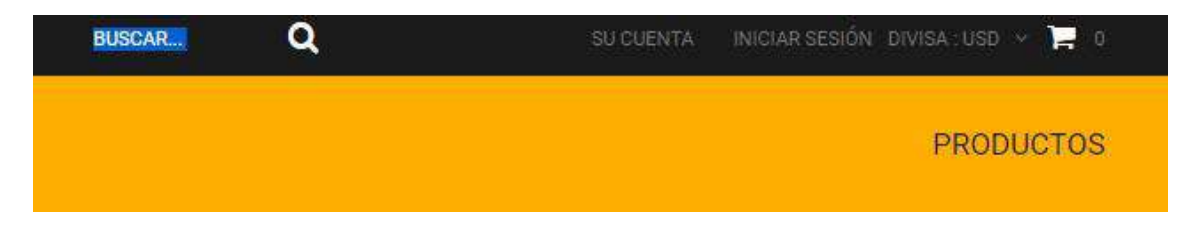

#### **Administrador**

#### **1. Inicio Sesión**

#### **GRÁFICO N° 24: INICIO SESION - ADMIN**

**IMPORTACIONES MAVISA SAC** 

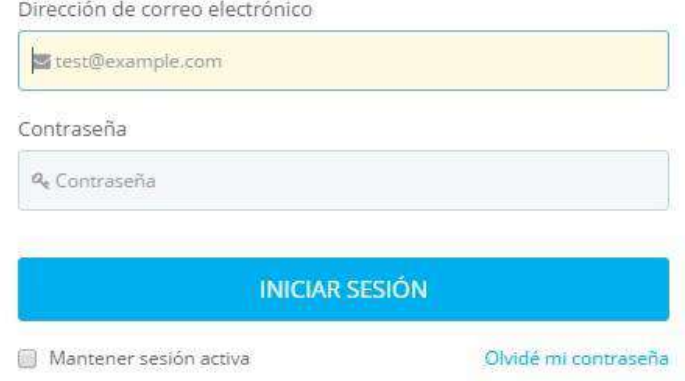

Fuente: Elaborado por el autor.

# **2. Pedido**

#### **GRÁFICO N° 25: CONTROL PEDIDO - ADMIN**

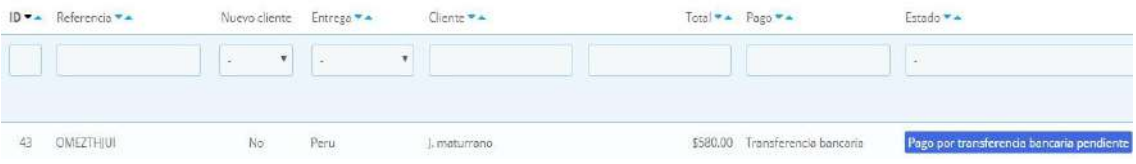

Fuente: Elaborado por el autor.

#### **3. Mantenimiento**

**GRÁFICO N° 26: MANTENIMIENTO - ADMIN**

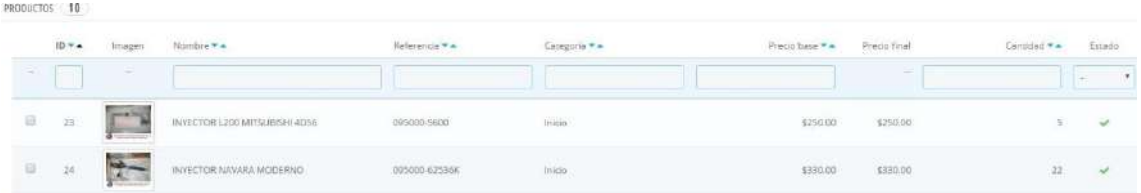

# **3.3. Soporte del proyecto**

# **3.3.1. Plan de gestión de la configuración del proyecto**

# **TABLA N° 43: PLAN DE GESTIÓN DE LA CONFIGURACIÓN DEL PROYECTO**

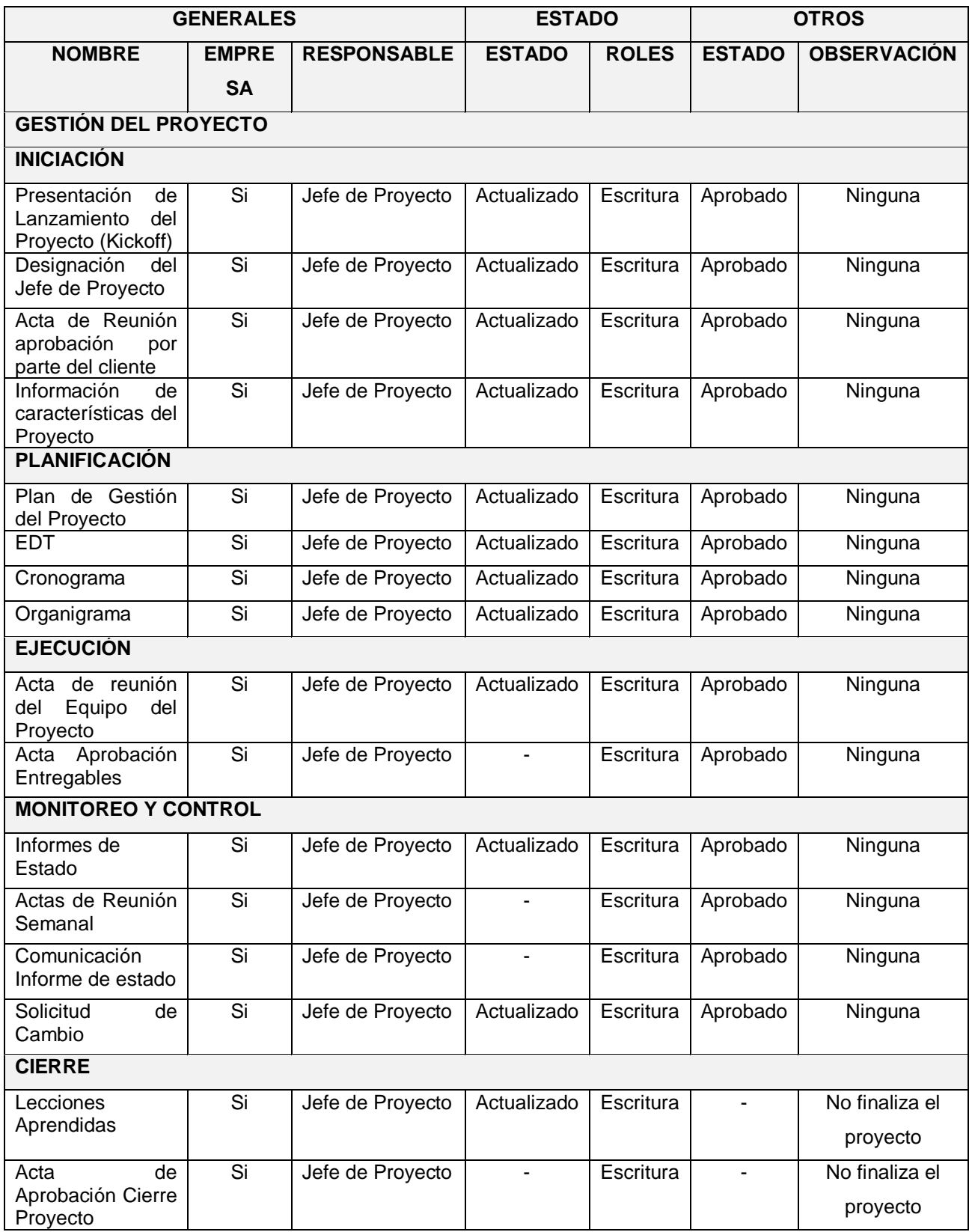

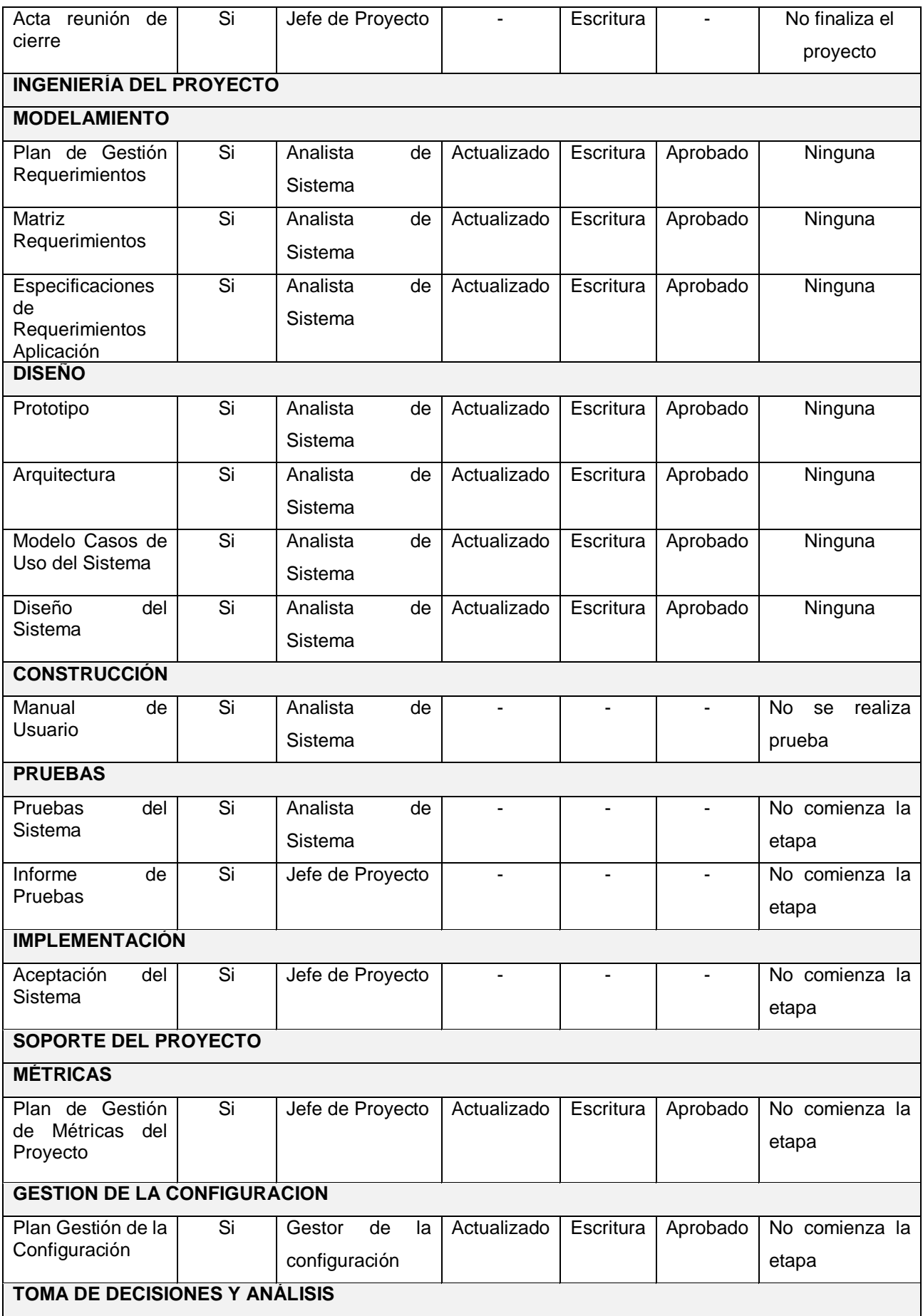

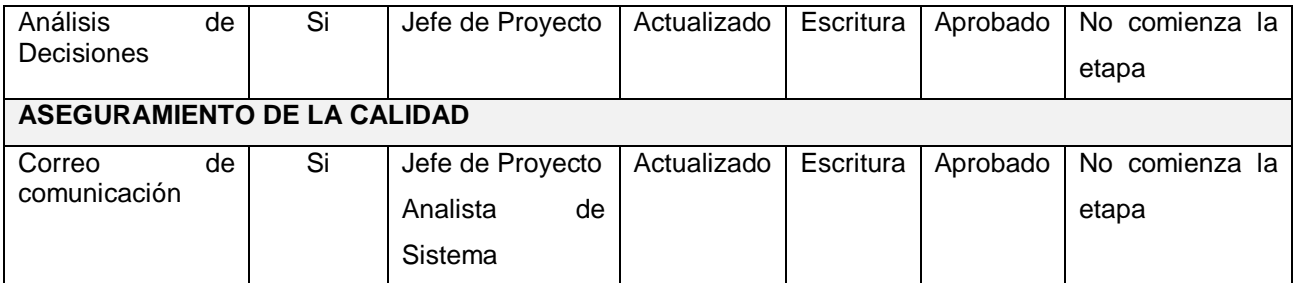

# **3.3.2. Plan gestión de métricas del proyecto**

# **TABLA N° 44: MÉTRICAS DEL PROYECTO**

# **PLAN DE MEDICIÓN Y ANÁLISIS**

# **INTRODUCCIÓN**

El presente documento indica las actividades relacionadas a las métricas que se recolectarán y analizarán en el proyecto, esto ayudará a la toma de decisiones y verificar con alta gerencia el avance del proyecto.

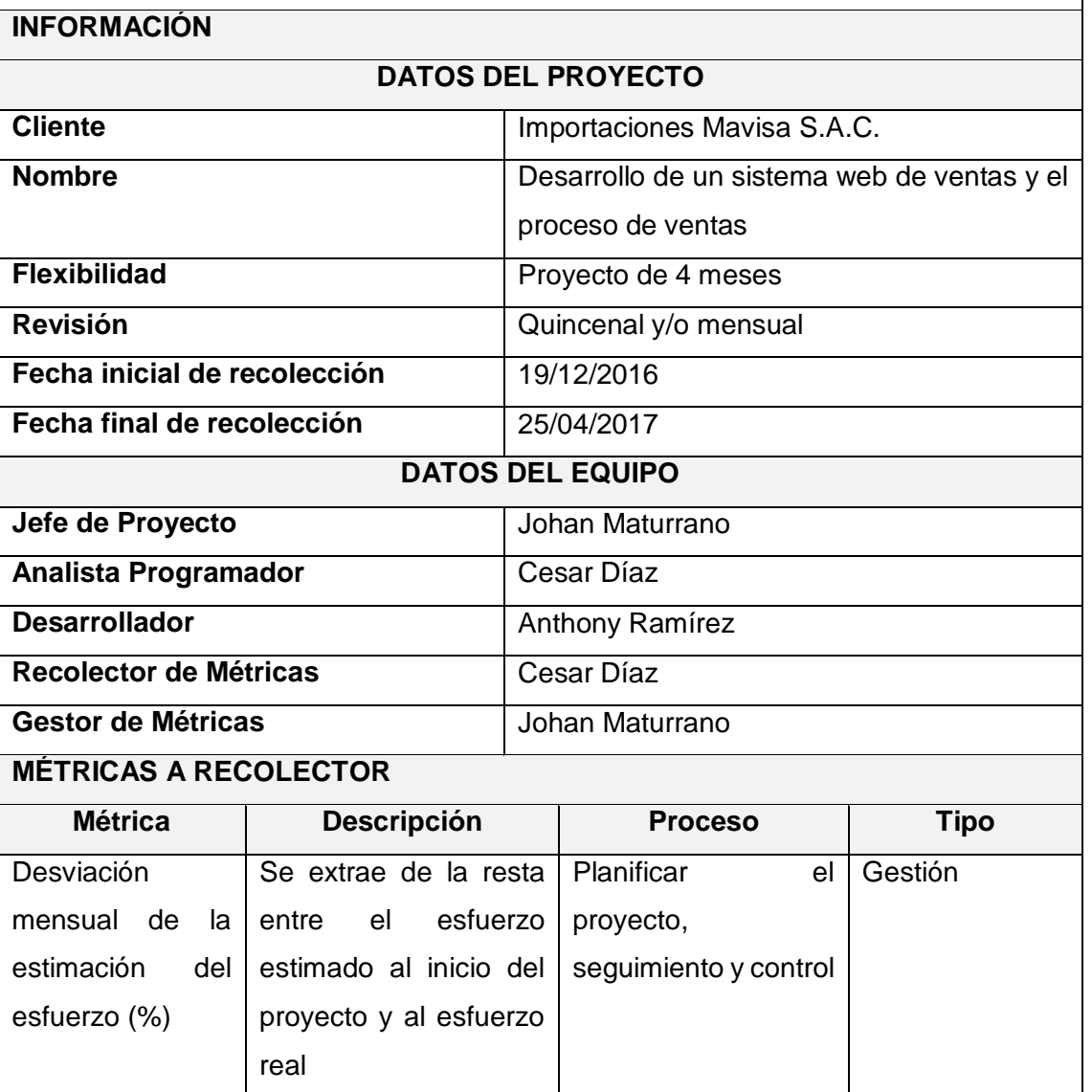

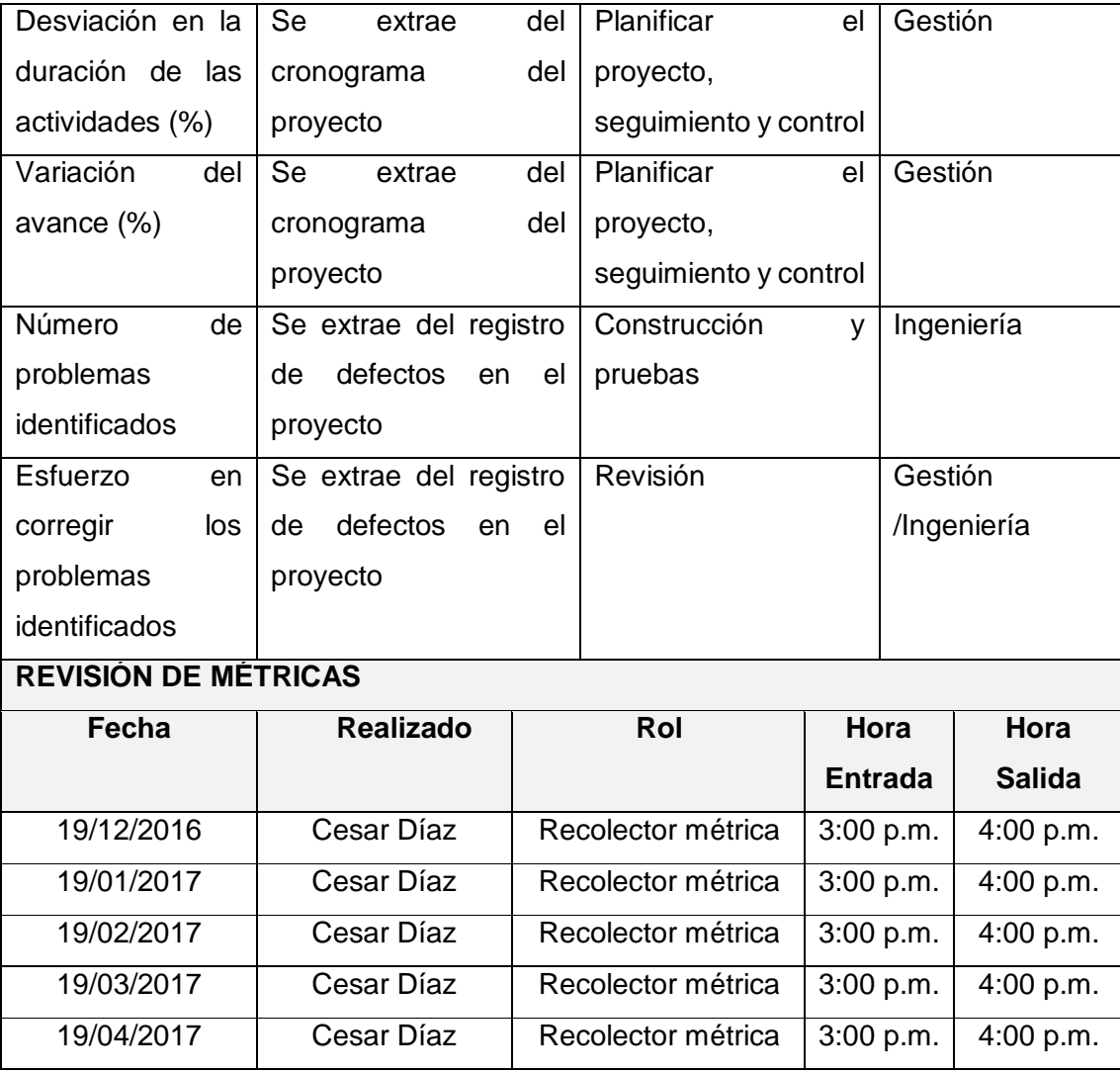

# **TABLA N° 45: REGISTRO Y RECOLECCIÓN DE MÉTRICAS**

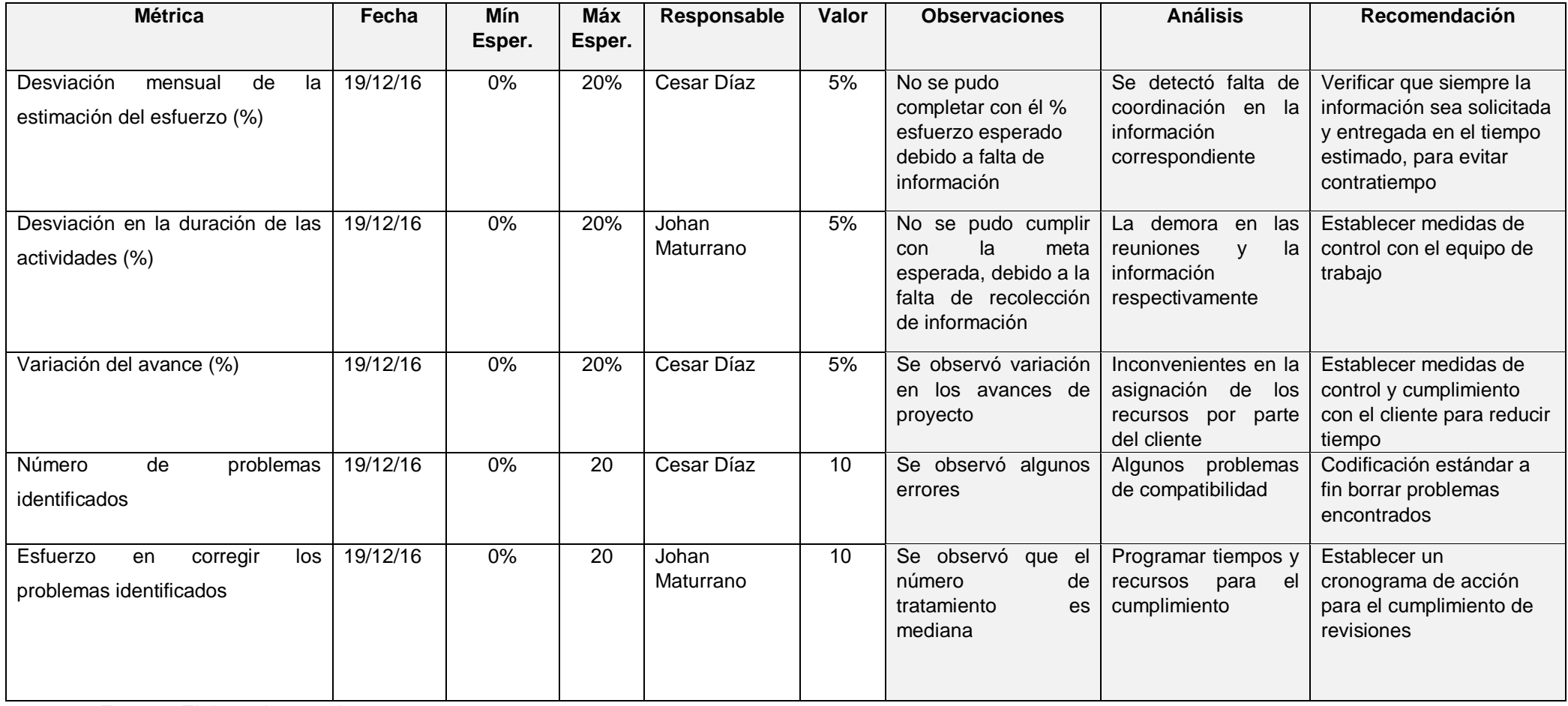

#### **TABLA N° 46: RESULTADO MÉTRICAS**

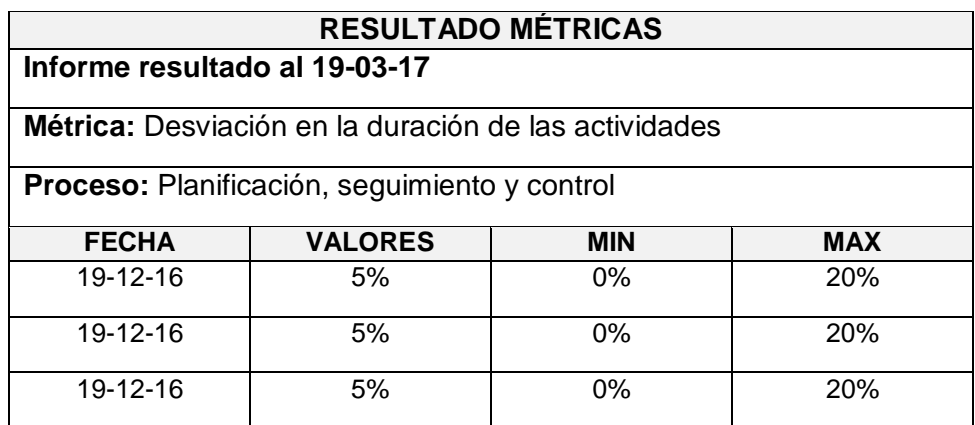

Fuente: Elaborado por el autor.

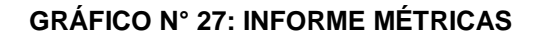

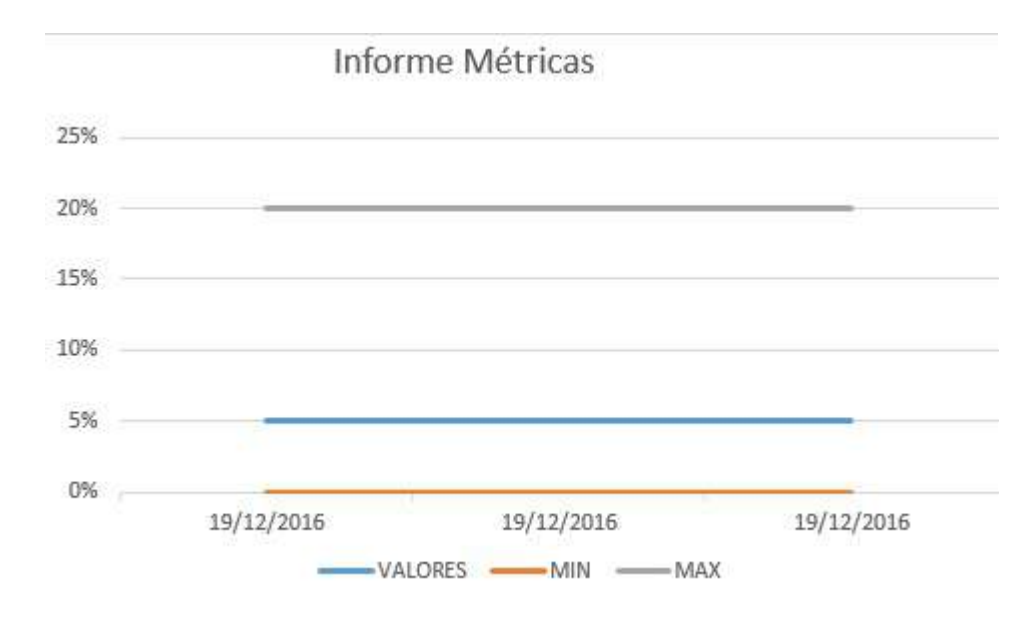

Fuente: Elaborado por el autor.

**3.3.3. Plan gestión del aseguramiento de calidad del proyecto** 

#### **TABLA N° 47: ASEGURAMIENTO DE CALIDAD DEL PROYECTO**

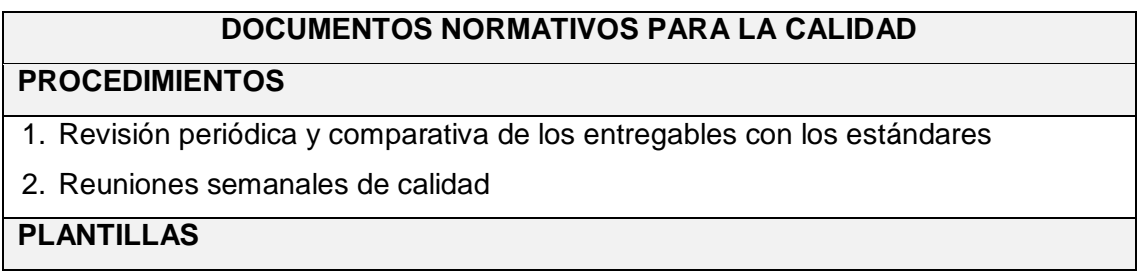

- 1. Establecido en el Plan de Gestión de Calidad
- 2. Métricas

### **FORMATOS**

- 1. Línea Base
- 2. Métricas
- 3. Establecido en el Plan de Gestión de Calidad

# **CHECKLISTS**

- 1. Acciones Correctivas
- 2. Métricas

# **PROCESOS DE GESTIÓN DE LA CALIDAD:**

# **ENFOQUE DE ASEGURAMIENTO DE LA CALIDAD**

Para asegurar la calidad se realizará los monitoreo continuamente acerca de los indicadores del proyecto y las métricas según corresponda. Estos resultados se analizarán y se enviarán al responsable para que coordine las acciones correspondientes, las cuales también serán monitoreada en las reuniones. De esta manera se logrará un mejor control y la toma de decisiones para la mejora de procesos.

# **ENFOQUE DE CONTROL DE LA CALIDAD**

Las acciones sobre el Control de Calidad de los entregables se efectuarán a manera de control respectivamente, si están de acuerdo a las especificaciones realizadas y ante alguna desviación, se realizará las acciones para establecer el problema y poder prever la fuente de error y los resultados serán formalizados con acciones correctas.

# **ENFOQUE DE MEJORA DE PROCESOS**

Cada vez que se requiera mejorar un proceso, se realizará de la siguiente manera:

- 1. Delimitar el proceso.
- 2. Definir la oportunidad de mejora.
- 3. Obtener información sobre el proceso observado.
- 4. Analizar la información levantada.
- 5. Definir las acciones correctivas para mejorar el proceso.
- 6. Aplicar las acciones correctivas.
- 7. Verificar si las acciones correctivas han sido efectivas.
- 8. Estandarizar las mejoras logradas para hacerlas parte del proceso.

# **CAPÍTULO IV: EJECUCIÓN, SEGUIMIENTO Y CONTROL DEL PROYECTO**

#### **4.1. Gestión del proyecto**

#### **4.1.1. Ejecución**

#### **1. Cronograma Actualizado**

En el presente proyecto no se realizó ningún cambio en el cronograma, ya que se mantiene el mismo desde el inicio del proyecto.

#### **2. Cuadro de Costos Actualizado**

En el presente proyecto no se realizó ningún cambio en el costo, ya que se mantiene el mismo desde el inicio del proyecto.

#### **3. WBS Actualizado**

En el presente proyecto no se realizó ningún cambio en el WBS, ya que se mantiene el mismo desde el inicio del proyecto.

#### **4. Matriz de Trazabilidad de requerimientos actualizados**

En el presente proyecto no se realizó ningún cambio en la Matriz de requerimientos, ya que se mantiene el mismo desde el inicio del proyecto.

#### **5. Acta de reunión de Equipo**

Las actas de reunión se llevaron a cabo de la siguiente manera:

#### **TABLA N° 48: ACTA DE REUNIÓN DE EQUIPO**

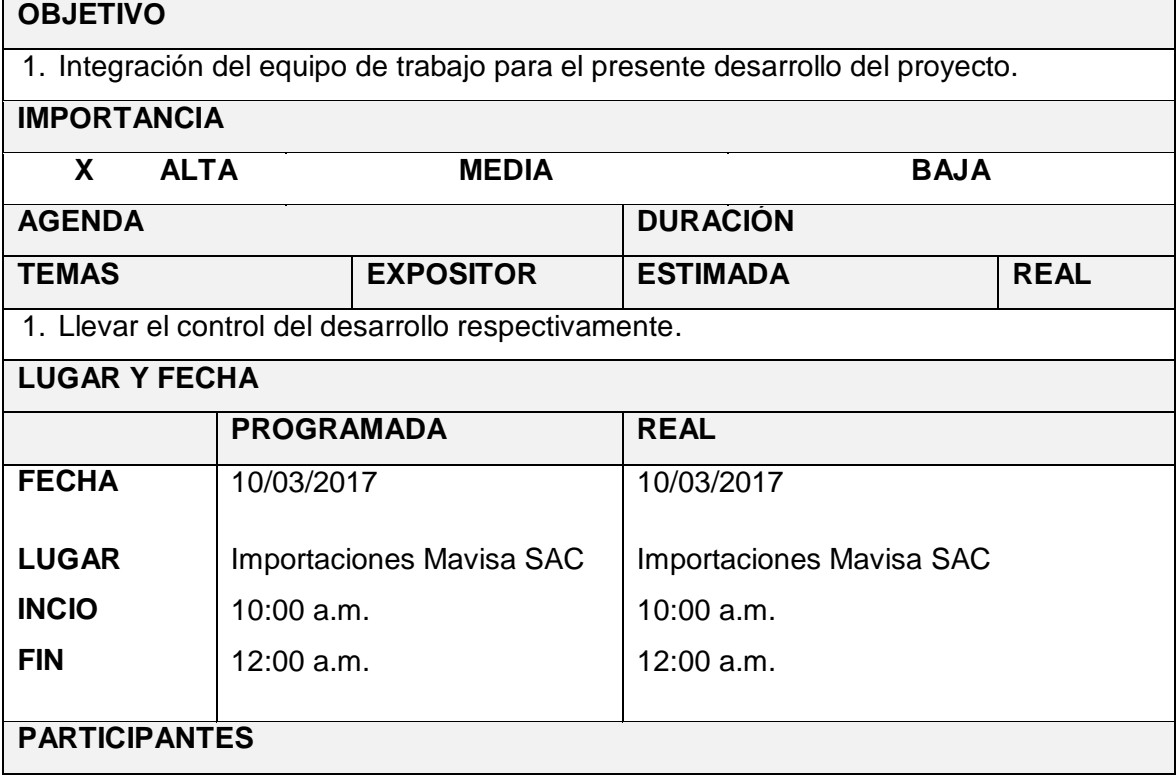

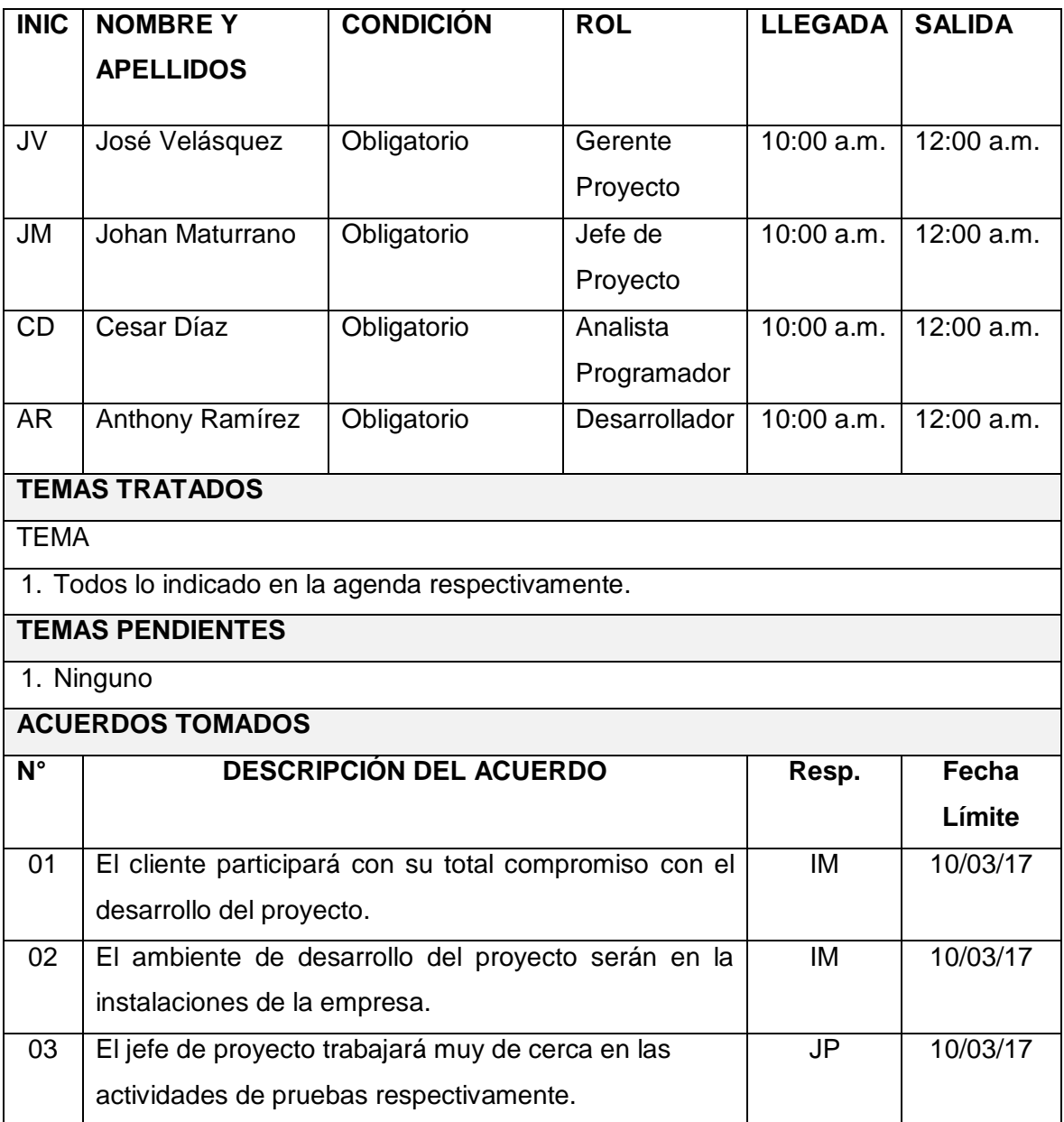

**Nota:** La presente acta tomará por aceptado todos los acuerdos mencionados de no recibir alguna observación posterior a las 24 horas de difundida.

### **6. Registro de Capacitaciones del Proyecto actualizado**

En el presente proyecto no se realizó ningún cambio en el registro de capacitación del proyecto, ya que se cumplió con todo lo establecido.

# **4.1.2. Seguimiento y control**

#### **A. Solicitud de cambio**

En el presente proyecto no se realizó ningún requerimiento de cambio al proyecto, ya que se cumplió con todo lo establecido.

# **B. Riesgos actualizados**

En el presente proyecto no se identificaron nuevos riesgos, en el proceso de seguimiento y control respectivamente.

#### **C. Informes de estado**

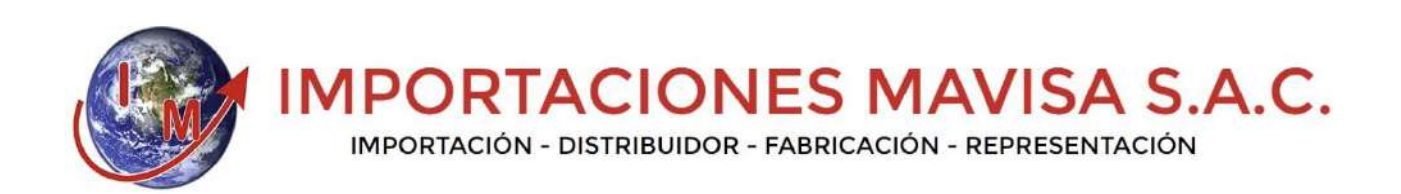

# **PROYECTO**

DESARROLLO DE UN SISTEMA WEB Y EL PROCESO DE VENTAS EN LA EMPRESA IMPORTACIONES MAVISA S.A.C.

# **INFORME DE ESTADO DEL PROYECTO**

Versión 1.0

**Elaborado por**: Johan Maturrano

**Rol:** Jefe de Proyecto

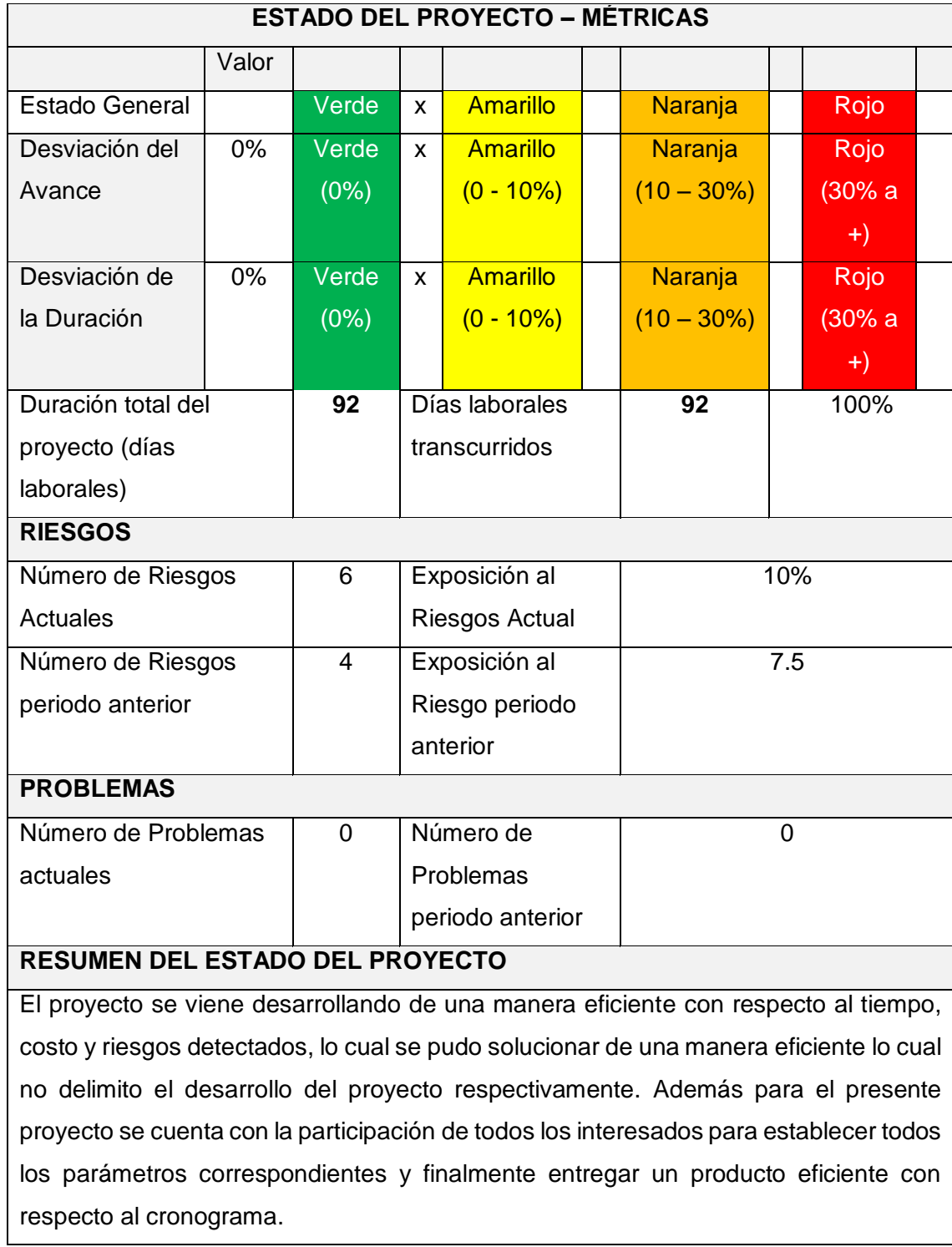

# **TABLA N° 49: INFORME DE ESTADO**

# **TABLA N° 50: TIPO DE GESTIÓN DEL PROYECTO**

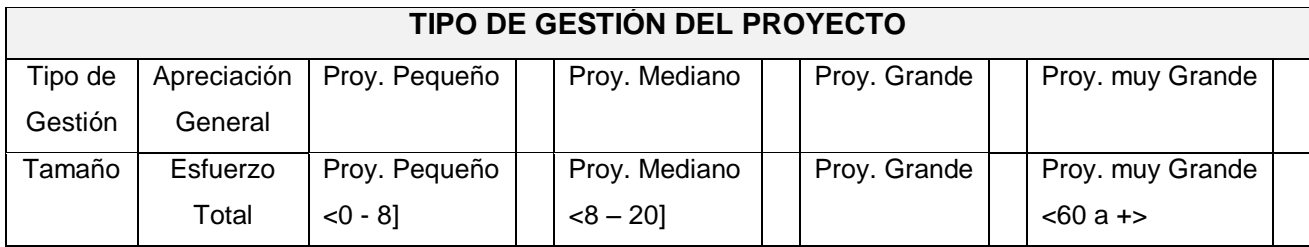

Fuente: Elaborado por el autor.

#### **TABLA N° 51: ESTADO DEL CRONOGRAMA**

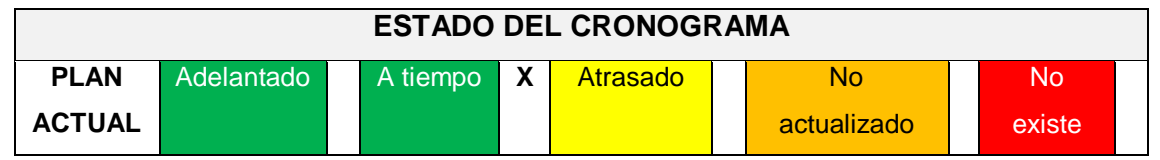

Fuente: Elaborado por el autor.

### **TABLA N° 52: PROBLEMAS PRESENTADOS EN EL PERIODO**

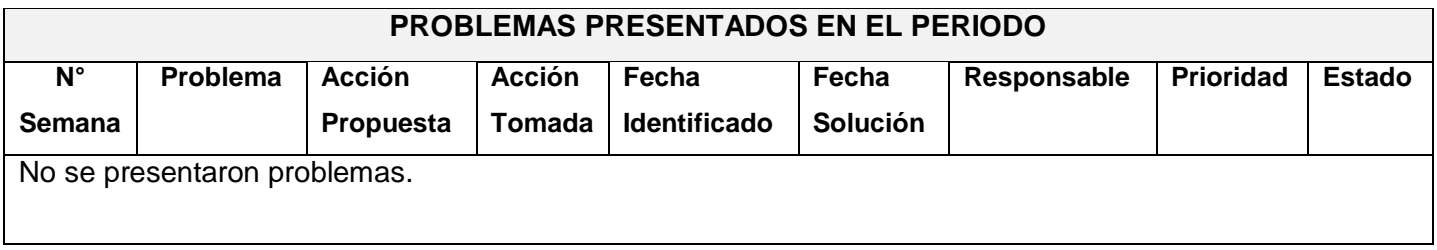

Fuente: Elaborado por el autor.

#### **TABLA N° 53: CAMBIOS EN EL PERIODO**

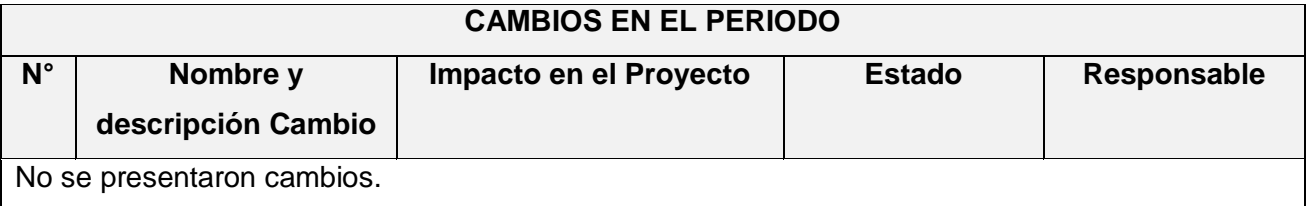

#### **TABLA N° 54: RIESGOS EN EL PERIODO**

#### **RIESGOS EN EL PERIODO**

#### **NOMBRE DE RIESGO**

No se presentaron riesgos en el periodo

Fuente: Elaborado por el autor.

#### **TABLA N° 55: ESTADO PENDIENTE A LA FECHA**

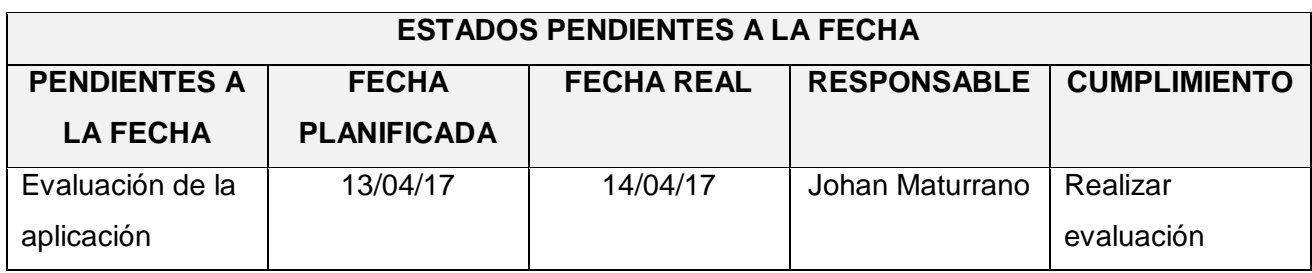

Fuente: Elaborado por el autor.

#### **4.2. Ingeniería del proyecto**

#### **4.2.1 Concepción**

### **A. Especificación de los Requerimientos de la Aplicación**

#### **TABLA N° 56: REQUERIMIENTOS DE LA APLICACIÓN**

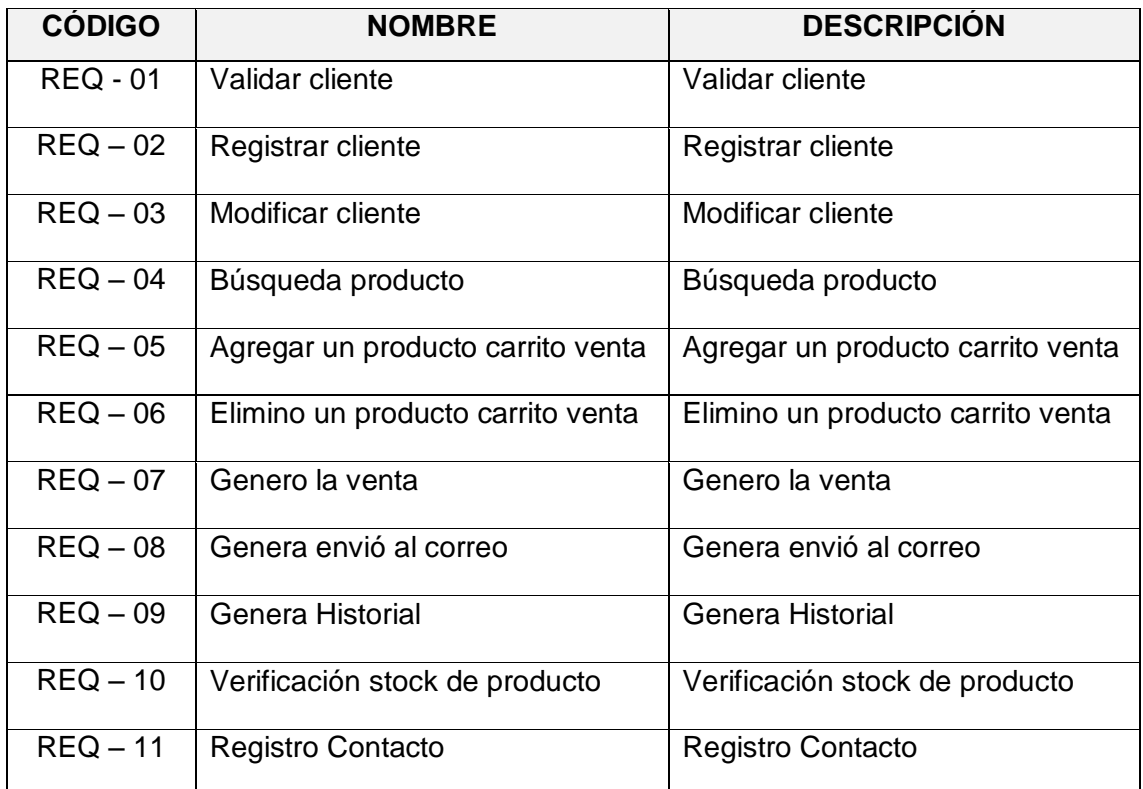

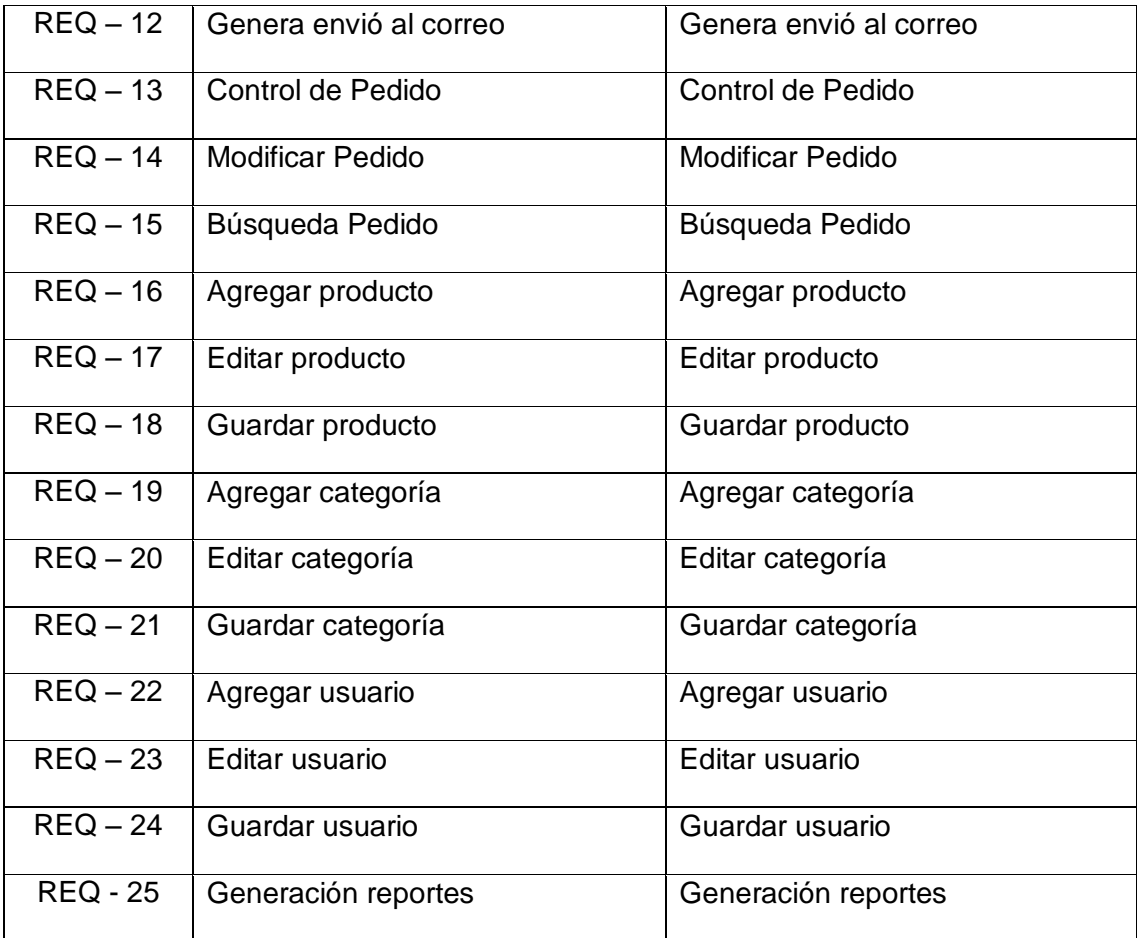

#### **B. Modelos de Casos de Uso de Sistema**

# **1. Actores del Sistema**

#### **GRÁFICO N° 28: ACTORES DE SISTEMA**

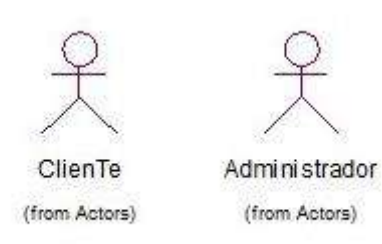

Fuente: Elaborado por el autor.

# **2. Casos de uso del Sistema**

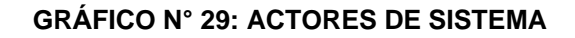

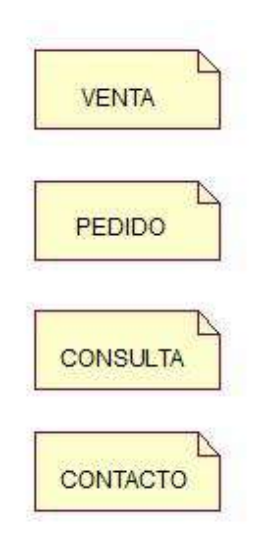

#### **4.2.2 Elaboración**

**C. Diseño de la Aplicación y Arquitectura**

**Diagrama de actividades: Venta**

**GRÁFICO N° 30: DIAGRAMA DE ACTIVIDAD VENTA** 

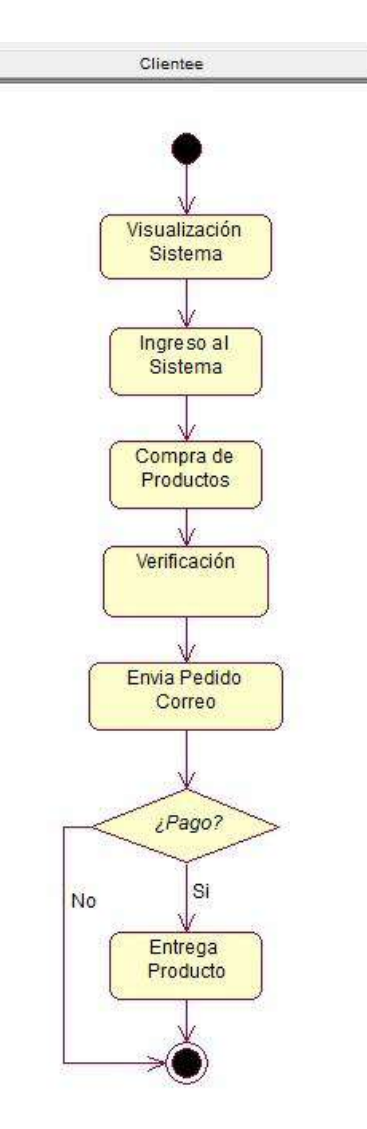

Fuente: Elaborado por el autor.

#### **GRÁFICO N° 31: DIAGRAMA DE SECUENCIA VENTA**

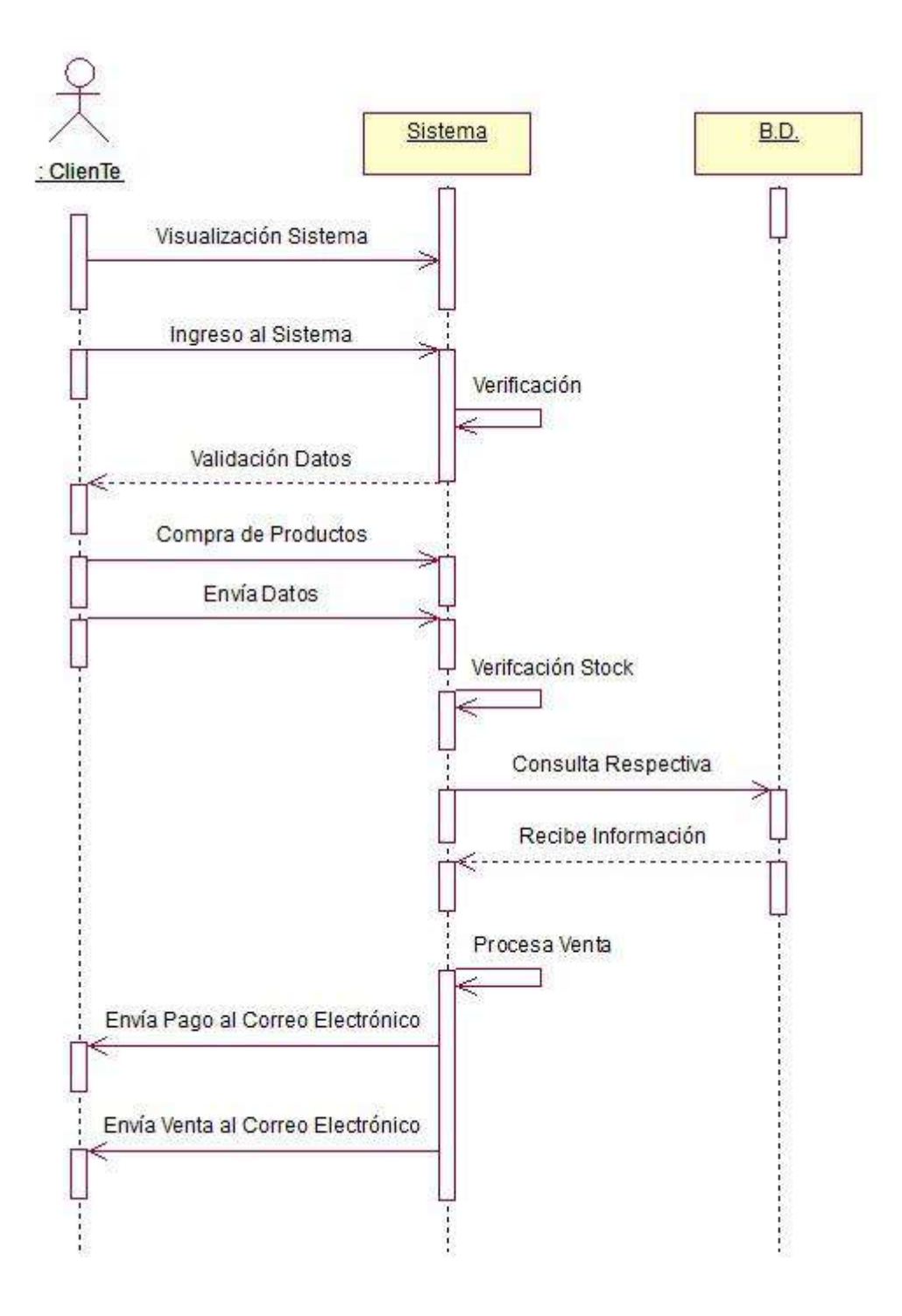

Fuente: Elaborado por el autor.

### **GRÁFICO N° 32: DIAGRAMA DE COLABORACIÓN VENTA**

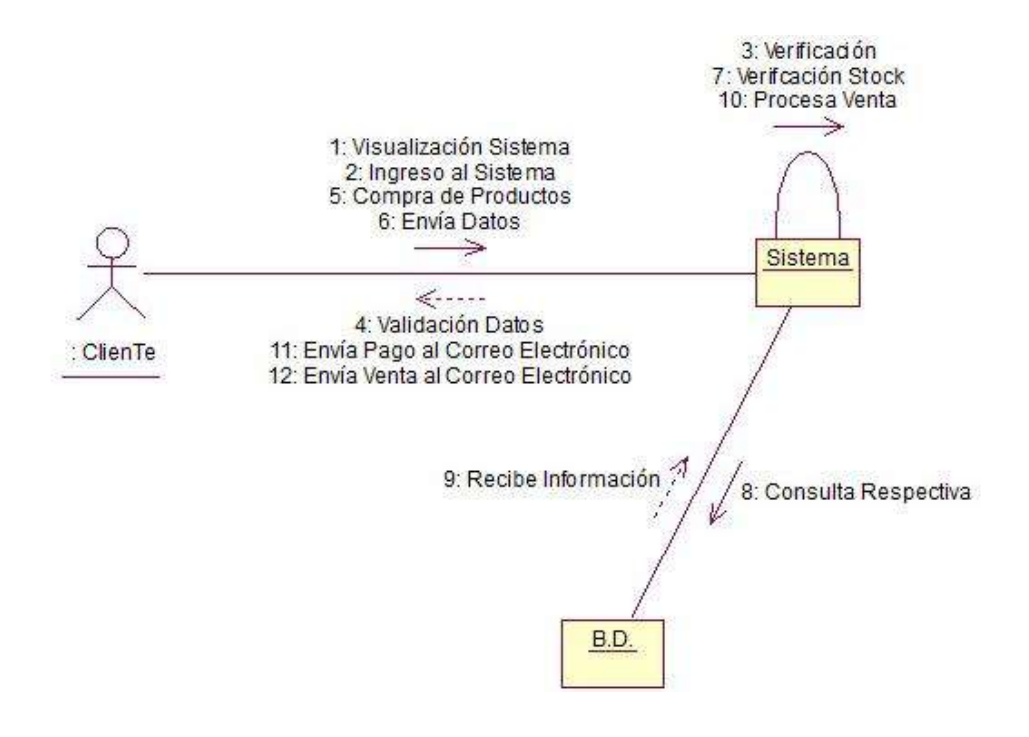

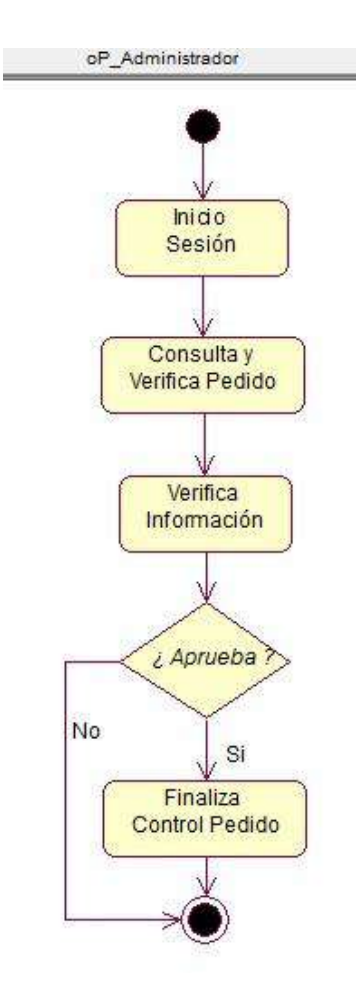

#### **GRÁFICO N° 33: DIAGRAMA DE ACTIVIDAD PEDIDO**

Fuente: Elaborado por el autor.

#### **GRÁFICO N° 34: DIAGRAMA DE SECUENCIA PEDIDO**

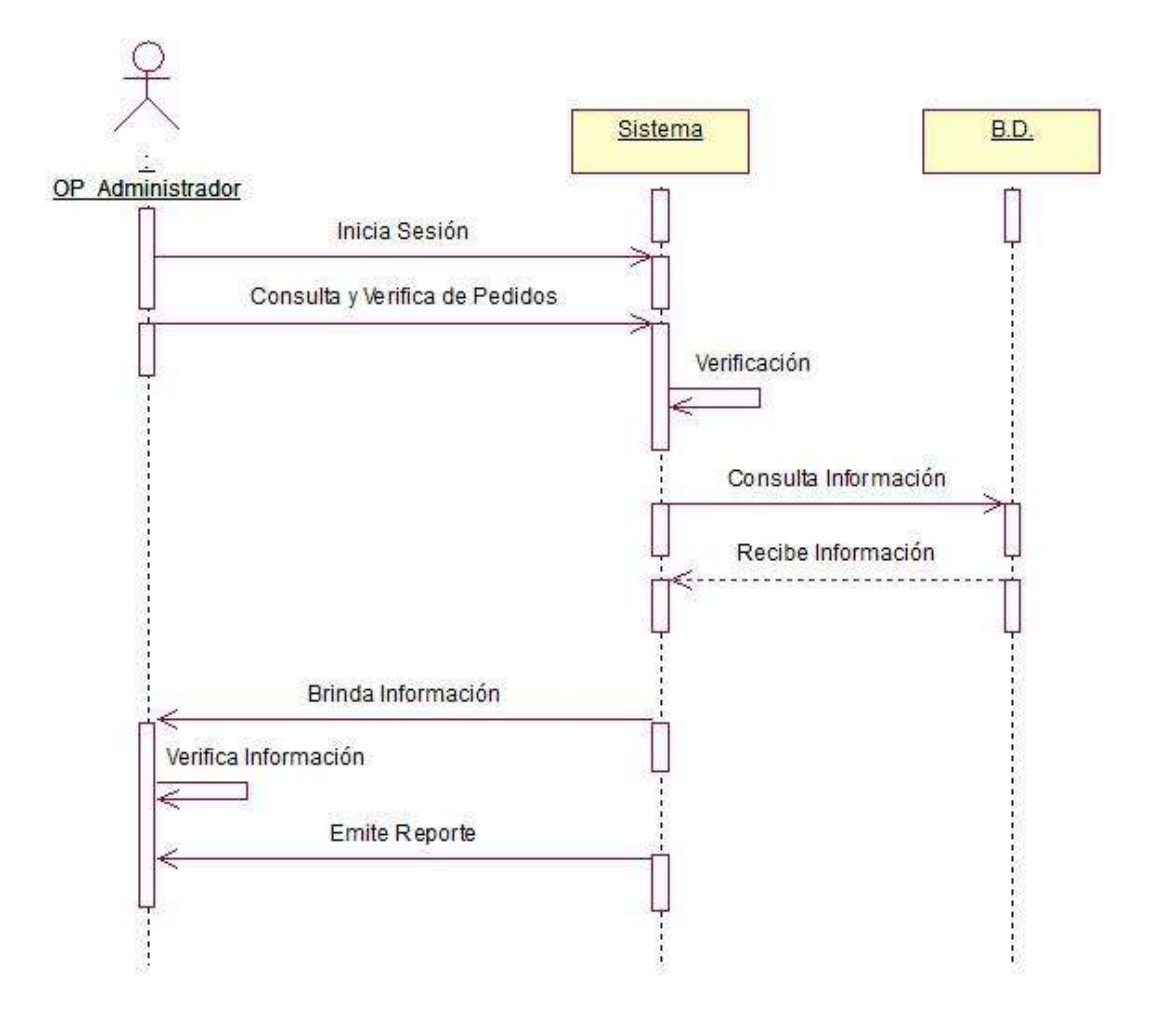

## **GRÁFICO N° 35: DIAGRAMA DE COLABORACIÓN PEDIDO**

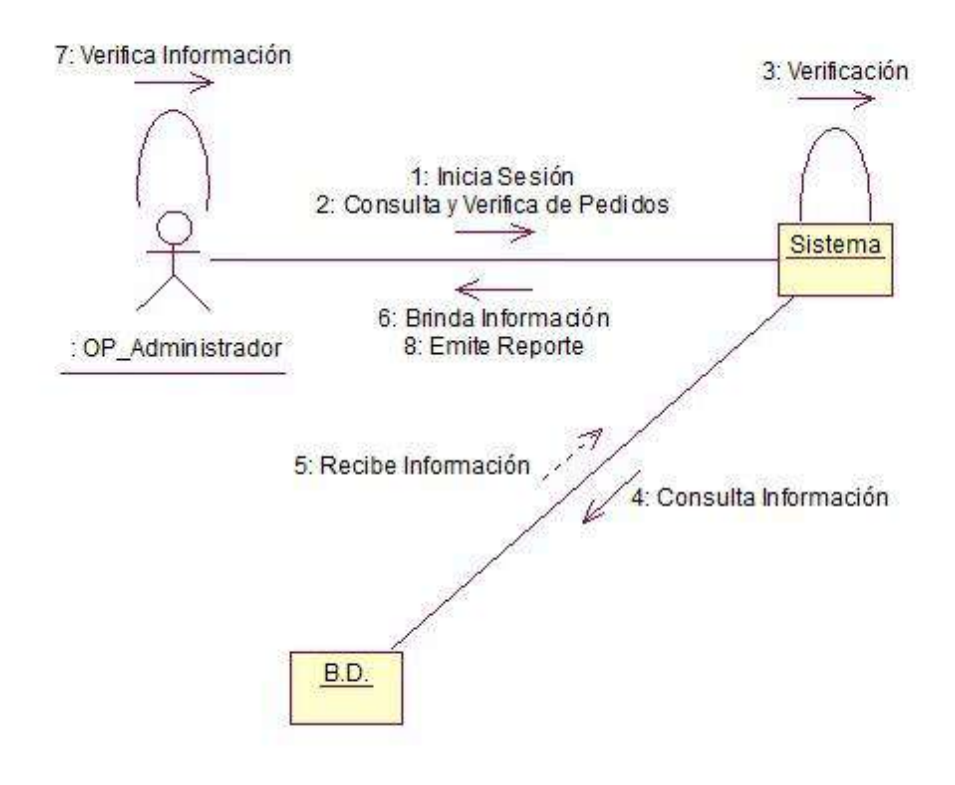

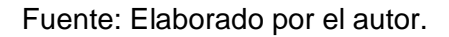
#### **GRÁFICO N° 36: DIAGRAMA DE ACTIVIDAD CONSULTA**

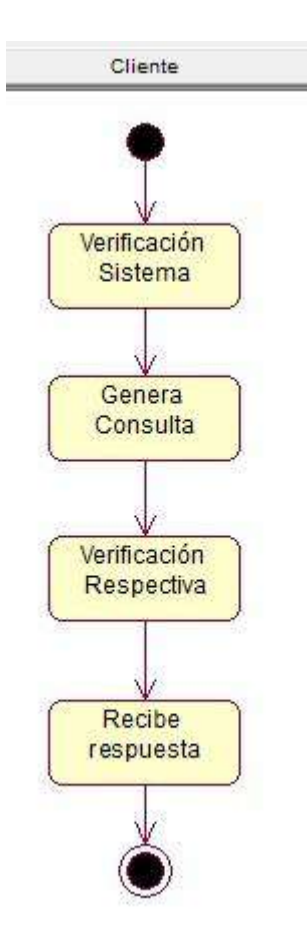

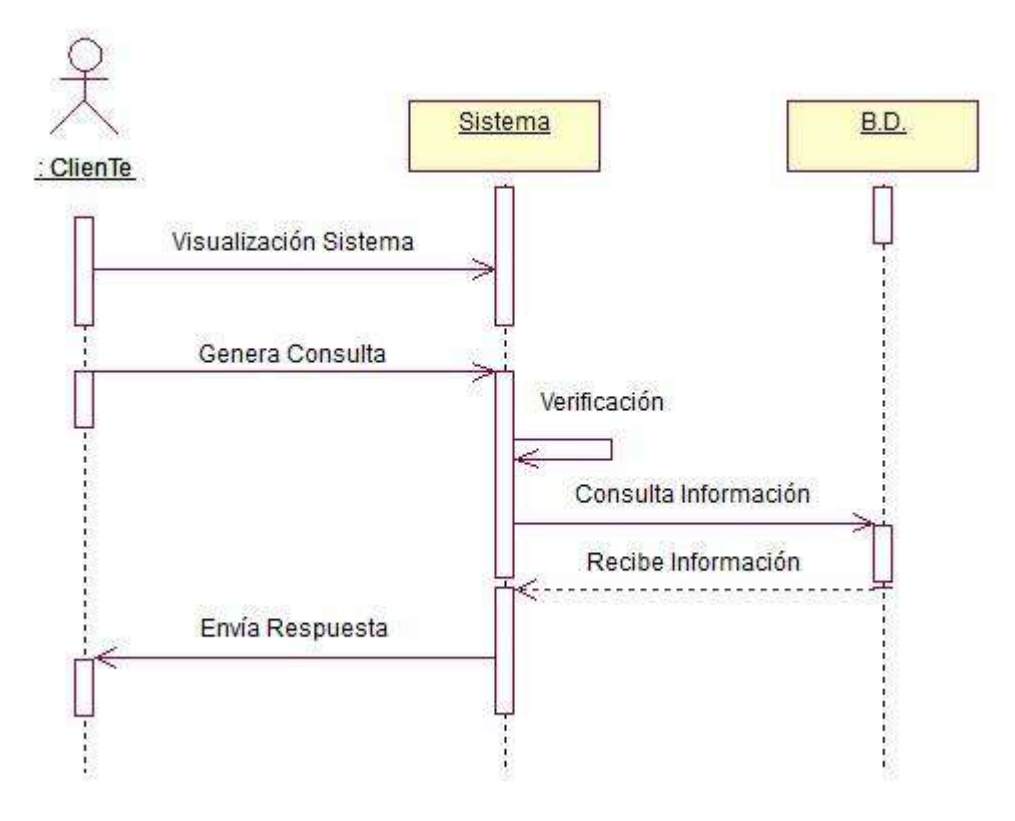

#### **GRÁFICO N° 37: DIAGRAMA DE SECUENCIA CONSULTA**

Fuente: Elaborado por el autor.

#### **GRÁFICO N° 38: DIAGRAMA DE COLABORACIÓN CONSULTA**

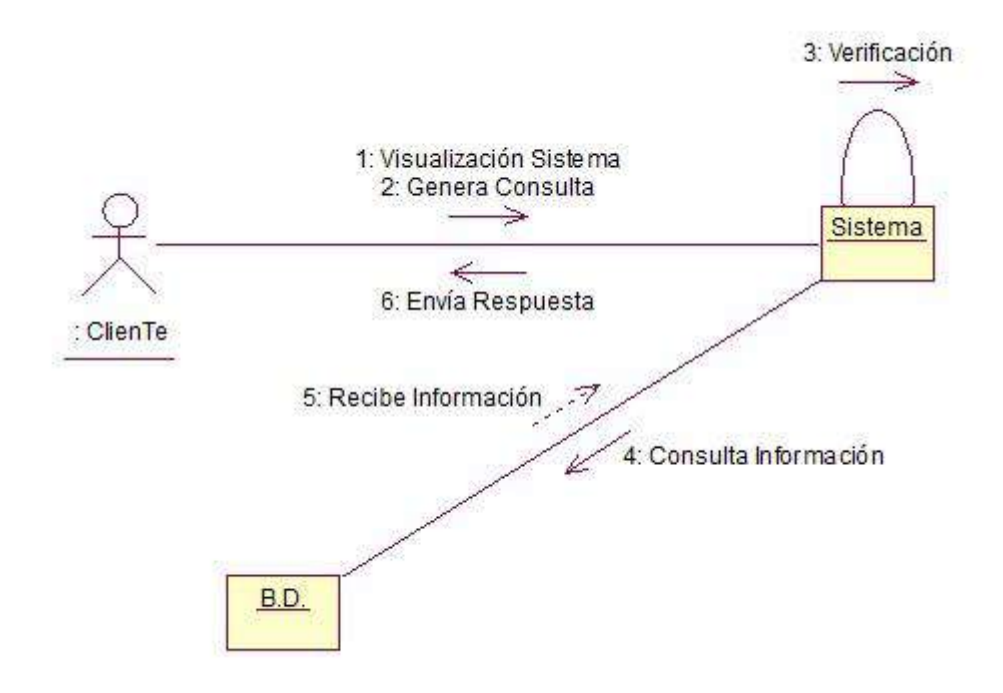

#### **GRÁFICO N° 39: DIAGRAMA DE ACTIVIDAD CONTACTO**

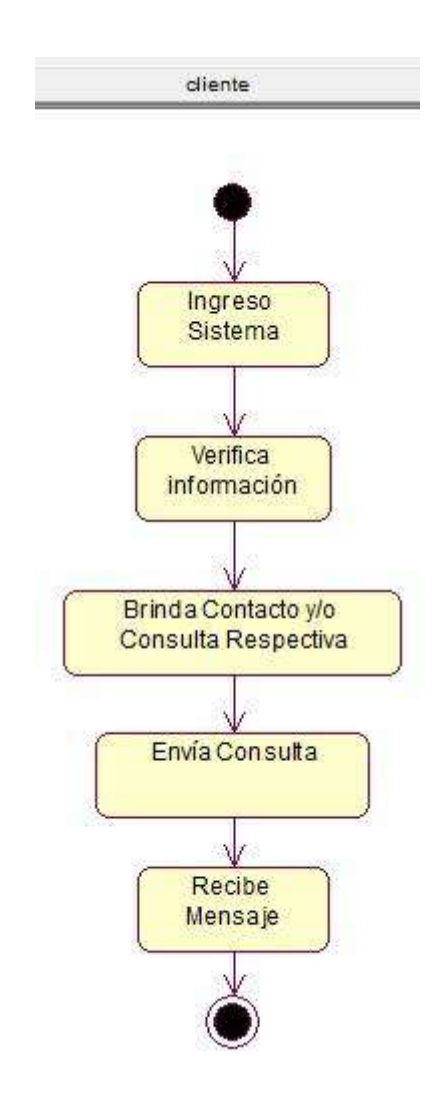

#### **GRÁFICO N° 40: DIAGRAMA DE SECUENCIA CONTACTO**

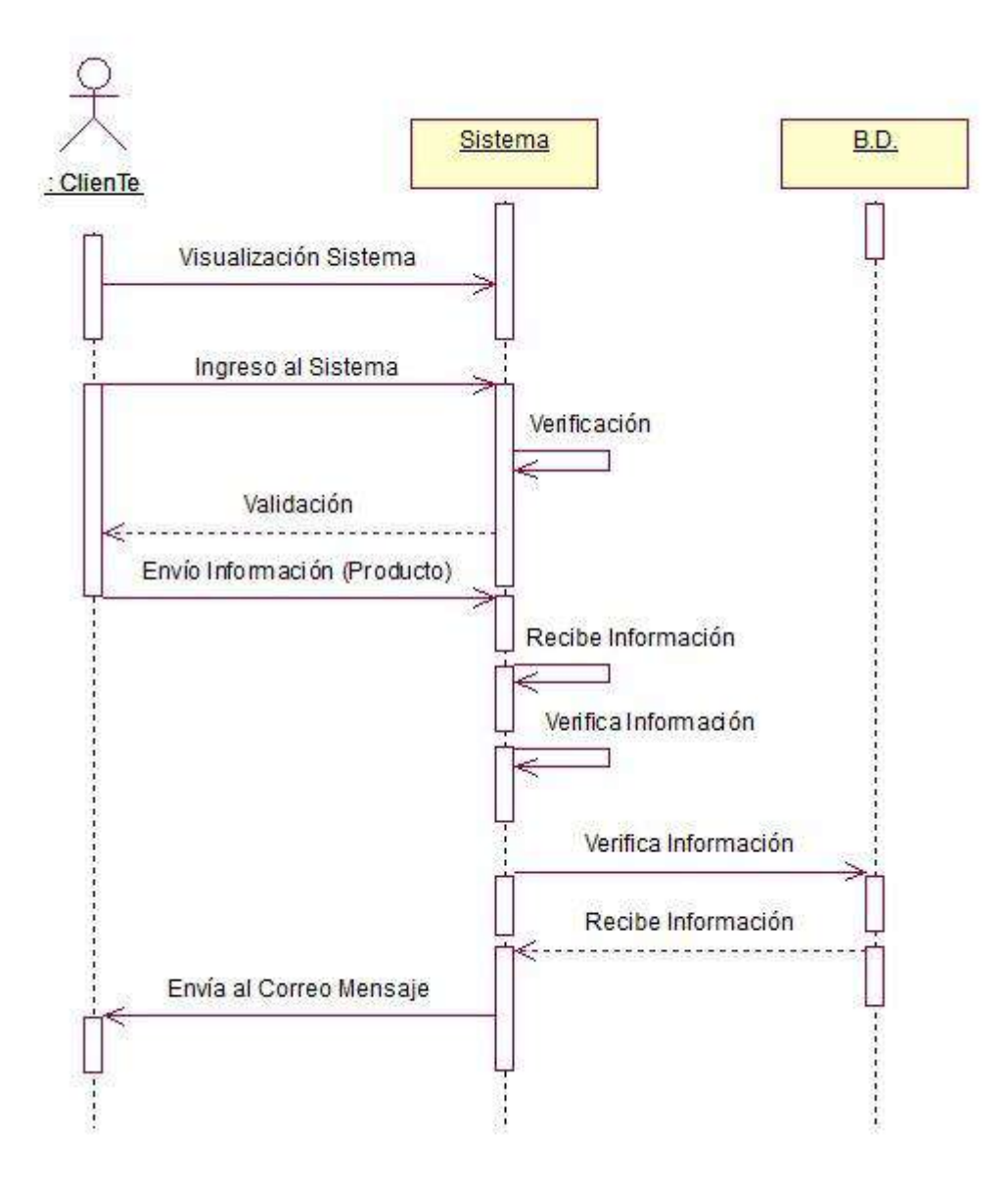

Fuente: Elaborado por el autor.

#### **GRÁFICO N° 41: DIAGRAMA DE COLABORACIÓN CONTACTO**

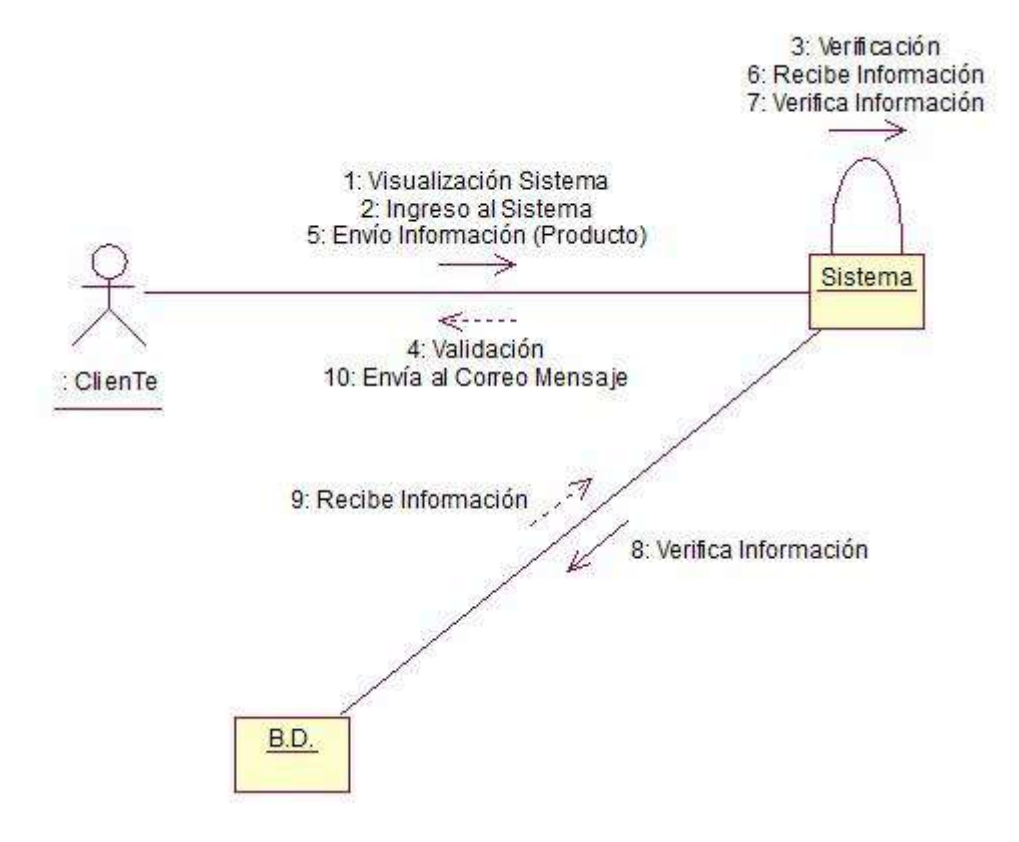

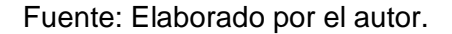

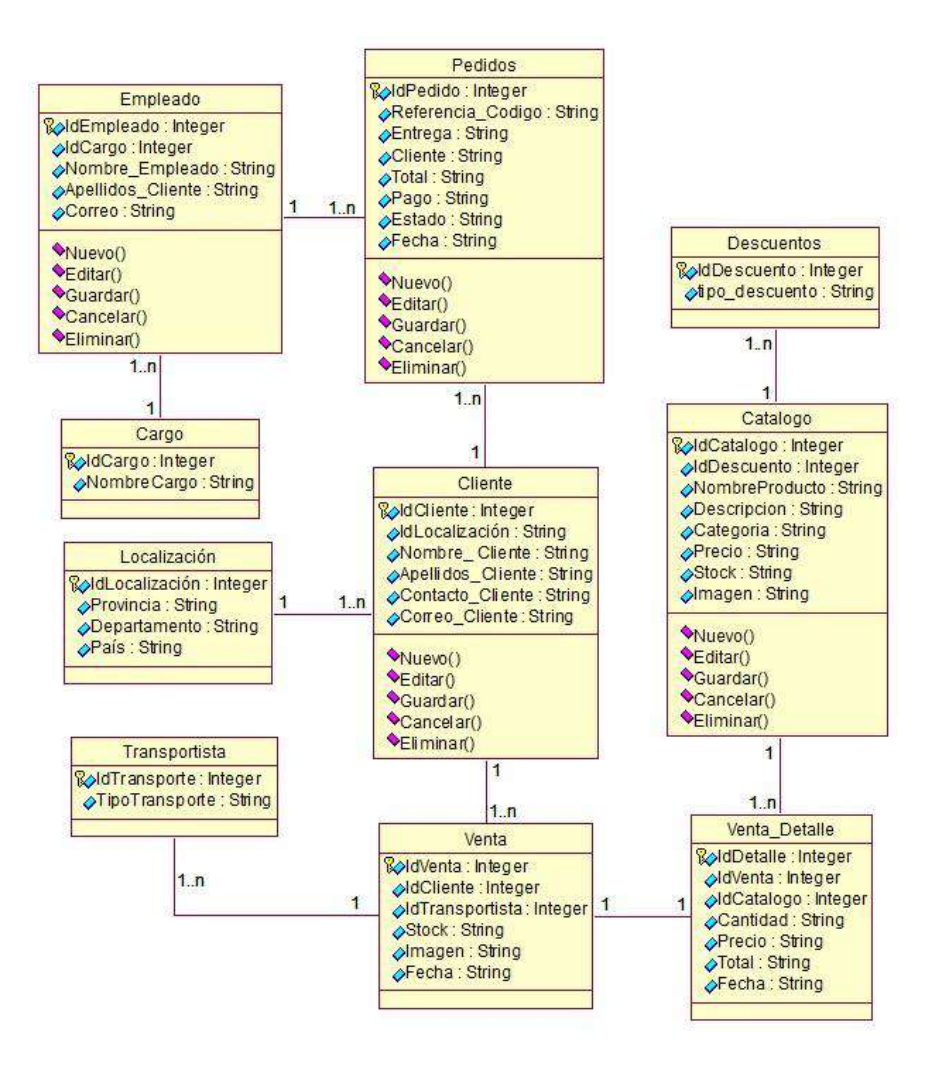

**GRÁFICO N° 42: MODELO DE DATOS**

#### **4.2.3 Construcción**

#### **A. Entorno de Construcción, desarrollo y pruebas preparado**

#### **1. Entorno de construcción**

El entorno para la construcción del proyecto se realizó en el entorno PHP.

#### **2. Construcción de la Aplicación y Pruebas de Integración**

#### **a. Desarrollo**

Estándar de código usando para la construcción de conexión PHP y MySQL respectivamente.

#### **b. Mantenimiento**

Se realizó el mantenimiento respectivo a las tablas principales del desarrollo.

#### **3. Pruebas Preparadas**

Las pruebas realizadas durando la construcción de la aplicación respectivamente.

#### **4.2.4 Transición**

#### **A. Pruebas de Aceptación del Cliente**

Documento de aceptación de prueba.

#### **TABLA N° 57: PRUEBA DE ACEPTACIÓN - PRODUCTOS**

#### **PRUEBA DE ACEPTACIÓN - PRODUCTOS**

#### **OBJETIVO**

El objetivo del presente documento es verificar el correcto funcionamiento del módulo

de productos y que cumpla con los requerimientos establecidos respectivamente.

#### **ALCANCE**

El presente documento describe lo siguiente:

- Registro de producto.

- Modificación de producto.

- Búsqueda de producto.

#### **RELACIÓN DE PARTICIPANTES**

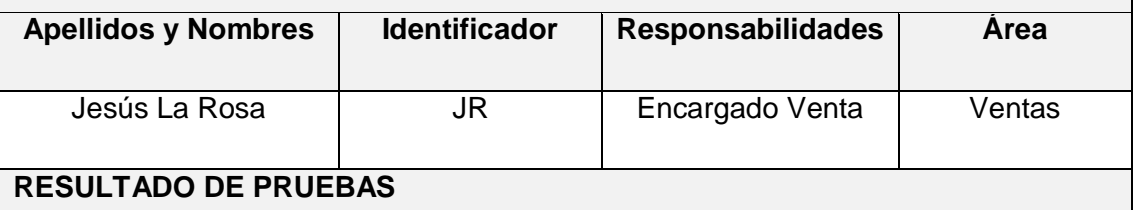

El resultado de pruebas fue exitoso en cuanto al alcance respectivo cumpliendo con lo establecido.

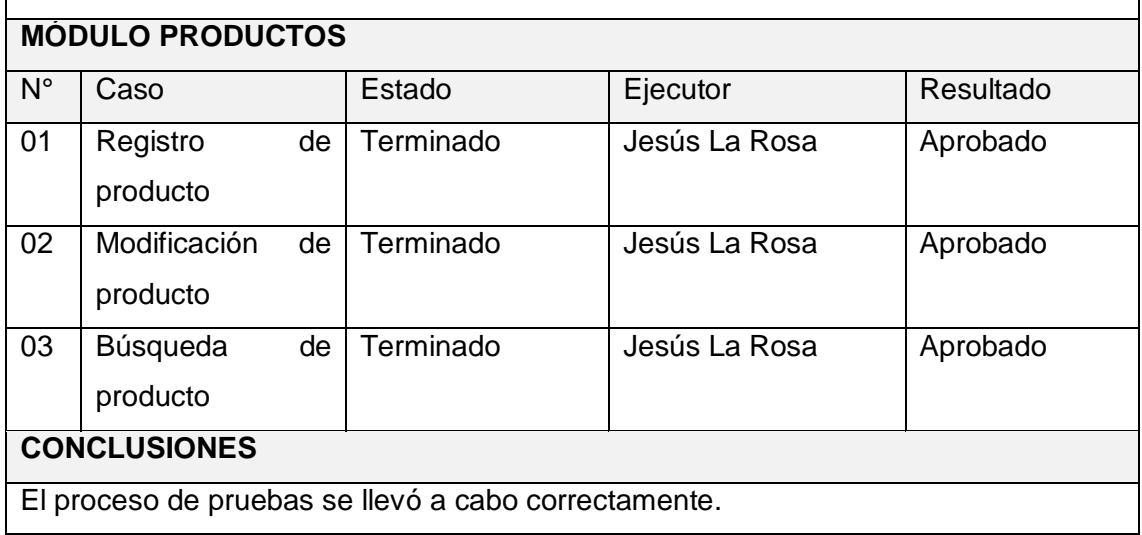

Fuente: Elaborado por el autor.

#### **B. Plan de Capacitación**

#### **TABLA N° 58: PLAN DE CAPACITACIÓN**

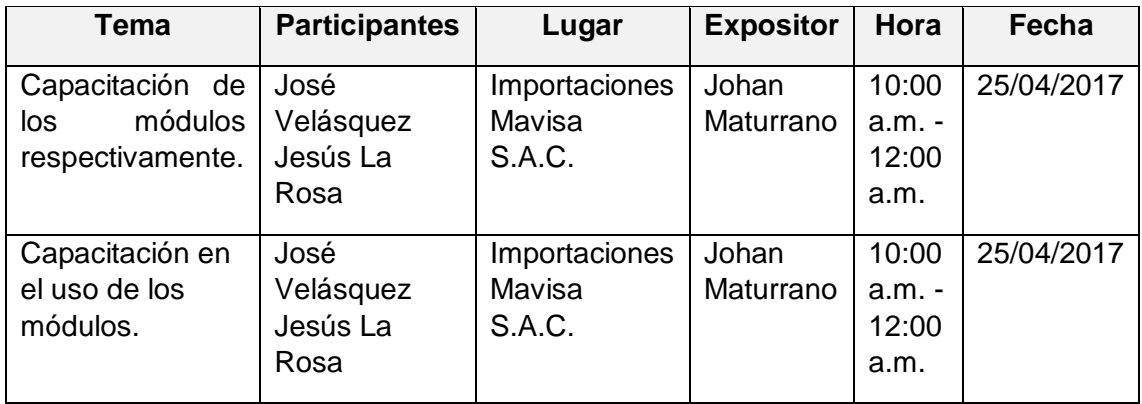

Fuente: Elaborado por el autor.

#### **4.3. Soporte del proyecto**

#### **4.3.1. Plantilla de seguimiento a la gestión de la configuración actualizado**

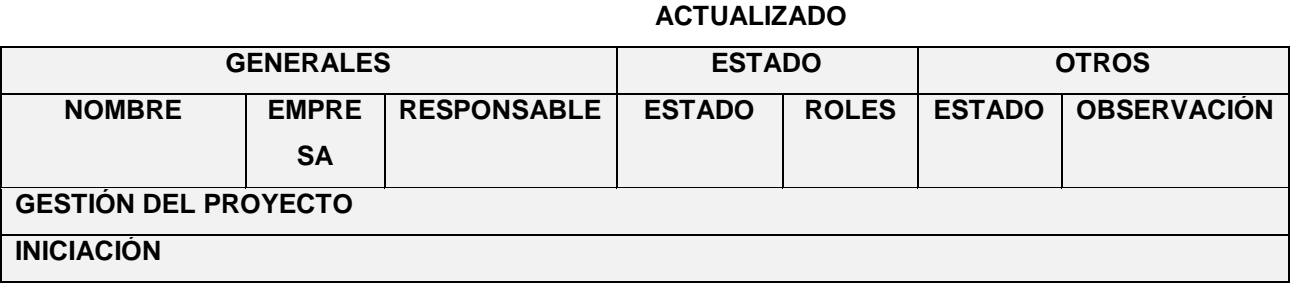

# **TABLA N° 59: PLAN DE GESTIÓN DE LA CONFIGURACIÓN DEL PROYECTO**

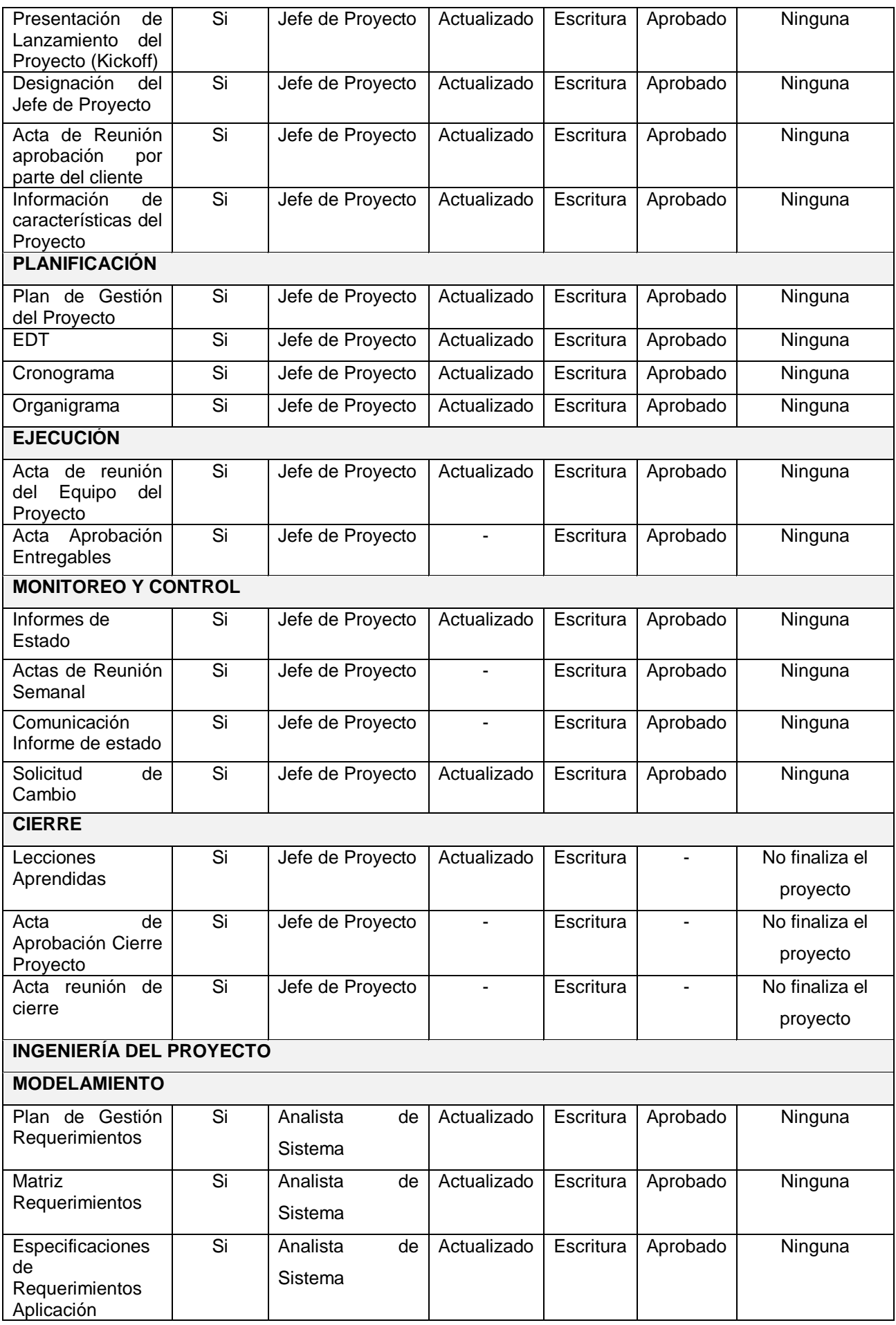

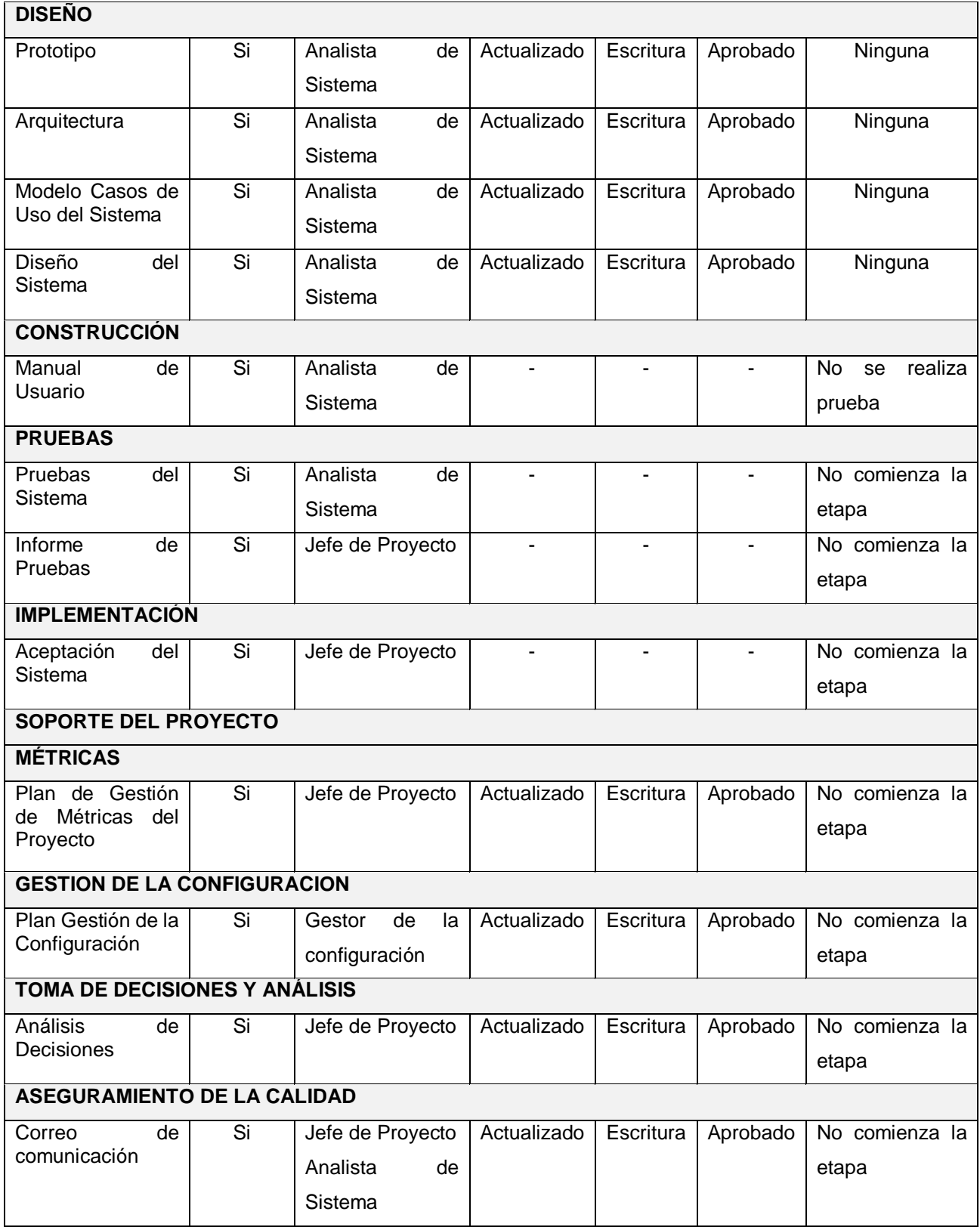

#### **4.3.2. Plantilla de seguimiento al aseguramiento de la calidad actualizado**

#### **TABLA N° 60: ASEGURAMIENTO DE CALIDAD DEL PROYECTO ACTUALIZADO**

#### **SEGUIMIENTO AL ASEGURAMIENTO DE LA CALIDAD**

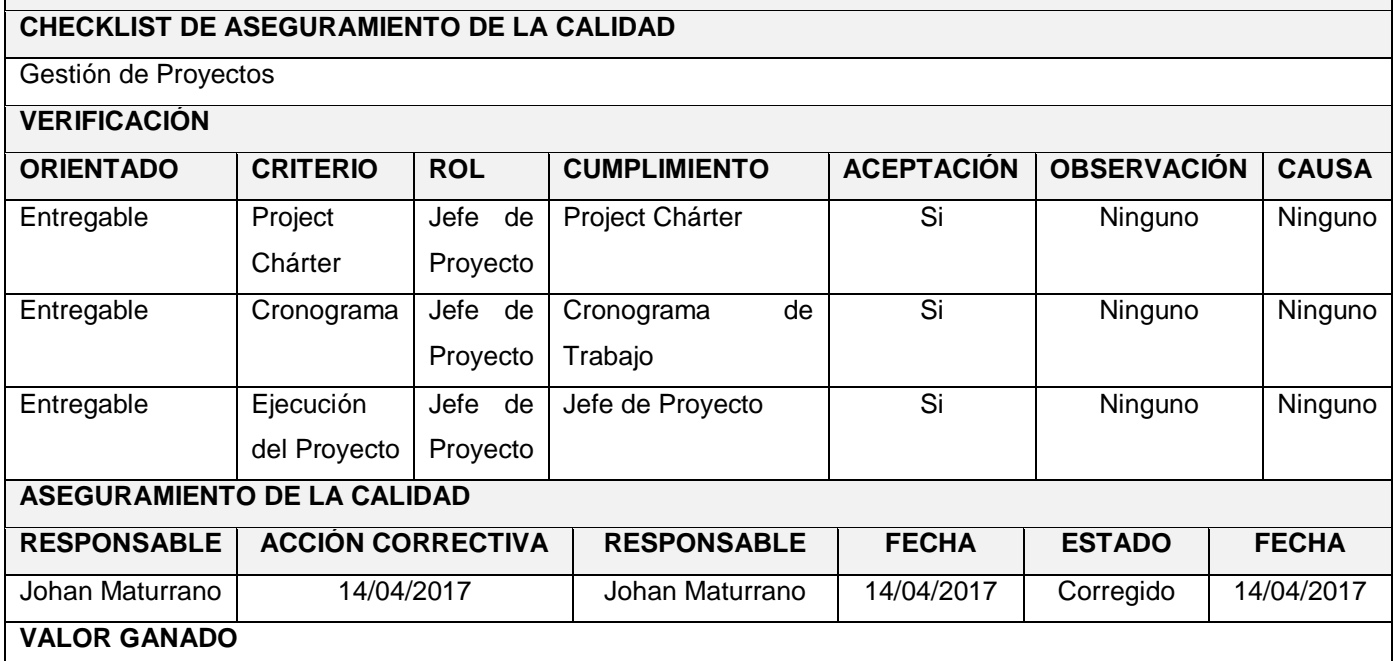

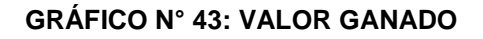

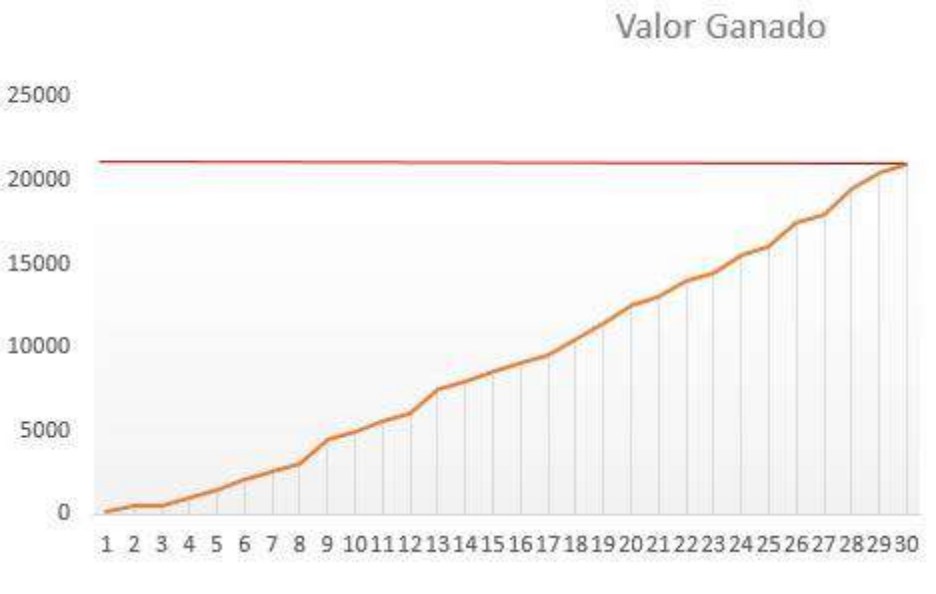

Fuente: Elaborado por el autor.

### **4.3.3. Plantilla de seguimiento a las métricas y evaluación del desempeño actualizado.**

#### **TABLA N° 61: MÉTRICAS ACTUALIZADAS**

#### **PLAN DE MEDICIÓN Y ANÁLISIS INTRODUCCIÓN** El presente documento indica las actividades relacionadas a las métricas que se recolectarán y analizarán en el proyecto, esto ayudará a la toma de decisiones y verificar con alta gerencia el avance del proyecto. **INFORMACIÓN DATOS DEL PROYECTO Cliente** Importaciones Mavisa S.A.C. **Nombre** Desarrollo de un sistema web de ventas y el proceso de ventas **Flexibilidad** Provecto de 4 meses **Revisión** Quincenal y/o mensual Fecha inicial de recolección 19/12/2016 **Fecha final de recolección** 25/04/2017 **DATOS DEL EQUIPO Jefe de Proyecto** Johan Maturrano **Analista Programador Cesar Díaz Desarrollador** Anthony Ramírez **Recolector de Métricas** Cesar Díaz **Gestor de Métricas** Johan Maturrano **MÉTRICAS A RECOLECTOR Métrica Descripción Proceso Tipo Desviación** mensual de la entre estimación del esfuerzo (%) Se extrae de la resta Planificar el el esfuerzo estimado al inicio del proyecto y al esfuerzo real proyecto, seguimiento y control Gestión Desviación en la duración de las actividades (%) Se extrae cronograma del proyecto del Planificar el proyecto, seguimiento y control Gestión

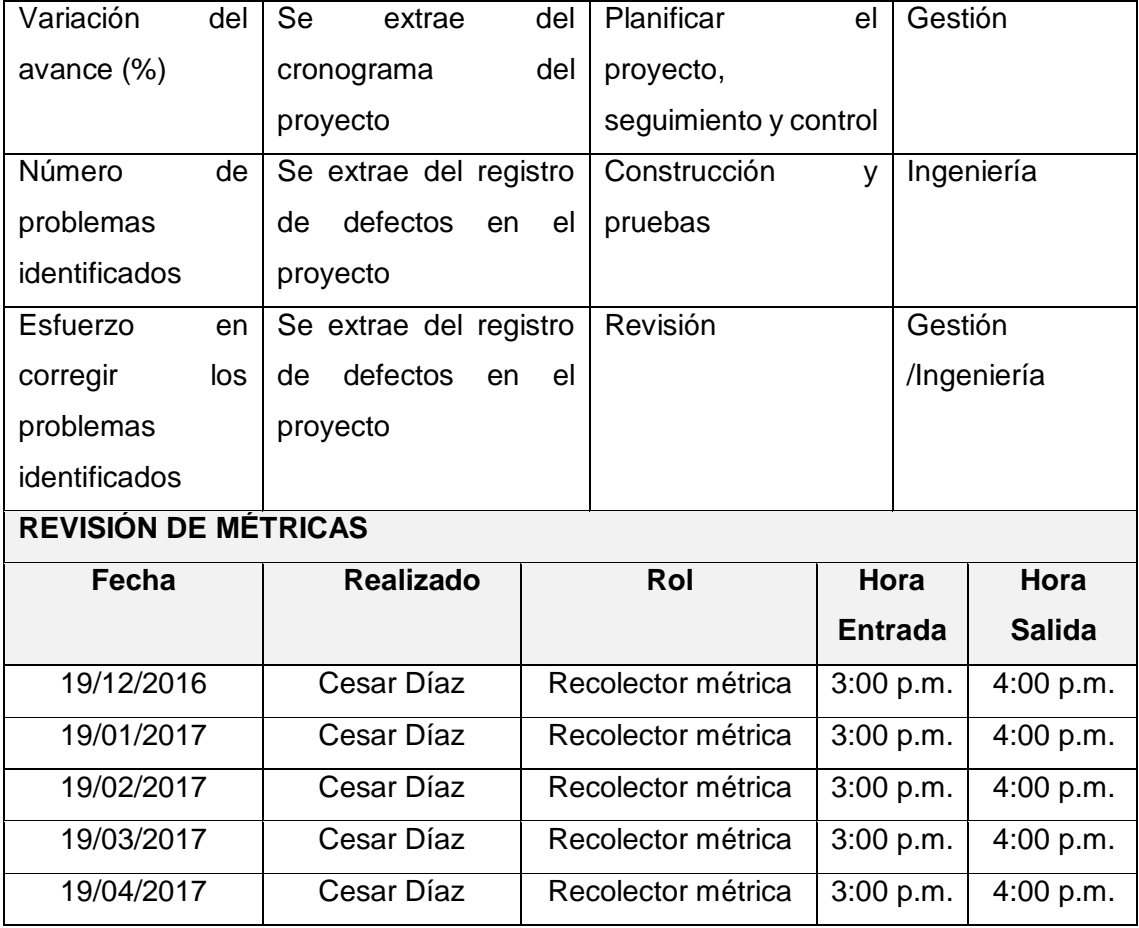

### **TABLA N° 62: REGISTRO Y RECOLECCIÓN DE MÉTRICAS ACTUALIZADO**

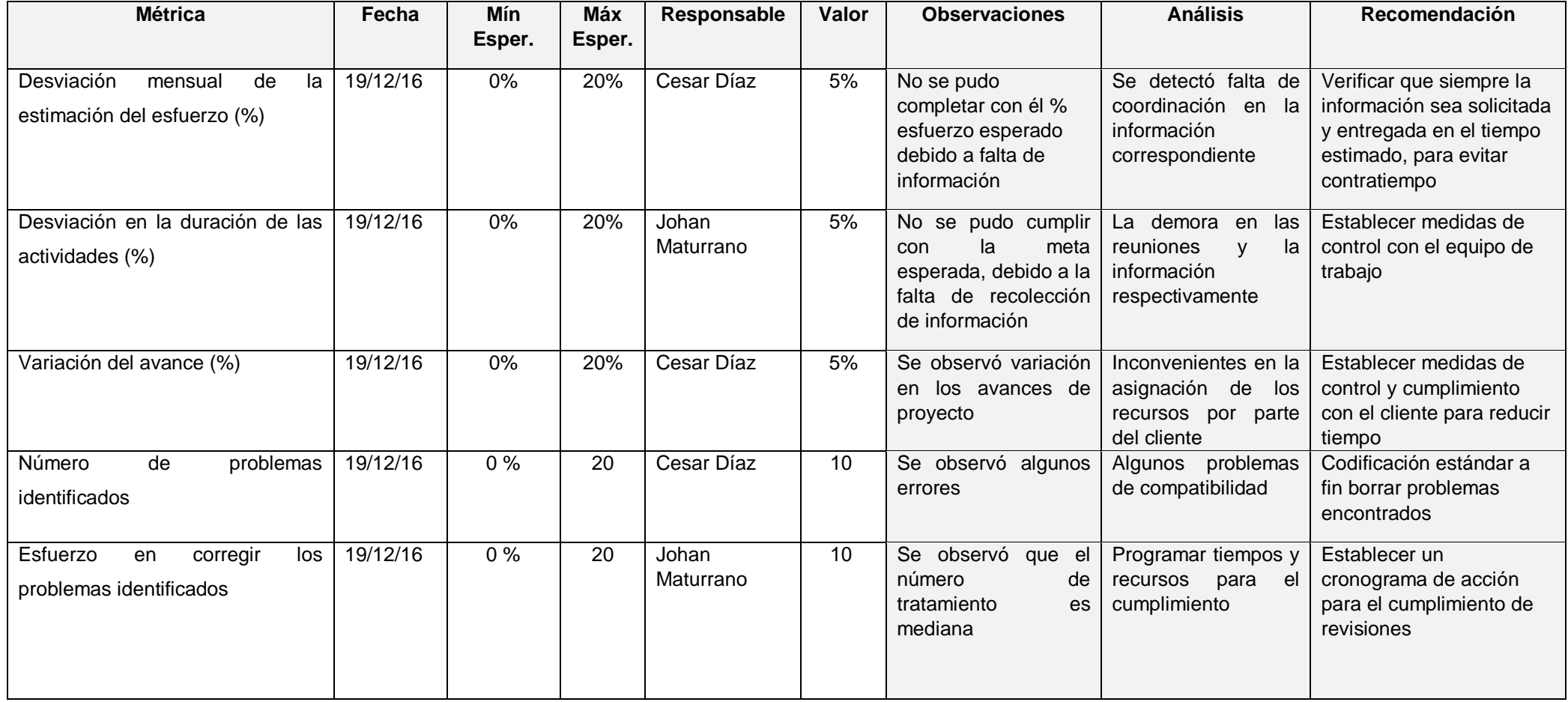

#### **TABLA N° 63: RESULTADO MÉTRICAS ACTUALIZADO**

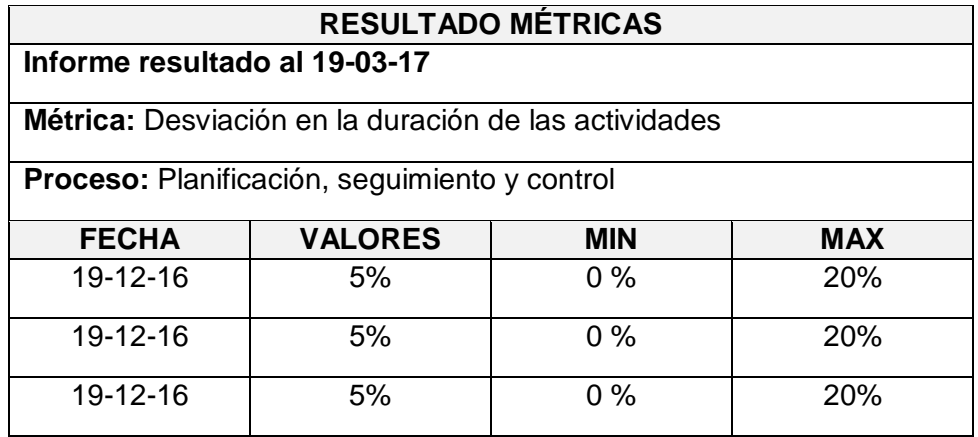

Fuente: Elaborado por el autor.

#### **GRÁFICO N° 44: INFORME MÉTRICAS**

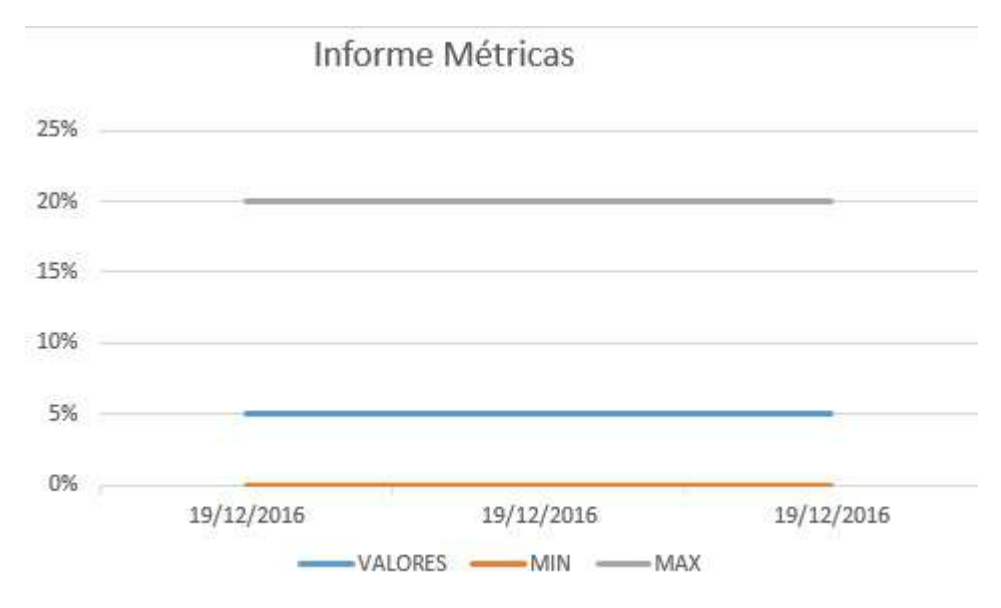

### **CAPÍTULO V: CIERRE DEL PROYECTO**

#### **5.1. Gestión del cierre del proyecto**

#### **5.1.1. Acta de aprobación de entregables**

Mediante este documento se deja constancia que el entregable "Acta de Aceptación de Entregables" fue aceptado y aprobado por el cliente de este modo queda por terminado el entregable respectivamente.

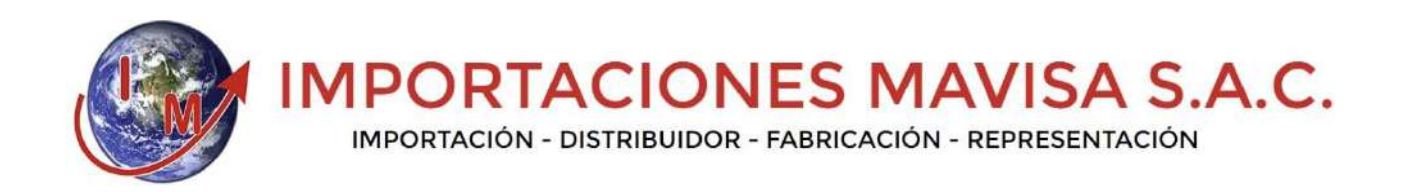

# **PROYECTO**

DESARROLLO DE UN SISTEMA WEB Y EL PROCESO DE VENTAS EN LA EMPRESA IMPORTACIONES MAVISA S.A.C.

# **ACTA ACEPTACIÓN ENTREGABLES**

Versión 1.0

**Elaborado por**: Johan Maturrano

**Rol:** Jefe de Proyecto

#### **TABLA N° 64: ACTA DE APROBACIÓN DE ENTREGABLES ACTA DE APROBACIÓN DE ENTREGABLES**

En el presente documento se deja claro que el proyecto desarrollo de un sistema web y el proceso de ventas de la empresa IMPORTACIONES MAVISA S.A.C., fue aceptado y aprobado por el Gerente de Proyecto, cabe señalar que el proyecto fue culminado satisfactoriamente. El proyecto comprende la entrega de los siguientes entregables:

#### **GESTIÓN**

#### **INICIO**

Project Chárter

Matriz de Interesados

#### **PLANIFICACIÓN**

Elaboración Plan Gestión del Proyecto

**EJECUCIÓN**

Ejecución del Proyecto

**SEGUIMIENTO Y CONTROL**

Seguimiento y control del Proyecto

**CIERRE**

Cierre del Proyecto

#### **INGENIERÍA DEL PROYECTO**

**CONCEPCIÓN**

Alcances del Producto

**ELABORACIÓN**

Documento de Análisis

Documento de Arquitectura

Casos de Prueba

#### **CONSTRUCCIÓN**

Plan de Capacitación

Construcción de la Solución

#### **TRANSICIÓN**

Capacitación Usuarios Finales

Certificado de Conformidad

#### **OBSERVACIONES ADICIONALES**

El proyecto se desarrolló dentro del tiempo planificado, siendo esta el 25/04/2017 respectivamente.

**OBJETIVO DEL ACTA DE ACEPTACIÓN**

El presente documento tiene como objetivo, formalizar la aceptación de la aplicación con los requerimientos del proyecto para la empresa IMPORTACIONES MAVISA S.A.C.

#### **ENTREGABLES**

Finalmente luego de haber realizado la verificación de alcance, pruebas y presentaciones con todos los interesados se entregará los manuales de usuarios y técnicos del sistema respectivamente para su total comprensión.

 **\_\_\_\_\_\_\_\_\_\_\_\_\_\_\_ \_\_\_\_\_\_\_\_\_\_\_\_\_\_\_**

*Ulises Maturrano* **CONSERVING MATURE OF A ULISE OF A ULISE OF A ULISE OF A ULISE OF A ULISE OF A ULISE OF A ULISE OF A ULISE OF A ULISE OF A ULISE OF A ULISE OF A ULISE OF A ULISE OF A ULISE OF A ULISE OF A ULISE OF A U** 

**Gerente General Contract Contract Contract Contract Contract Contract Contract Contract Contract Contract Contract Contract Contract Contract Contract Contract Contract Contract Contract Contract Contract Contract Contrac** 

Fuente: Elaborado por el autor.

#### **5.1.2. Lecciones aprendidas**

Las lecciones aprendidas son todos aquellos éxitos, fracasos y recomendaciones, documentadas y recopiladas a través de todo el ciclo de vida del proyecto, con el fin de mejorar el rendimiento de futuros proyectos.

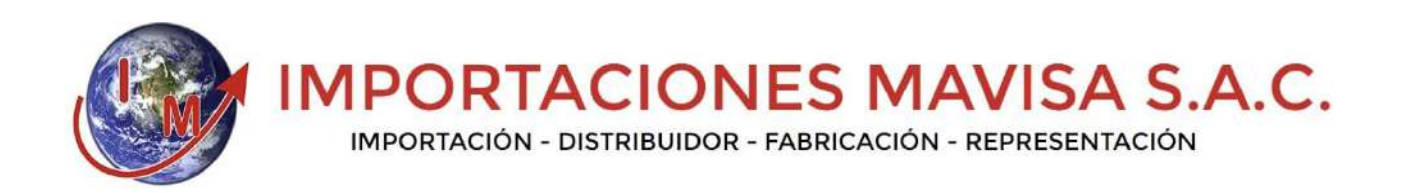

# **PROYECTO**

DESARROLLO DE UN SISTEMA WEB Y EL PROCESO DE VENTAS EN LA EMPRESA IMPORTACIONES MAVISA S.A.C.

# **LECCIONES APRENDIDAS**

Versión 1.0

**Elaborado por**: Johan Maturrano

**Rol:** Jefe de Proyecto

#### **TABLA N° 65: LECCIONES APRENDIDAS 01**

### **LECCIONES APRENDIDA Nº 01**

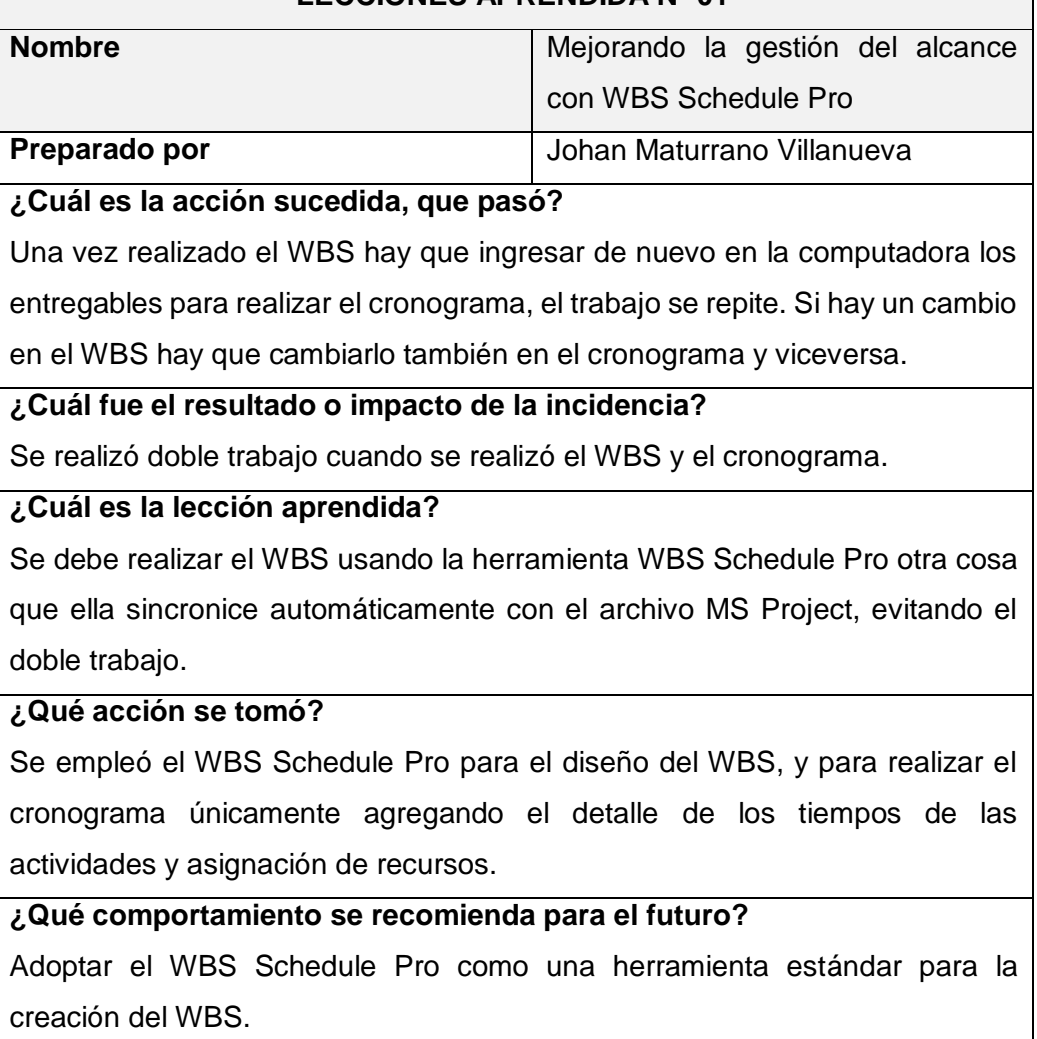

Fuente: Elaborado por el autor.

#### **TABLA N° 66: LECCIONES APRENDIDAS 02**

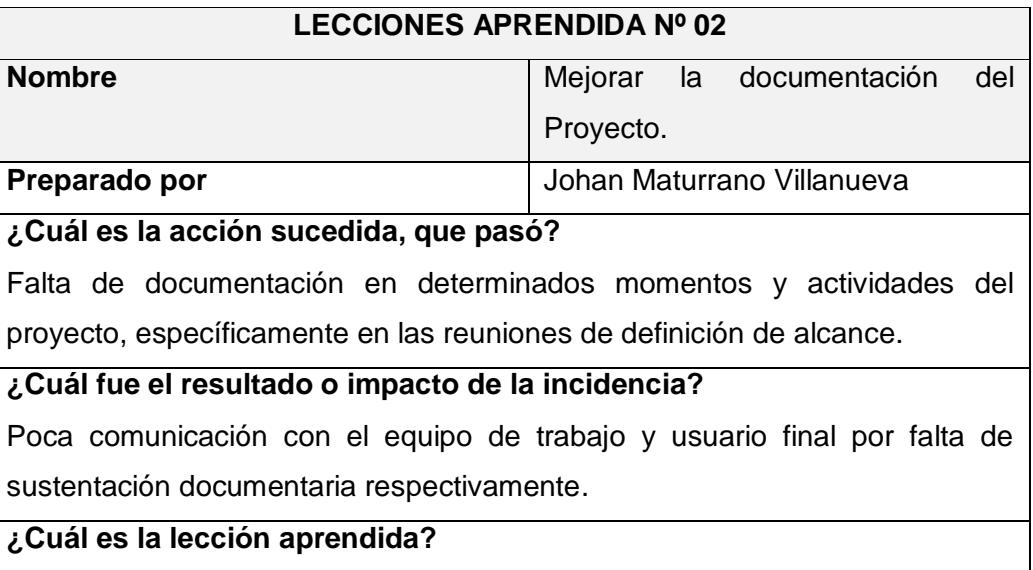

٦

٦

Se debe tener toda la documentación completa sobre los trabajos y decisiones dentro del Proyecto, junto con una adecuada comunicación que evitará los inconvenientes e desinformación.

#### **¿Qué acción se tomó?**

Se mejoró y ordeno el archivo de proyecto, actualizando documentos retrasados, también se llevó un control por medio de correos electrónicos de todos los miembros del equipo de trabajo.

#### **¿Qué comportamiento se recomienda para el futuro?**

Establecer responsable tanto el archivo de Proyecto como el control por medio de correo electrónico desde el inicio del Proyecto.

Fuente: Elaborado por el autor.

#### **5.1.3. Acta de cierre del proyecto**

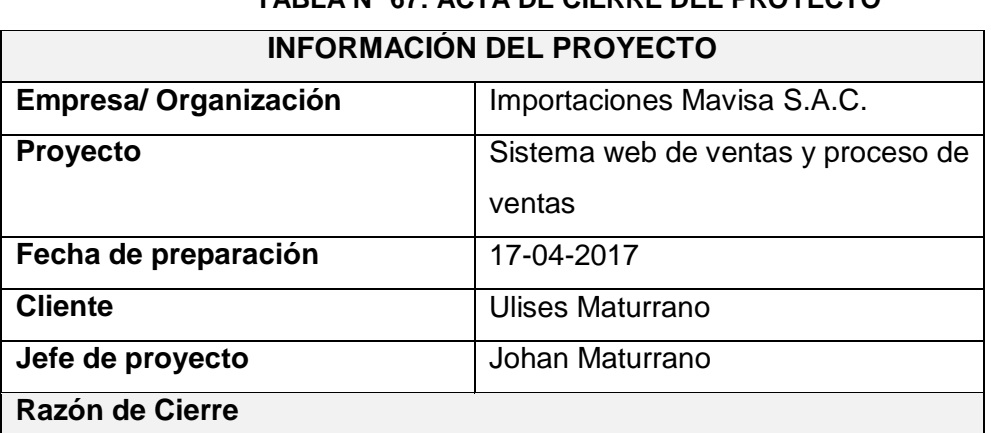

# **TABLA N° 67: ACTA DE CIERRE DEL PROYECTO**

Por medio de la presente, se da cierre formal al proyecto, por las razones especificadas en la siguiente ficha:

- Entrega de todos los productos de conformidad con los requerimientos del cliente.
- Entrega parcial de productos y cancelación de otros de conformidad con los requerimientos del cliente.
- Cancelación de todos los productos asociados con el proyecto.

#### **Aceptación de los productos o entregables**

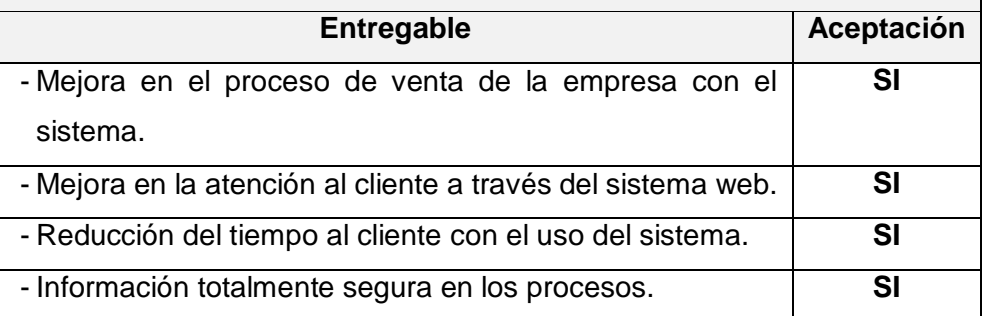

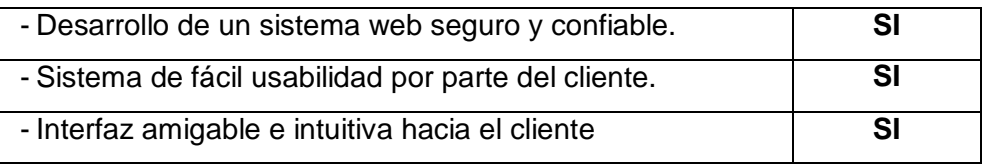

Fuente: Elaborado por el autor.

#### **5.2. Ingeniería del proyecto**

#### **5.2.1 Plan de Pruebas**

#### **TABLA N° 68: PLAN DE PRUEBAS**

#### **PLAN DE PRUEBAS**

#### **DESCRIPCIÓN**

El presente documento describe el seguimiento que se debe seguir para la verificación respectiva con el sistema elaborado, ya que describe de forma clara y precisa la realización de pruebas. Finalmente las pruebas de aceptación involucra al usuario final que verificará el producto entregado.

#### **OBJETIVO DEL PLAN DE PRUEBAS**

#### **ALCANCE**

#### **Documentación**

Son los manuales a entregar del producto para su revisión y/o verificación respectiva.

#### **Características**

En el proyecto se describe los procesos del negocio que serán probadas.

#### **Estrategia de regresión**

La prueba de regresión se realizará al proyecto en la cual se haya encontrado algunos inconvenientes en la ejecución de pruebas, esto se detallará y ejecutará de acuerdo al resultado y evolución de la misma.

#### **Criterio de aprobación**

Para que una determinada prueba sea aceptada, deberá estar totalmente corregida según corresponda.

#### **NIVELES DE SEVERIDAD**

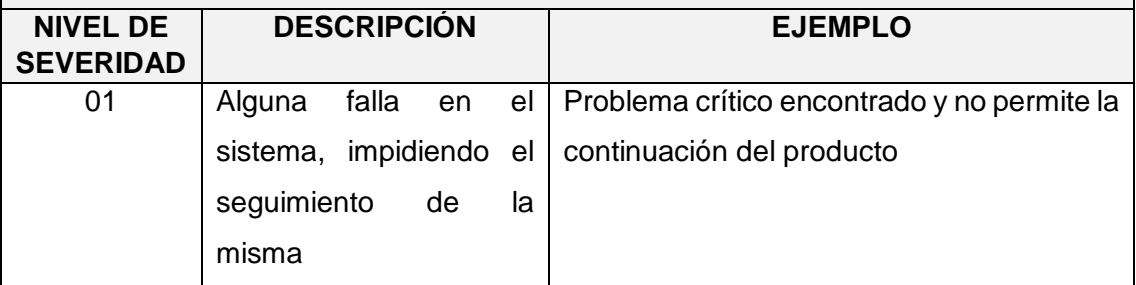

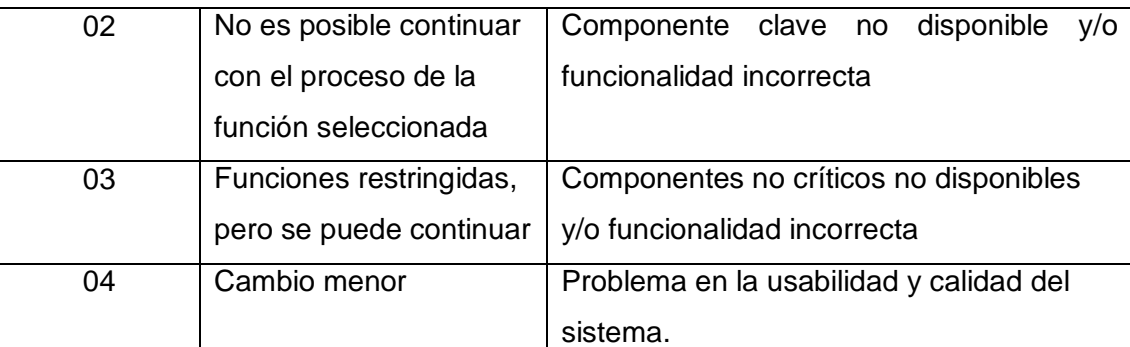

# **CRITERIOS DE INICIO Y FINALIZACIÓN DE PRUEBAS**

**Inicio:** Se manejará los siguientes criterios de inicio de las pruebas de aceptación.

**Finalización** Se manejará los siguientes criterios de finalización de las pruebas de aceptación.

#### **CRITERIOS DE SUSPENSIÓN Y REANUDACIÓN DE PRUEBAS**

A continuación, se describen los casos de uso por los que las pruebas que se adelanten, serán suspendidas.

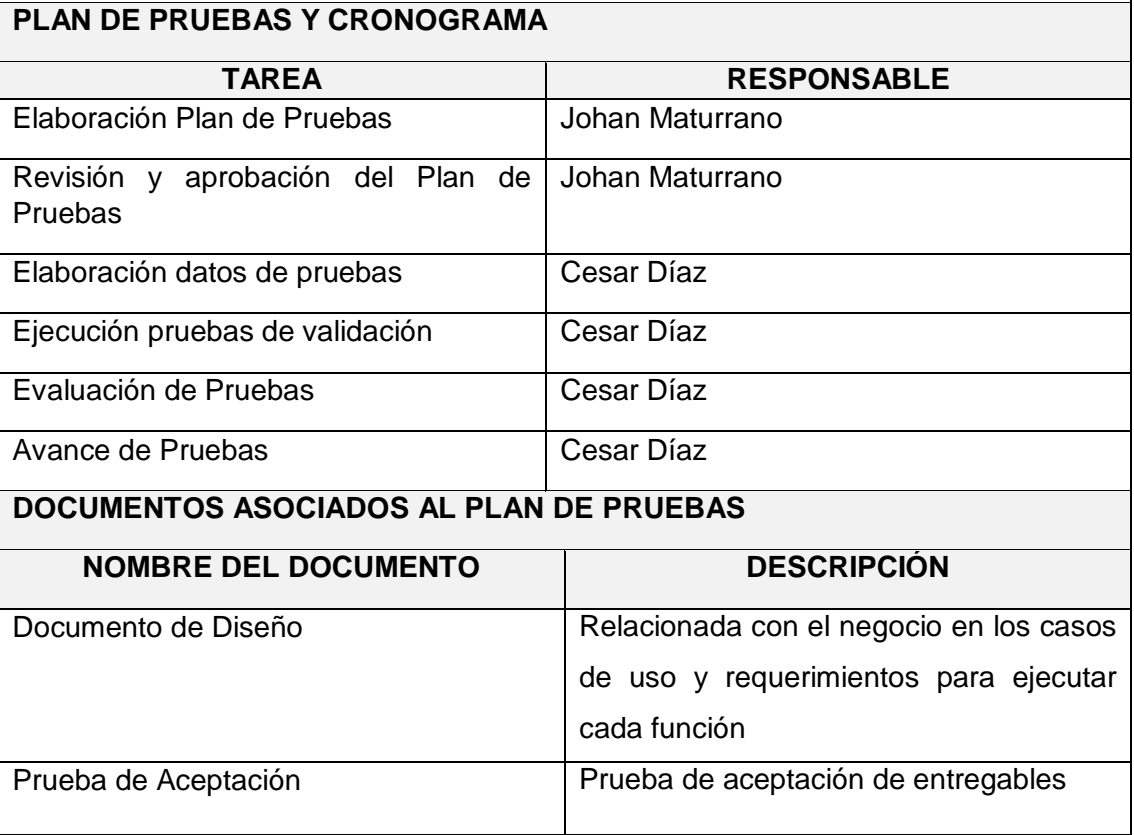

#### **5.2.2 Manual de Usuario**

#### **CONTENIDO**

Ingreso al sistema

**INGRESO AL SISTEMA:** (Ver imagen N° 01)

- 1. Ingreso Usuario
- 2. Ingreso Contraseña
- 3. Acceso al Sistema
- 4. Crear cuenta

[Imagen N° 01]

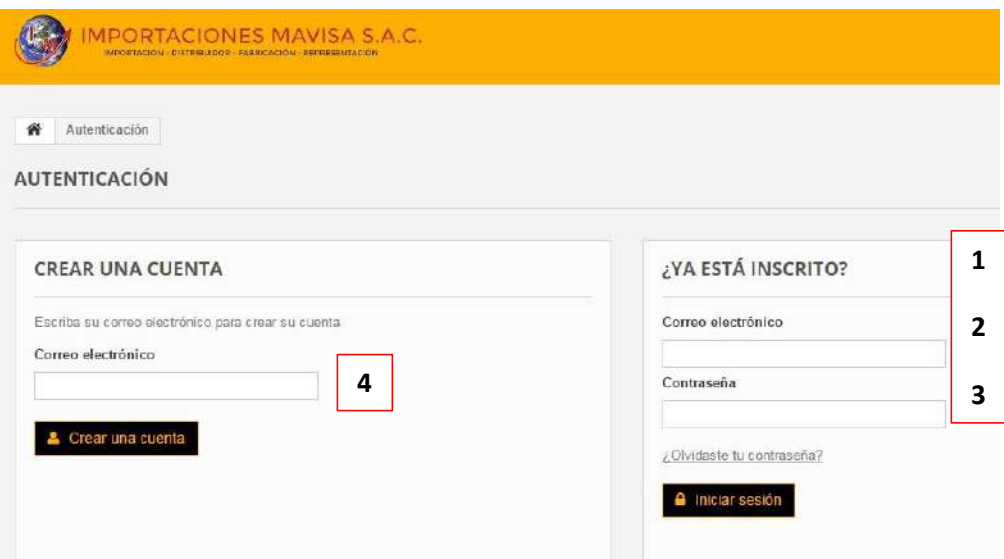

Si todos los datos son correctos podrá acceder al sistema, de lo contrario se procederá a la creación de una cuenta respectivamente.

#### **CREAR CUENTA:** (Ver imagen N° 02)

Crear cuenta, para tener acceso al sistema, completando los campos requeridos según corresponda. Finalmente, una vez creada la cuenta, podrá añadir dirección para los pedidos correspondientes, revisar el historial, etc. Luego de completar la información correspondiente registrarse y/o guardar, finalmente se tendrá la dirección del cliente según corresponda. (Ver imagen N° 03, imagen N° 04 e imagen N° 05)

[Imagen N° 02]

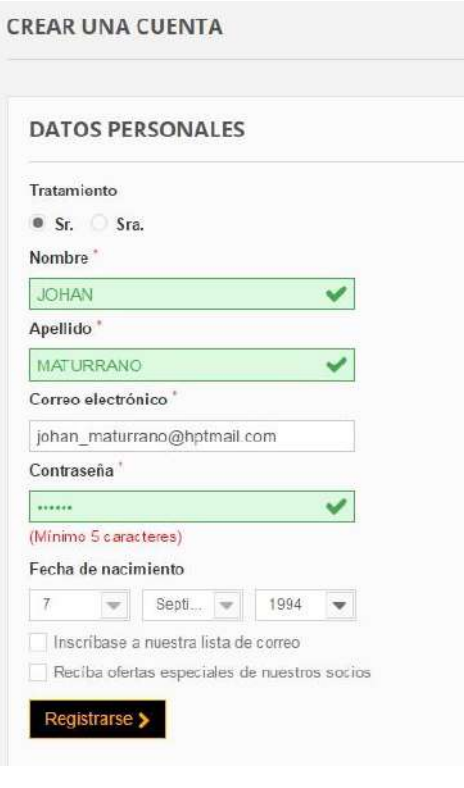

#### [Imagen N° 03]

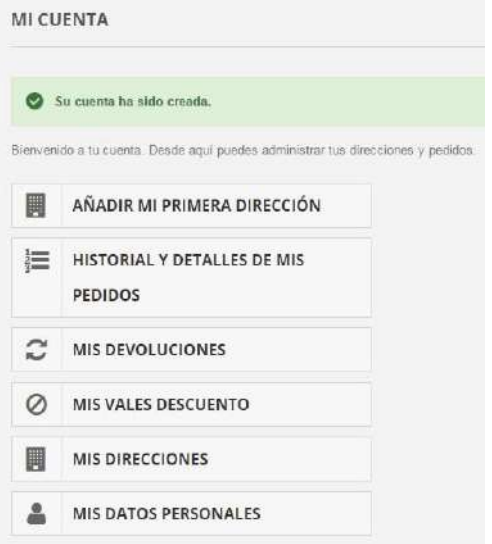

# [Imagen N° 04]

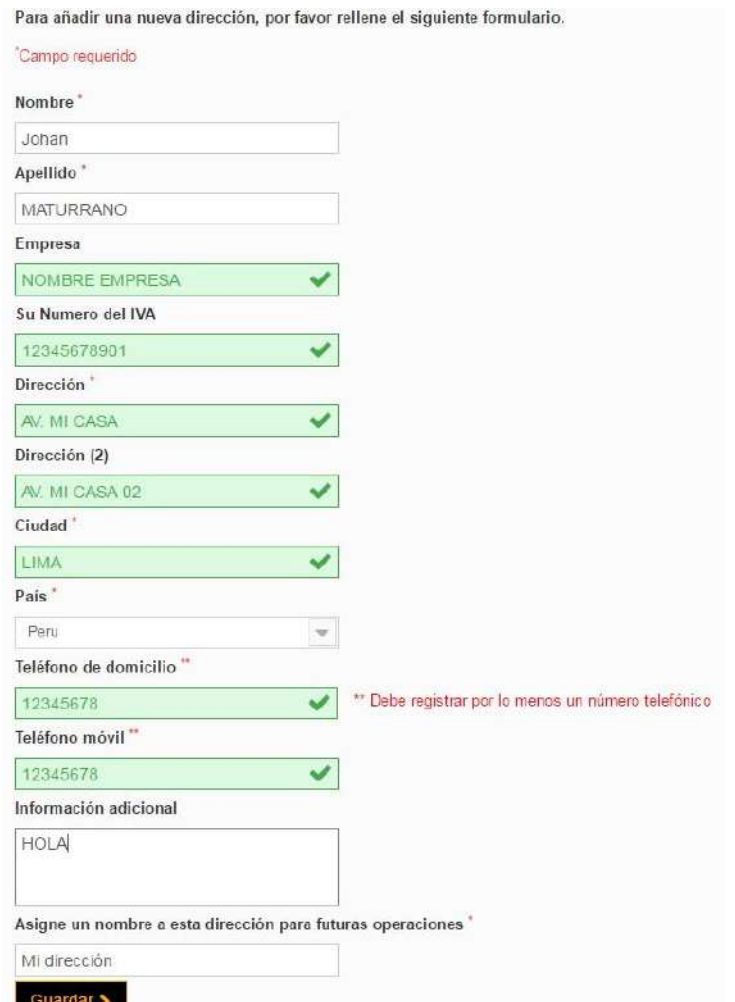

# [Imagen N° 05]

#### **MIS DIRECCIONES**

Configure sus datos de pago y de envío. Estos serán seleccionados por defecto cuando haga un pedido,<br>pedidos en la oficina.

#### Sus direcciones se muestran a continuación

Asegúrese de actualizar sus datos si han cambiado.

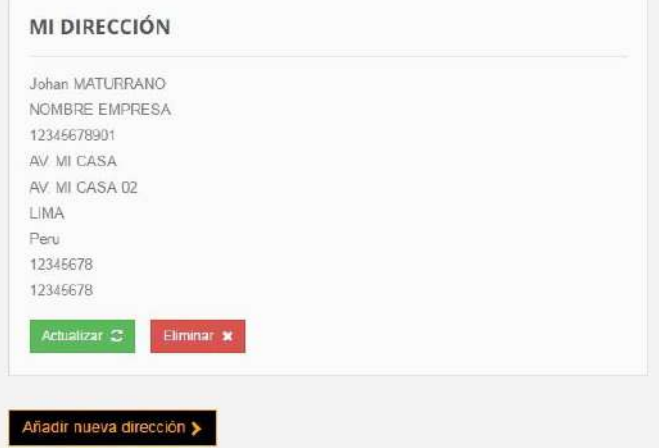

#### **ACCESO AL SISTEMA:** (Ver imagen N° 06)

Luego de haberse registrado correctamente, el cliente podrá tener acceso al sistema respectivamente, visualizando todos los productos en stock que brinda la empresa y búsqueda correspondiente de algún producto en específico.

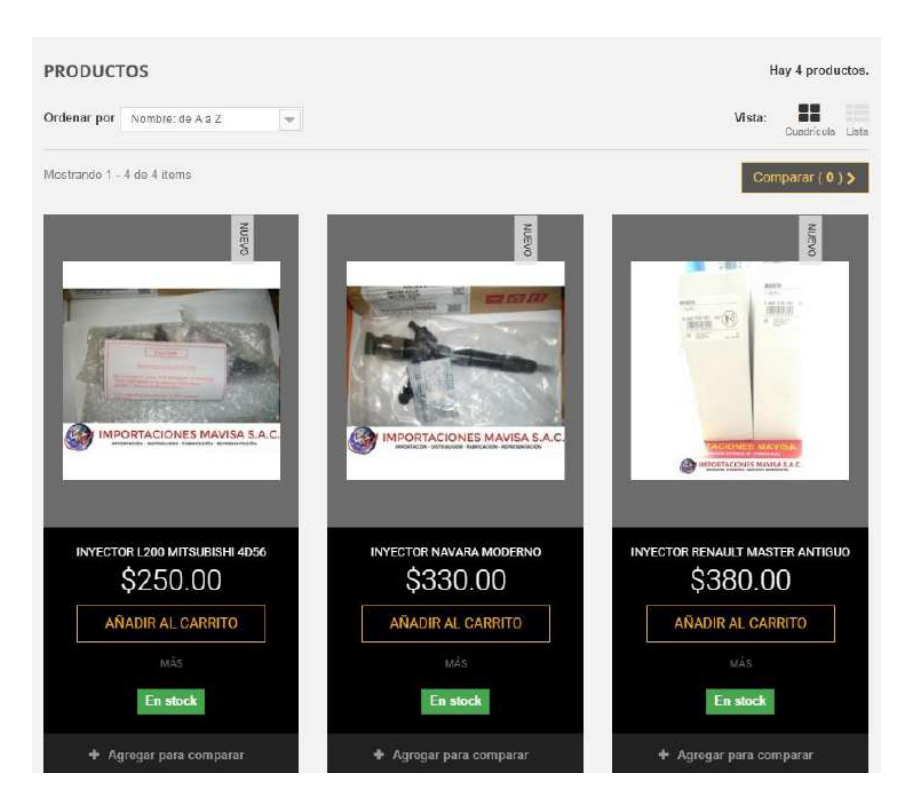

[Imagen N° 06]

#### **BÚSQUEDA:**

Búsqueda de algún producto en específico.

[Imagen N° 07]

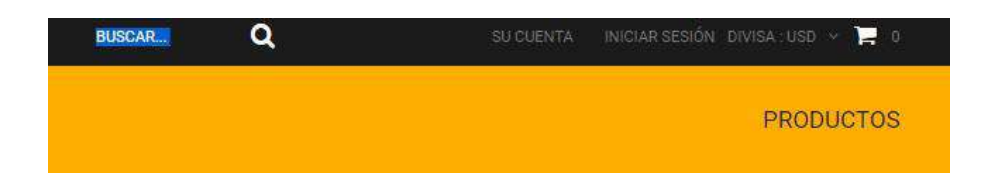

Una vez realizado la visualización de producto en el sistema que ofrece la empresa, el cliente procederá a realizar la compra de algún producto en específico, además podrá agregar e eliminar producto de su cesta del carrito de compras.

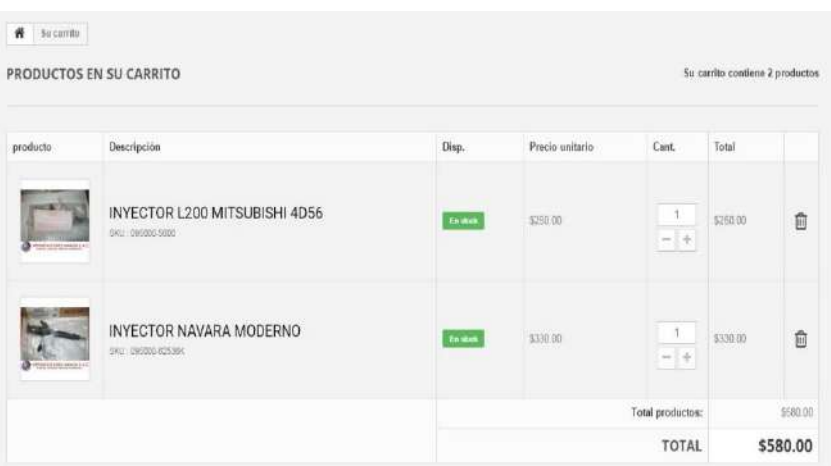

[Imagen N° 08]

#### **PAGO:** (Ver imagen N° 09)

Una vez realizado la compra productos, se realizará el pago correspondiente por parte del cliente confirmando el pedido en dólares y/o soles.

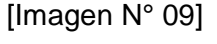

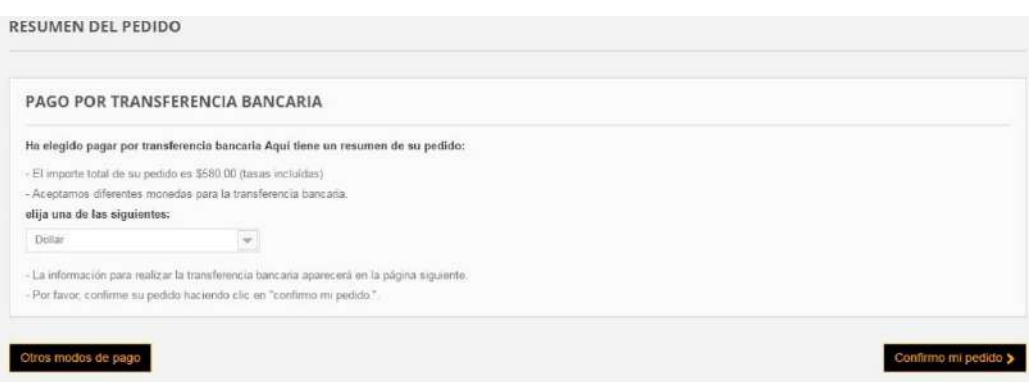

### **CONFIRMACIÓN Y VERIFICACIÓN PEDIDO:**

(Ver imagen N° 10 e imagen N° 11)

Finalmente se realizará el pago correspondiente y el cliente procederá a la verificación en su correo electrónico que brindó en el registro al inicio en la creación de su cuenta personal.

[Imagen N° 10]

CONFIRMACIÓN DE PEDIDO Su pedido IMPORTACIONES MAVISA SAC está completo. por favor, háganos una transferencia por  $-$ Contidad \$580.00 - al propiotario de la cuenta MAVISA SAC - con los siguientes datos<br>BCP - SOLES: 191-30134708-0-98 A nombre de Félix Manfred Maturrano Villanueva BCP - DÔLARES: 191-27970207-1-33 A nombre de Félix Manfred Maturrano Villanueva BANCO DE LA NACIÓN-04-323-176278 A nombre de Johan Alexander Maturrano Villanue - a este hanco BCP, BANCO DE LA NACION - No te olvidas de insertar lu número de pedido OMEZTHJUI en el tema de su transferencia bancana. Le hemos enviado un email con los datos anteriores. -un memor servado ar eman com na sanor amanoses.<br>Su pedido será enviado próximamente, en cuanto recibamos su pago.<br>Para cualquer duda o para más información, póngase en contacto con mestro servicio de atención al cliente. < Volver a pedidos

[Imagen N° 11]

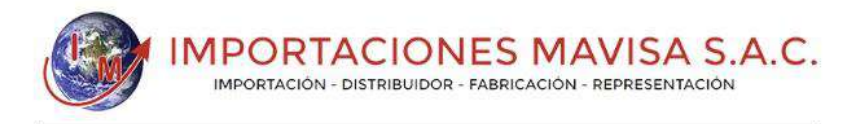

#### HOLA JOHAN MATURRANO,

LE AGRADECEMOS POR REALIZAR SUS COMPRAS EN IMPORTACIONES MAVISA SACI

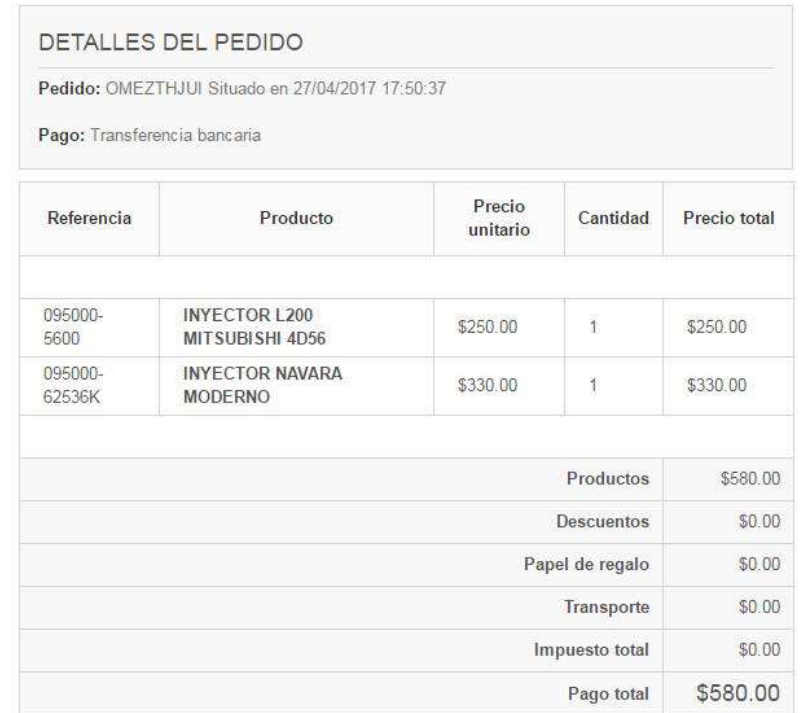

#### **CONTACTO:** (Ver imagen N° 12)

El cliente se podrá poner en contacto con la empresa, mediante el siguiente módulo respectivamente.

158

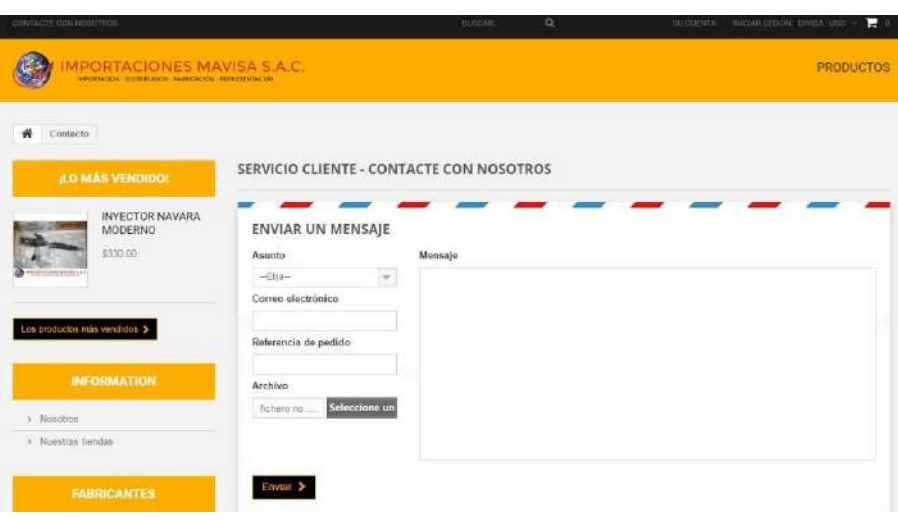

[Imagen N° 12]

#### **ADMINISTRADOR:** (Ver imagen N° 13)

El administrador es la persona a cargo del control total del sistema, él es el encargado de administrar y gestionar el sistema según corresponda, para ello deberá contar con un correo electrónico y contraseña respectivamente.

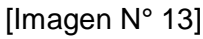

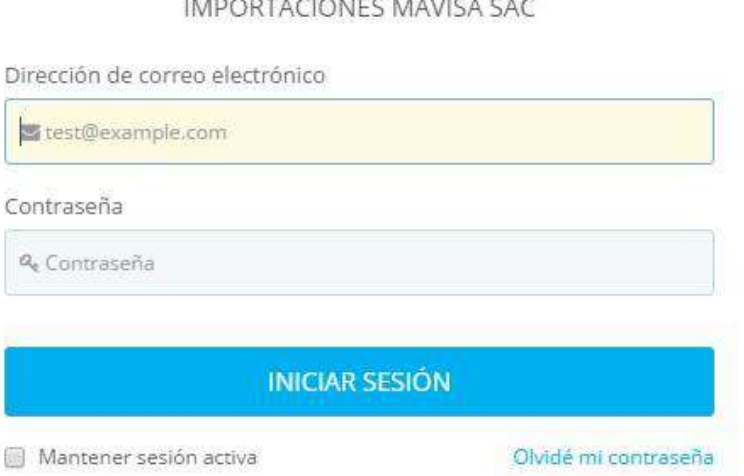

**CONTROL PEDIDOS:** (Ver imagen N° 14 e imagen N° 15)

El administrador podrá controlar los pedidos realizados en el sistema por parte del cliente, así como el correcto funcionamiento de la misma garantizando la calidad de los productos y satisfacción del cliente.

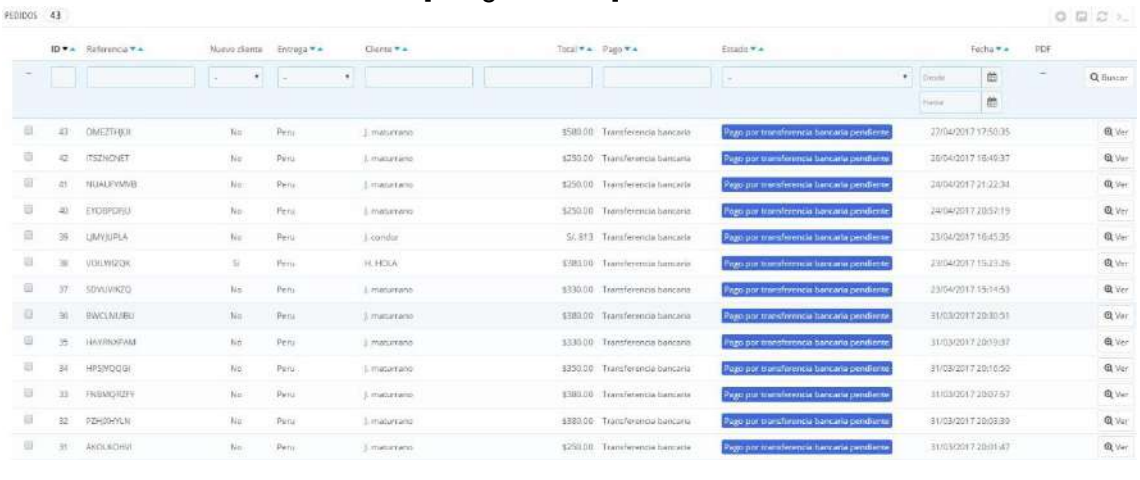

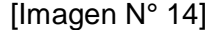

#### [Imagen N° 15]

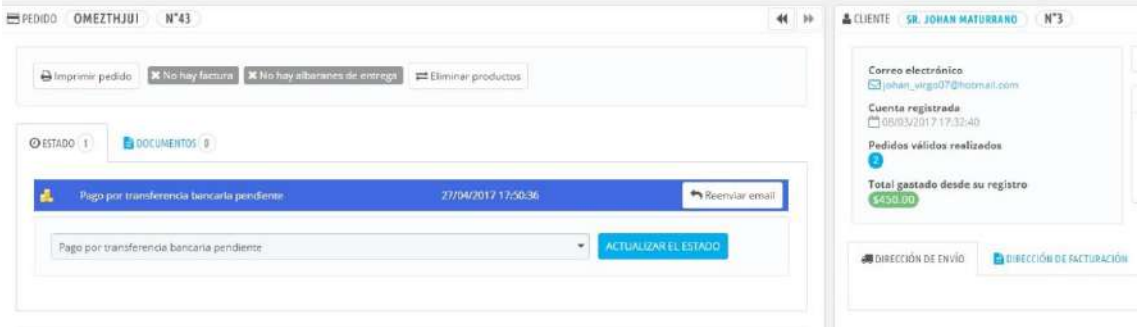

#### **MANTENIMIENTO:** (Ver imagen N° 16 e imagen N° 17)

El administrador podrá realizar y controlar los mantenimientos respectivos, así mismo podrá realizar los reportes en Excel según corresponda.

- 1. Agregar
- 2. Editar
- 3. Eliminar
- 4.Reporte

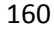

# [Imagen N° 16]

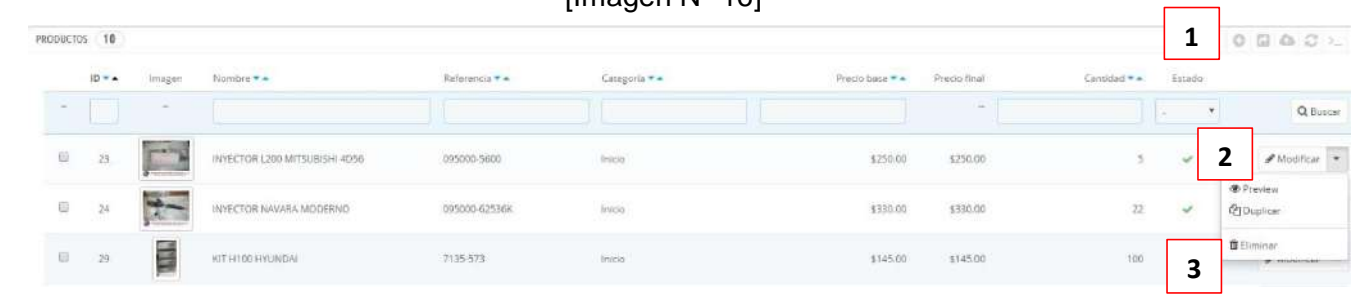

# [Imagen N° 17]

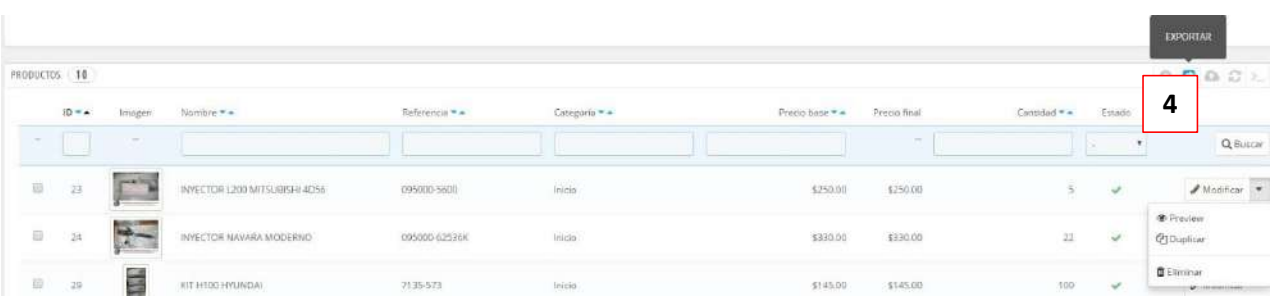

#### **5.3. Soporte del proyecto**

#### **5.3.1. Plantilla de seguimiento a la gestión de la configuración actualizado**

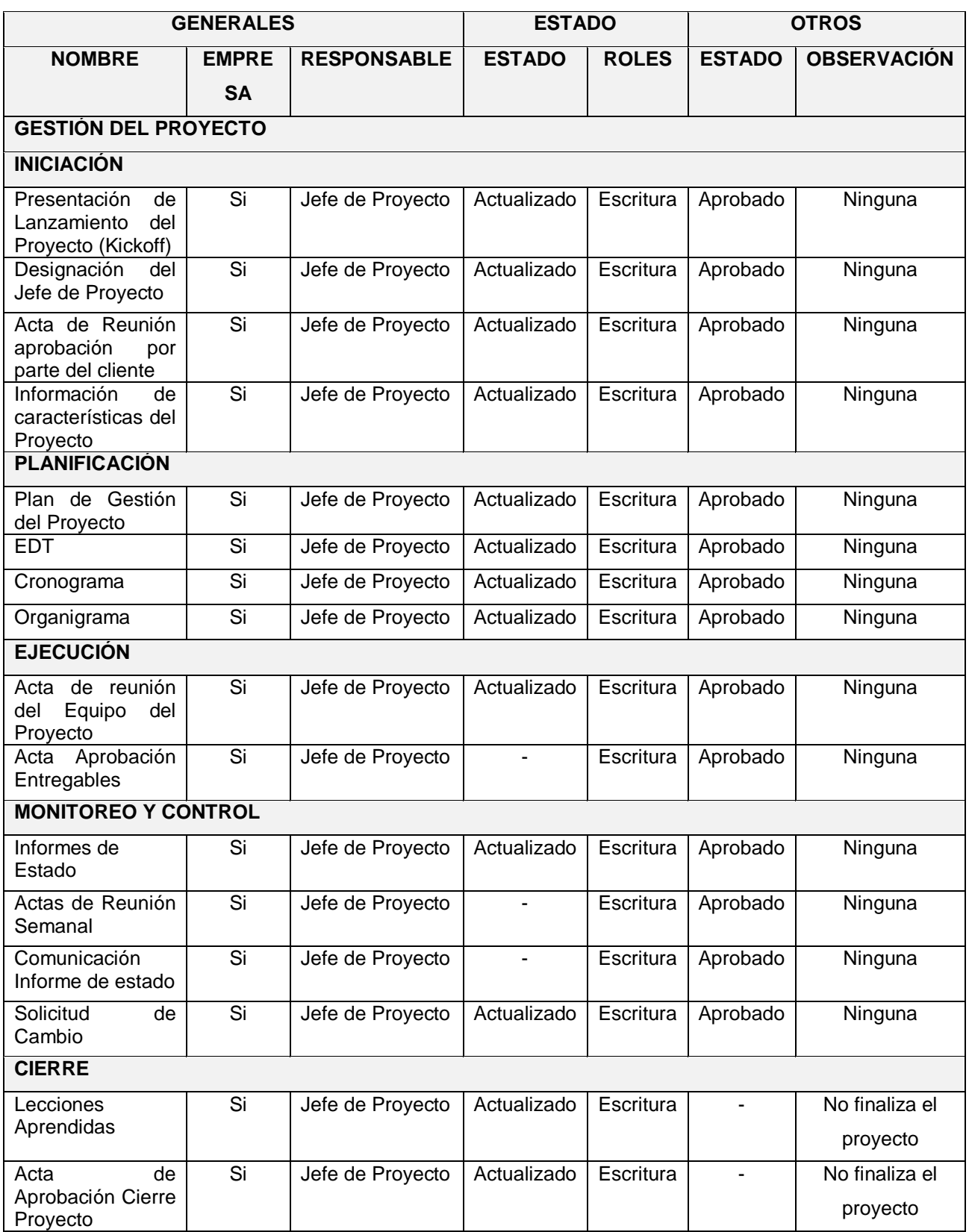

#### **TABLA N° 69: SEGUIMIENTO A LA GESTIÓN DE LA CONFIGURACIÓN ACTUALIZADO**

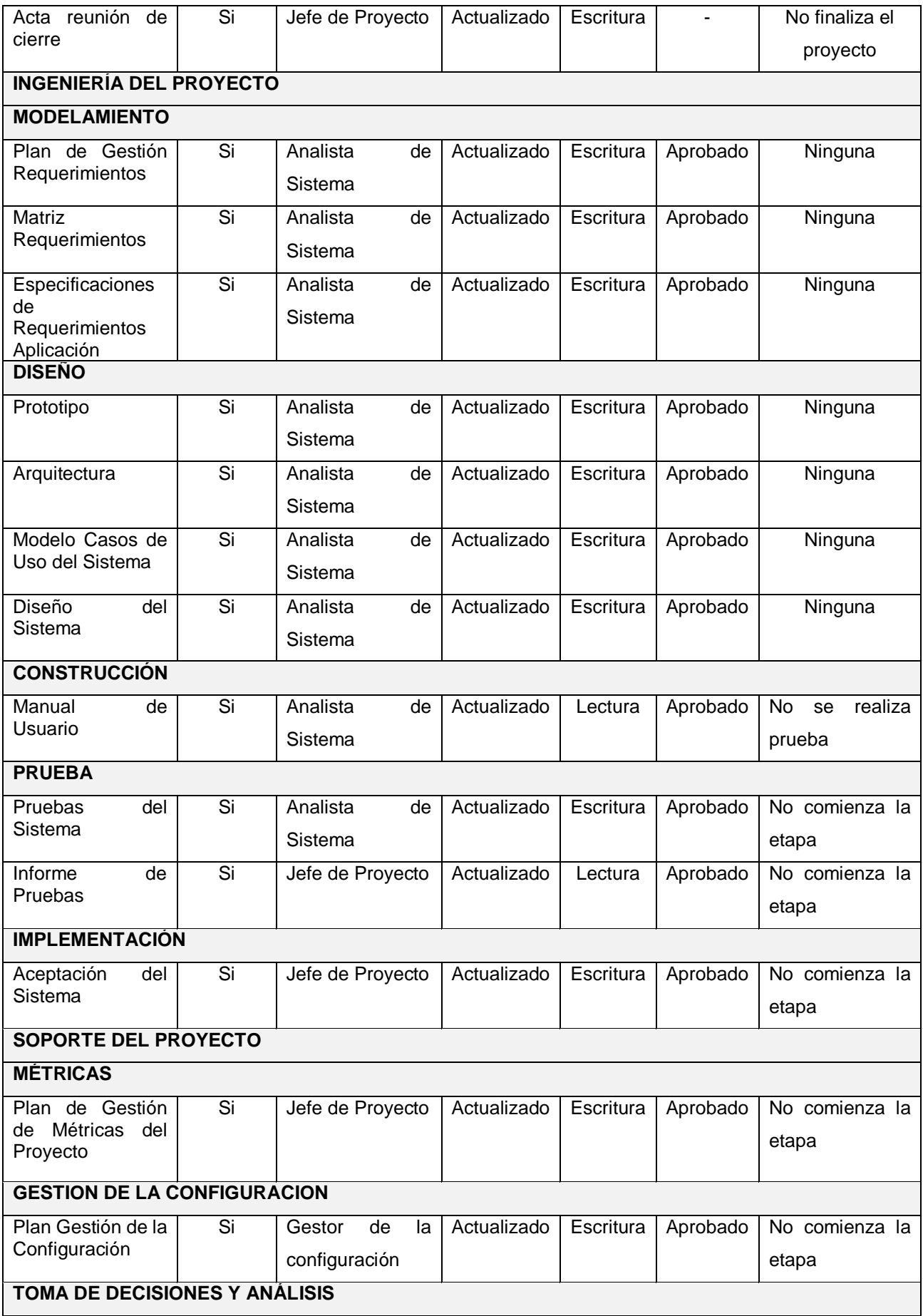
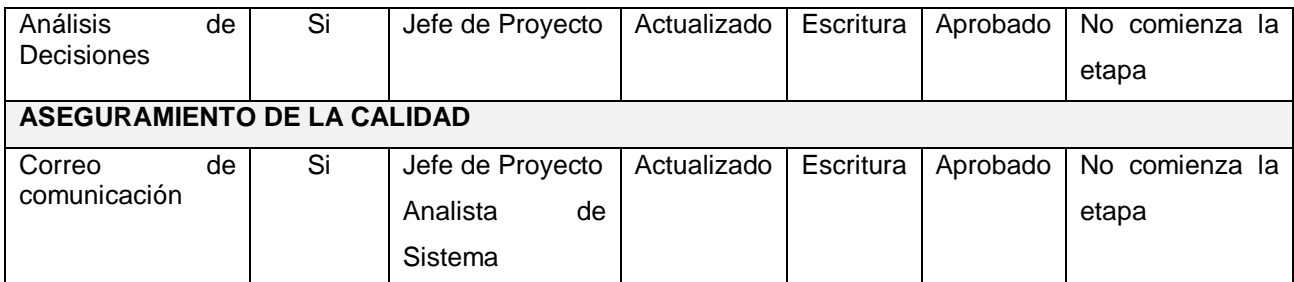

Fuente: Elaborado por el autor.

# **5.3.2. Plantilla de seguimiento al aseguramiento de la calidad actualizado**

### **TABLA N° 70: SEGUIMIENTO AL ASEGURAMIENTO DE LA CALIDAD**

## **SEGUIMIENTO AL ASEGURAMIENTO DE LA CALIDAD**

# **CHECKLIST DE ASEGURAMIENTO DE LA CALIDAD**

Gestión de Proyectos

### **VERIFICACIÓN**

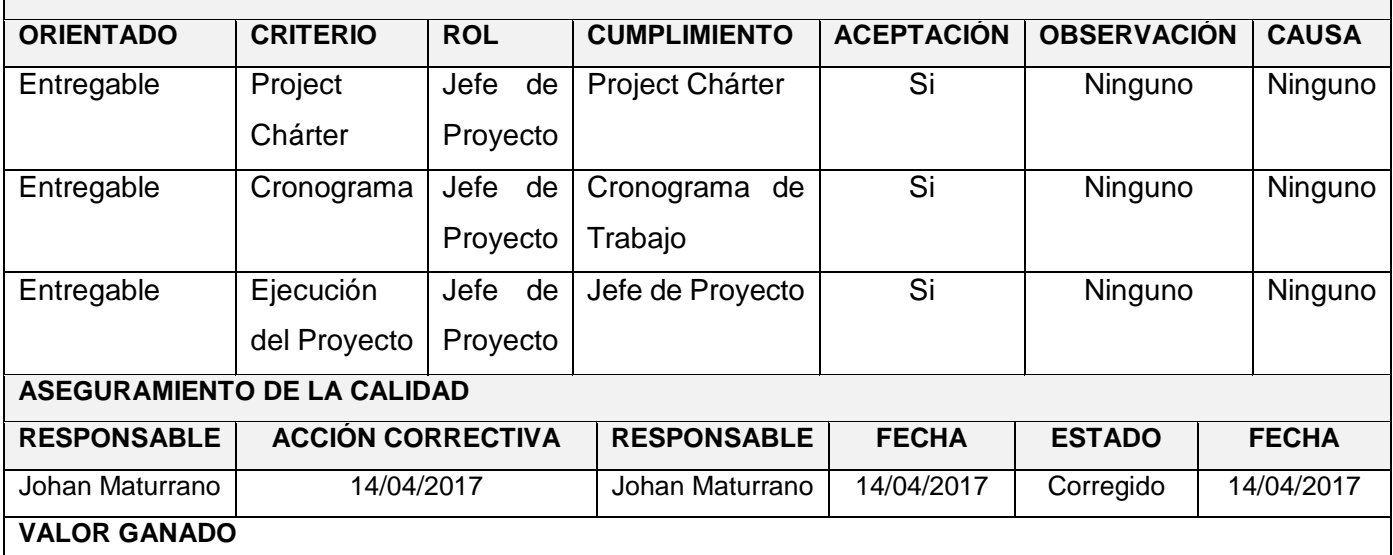

Fuente: Elaborado por el autor.

# **5.3.3. Plantilla de seguimiento a las métricas y evaluación del desempeño actualizado**

# **TABLA N° 71: SEGUIMIENTO MÉTRICAS ACTUALIZADAS**

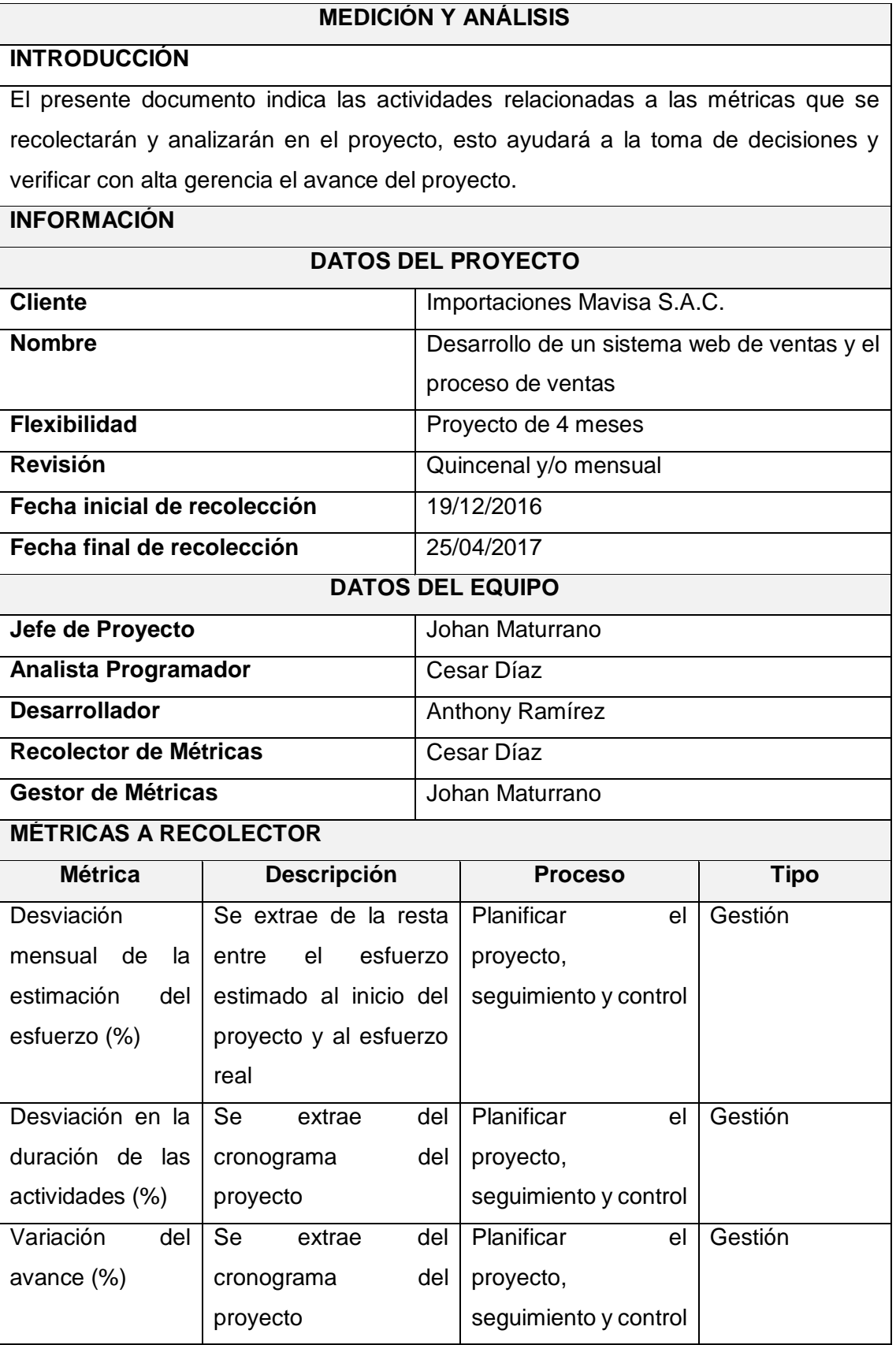

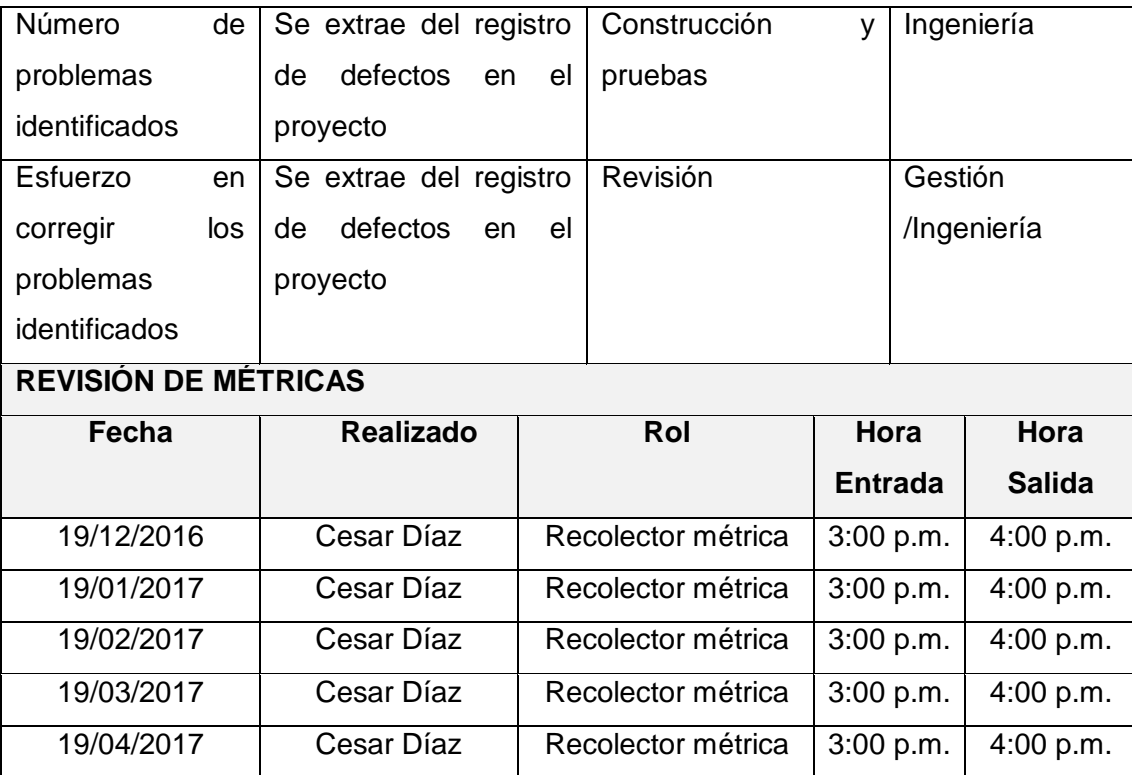

Fuente: Elaborado por el autor.

# **TABLA N° 72: REGISTRO Y RECOLECCIÓN DE MÉTRICAS ACTUALIZADAS**

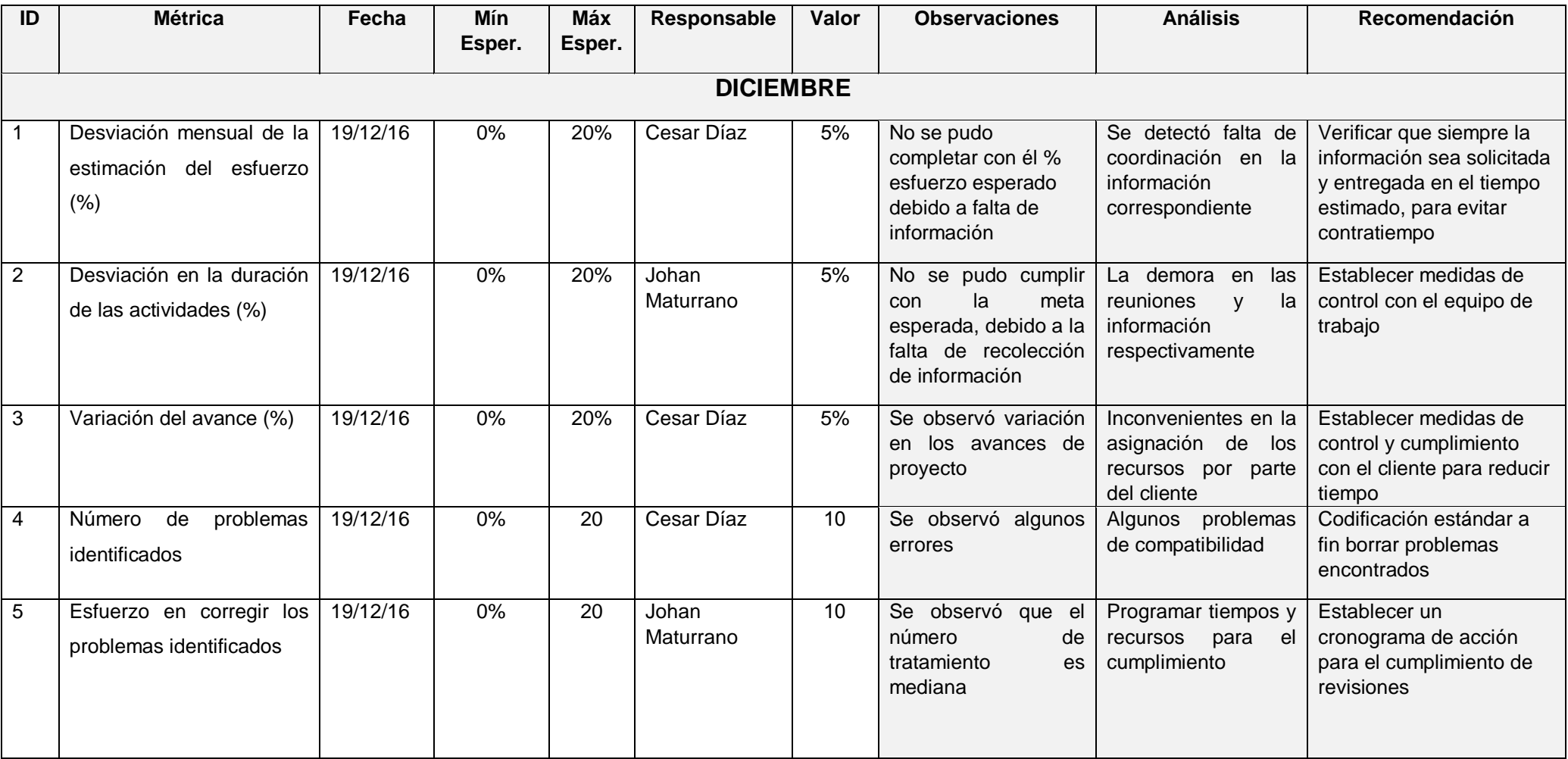

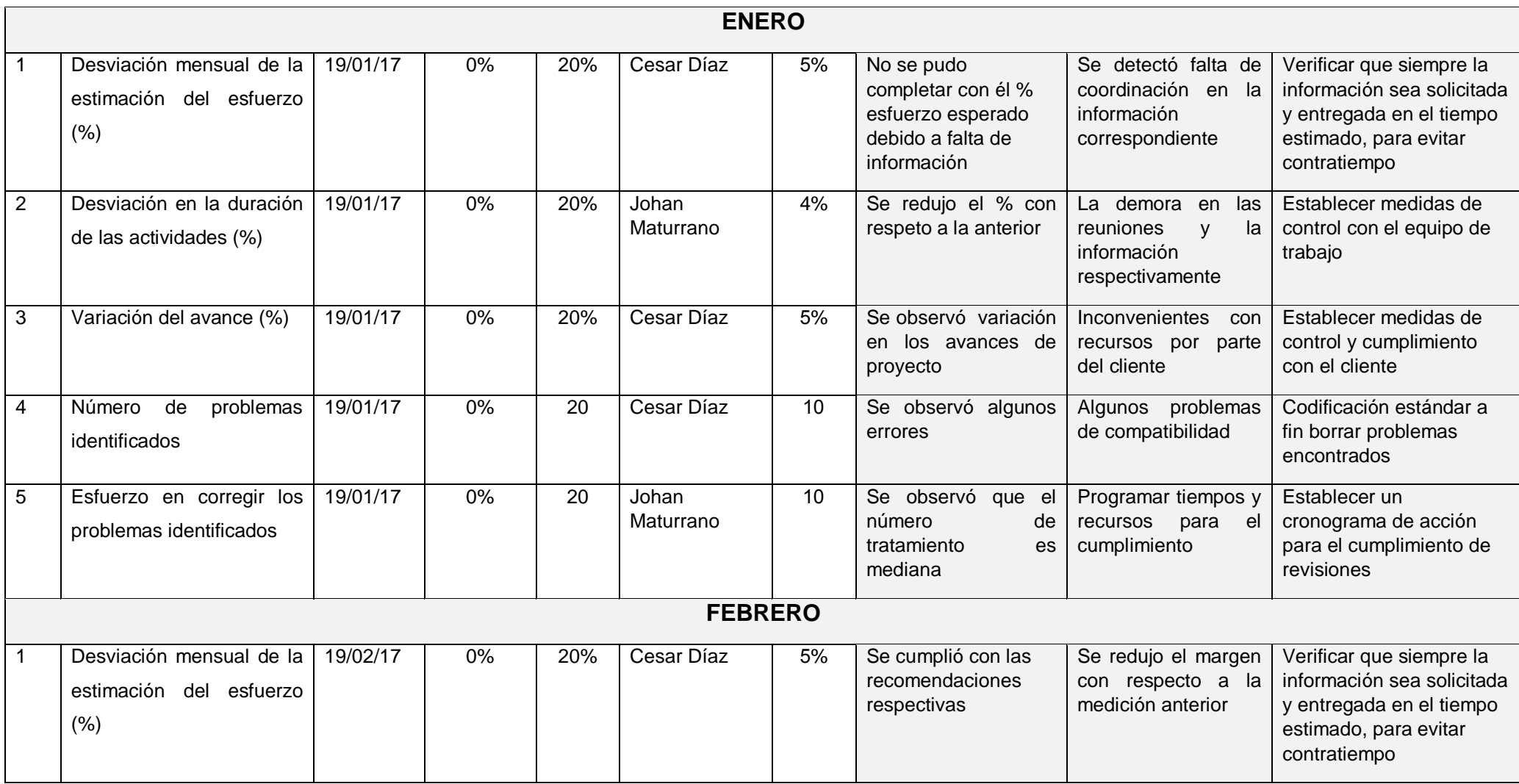

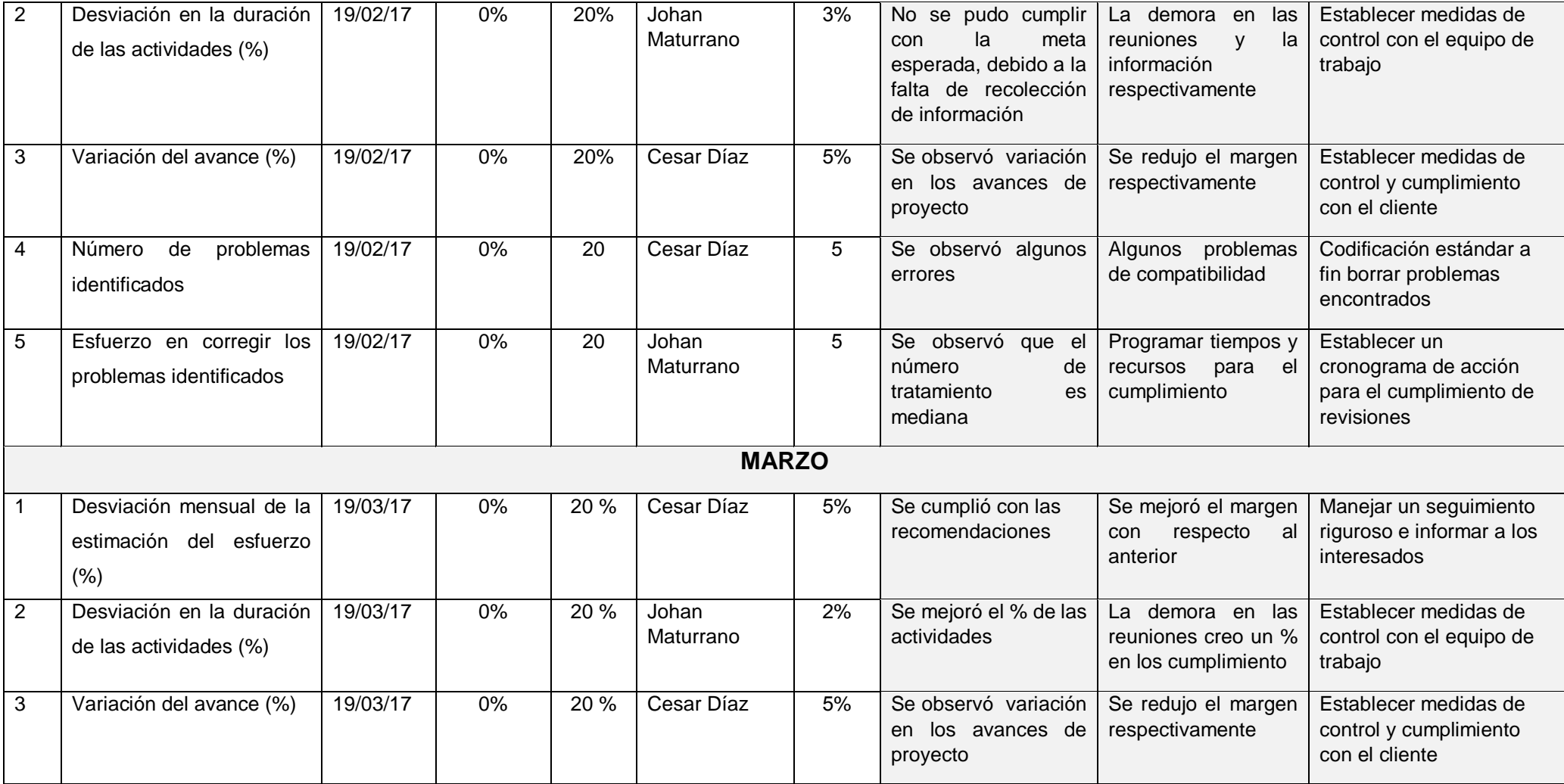

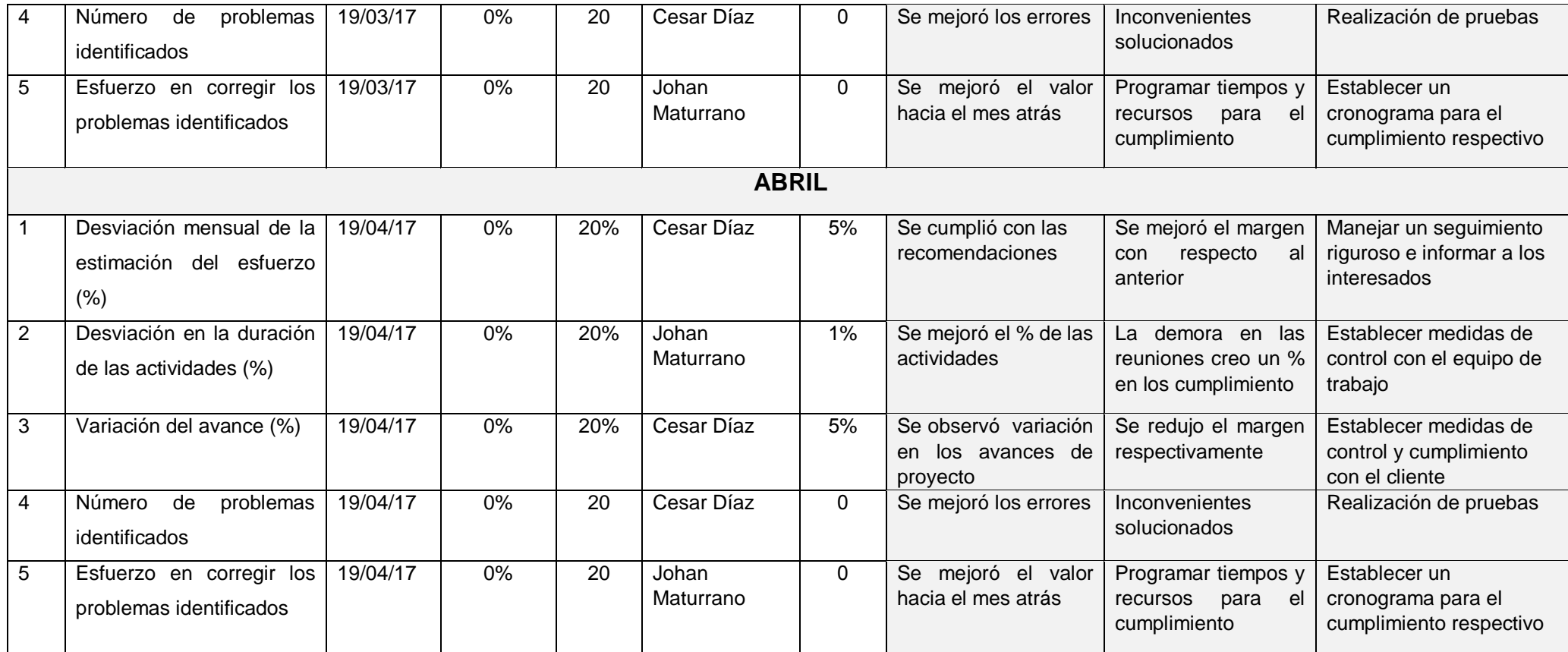

Fuente: Elaborado por el autor.

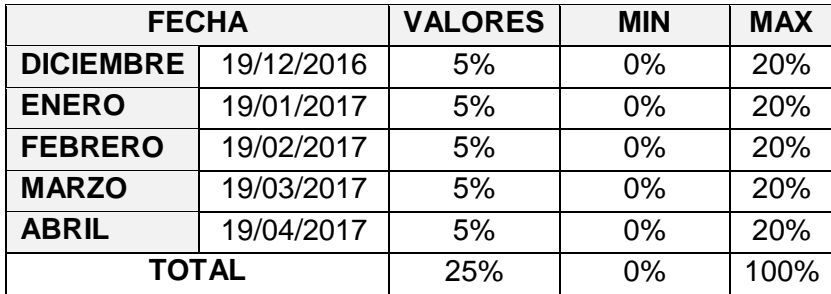

#### **TABLA N° 73: DESVIACIÓN MENSUAL**

Fuente: Elaborado por el autor.

**GRÁFICO N° 45: DESVIACIÓN MENSUAL**

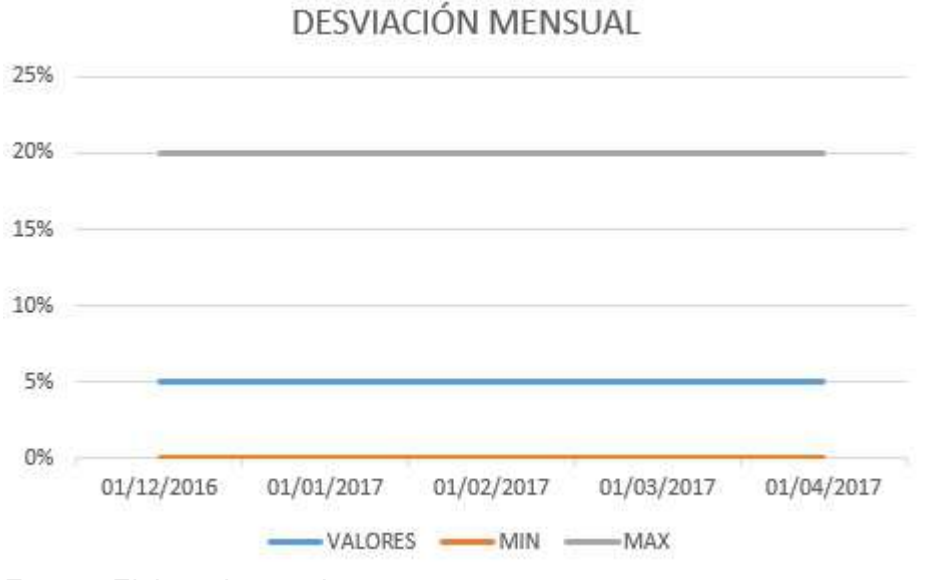

Fuente: Elaborado por el autor.

**Observación:** Se mantiene el mismo porcentaje desde el inicio del proyecto.

**Interpretación:** Se mantiene el mismo porcentaje de seguir así se cumplirá con los objetivos establecidos.

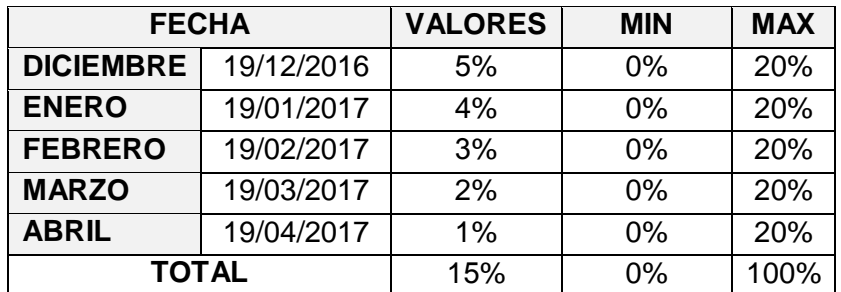

#### **TABLA N° 74: DESVIACIÓN DURACIÓN ACTIVIDADES**

Fuente: Elaborado por el autor.

#### **GRÁFICO N° 46: DESVIACIÓN DURACIÓN ACTIVIDADES**

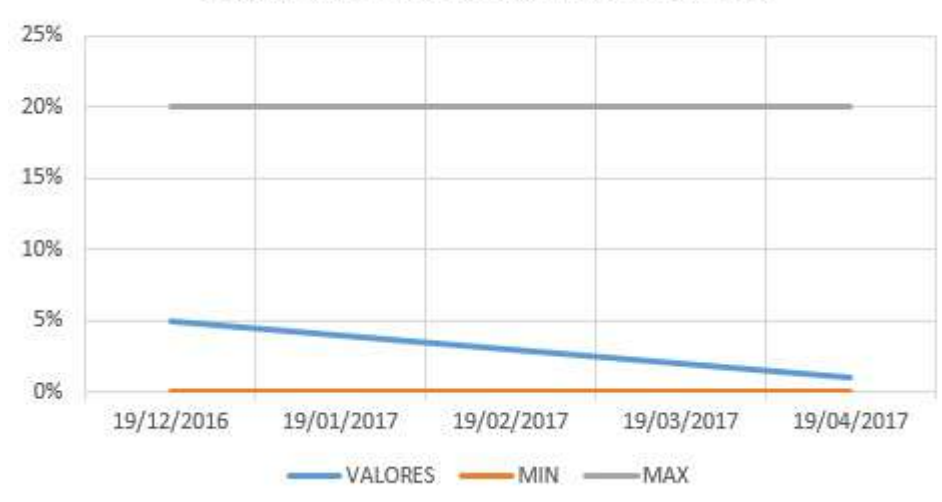

DESVIACIÓN DURACIÓN ACTIVIDADES

Fuente: Elaborado por el autor.

**Observación:** Se mantuvo el mismo porcentaje desde el inicio del proyecto, se espera reducir la duración de las actividades para que la duración del proyecto sea menor .

**Interpretación:** La demora en las reuniones hizo que las duraciones de las actividades se prolonguen mucho más respectivamente.

#### **TABLA N° 75: VARIACIÓN DEL AVANCE**

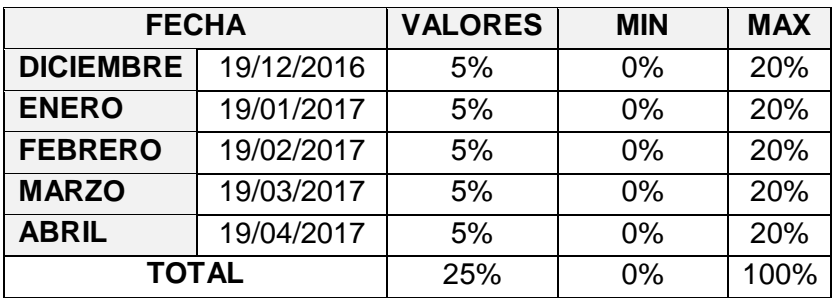

Fuente: Elaborado por el autor**.**

#### **GRÁFICO N° 47: VARIACIÓN DEL AVANCE**

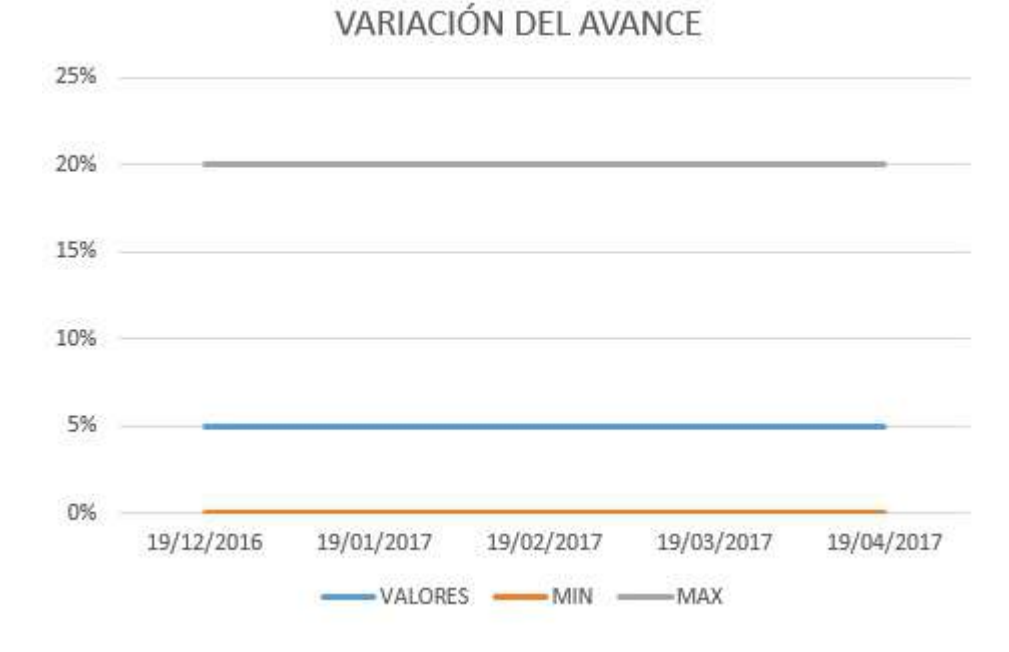

Fuente: Elaborado por el autor**.**

**Observación:** Se observó variación en los avances en el proyecto.

**Interpretación:** Se mantiene el margen de manera progresiva.

### **TABLA N° 76: MÉTRICAS INTERNAS**

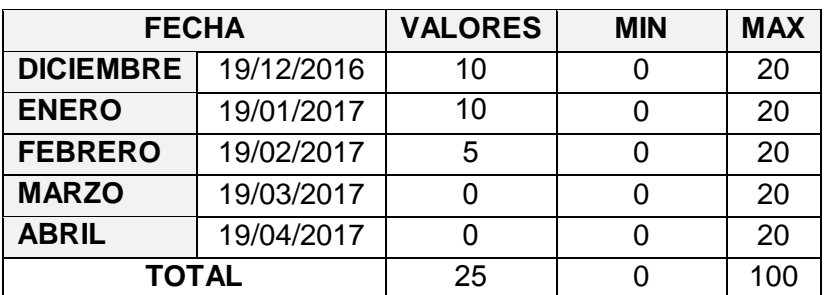

Fuente: Elaborado por el autor**.**

#### **GRÁFICO N° 48: PROBLEMAS IDENTIFICADOS**

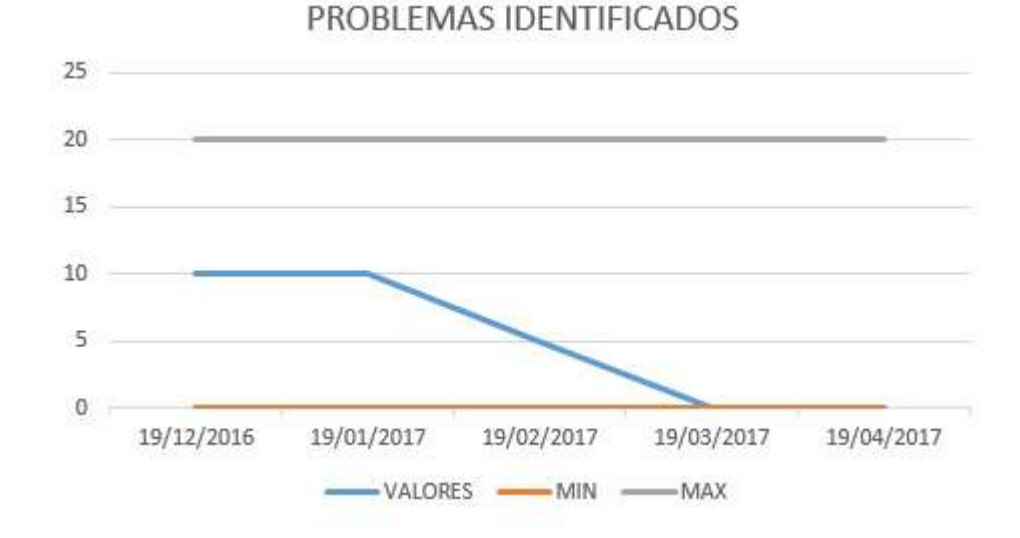

Fuente: Elaborado por el autor**.** 

**OBSERVACIÓN:** Se observó algunos problemas de compatibilidad con navegadores y/o adaptación a móviles para el proceso de venta de la empresa.

**INTERPRETACIÓN:** Problemas de compatibilidad.

**RECOMENDACIÓN:** Revisar a fondo el problema y realizar las pruebas de testeo para la solución de inmediato.

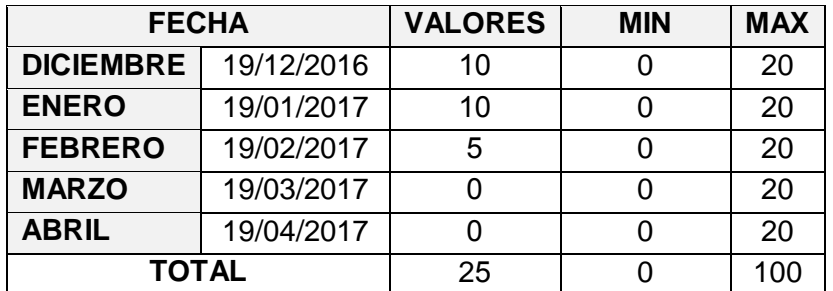

#### **TABLA N° 77: MÉTRICAS VARIACIÓN DEL AVANCE**

Fuente: Elaborado por el autor**.**

**GRÁFICO N° 49: CORRECIÓN PROBLEMAS IDENTIFICADOS**

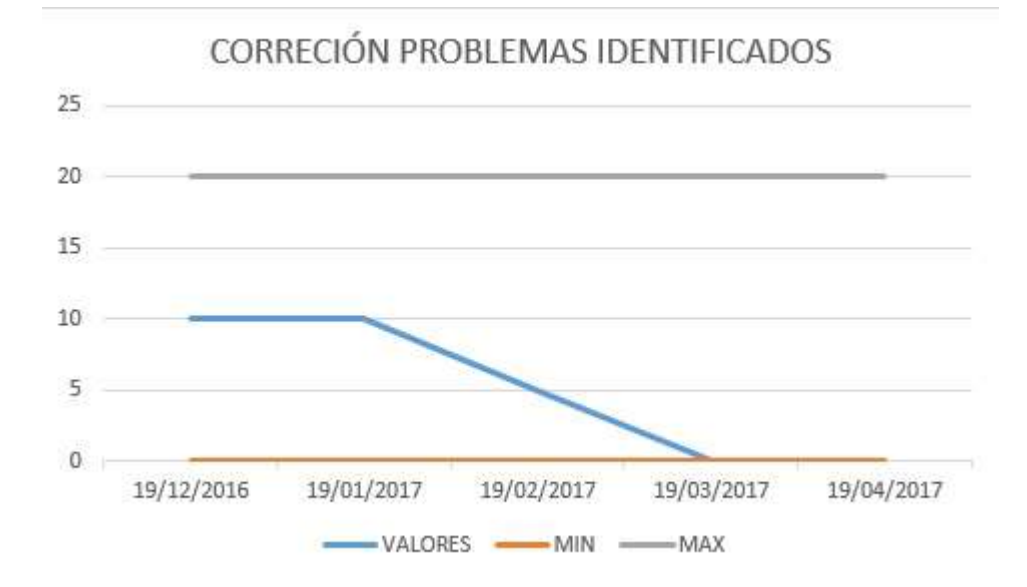

Fuente: Elaborado por el autor**.**

**Observación:** Se reduce el valor respectivamente con respecto a meses atrás.

**Interpretación:** Se recomienda establecer cronogramas a medida de cumplir con el cliente.

# **CAPÍTULO VI: EVALUACIÓN DE RESULTADOS**

#### **6.1. Indicadores Claves de Éxito del Proyecto**

**Indicador N°01:** Desviación mensual del Costo Estimado (%)

| <b>MESES</b>      | <b>MÍNIMO</b> | <b>MÁXIMO</b> | <b>VALOR</b> |  |  |
|-------------------|---------------|---------------|--------------|--|--|
| <b>DICIEMBRE</b>  | 0%            | 5%            | 1%           |  |  |
| <b>ENERO</b>      | 0%            | 5%            | 1%           |  |  |
| <b>FEBRERO</b>    | 0%            | 5%            | 1%           |  |  |
| <b>MARZO</b>      | 0%            | 5%            | 1%           |  |  |
| <b>ABRIL</b>      | 0%            | 5%            | 1%           |  |  |
| <b>DESVIACIÓN</b> | 1%            |               |              |  |  |

**TABLA N° 78: INDICADOR N° 01**

Fuente: Elaborado por el autor.

**Conclusión:** El porcentaje de la desviación fue de 1%, está dentro del parámetro establecido que se encuentra dentro de los parámetros establecidos de 0% y 5% respectivamente.

**Indicador N°02:** Compromiso Jefe de Proyecto (%)

**TABLA N° 79: INDICADOR N° 02**

| <b>MESES</b>      | <b>MINIMO</b>   | <b>MÁXIMO</b> | <b>HORAS</b><br><b>ESTIMADAS</b> | <b>HORAS</b><br><b>REAL</b> | <b>VALOR</b> |  |
|-------------------|-----------------|---------------|----------------------------------|-----------------------------|--------------|--|
| <b>DICIEMBRE</b>  | 0%              | 5%            | 48                               | 48                          | 5%           |  |
| <b>ENERO</b>      | 0%              | 5%            | 192                              | 192                         | 5%           |  |
| <b>FEBRERO</b>    | 0%              | 5%            | 192                              | 192                         | 5%           |  |
| <b>MARZO</b>      | 0%              | 5%            | 192                              | 192                         | 5%           |  |
| <b>ABRIL</b>      | 0%              | 5%            | 192                              | 192                         | 5%           |  |
|                   | <b>PROMEDIO</b> |               | 163                              | 5%                          |              |  |
| <b>DESVIACIÓN</b> |                 |               | 1,3%                             |                             |              |  |

Fuente: Elaborado por el autor.

**Conclusión:** El porcentaje de la desviación final es de 1,3% lo que indica que está dentro del rango, lo indica que la desviación se encuentra dentro de los parámetros establecidos de 0% y 5% respectivamente.

# **6.2. Indicadores Claves de Éxito del Producto**

## **GRÁFICO N° 50: PROCESOS Y MEJORA DE PROCESOS**

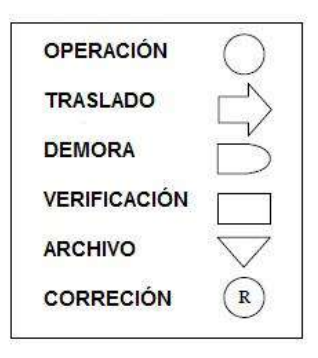

#### **TABLA N° 80: VENTA SIN SISTEMA**

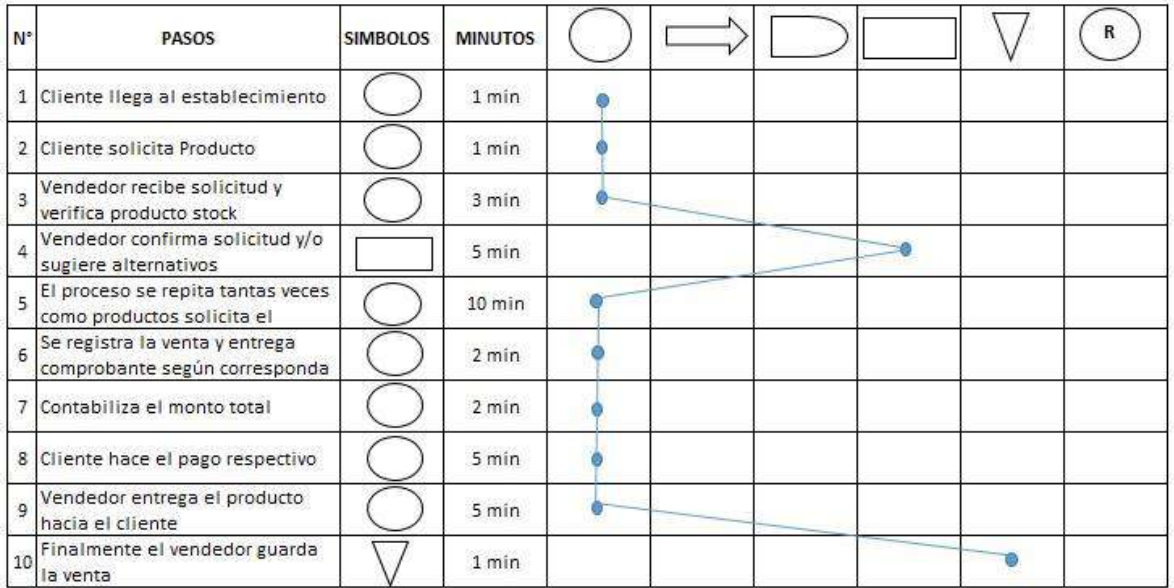

Fuente: Elaborado por el autor.

#### **TABLA N° 81: VENTAS CON SISTEMA**

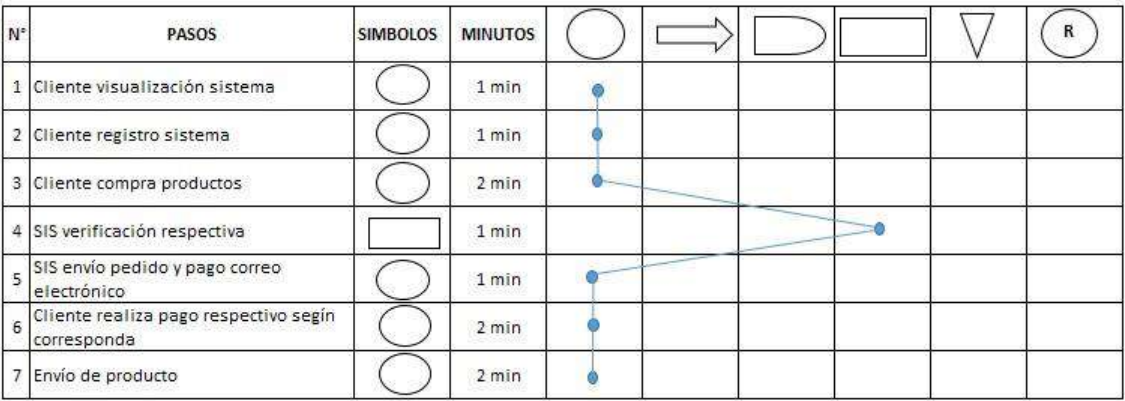

Fuente: Elaborado por el autor.

#### **TABLA N° 82: RESUMEN VENTAS**

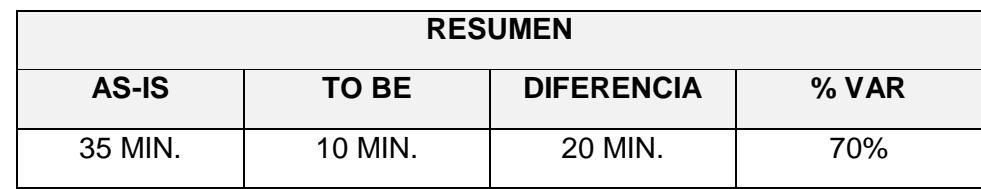

Fuente: Elaborado por el autor.

**Resumen:** Se puede apreciar que el proceso de venta mejoro con el empleo del sistema web en un 70% respectivamente del KPI.

#### **TABLA N° 83: CONSULTA SIN SISTEMA**

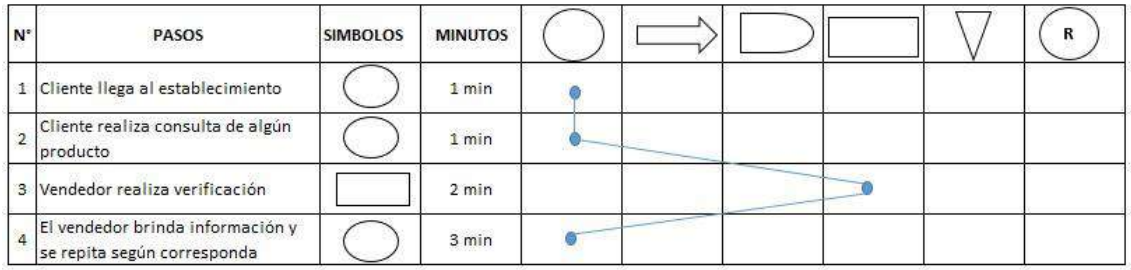

Fuente: Elaborado por el autor.

### **TABLA N° 84: CONSULTA CON SISTEMA**

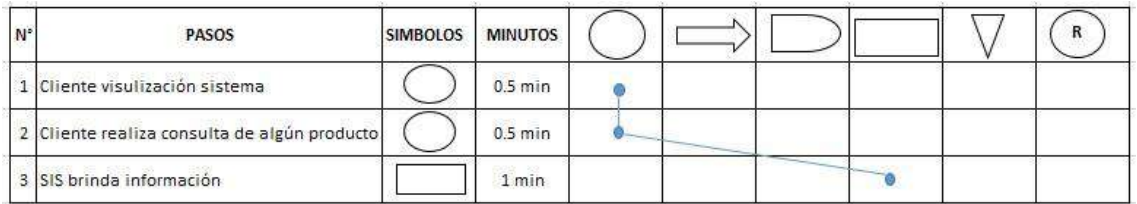

Fuente: Elaborado por el autor.

#### **TABLA N° 85: RESUMEN CONSULTA**

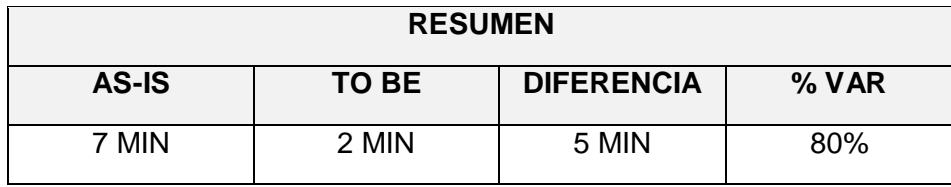

Fuente: Elaborado por el autor.

**Resumen:** Se puede apreciar que el proceso de consulta mejoro con el empleo del sistema web en un 80% respectivamente del KPI.

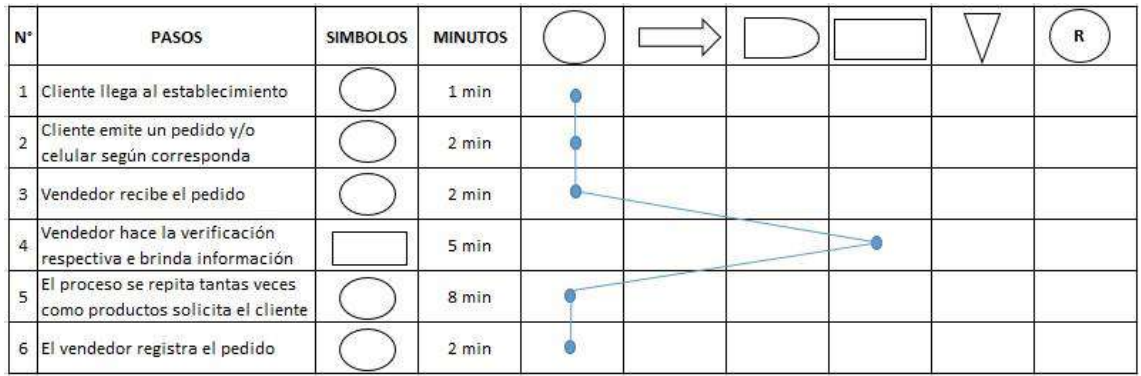

### **TABLA N° 86: RESUMEN PEDIDO SIN SISTEMA**

#### Fuente: Elaborado por el autor.

#### **TABLA N° 87: RESUMEN PEDIDO CON SISTEMA**

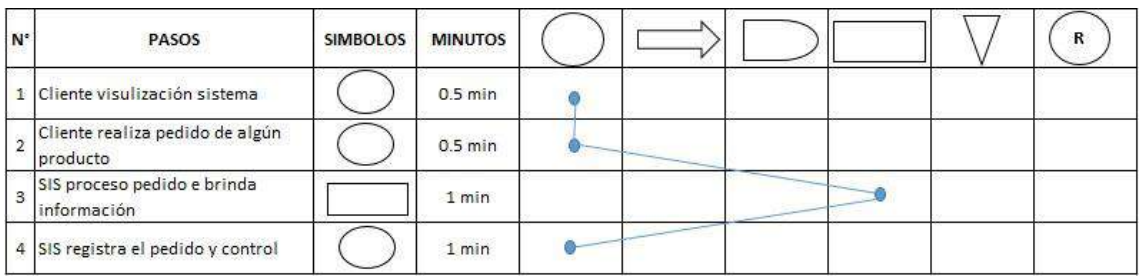

Fuente: Elaborado por el autor.

#### **TABLA N° 88: RESUMEN PEDIDO**

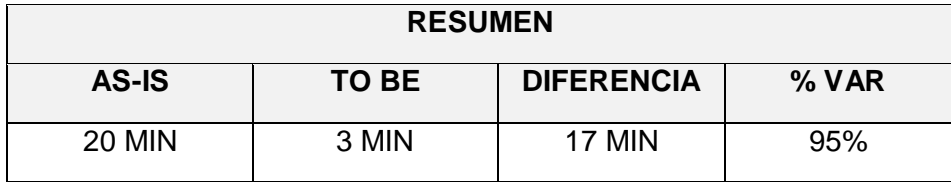

Fuente: Elaborado por el autor.

**Resumen:** Se puede apreciar que el proceso de pedido mejoro con el empleo del sistema web en un 95% respectivamente del KPI

#### **CAPÍTULO VII: CONCLUSIONES Y RECOMENDACIONES**

#### **7.1. Conclusiones**

- 1. Con el presente proyecto se logró mejorar el tiempo promedio en la venta lo que normalmente se demoraba 30 minutos ahora con el desarrollo del sistema web se redujo a 15 minutos respectivamente de esta manera se logró establecer una mejora del 70% respectivamente en la empresa Importaciones Mavisa S.A.C.
- 2. Se logró mejorar el tiempo promedio en la consulta de un producto con el desarrollo del sistema web lo que anteriormente se desarrollaba en 7 minutos, ahora se logra realizar en 2 minutos, con una mejora del 80% respectivamente en la empresa Importaciones Mavisa S.A.C.
- 3. Se logró mejorar el tiempo promedio de pedidos de un producto con el desarrollo del sistema web lo que anteriormente se desarrollaba en 20 minutos, ahora se logra realizar en 3 minutos, con una mejora del 95% respectivamente en la empresa Importaciones Mavisa S.A.C.
- 4. Con el sistema desarrollado se logró incrementar las ventas en la empresa con lo cual el desarrollo del proyecto fue exitoso, ya que se cumplió con todos los requerimientos cumpliendo con la entrega del proyecto en el tiempo establecido.
- 5. Con el desarrollo del sistema se mejoró la atención al cliente, satisfaciendo así todas sus necesidades sobre algún producto en específico.

#### **7.2. Recomendaciones**

- 1. Ayuda en la toma de decisiones de la empresa, con el desarrollo del sistema web de ventas.
- 2. Constante capacitación al personal a cargo, para la correcta funcionalidad y usabilidad del sistema web de ventas.
- 3. Apoyo a la gerencia para continuar con la mejora del sistema web con el monitoreo y seguimiento respectivo en el control de sus procesos.
- 4. Determinar reuniones para mantener informado al personal sobre el desarrollo del sistema web en la empresa y la toma de decisiones.
- 5. Realizar constantemente mantenimiento preventivo de los equipos, así como la realización de Backups para salvaguardar la información de la empresa e instalación de equipos de seguridad.

#### **GLOSARIO DE TÉRMINOS**

#### **A. Del proyecto de investigación**

- **1. Orings:** Se denomina O-Ring a una [junta](https://es.wikipedia.org/wiki/Junta) de forma circular habitualmente de [goma,](https://es.wikipedia.org/wiki/Goma) cuya función es la de asegurar el estanque de fluidos, por lo general se encuentra en equipos para impedir el intercambio de líquidos o gases en las uniones entre piezas desmontables.
- **2. Sistematizado:** La sistematización es el establecimiento de un sistema u orden que tiene por objetivo permitir obtener los mejores resultados posibles de acuerdo al fin que se tenga que alcanzar.
- **3. Cabezales:** Pieza fija de un mecanismo de rotación, aparato que se emplea para calcular y disponer en las fresadoras el corte de los dientes de las ruedas y piñones de los engranajes.
- **4. Válvulas:** Dispositivo mecánico con el cual se puede iniciar, detener o regular la circulación de líquidos o gases mediante una pieza movible que abre, cierra u obstruye en forma parcial uno o más orificios.
- **5. Inyectores:** Elemento componente del sistema de [inyección de](https://es.wikipedia.org/wiki/Inyecci%C3%B3n_de_combustible) combustible [cuya función e](https://es.wikipedia.org/wiki/Inyecci%C3%B3n_de_combustible)s introducir una determinada cantidad de combustible en la [cámara de combustión](https://es.wikipedia.org/wiki/C%C3%A1mara_de_combusti%C3%B3n) en forma pulverizada.
- **6. Probadores:** Su función principal es realizar un buen diagnóstico y buen afinamiento en los motores diesel, para esto los inyectores desempeñe correctamente su función debe probarse y regularse en un equipo probador de inyectores.
- **7. Empaquetaduras:** Anillo elástico de goma, que sirve de junta hermética entre dos superficies acopladas, que se pone en la unión de tubos, válvulas o conductos para impedir la fuga de fluidos.
- **8. PMBOK:** El Project Management Body of Knowledge (PMBOK) es un término que describe la suma de los conocimientos involucrados en la profesión de la administración de proyectos.
- **9. PMI:** El Project Management Institute (PMI) es una de las asociaciones profesionales de miembros más grandes del mundo que cuenta con medio millón de miembros e individuos titulares de sus certificaciones en 180 países.
- **10. Stakeholders:** Stakeholders es un término en [inglés](https://es.wikipedia.org/wiki/Idioma_ingl%C3%A9s) utilizado para determinar una persona o negocio que ha invertido dinero en algo, para referirse a quienes son afectados o pueden ser afectados por las actividades de una [empresa.](https://es.wikipedia.org/wiki/Empresa)
- **11. Chárter:** En [gestión de proyectos,](https://en.wikipedia.org/wiki/Project_management) una carta del proyecto es una declaración del [alcance,](https://en.wikipedia.org/wiki/Scope_(project_management)) los objetivos y los participantes en un proyecto, proporciona una delimitación preliminar de las funciones y responsabilidades.
- **12. ISO:** Organización Internacional para la Estandarización, que regula una serie de normas para fabricación, comercio y comunicación, en todas las ramas industriales.
- **13. EDT:** La estructura de desglose del trabajo, es una descomposición jerárquica, orientada al producto entregable del trabajo que será ejecutado por el equipo del proyecto, para lograr los objetivos del proyecto y crear los productos entregables requeridos.
- **14. Métrica:** Cualquier tipo de variable que pueda ser usada para medir el desempeño de algún aspecto del proyecto que sea importante y queramos controlar.

#### **B. Del producto**

- **1. Home Page:** Home page es la página principal de un sitio web, también se le dice home page al sitio web personal de un usuario.
- **2. Hardware:** Es la parte que puedes ver del computador, es decir todos los componentes de su estructura física (pantalla, teclado, etc.) hacen parte del hardware de tu equipo.
- **3. Software:** Estos son los programas informáticos que hacen posible la realización de tareas específicas dentro de un computador, por ejemplo, los programas, navegadores web, juegos, sistemas operativos, etc.
- **4. RUP:** Se estructura todos los procesos y se mide la eficiencia de la organización. Es un proceso de desarrollo de software el cual utiliza el lenguaje unificado de modelado UML, constituye la metodología estándar más utilizada para el análisis, implementación y documentación de sistemas orientados a objetos.
- **5. UML:** Lenguaje unificado de modelado. El lenguaje unificado de modelado (UML, por sus siglas en inglés, Unified Modeling Language) es el lenguaje de modelado de sistemas de software más conocido y utilizado en la actualidad.
- **6. Testing:** Las pruebas de software (en inglés software testing) son las investigaciones empíricas y técnicas cuyo objetivo es proporcionar información objetiva e independiente sobre la calidad del producto a la parte interesada o Stakeholders.
- **7. Servidor:** Un servidor web o servidor HTTP es un programa informático que procesa una aplicación del lado del servidor, realizando conexiones bidireccionales o unidireccionales y síncronas o asíncronas con el cliente y generando una respuesta en cualquier aplicación del lado del cliente.
- **8. Casos de uso:** Son una descripción de los pasos o las actividades que deberán realizarse para llevar a cabo algún proceso, los personajes o entidades que participarán en un caso de uso se denominan actores.
- **9. PHP:** Lenguaje de programación de uso general de código del lado del servidor originalmente diseñado para el desarrollo web de contenido dinámico.
- **10. Base de datos:** Es una colección de información organizada de forma que un programa de ordenador pueda seleccionar rápidamente los fragmentos de datos que necesite, las bases de datos tradicionales se organizan por campos, registros y archivos.
- **11. Hosting:** Hosting (alojamiento o también conocido como hospedaje web, alojamiento web, web site hosting o web hosting) es un negocio que consiste en alojar, servir, y mantener archivos para uno o más sitios web.
- **12. Dominio:** Un dominio de internet es un nombre único que identifica a un sitio web en internet, el propósito principal de los nombres de dominio en internet y del sistema de nombres de dominio (DNS), es traducir las direcciones IP de cada nodo activo en la red, a términos memorizables y fáciles de encontrar.

#### **BIBLIOGRAFÍA**

#### **A. Artículos de internet**

- **1.** Díaz, Wilder. RUP. En: [http://rupuml.blogspot.pe/2009/06/caracteristicas.html.](http://rupuml.blogspot.pe/2009/06/caracteristicas.html), Colombia, 2009, 2 pp.
- **2.** Pressman, R. Ingeniería del Software. En: [https://www.ecured.cu/Ingenier%C3%ADa\\_de\\_software.](https://www.ecured.cu/Ingenier%C3%ADa_de_software), Cuba, 2005, 250pp.
- **3.** ¿Qué es el PMI y que es el PMBOK? En: [https://formulaproyectosurbanospmipe.wordpress.com/category/bibliografia/.](https://formulaproyectosurbanospmipe.wordpress.com/category/bibliografia/), Venezuela, 2012, 2 pp.
- **4.** Como planificar la calidad. En: [http://www.clubcalidad.es/planificar.html,](http://www.clubcalidad.es/planificar.html) Perú, 2010, 2 pp.
- **5.** Alfonso, P. Los estándares internacionales y su importancia para la industria del software. En: [http://www.cyta.com.ar/ta1202/v12n2a3.htm.](http://www.cyta.com.ar/ta1202/v12n2a3.htm), Argentina, 2013, 12 pp.
- **6.** ISO 25000. En: [http://iso25000.com/.](http://iso25000.com/), Perú, 2015, 2 pp.
- **7.** Metodología de gestión de calidad y gestión de proyectos. En: [http://www.cuatrorios.org/index.php?option=com\\_content&view=article&id=122&I](http://www.cuatrorios.org/index.php?option=com_content&view=article&id=122&Itemid=219) [temid=219.](http://www.cuatrorios.org/index.php?option=com_content&view=article&id=122&Itemid=219), Ecuador, 2011, 2 pp.
- **8.** Vargas, V. Modelo ISO 9126. En: [https://vanevargas.jimdo.com/m%C3%B3dulos/modelos/modelo-iso-9126/.](https://vanevargas.jimdo.com/m%C3%B3dulos/modelos/modelo-iso-9126/), Perú, 2015, 2 pp.
- **9.** Lozada, Y. Requerimientos funcionales y no funcionales de la aplicación. En: [http://es.slideshare.net/YarelyGuadalupe/requerimientos-funcionales-y-no](http://es.slideshare.net/YarelyGuadalupe/requerimientos-funcionales-y-no-funcionales-de-la-aplicacin)[funcionales-de-la-aplicacin.](http://es.slideshare.net/YarelyGuadalupe/requerimientos-funcionales-y-no-funcionales-de-la-aplicacin), Perú, 2014, 3 pp.
- **10.** Esterkin, J. 21 riesgos típicos en proyectos. En: [https://iaap.wordpress.com/2007/09/26/21-riesgos-tipicos-en-proyectos/.](https://iaap.wordpress.com/2007/09/26/21-riesgos-tipicos-en-proyectos/), Perú, 2007, 2 pp.
- **11.** Metodologías open de gestión de proyectos. En: [http://gestion-de](http://gestion-de-proyectos.gedpro.com/home/objetos/acta-de-constitucion-del-proyecto)[proyectos.gedpro.com/home/objetos/acta-de-constitucion-del-proyecto.](http://gestion-de-proyectos.gedpro.com/home/objetos/acta-de-constitucion-del-proyecto), Perú, 2010, 2 pp.
- **12.** Criterios de aceptación. En: [https://www.globallogic.com/latam/gl\\_news/criterios](https://www.globallogic.com/latam/gl_news/criterios-de-aceptacion/)[de-aceptacion/.](https://www.globallogic.com/latam/gl_news/criterios-de-aceptacion/), Perú, 2016, 2 pp.
- **13.** Miranda, M. Requerimientos de un Sistema (usando criterios del swebok). En: [http://es.slideshare.net/miggel1/requerimientos-de-un-sistema-usando-criterios](http://es.slideshare.net/miggel1/requerimientos-de-un-sistema-usando-criterios-del-swebok)[del-swebok.](http://es.slideshare.net/miggel1/requerimientos-de-un-sistema-usando-criterios-del-swebok), Perú, 2014, 31 pp.
- **14.** Gestión de la calidad del proyecto. En: [http://uacm123.weebly.com/4](http://uacm123.weebly.com/4-gestioacuten-de-la-calidad-del-proyecto.html) [gestioacuten-de-la-calidad-del-proyecto.html.](http://uacm123.weebly.com/4-gestioacuten-de-la-calidad-del-proyecto.html), Perú, 2015, 3 pp.
- **15.** Gestión de los recursos humanos. En: [http://uacm123.weebly.com/5](http://uacm123.weebly.com/5-gestioacuten-de-los-recursos-humanos-del-proyecto.html) [gestioacuten-de-los-recursos-humanos-del-proyecto.html.](http://uacm123.weebly.com/5-gestioacuten-de-los-recursos-humanos-del-proyecto.html), Perú, 2015, 3 pp.
- 16. Gestión de comunicaciones. En: [http://uacm123.weebly.com/6-gestioacuten-de](http://uacm123.weebly.com/6-gestioacuten-de-las-comunicaciones-del-proyecto.html)[las-comunicaciones-del-proyecto.html.](http://uacm123.weebly.com/6-gestioacuten-de-las-comunicaciones-del-proyecto.html), Perú, 2015, 3 pp.
- **17.** Gestión de riesgos. En: [http://uacm123.weebly.com/8-gestioacuten-de-los](http://uacm123.weebly.com/8-gestioacuten-de-los-riesgos-del-proyecto.html)[riesgos-del-proyecto.html.](http://uacm123.weebly.com/8-gestioacuten-de-los-riesgos-del-proyecto.html), Perú, 2015, 3 pp.
- **18.** Importancia de los sistemas de aseguramiento de calidad En: [https://www.isotools.org/2015/10/28/en-que-consiste-el-sistema-de](https://www.isotools.org/2015/10/28/en-que-consiste-el-sistema-de-aseguramiento-de-la-calidad-iso-9001/)[aseguramiento-de-la-calidad-iso-9001/,](https://www.isotools.org/2015/10/28/en-que-consiste-el-sistema-de-aseguramiento-de-la-calidad-iso-9001/) España, 2015, 2 pp.

### **ANEXOS**

## **1. ANEXO DEL PROYECTO DE INVESTIGACIÓN**

## **1.1. INICIACIÓN**

### **Formato 1: Project Charter del Proyecto**

#### **INTRODUCCIÓN**

[Breve introducción del objetivo del presente documento]

Ejemplo:

El Project Charter del proyecto se formaliza con el inicio del proyecto de tal manera que la empresa acepten los lineamientos que permitirá el desarrollo del proyecto.

#### **INFORMACIÓN GENERAL DEL PROYECTO**

[Datos principales del proyecto]

Ejemplo:

**Nombre del Proyecto**

**Elaborado por**

**Fecha de presentación**

**DESCRIPCIÓN DEL PROYECTO**

[Descripción del proyecto, ¿Cómo? ¿Cuándo? ¿Dónde?]

Ejemplo:

El proyecto de nombre " X " consistirá en el desarrollo de un proyecto y así de esta manera mejorar la empresa, así como la mejora en la atención al cliente, brindando información de todos los productos que ofrece la empresa, teniendo un mejor control, optimizando el tiempo y la mejora en la toma de decisiones.

## **DESCRIPCIÓN GENERAL DEL PRODUCTO DEL PROYECTO**

Breve descripción del producto y/o servicio o capacidad a generar Ejemplo:

#### **Solución del proyecto**

- El proyecto tendrá una solución desarrollada en la plataforma web, así como la administración debe realizarse desde un navegador respectivamente.
- La solución debe funcionar de manera correcta en cualquier tipo de navegador.
- El proyecto tendrá una interfaz amigable y fácil usabilidad.

## **Seguridad del proyecto:**

- El proyecto desarrollado provee mecanismo para generar Backups.
- Los Backups debe ser manejado por el administrado quien deberá administrarlo ante cualquier inconveniente de pérdida de información.

#### **Integración del proyecto:**

El proyecto desarrollado debe complementarse a una página web.

## **OBJETIVOS DEL PROYECTO**

[Objetivo del proyecto que representa la visión del proyecto] Ejemplo:

- El sistema desarrollado debe cumplir con todos los requerimientos especificados en el plan de trabajo del proyecto.
- El proyecto debe estar contemplado dentro del plazo determinado que se especifica en el plan del trabajo.
- El proyecto debe cumplir con el presupuesto estimado dentro del plan de trabajo.

# **FINALIDAD DEL PROYECTO**

[Propósito general y/ objetivo que se ejecuta el proyecto]

Ejemplo:

El propósito general del proyecto desarrollado en la empresa "X", es mejorar el proceso de ventas de la empresa, así como la mejora en la atención al cliente, brindando información de todos los productos que ofrece la empresa, teniendo un mejor control, optimizando el tiempo y la mejora en la toma de decisiones.

# **JUSTIFICACIÓN DEL PROYECTO**

[Motivos, razones o argumentos que justifica la ejecución del proyecto] Ejemplo:

El proyecto será realizado cumpliendo lo siguiente:

- Generar una mejor atención al cliente, satisfaciendo así todas sus necesidades.
- Mejorar el proceso de venta mediante el desarrollo del sistema web.
- Brindar información detallada de todos los productos que cuenta en stock mediante el desarrollo del sistema.
- Disminuir el tiempo de espera del cliente ante el pedido de algún producto.
- Interacción del cliente con el sistema desde cualquier momento y lugar.

# **REQUERIMIENTOS**

[Descripción de requerimientos entre ellos están los funcionales y no funcionales respectivamente]

Requerimiento Funcionales: Negocio del cliente

Requerimientos No Funcionales: Requerimientos propio del sistema

Ejemplo:

# **Atributos de Calidad del Sistema:**

El sistema desarrollado tendrá varios procesos integrados entre sí, todos los módulos deben permitir la carga del usuario previamente registrado en el sistema, y del administrador respectivamente. Los siguientes módulos a desarrollar son: **Cliente:**

**Inicio de Sesión:**

 El módulo de inicio de sesión deberá validar el acceso al sistema a través de un correo y una contraseña para validar la compra de productos, así como la actualización de sus datos personales.

#### **Venta:**

 El módulo venta es la encargada de la venta directa del producto hacia el cliente otorgando un medio de pago según lo requiera, así como su pedido a su correo electrónico del cliente.

#### **Consultas:**

 El módulo consultas permite realizar consultas sobre en algún producto en específico por parte del cliente.

#### **Contacto:**

 El módulo contacto permite el contacto directo con el cliente además de agregar un pedido de un producto específico.

#### **Administrador:**

- **Inicio de Sesión:**
	- El inicio de sesión del administrador es el que tendrá acceso total al sistema.

#### **Pedidos:**

 Se llevará el control de todos los pedidos hechos en el sistema por los clientes con su control respectivo, así como el cliente respectivamente.

#### **Mantenimiento:**

Se realizará los mantenimientos a las tablas principales del sistema.

#### **Reportes**

El sistema emitirá reportes de las tablas principales para el control respectivo.

# **Atributos de Calidad del Sistema:**

#### **Seguridad:**

 El acceso al sistema debe ser totalmente confidencial con el uso de la información y contraseñas de cada uno de los usuarios.

#### **Instalación:**

 El sistema a desarrollar debe ser de fácil instalación y usabilidad respectivamente.

#### **Desempeño:**

 El sistema debe garantizar confiabilidad y buen desempeño, para que la información almacenada pueda ser consultada y actualizada permanentemente sin afectar los tiempos respectivamente.

#### **Escalabilidad:**

 El sistema debe ser construido de manera incremental, que a futuro no afecten al sistema actual después de su construcción y puesta en marcha.

#### **Usabilidad**

 El sistema debe ser de fácil manejo por parte de los usuarios, así como de fácil adaptación a la misma.

### **REQUERIMIENTOS DEL PROYECTO**

[Descripción de requerimientos relacionados a la ejecución del proyecto] Ejemplo:

- ▶ Tiempo: X Meses.
- $\triangleright$  Presupuesto: S/. X.
- Para la realización del proyecto se utilizó:
	- S.O. Windows 10.
	- Microsoft office 2016.
	- MySQL.
	- $\bullet$  PHP.
	- Lenguaje de modelamiento UML.
	- RUP.

### **JEFE DEL PROYECTO Y SU NIVEL DE AUTORIDAD**

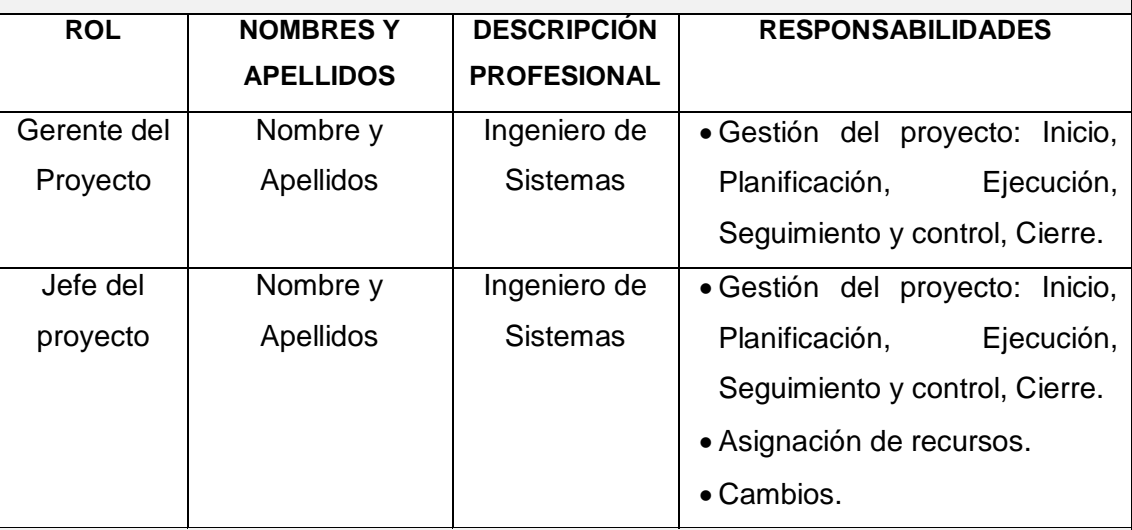

## **ALCANCE DEL PROYECTO**

[Entregables del producto durante el periodo de ejecución del proyecto]

**Entregables de la Gestión del Proyecto**

- Project Charter del Proyecto.
- Plan de Gestión del Proyecto.
- Informe de Estado.
- Acta de Reunión.
- Solicitudes de Cambio.
- Acta de Cierre del Proyecto.
- Lista de riesgos.
- Plan de gestión de requerimientos.

Plan de control de cambios.

Plan de pruebas.

**Entregables de la Ingeniería del Proyecto**

Glosario.

Modelo de casos de uso.

Documento de arquitectura de la aplicación.

Modelo de datos.

Código fuente

Manual de Usuario.

## **PLAZOS DEL PROYECTO**

[Tiempo estimado del proyecto]

Ejemplo:

Cronograma general:

Inicio del proyecto: XX/XX/XXXX.

Finalización del proyecto: XX/XX/XXXX.

## **HITOS**

[Hitos y/o fases del proyecto]

Ejemplo:

Para el desarrollo del proyecto se definieron los siguientes hitos:

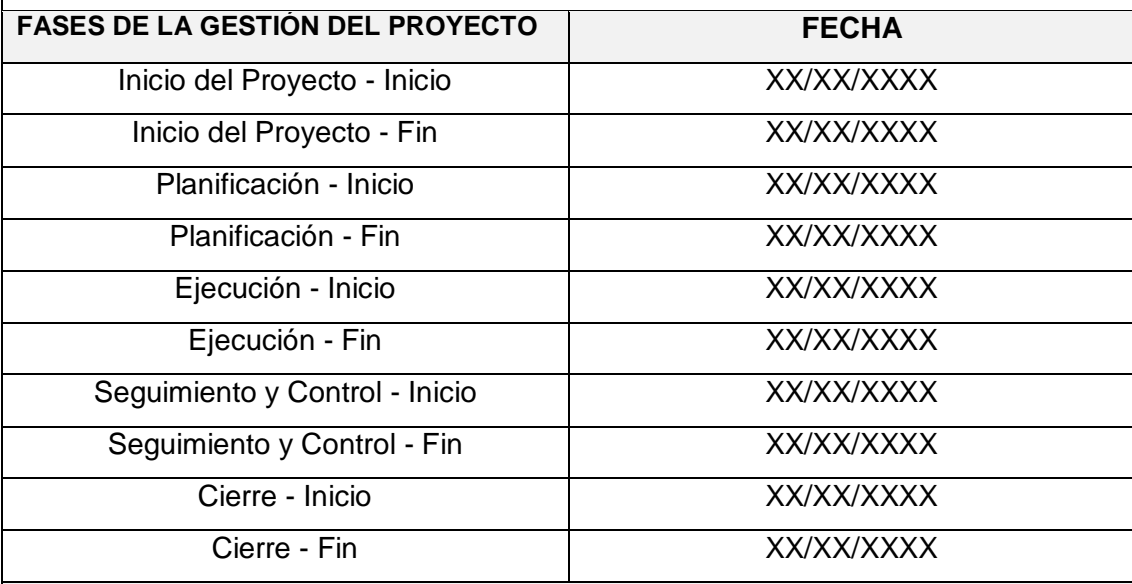

# **PRESUPUESTO**

[Presupuesto para el desarrollo del proyecto]

Ejemplo:

Para el desarrollo del proyecto se tiene estimado el siguiente presupuesto:

- El costo estimado del proyecto es de S/. **X.**

# **INVOLUCRADOS**

[Interesados y/o involucrados del proyecto]

Ejemplo:

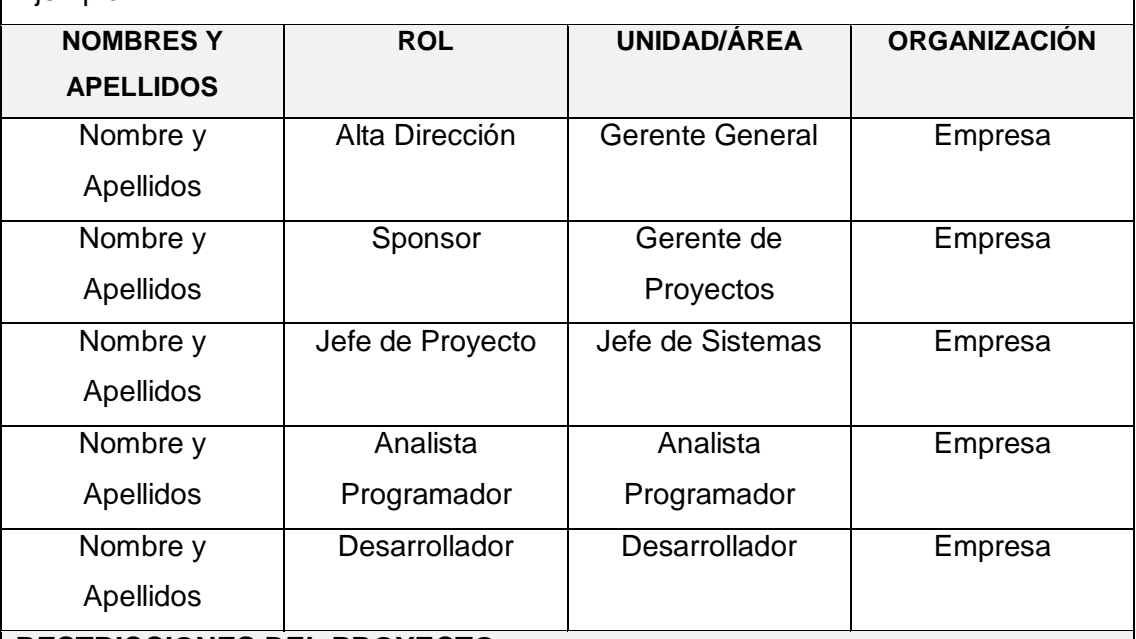

## **RESTRICCIONES DEL PROYECTO**

[Factores que limitan la ejecución del proyecto] Ejemplo:

El presupuesto no podrá exceder al monto inicial establecido, cualquier cambio modificaran las cifras financieras.

- Sólo se manejará en el sistema los requerimientos previamente establecidos.
- Se mantendrá la confidencialidad de la información recibida.
- En el presente proyecto no habrá inversiones en equipos adicionales.

# **SUPUESTOS DEL PROYECTO**

[Factores del proyecto que se considera como fin de planeamiento] Ejemplo:

La gerencia general está involucrada en el desarrollo del sistema.

- El presente proyecto cumplirá con todos los requerimientos establecidos por la empresa.
- Durante el desarrollo del proyecto se llevará a cabo reuniones con el gerente de la empresa para las revisiones correspondientes.
- El proyecto contemplara todo el proceso de desarrollo desde el inicio hasta el fin de la misma.

## **FIRMA DE AUTORIZACIÓN**

[Conformidad del proyecto para esto se requiere la firma de las personas indicadas del inicio del proyecto]

Ejemplo:

El proyecto se iniciará formalmente con la firma del acta de constitución del proyecto.

\_\_\_\_\_\_\_\_\_\_\_\_\_\_\_\_\_\_\_\_\_\_\_ \_\_\_\_\_\_\_\_\_\_\_\_\_\_\_\_\_\_\_\_\_\_\_

Gerente General and a settlement of the US of the US of the US of the US of the US of the US of the US of the U

| $N^{\circ}$                         | <b>NOMBRE</b> |                | <b>EMPRESA</b> | <b>ROL</b><br><b>INTRESADO</b> |                 | <b>INTERNO/</b><br><b>EXTERNO</b> |                   | APOYO/<br><b>NEUTRAL</b> |                 |              |                |
|-------------------------------------|---------------|----------------|----------------|--------------------------------|-----------------|-----------------------------------|-------------------|--------------------------|-----------------|--------------|----------------|
| 01                                  | Nombre y      | Empresa        |                |                                | Gerente         | SI                                |                   | <b>INTERNO</b>           |                 | <b>APOYO</b> |                |
|                                     | Apellidos     |                |                |                                | General         |                                   |                   |                          |                 |              |                |
| 02                                  | Nombre y      | Empresa        |                |                                | Gerente         |                                   | N <sub>O</sub>    |                          | <b>EXTERNO</b>  |              | <b>NEUTRAL</b> |
|                                     | Apellidos     |                |                |                                | Proyecto        |                                   |                   |                          |                 |              |                |
| 03                                  | Nombre y      | Empresa        |                |                                | Jefe            |                                   | SI                |                          | <b>INTERNO</b>  |              | <b>APOYO</b>   |
|                                     | Apellidos     |                |                |                                | Proyecto        |                                   |                   |                          |                 |              |                |
| 04                                  | Nombre y      | Empresa        |                |                                | Analista        |                                   | <b>NO</b>         |                          | <b>EXTERNO</b>  |              | <b>NEUTRAL</b> |
|                                     | Apellidos     |                |                |                                | Programador     |                                   |                   |                          |                 |              |                |
| 05                                  | Nombre y      | Empresa        |                |                                | Desarrollador   |                                   | SI                |                          | <b>INTERNO</b>  |              | <b>APOYO</b>   |
|                                     | Apellidos     |                |                |                                |                 |                                   |                   |                          |                 |              |                |
| <b>CLASIFICACIÓN DE INTERESADOS</b> |               |                |                |                                |                 |                                   |                   |                          |                 |              |                |
| <b>ROL</b>                          |               | <b>FUNCIÓN</b> |                | <b>NOMBRE Y APELLIDOS</b>      |                 |                                   | <b>INTERESADO</b> |                          | <b>INTERNOY</b> |              |                |
|                                     |               |                |                |                                |                 |                                   |                   |                          | <b>EXTERNO</b>  |              |                |
| 01                                  | Función       |                |                | Nombre y Apellidos             |                 |                                   | Interesado        |                          | Interno         |              |                |
| .                                   |               |                |                |                                |                 |                                   |                   |                          |                 |              |                |
| <b>REUNIONES DEL PROYECTO</b>       |               |                |                |                                |                 |                                   |                   |                          |                 |              |                |
| <b>JEFE</b><br><b>INTEGRANTE</b>    |               |                | <b>DÍA</b>     |                                | <b>DURACIÓN</b> |                                   | <b>PERIOCIDAD</b> |                          |                 |              |                |
| Gerente<br>Gerente                  |               |                |                | Día                            |                 | Duración                          |                   |                          | Periocidad      |              |                |
| General<br>General                  |               |                |                |                                |                 |                                   |                   |                          |                 |              |                |
| <br>.                               |               |                | .              |                                |                 | .                                 |                   |                          | $\ddotsc$       |              |                |

**Formato 2: Identificación de Interesados**

## **1.2. PLANIFICACIÓN**

### **Formato 3: Plan de Gestión del Proyecto**

### **INTRODUCCIÓN**

[Plan de Gestión del Proyecto y el objetivo para su ejecución, se debe describir el plan de Gestión del Proyecto, así como los cambios a realizar en este documento durante el desarrollo del proyecto]

### **RESUMEN EJECUTIVO**

[Descripción de los objetivos y la importancia del Plan de Gestión del Proyecto como factor críticos de éxito del proyecto, también se debe tener en cuenta el alcance del proyecto, tiempo del proyecto, presupuesto del proyecto, riesgos del proyecto y cambios del proyecto]

### **OBJETIVOS DEL PROYECTO**

[Los objetivos del proyecto son los estados del proyecto y producto, que se debe alcanzar para el término del proyecto sea exitoso]

## **FACTORES CRÍTICOS DE ÉXITO**

[Los factores críticos de éxito son los factores, variables y situaciones de la cual depende el éxito del proyecto]

### **SUPUESTOS**

[Factores que afectan los aspectos de la planificación del proyecto y son parte del avance del proyecto ya que determina un grado de riesgo]

#### **RESTRICCIONES**

[Factores que limitan el avance del proyecto y del equipo de trabajo]

## **ENFOQUE DE GESTIÓN E INGENIERÍA DEL PROYECTO**

Proceso que se aplicará durante la ejecución del proyecto, la aplicación de estos procesos se hará de acuerdo a las necesidades del proyecto.

#### **GESTIÓN DEL PROYECTO**

#### **Enfoque de Gestión del Proyecto**

[Incluir gráfico que representa el esquema de trabajo que se ejecutara durante la gestión del proyecto durante el ciclo de vida del proyecto]

#### **Proceso Plantilla de Gestión de Proyecto**

[Proceso que se ejecutará para la Gestión del Proyecto basado en la metodología propia del proveedor de acuerdo a su experiencia.]

## **INGENIERÍA DEL PROYECTO**

**Enfoque de Ingeniería del Proyecto**

[Procesos que ejecutará durante la Ingeniería del Proyecto basado en la metodología de desarrollo de la aplicación, ante esto tenemos como por ejemplo el RUP]

## **Proceso Plantilla de Gestión de Proyecto**

[Proceso que se ejecutará para la Gestión del Proyecto basado en la metodología propia del proveedor de acuerdo a su experiencia]

# **PROCESO DE GESTIÓN DE CAMBIOS**

# **Proceso de Control de Cambios**

[Control de cambios incluido en el proceso de Gestión del Proyecto, en el caso que el proceso no se adecue a las necesidades del Proyecto deberá hacer los cambios correspondientes]

# **Proceso de Gestión de la Configuración**

[Proceso de Gestión de la Configuración proceso que describe la importancia del proyecto]

# **PROCESO DE CIERRE DEL PROYECTO**

[Proceso de cierre del proyecto que comprende todos los lineamientos del proyecto cumpliendo las necesidades]

# **ALCANCES DEL PRODUCTO**

# **DESCRIPCIÓN DEL PRODUCTO**

[Describe las principales características del producto a desarrollar, además de indicar los objetivos principales del producto]

# **DIAGRAMA DE CONTEXTO**

[Diagrama donde se represente las relaciones de información principal existente del sistema a desarrollar]

# **ENFOQUE DE LA SOLUCIÓN**

[Representa la solución propuesta del sistema a desarrollar, arquitectura del sistema,

plataforma tecnológica, se deberá incluir brevemente la explicación]

# **REQUERIMIENTOS DEL PRODUCTO**

**Requerimientos Funcionales** [Se especifica los requerimientos funcionales del producto]

## **Requerimientos No Funcionales**

[Se especifica los requerimientos no funcionales del producto]

**ALCANCES DEL PROYECTO**

# **GESTIÓN DEL PROYECTO**

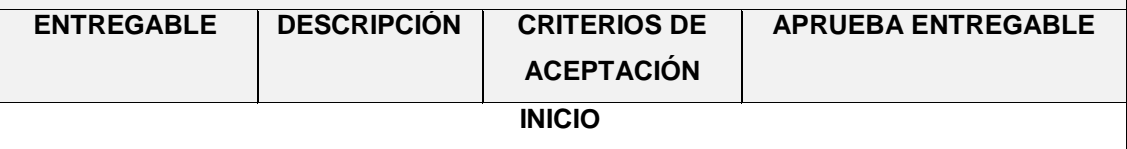

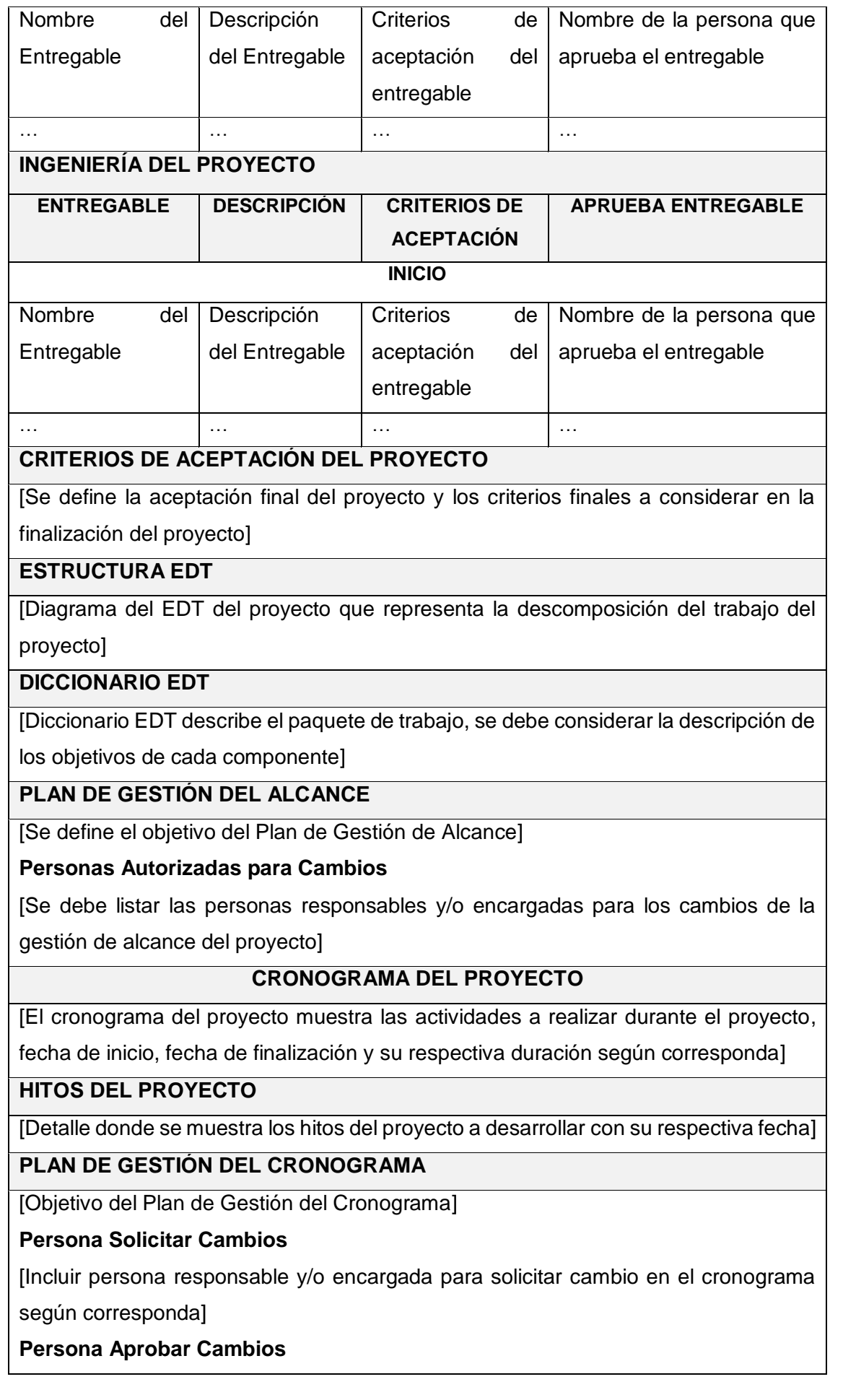

[Incluir persona responsable y/o encargada para aprobar cambio en el cronograma según corresponda]

## **Gestión Cambio Cronograma**

[Para determinar un cambio en la Gestión de cambio del cronograma se deberá adecuar el procedimiento a las necesidades de la misma según corresponda]

### **COSTO DEL PROYECTO**

### **FORMA DE PAGO**

[La forma de paso se determina según corresponda empezando por la fase del proyecto, porcentaje, monto de pago y las fechas respectivamente] Ejemplo:

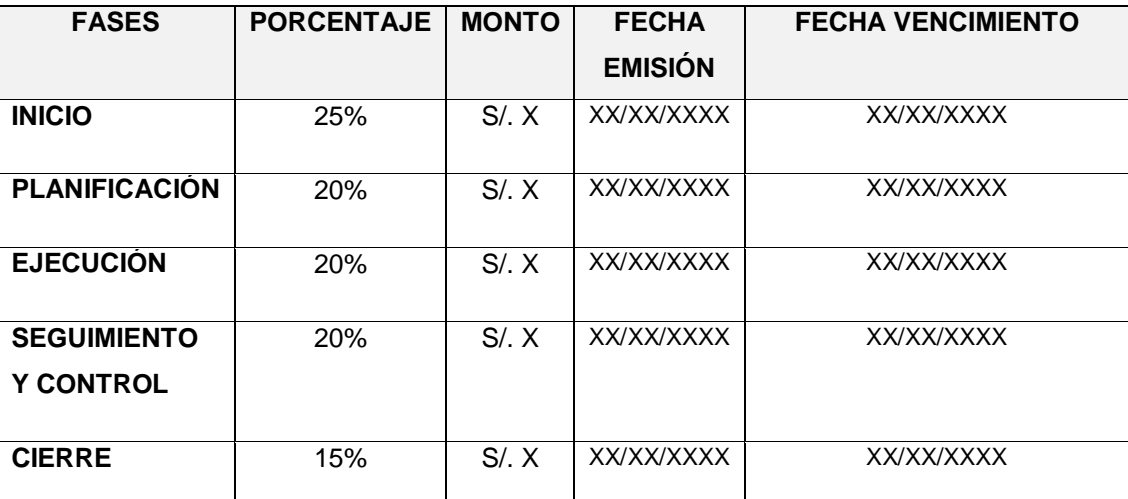

## **DESVIACIONES EN EL PRESUPUESTO**

Se deberá definir los rangos a considerar por cada desviación relacionado al presupuesto.

#### **CALIDAD DEL PROYECTO**

[Se determina los criterios que el cliente considera importante que deberán ser considerada durante el desarrollo del software, ya que esto sirve para evaluar la calidad del software]

### **ASEGURAMIENTO DE LA CALIDAD**

[El proceso de aseguramiento de la calidad, representa el proceso de aseguramiento que realiza los ajustes al proceso según corresponda las necesidades del proyecto según corresponda]

#### **CONTROL DE LA CALIDAD**

[Para el control de calidad se deberá realizar la verificación y validación de las métricas de control de calidad]

## **MEJORAMIENTO CONTINUO**

[Se establecen las herramientas para la supervisión de la calidad, se proponen mejorar a los procesos del proyecto, conforme se va desarrollando el proyecto. Se proponen mejoras de calidad, estas propuestas se realizan en la reunión semanal]

## **MÉTRICAS DE ASEGURAMIENTO DE LA CALIDAD**

[Las métricas se obtendrán del resultado del aseguramiento de la calidad de los entregables seleccionados y proceso según corresponda]

# **HERRAMIENTAS Y TÉCNICAS**

[Se debe listar las herramientas a usar para llevar a cabo las actividades del aseguramiento de la calidad en el proyecto, de esta manera se deberán identificar que técnicas se usarán]

# **RECURSOS HUMANOS DEL PROYECTO**

# **ORGANIGRAMA DEL PROYECTO**

[El organigrama del proyecto deberá incluir los nombres de las personas que ocuparán roles definidos en el proyecto según corresponda]

# **RECURSOS POR LA EMPRESA PROVEEDORA**

[Se deberá listar la cantidad de recursos por parte de la empresa proveedora que el proyecto requiere durante el ciclo de vida del proyecto]

# **ROLES Y RESPONSABILIDADES**

[Se deberá listar los roles que participarán en el desarrollo del proyecto]

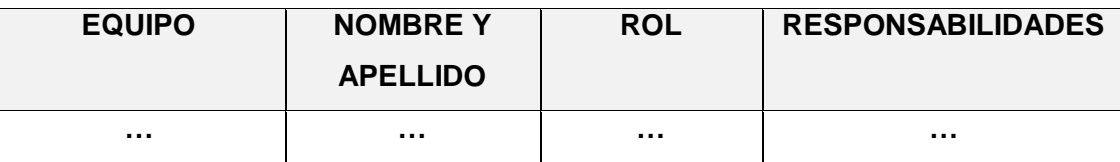

# **MATRIZ DE ASIGNACIÓN DE RESPONSABILIDADES (RAM)**

[Para cada uno de los entregables se identificarán que personas están involucradas para la elaboración de la misma entre ellos tenemos (R: Responsable, E: Ejecutor, P: Participante) que desempeña cada persona involucrada en la elaboración del entregable]

## **Roles y Responsabilidades:**

R: Responsable (Responsable del Entregable)

E: Ejecutor (Persona que elabora el entregable)

P: Participante (Persona que brinda información)

## **COMUNICACIONES DEL PROYECTO**

# **DIRECTORIO DE INVOLUCRADOS**

[Se debe listar los involucrados del proyecto, identificando los principales involucrados y sus datos principales según corresponda]

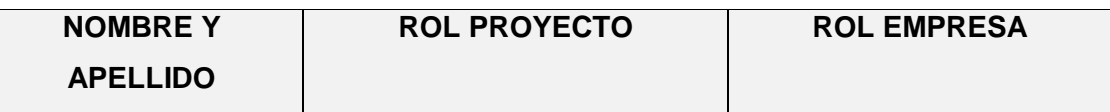

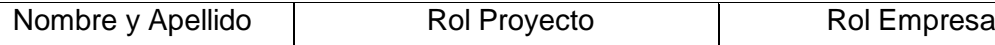

# **MEDIOS DE COMUNICACIÓN**

[Se debe establecer el objetivo de mantener informado permanentemente a los involucrados del proyecto sobre el estado y avance del proyecto así como los problemas que se presenten respectivamente]

… … … … … … … … … … … … … … … … … … …

## **DOCUMENTACIÓN ESCRITA**

[Se debe determinar cada uno de los documentos que se usan para mantener informados a los involucrados del proyecto sobre el estado del proyecto]

## **PROCEDIMIENTO FORMAL DE LA DOCUMENTACIÓN**

Según corresponda para una documentación escrita el procedimiento a seguir para su aceptación formal es el siguiente:

- 1. Enviar por correo electrónico
- 2. Impresión de los documentos
- 3. Documento en mesa de partes

## **CORREO ELECTRÓNICO**

[El tipo de mensaje que será enviado usando este medio, la documentación a ser enviada debe ser de acuerdo al formato que tendrán los correos electrónicos]

### **Modo de Uso**

En el caso que se considere usar este medio para asuntos críticos del proyecto, se deberá definir el formato que tendrán los correos electrónico

## **DOCUMENTACIÓN DEL PROYECTO**

[Definir el plan de Gestión de la Configuración esta detallado el directorio del proyecto el cual tendrá toda la información y documentación en todas las fases del proyecto]

## **RIESGOS DEL PROYECTO**

## **FUENTE DE RIESGO**

[Describir las fuentes de riesgo, estas fuentes son riesgo que puede determinar inconvenientes en el desarrollo y/o ejecución del proyecto es por eso clasificarlas según corresponda y así de esa manera eliminarlas para el éxito del proyecto]

## **CATEGORÍA DE RIESGO**

[Se debe determinar los riesgos que se presenten durante el desarrollo del proyecto]

## **NIVELES DE PROBABILIDAD E IMPACTO**

### **Niveles de Probabilidad**

[Se debe determinar los niveles de probabilidad y valores asociados a cada uno de ellos, esto definirá los niveles de acuerdo al proyecto para la asignación de probabilidad]

**Niveles de Impacto**

[Se debe determinar cuáles son los niveles de impacto y valores asociados a cada uno de ellos que están de acuerdo al contexto del proyecto, finalmente se analizarán factores como alcance, tiempo, costo y calidad según corresponda]

#### **CRITERIOS PARA PIORIZAR LOS RIESGOS**

[Teniendo determinados los niveles de probabilidad e impacto se deberá realizar la matriz de priorización de riesgos, identificando los riesgos de alta prioridad, media y baja respectivamente, esta matriz deberá usarse para la asignación de la prioridad de riesgos identificados para el informe de estados]

## **INFORMACIÓN DE RIEGOS**

[ Se definirá cuáles son los medios a través de los cuales se hará la identificación de riesgos, quienes participan, así mismo la comunicaciones de los riesgos identificados]

### **RESPUESTA A RIESGOS**

[Se deberá considerar estrategias de respuesta a los riesgos identificados para poder solucionarlos, estas estrategias deberán definirse en respuesta a los riesgos asignados en el informe de estado para contrarrestar el riesgo]

### **IDENTIFICACIÓN, PRIORIZACIÓN Y SEGUIMIENTO A LOS RIESGOS**

[Se deberá identificar los riesgos al inicio del proyecto y el impacto de la misma durante la ejecución y/o desarrollo del proyecto]

### **ADQUISICIONES DEL PROYECTO**

### **PROCEDIMIENTO A SEGUIR**

### **Contrato Desarrollo Proyecto y Producto**

[Se ejecutará el siguiente procedimiento para el contrato según corresponda comunicación al responsable al inicio del proyecto, contrato de servicios y finalmente la instalación]

#### **Contrato Compra**

[Se ejecutará el siguiente procedimiento para el contrato de compra según corresponda se efectuará la comparación de precios, compra de dominio y hosting, pago según corresponda, se recibe la compra por correo electrónico]

#### **FORMATO ESTANDAR A UTILIZAR**

[El equipo de trabajo tiene definido un modelo de acuerdo a los requerimientos, el periodo en que se realizará y monto a pagar, para el contrato debe emitirse en copias para la revisión respectivamente si hubiera alguna observación se realizará la evaluación y finalmente se procede a comprar el servicio]

### **RESTRICCIONES Y SUPUESTOS**

[Se ejecutarán las restricciones y/o supuestos que se encuentran en el proyecto de adquisiciones respectivamente]

## **RIESGOS Y RESPUESTAS**
[Se tiene que determinar un plan de respuesta a riesgos se tiene que determinar los riegos y respuestas según corresponda]

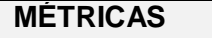

[Las métricas a emplear serán las que determinen la satisfacción de la misma]

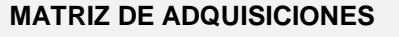

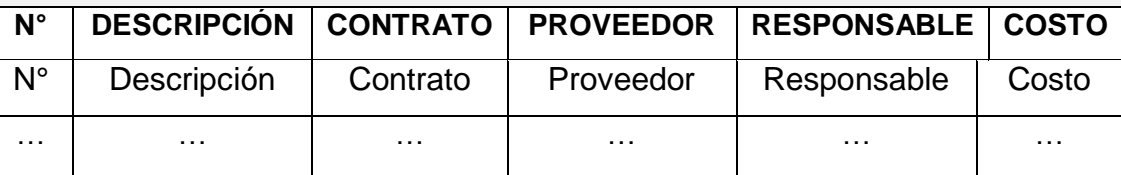

#### **OTROS PLAN DE GESTIÓN DEL PROYECTO**

#### **MÉTRICAS DEL PROYECTO**

[Se debe listar las métricas que se obtendrán durante el desarrollo del proyecto]

#### **TOMA DE DECISIONES**

[Según los resultado obtenidos del proyecto se determinará la decisión que mejor beneficie a la empresa]

#### **ACTA DE APROBACIÓN DE LA GESTIÓN DEL PROYECTO**

[Finalmente elaborado el Plan de Gestión del Proyecto se informará a los interesados del proyecto de esta manera se establecerá las firmas respectivas que acredite la aprobación necesaria]

\_\_\_\_\_\_\_\_\_\_\_\_\_\_\_\_\_\_ \_\_\_\_\_\_\_\_\_\_\_\_\_\_\_\_\_\_\_

Gerente de Proyecto **Gerente de Proyecto Jefe de Proyecto** 

### **Formato 4: Plan de Alcance del Proyecto y Producto**

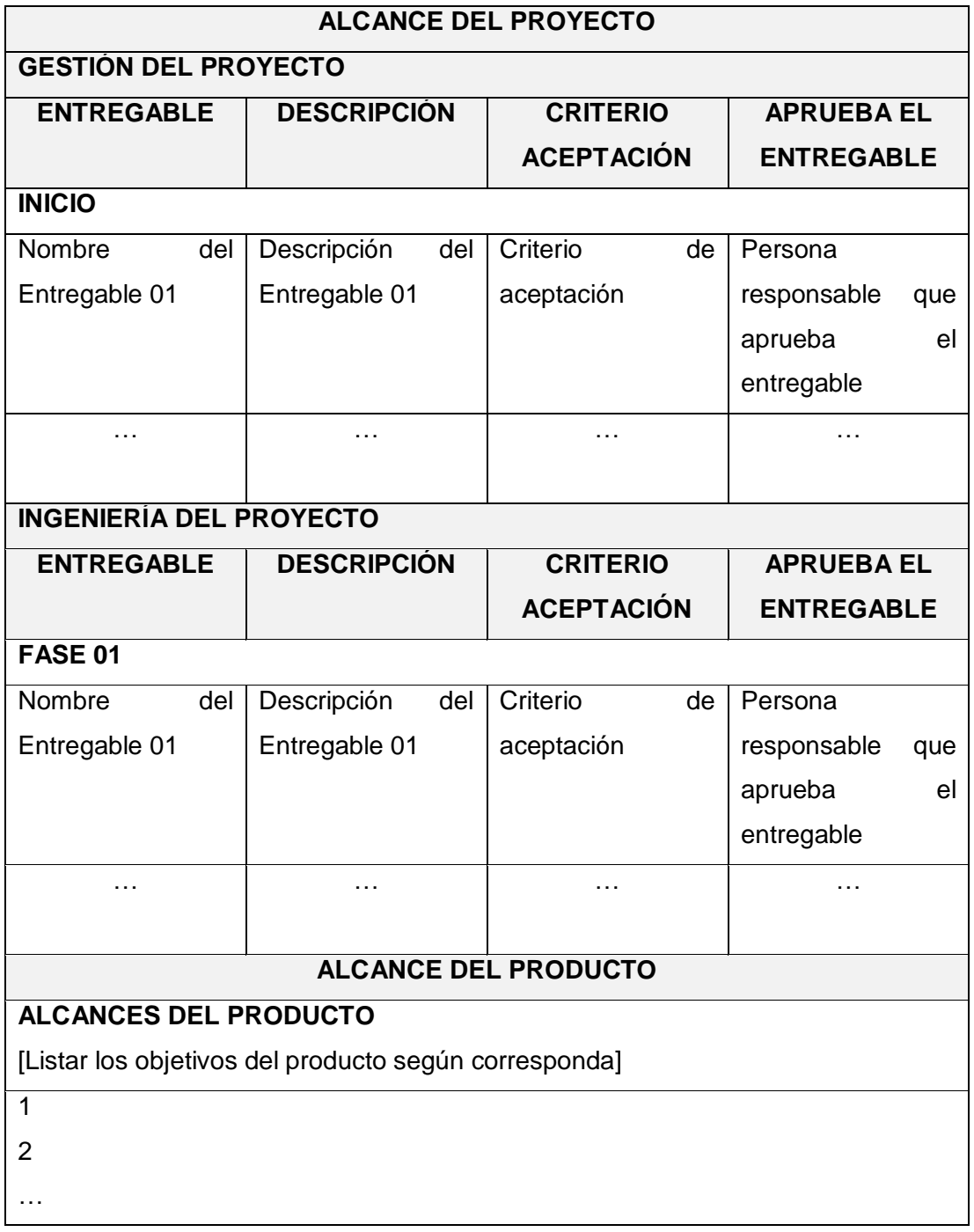

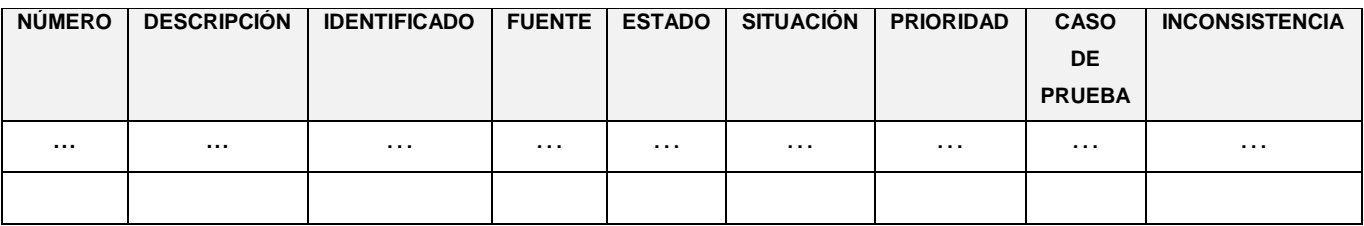

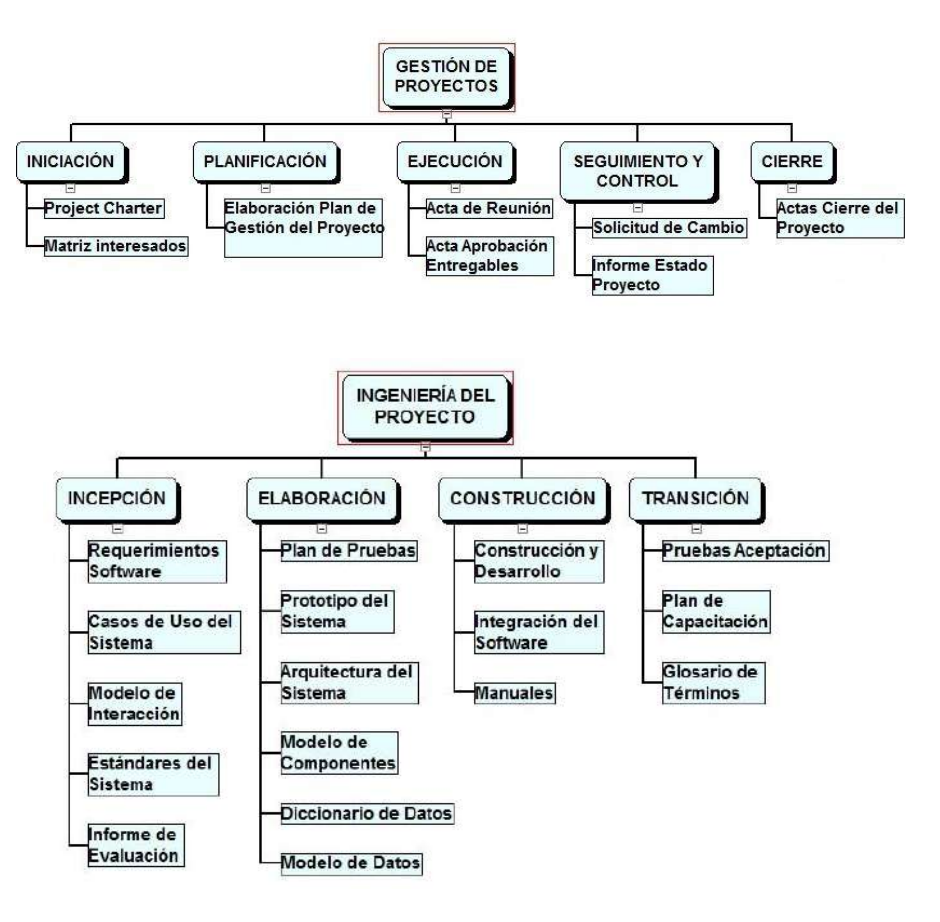

#### **Formato 6: EDT**

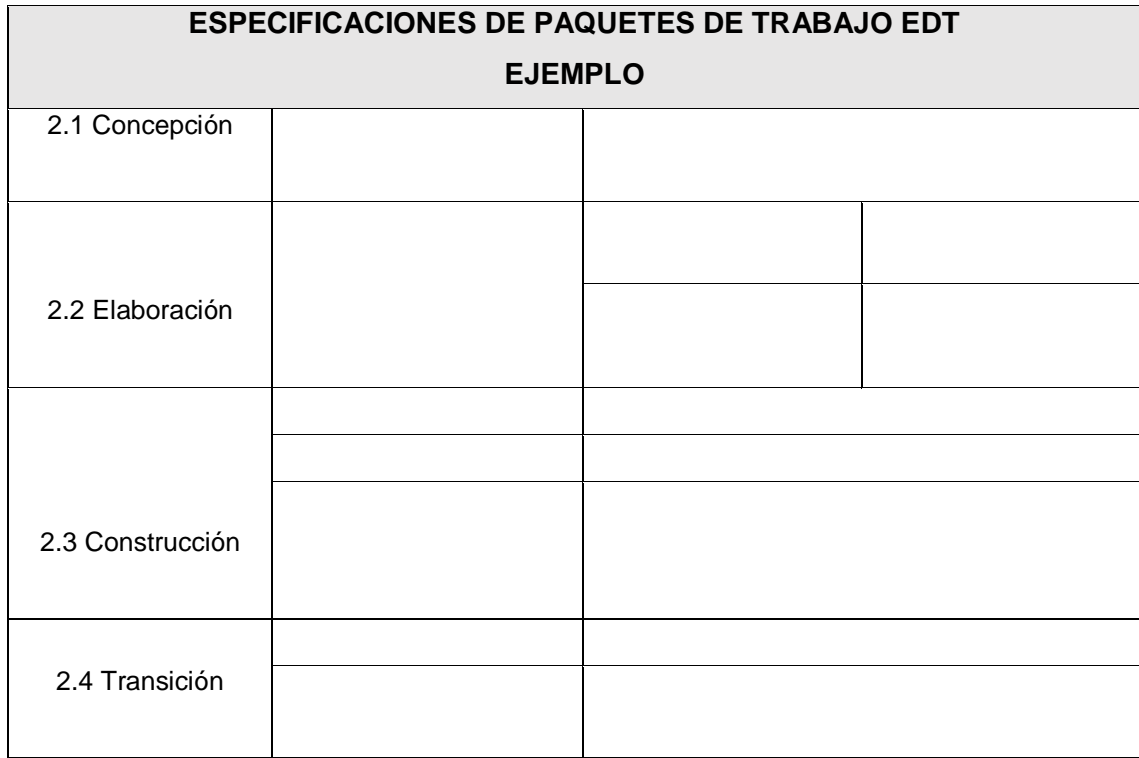

#### **Formato 7: Diccionario EDT**

**Formato 8: Organigrama del Proyecto - Ejemplo**

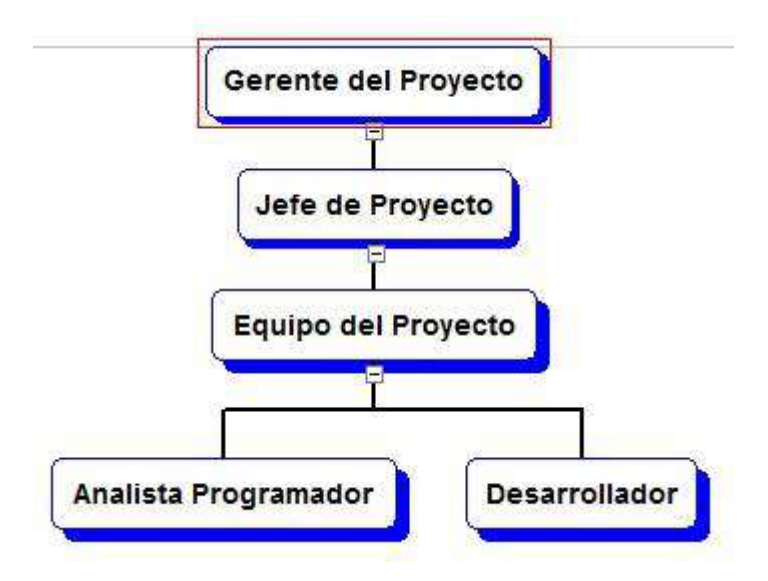

### **Formato 9: Entregables del Proyecto**

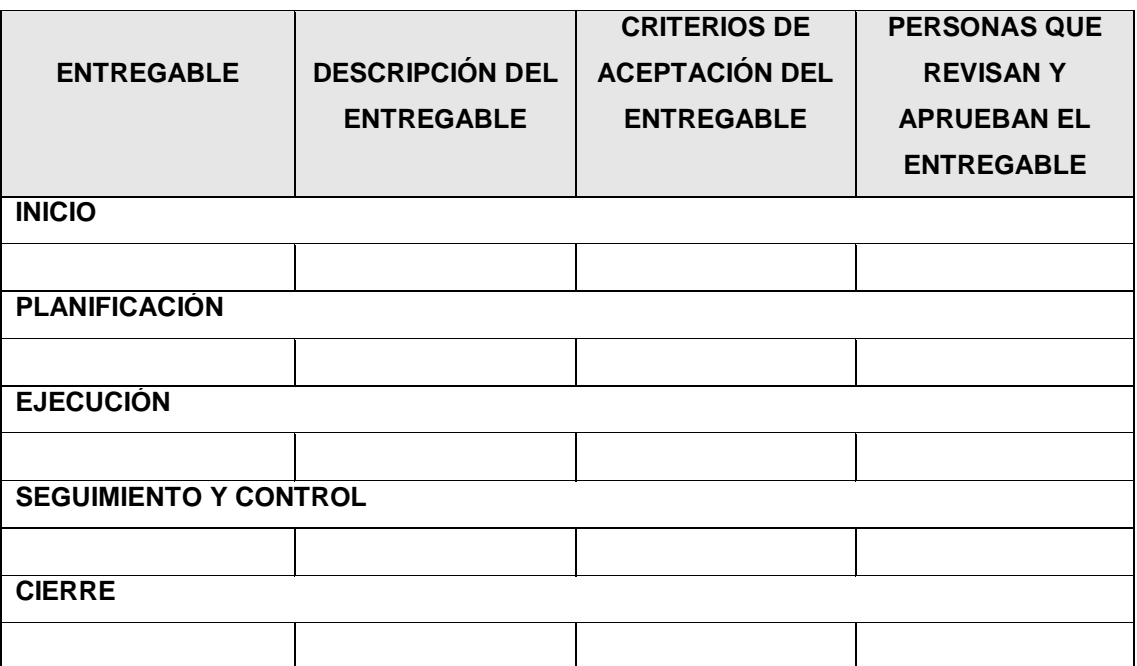

### **Formato 10: Hitos del Proyecto**

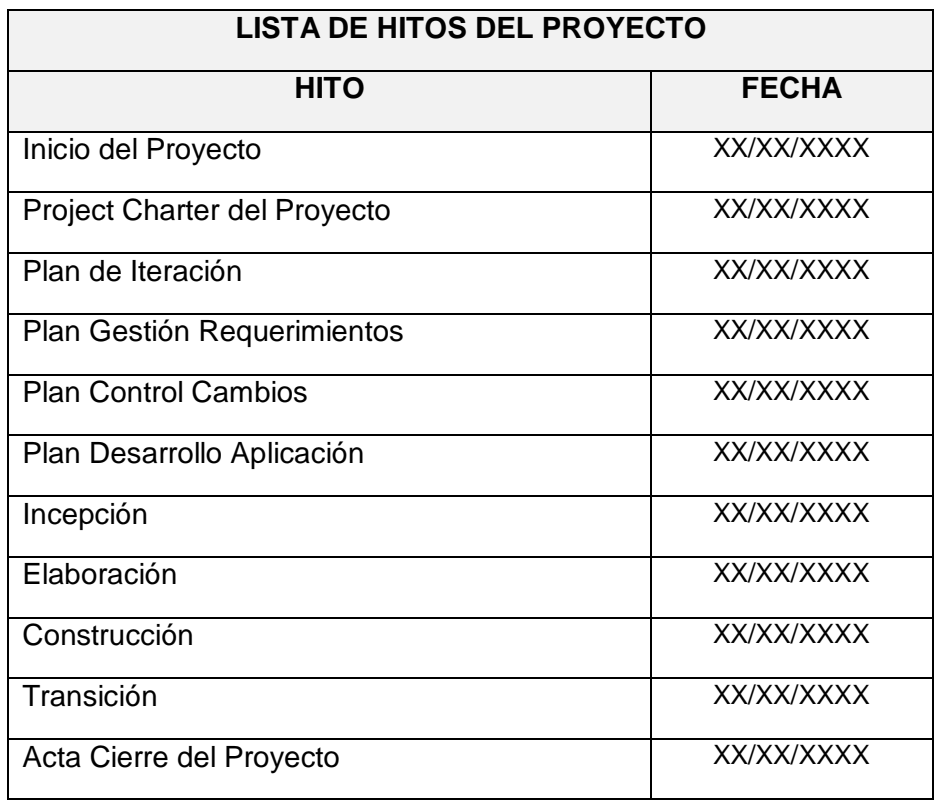

#### **Formato 11: Matriz RAM**

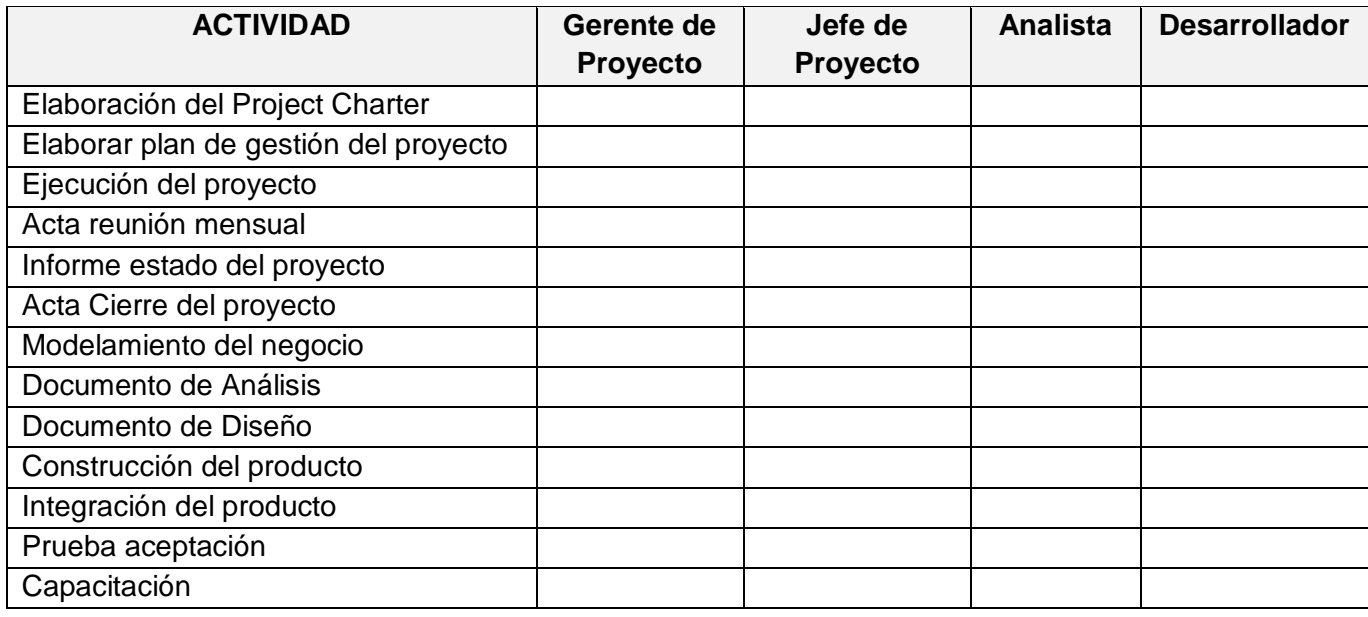

#### **Formato 12: Cronograma**

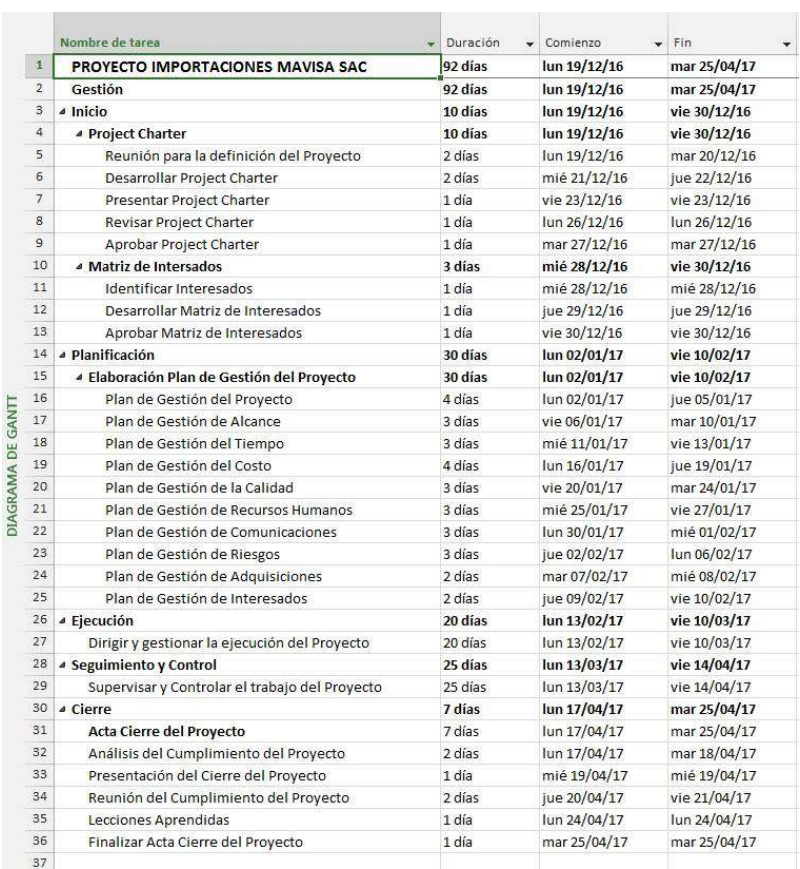

#### **Formato 13: Costos**

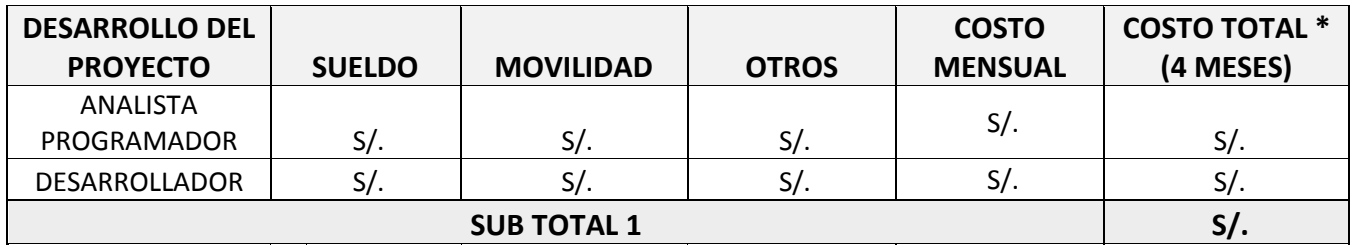

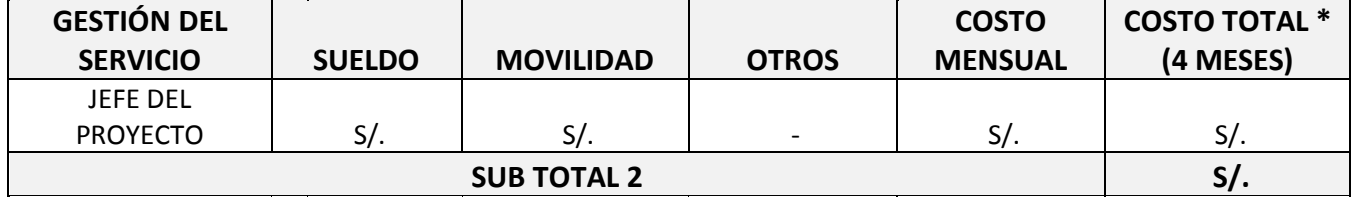

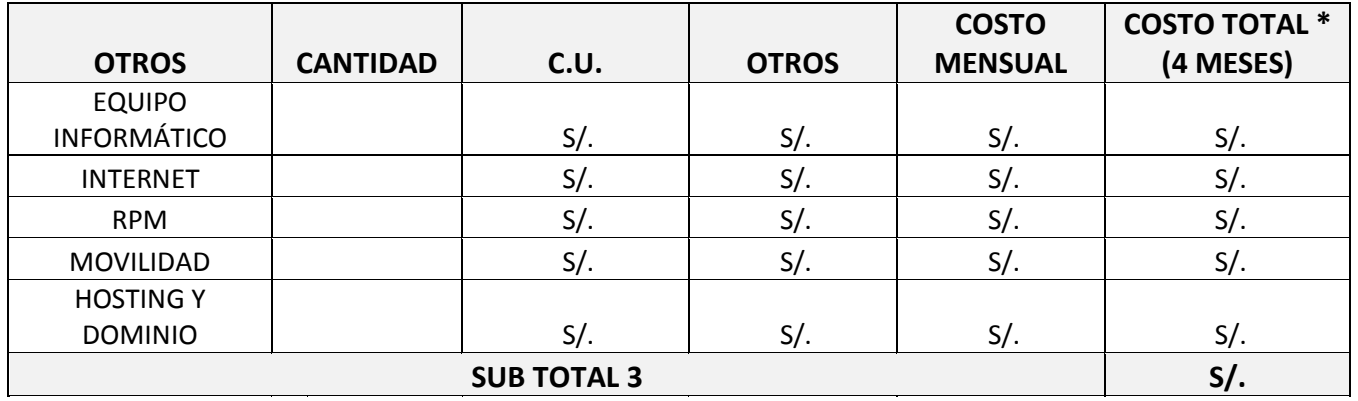

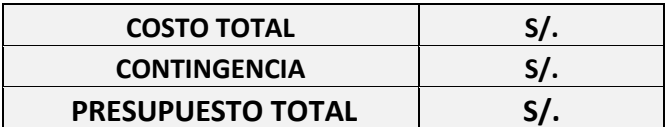

#### **Formato 14: Directorio de Stakeholders**

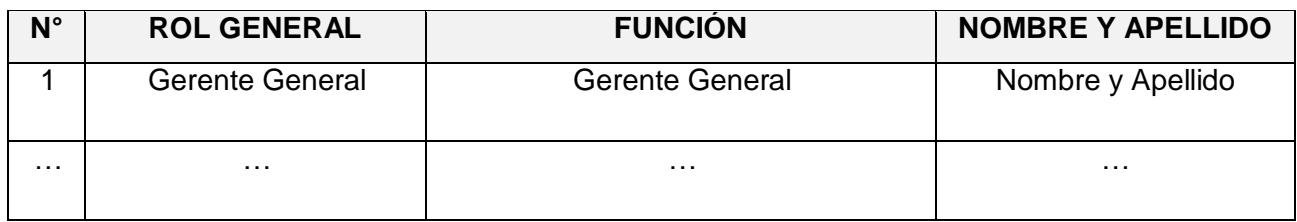

#### **Formato 15: Comunicaciones**

#### **MEDIOS DE COMUNICACIÓN**

[Se debe establecer el objetivo de mantener informado permanentemente a los involucrados del proyecto sobre el estado y avance del proyecto así como los problemas que se presenten respectivamente]

### **DOCUMENTACIÓN ESCRITA**

[Se debe determinar cada uno de los documentos que se usan para mantener informados a los involucrados del proyecto sobre el estado del proyecto]

#### **PROCEDIMIENTO FORMAL DE LA DOCUMENTACIÓN**

Según corresponda para una documentación escrita el procedimiento a seguir para su aceptación formal es el siguiente:

- 1. Enviar por correo electrónico
- 2. Impresión de los documentos
- 3. Documento en mesa de partes

#### **CORREO ELECTRÓNICO**

[El tipo de mensaje que será enviado usando este medio, la documentación a ser enviada debe ser de acuerdo al formato que tendrán los correos electrónicos]

#### **Modo de Uso**

En el caso que se considere usar este medio para asuntos críticos del proyecto, se deberá definir el formato que tendrán los correos electrónico

#### **DOCUMENTACIÓN DEL PROYECTO**

[Definir el plan de Gestión de la Configuración esta detallado el directorio del proyecto el cual tendrá toda la información y documentación en todas las fases del proyecto]

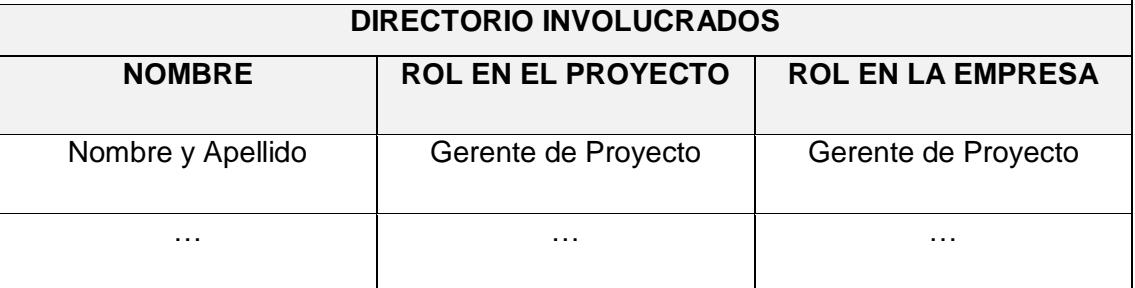

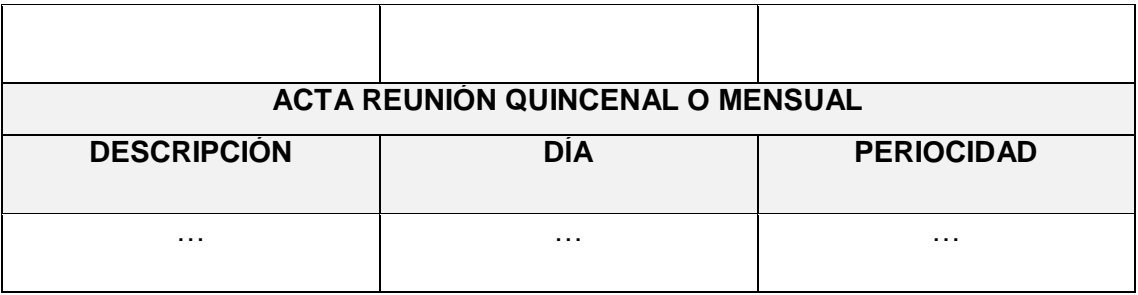

#### **Formato 16: Riesgos del Proyecto**

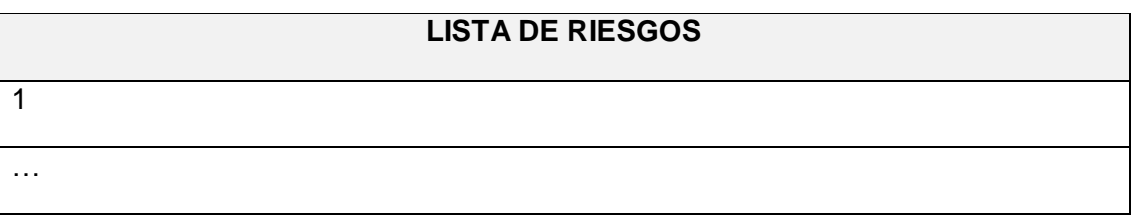

#### **Formato 17: Identificación, Estimación y Priorización**

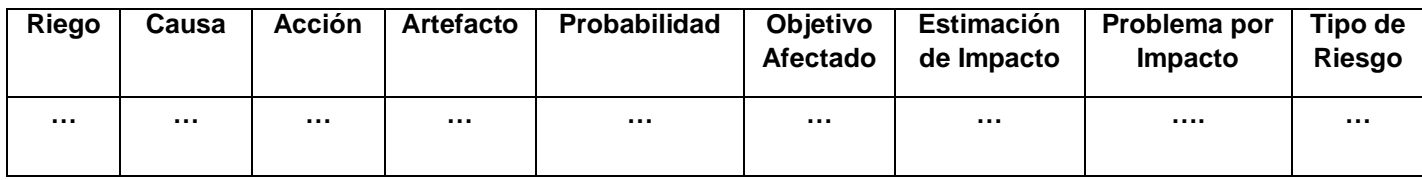

#### **Formato 18: Planificación Calidad**

#### **CRITERIOS DE CALIDAD**

[Se determina los criterios que el cliente considera importante que deberán ser considerada durante el desarrollo del software, ya que esto sirve para evaluar la calidad del software]

#### **ASEGURAMIENTO DE LA CALIDAD**

[El proceso de aseguramiento de la calidad, representa el proceso de aseguramiento que realiza los ajustes al proceso según corresponda las necesidades del proyecto según corresponda]

#### **CONTROL DE LA CALIDAD**

[Para el control de calidad se deberá realizar la verificación y validación de las métricas de control de calidad]

#### **MEJORAMIENTO CONTINUO**

[Se establecen las herramientas para la supervisión de la calidad, se proponen mejorar a los procesos del proyecto, conforme se va desarrollando el proyecto. Se proponen mejoras de calidad, estas propuestas se realizan en la reunión semanal]

#### **MÉTRICAS DE ASEGURAMIENTO DE LA CALIDAD**

[Las métricas se obtendrán del resultado del aseguramiento de la calidad de los entregables seleccionados y proceso según corresponda]

#### **HERRAMIENTAS Y TÉCNICAS**

[Se debe listar las herramientas a usar para llevar a cabo las actividades del aseguramiento de la calidad en el proyecto, de esta manera se deberán identificar que técnicas se usarán]

#### **Formato 19: Adquisiciones**

#### **ADQUISICIONES DEL PROYECTO**

#### **PROCEDIMIENTO A SEGUIR**

#### **Contrato Desarrollo Proyecto y Producto**

[Se ejecutará el siguiente procedimiento para el contrato según corresponda comunicación al responsable al inicio del proyecto, contrato de servicios y finalmente la instalación]

#### **Contrato Compra**

[Se ejecutará el siguiente procedimiento para el contrato de compra según corresponda se efectuará la comparación de precios, compra de dominio y hosting, pago según corresponda, se recibe la compra por correo electrónico]

#### **FORMATO ESTANDAR A UTILIZAR**

[El equipo de trabajo tiene definido un modelo de acuerdo a los requerimientos, el periodo en que se realizará y monto a pagar, para el contrato debe emitirse en copias para la revisión respectivamente si hubiera alguna observación se realizará la evaluación y finalmente se procede a comprar el servicio]

#### **RESTRICCIONES Y SUPUESTOS**

[Se ejecutarán las restricciones y/o supuestos que se encuentran en el proyecto de adquisiciones respectivamente]

#### **RIESGOS Y RESPUESTAS**

[Se tiene que determinar un plan de respuesta a riesgos se tiene que determinar los riegos y respuestas según corresponda]

#### **MÉTRICAS**

[Las métricas a emplear serán las que determinen la satisfacción de la misma]

#### **MATRIZ DE ADQUISICIONES**

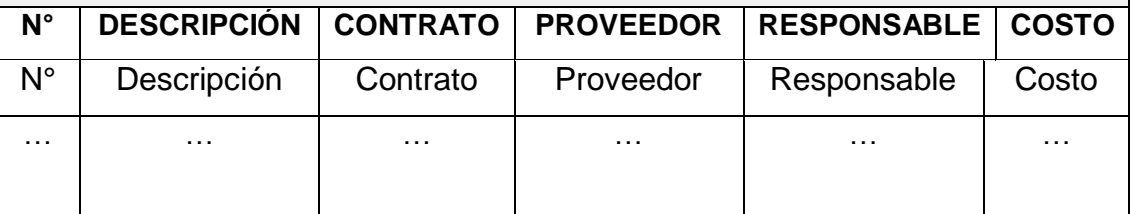

### **Formato 20: Identificación de Estándares y Métricas**

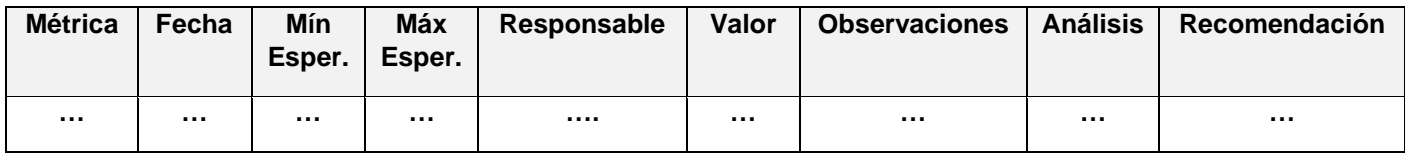

### **1.3. EJECUCIÓN**

#### **Formato 21: Acta Reunión**

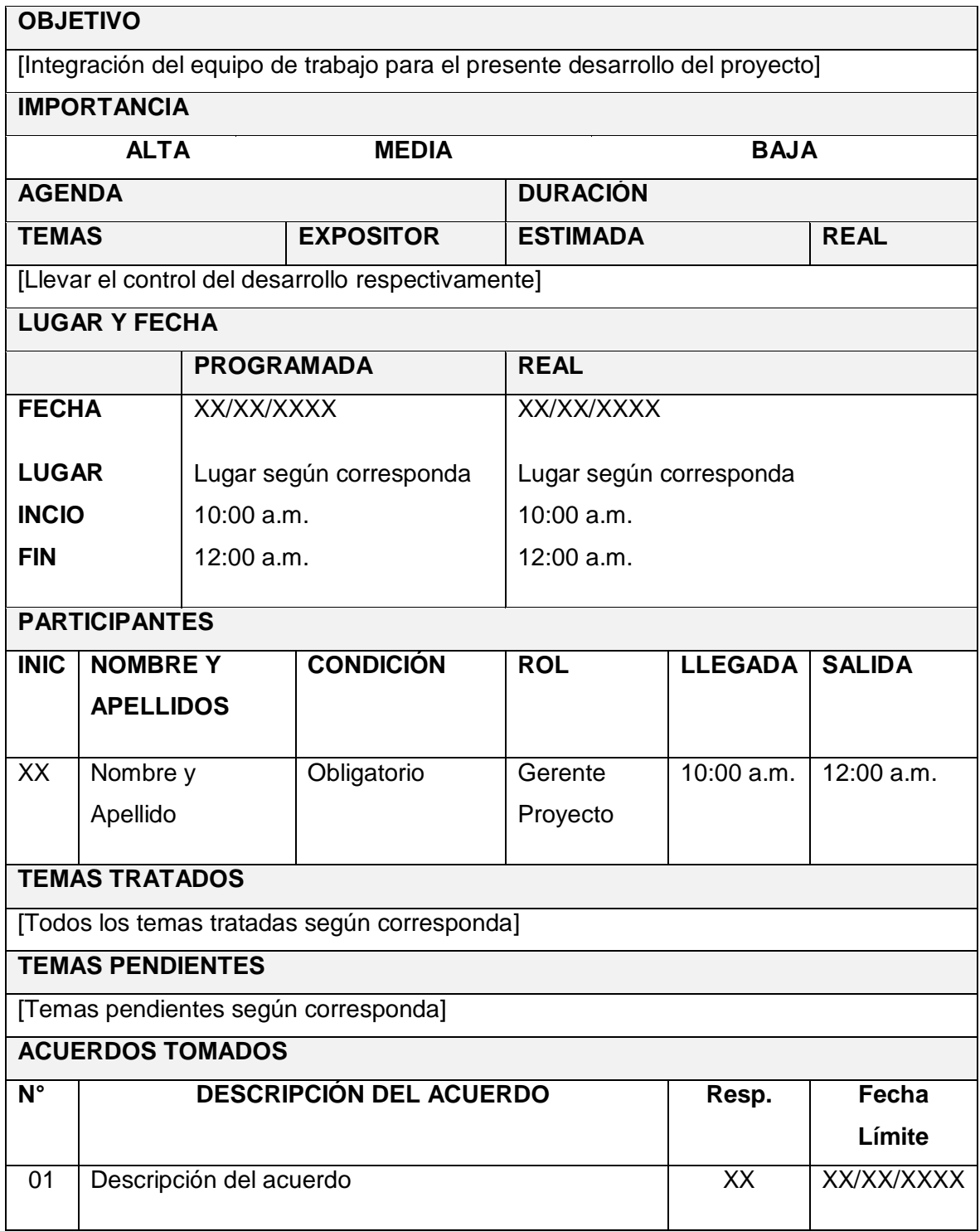

#### **Formato 22: Acta Aprobación Entregables**

#### **ACTA DE ACEPTACIÓN**

#### **ANTECEDENTES**

[Describir los antecedentes del proyecto según corresponda]

### **OBJETIVOS**

[Formalizar la aceptación del producto final con todos los requerimientos especificados para el negocio]

#### **ENTREGABLES**

[Después de realizar la verificación de alcance, pruebas y presentaciones con los interesados, los entregables culminan las actividades del proyecto]

**\_\_\_\_\_\_\_\_\_\_\_\_\_\_\_ \_\_\_\_\_\_\_\_\_\_\_\_\_\_**

Manual de Usuario

**FIRMA**

**Gerente General de Latitude Constantine Constantine Constantine Constantine Constantine Constantine Constantine Constantine Constantine Constantine Constantine Constantine Constantine Constantine Constantine Constantine C** 

#### **1.4. SEGUIMIENTO Y CONTROL**

#### **Formato 23: Informe de Estado**

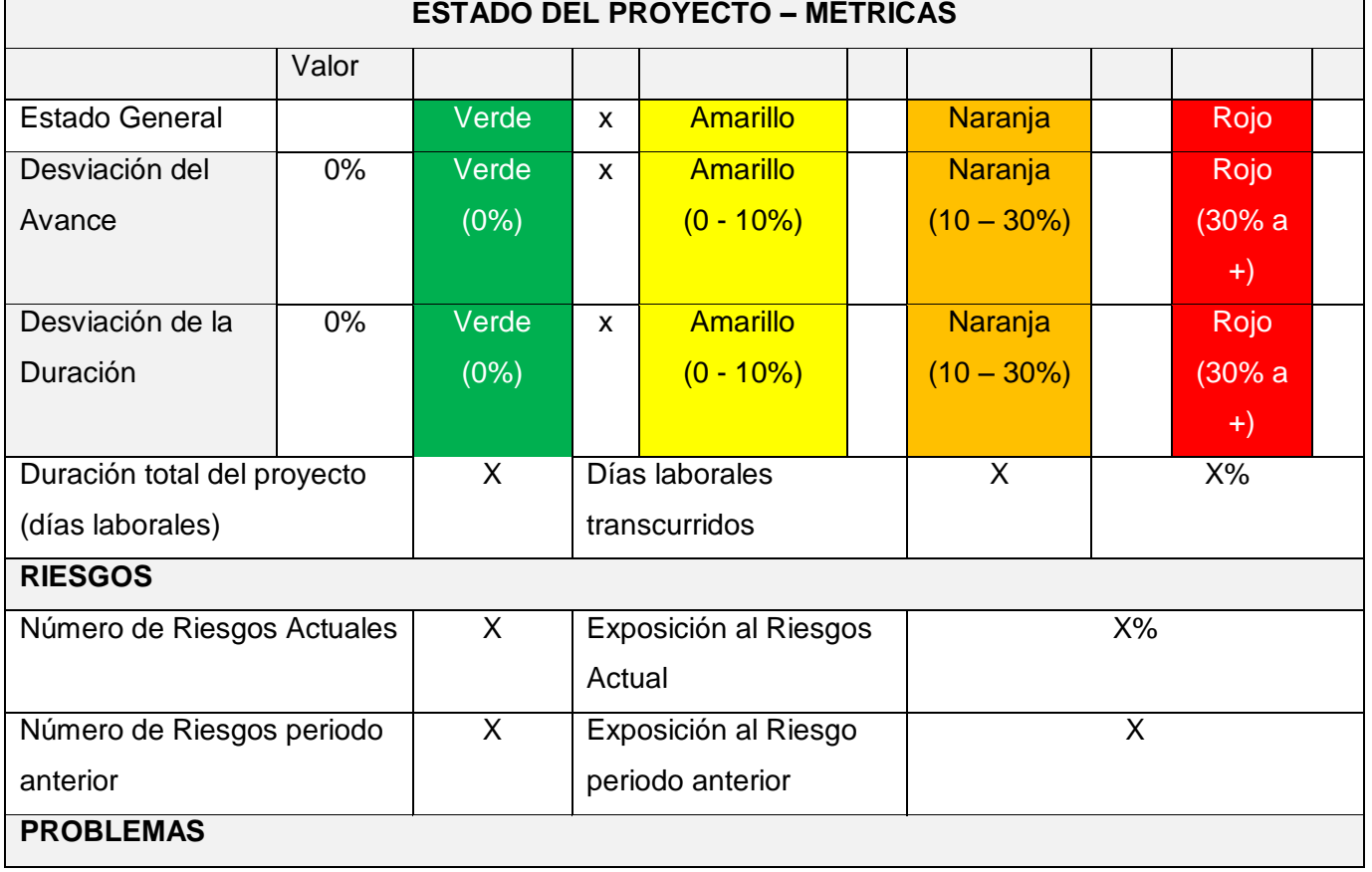

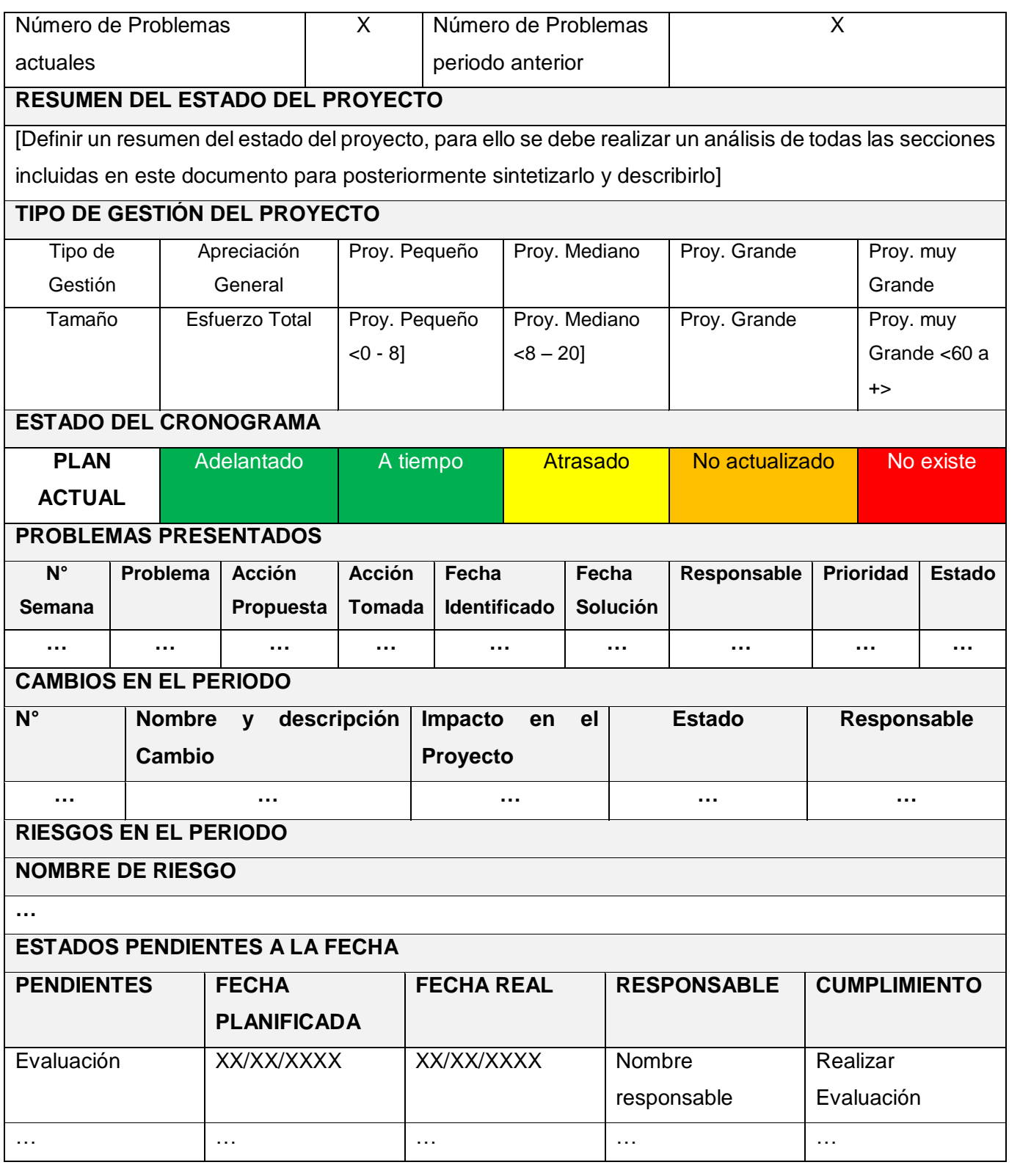

#### **Formato 24: Solicitud de Cambio**

#### **INFORMACIÓN DE LA SOLICIUD DE CAMBIO**

Fecha de solicitud: XX/XX/XXXX

Solicitado por: Nombre y Apellido, Cargo

Responsable: Nombre y Apellido, Cargo

Fase del Proyecto: Fase del Proyecto

#### **DESCRIPCIÓN DEL CAMBIO**

[Se debe considerar en el presente desarrollo un nuevo método que se remplazará al anterior de esta manera se obtendrá mejores resultados]

#### **REQUERIMIENTOS**

[Se debe considerar los requerimientos que dentro del desarrollo del producto presentaron modificaciones]

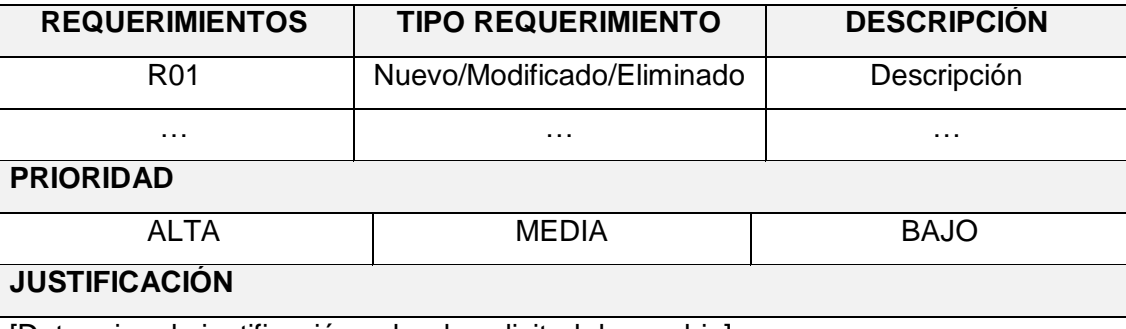

[Determinar la justificación sobre la solicitud de cambio]

**IMPACTO DEL CAMBIO**

**ALCANCE**

**TIEMPO**

**COSTO**

#### **GESTIÓN DE LA CONFIGURACIÓN**

[Se determinará los entregables pertenecientes a la línea base que se realizara el cambio, la documentación cambiará en las Especificaciones de Requerimientos y la Matriz de Trazabilidad según corresponda]

#### **ACCON A TOMAR**

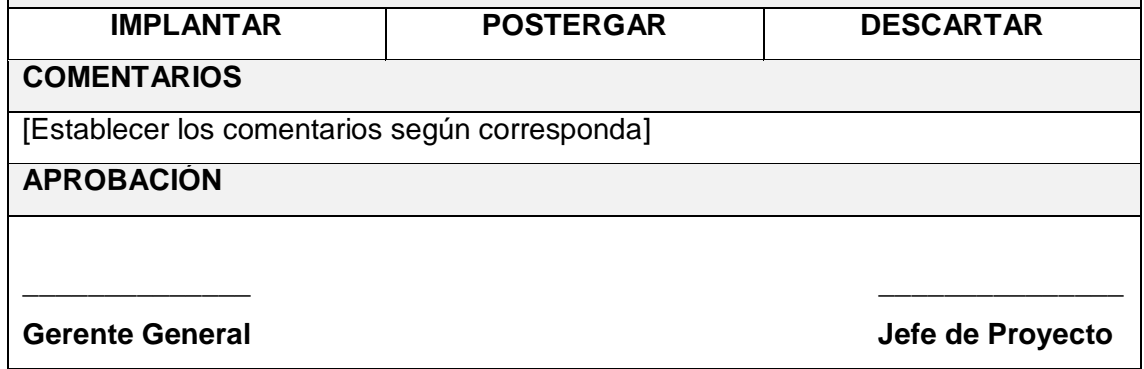

#### **Formato 25: Aprobación Entregables**

#### **APROBACIÓN ENTREGABLES**

#### **RESUMEN**

[Describir resumen general del documento final de la aprobación de entregables]

#### **GESTIÓN**

[Proceso de la Gestión del Proyecto]

#### **INGENIERÍA DEL PROYECTO**

[Proceso de la Ingeniería del Proyecto]

#### **OBSERVACIONES ADICIONALES**

[Describir observaciones adicionales de la aprobación de entregables]

**OBJETIVO DEL ACTA DE ACEPTACIÓN**

[Describir objetivo del acta de aceptación del producto final]

#### **ENTREGABLES**

[Describir los entregables que se entregará al cliente final para su verificación respectiva con la aprobación de los interesados]

#### **Formato 26: Lecciones Aprendidas**

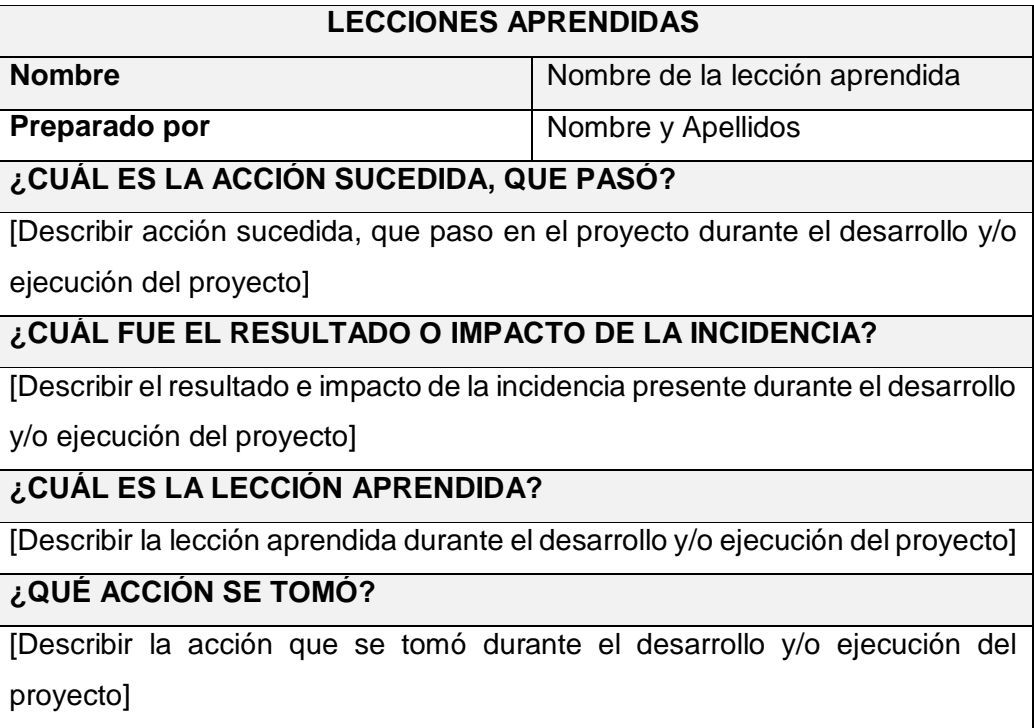

#### **¿QUÉ COMPORTAMIENTO SE RECOMIENDA PARA EL FUTURO?**

[Describir las recomendaciones para el desarrollo a futuro de algún producto durante el desarrollo y/o ejecución del proyecto]

#### **Formato 27: Acta Reunión de Cierre**

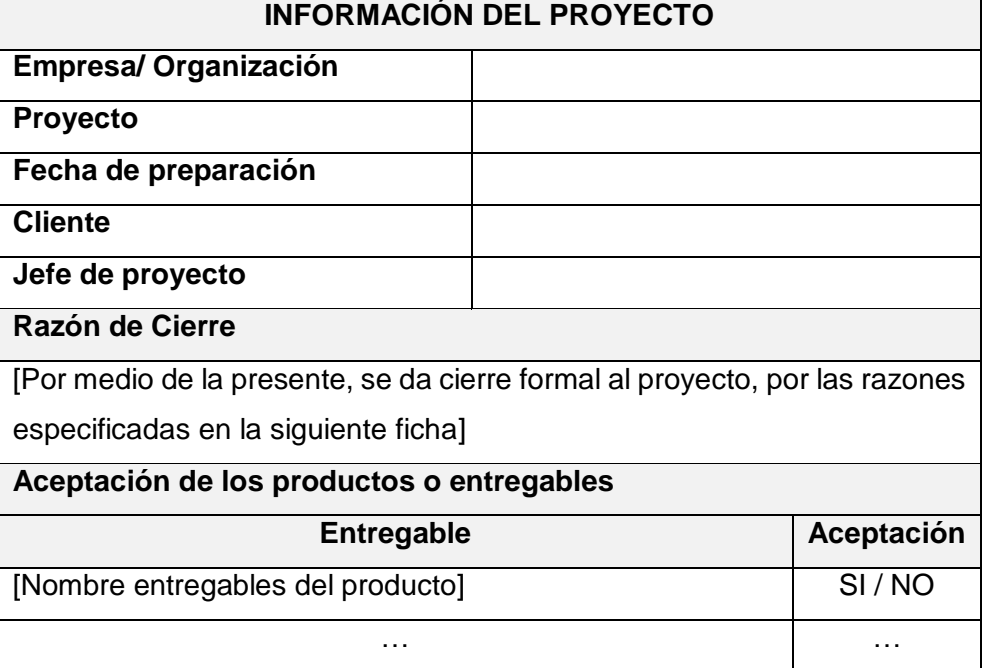

#### **2. DIAPOSITVAS DE SUSTENTACIÓN**

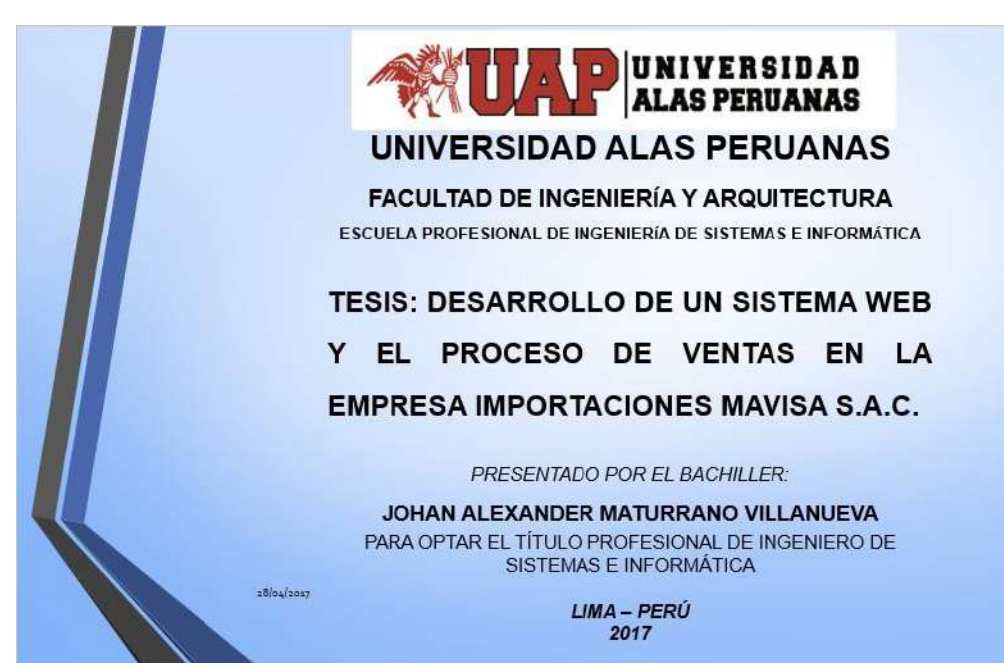

## **CONTENIDO**

 $28/a$ 4/2017

**CAPÍTULO I: ANÁLISIS DE LA ORGANIZACIÓN.** CAPÍTULO II: MARCO TEÓRICO DEL NEGOCIO Y DEL PROYECTO. **CAPÍTULO III: INICIO Y PLANIFICACIÓN DEL PROYECTO.** CAPÍTULO IV: EJECUCIÓN, SEGUIMIENTO Y CONTROL DEL PROYECTO. **CAPÍTULO V: CIERRE DEL PROYECTO. CAPÍTULO VI: EVALUACIÓN DE RESULTADOS. CAPÍTULO VII: CONCLUSIONES Y RECOMENDACIONES.** 

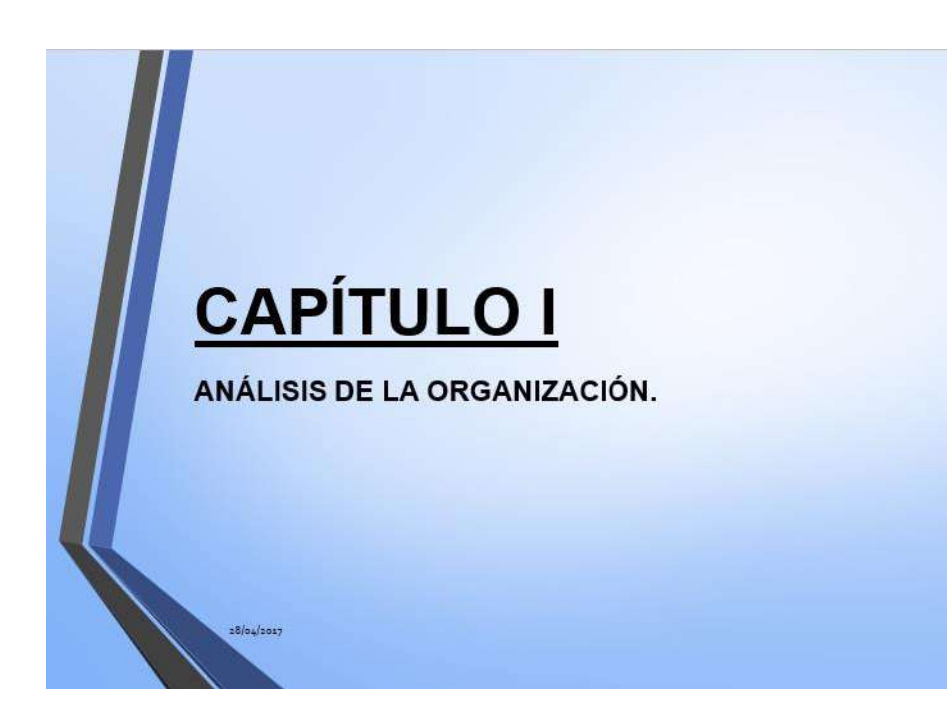

### ANÁLISIS DE LA ORGANIZACIÓN: **BREVE HISTORIA**

### • La empresa privada Importaciones Mavisa S.A.C. es una empresa peruana del sector fabricación partes, piezas y accesorios que inició sus actividades el 10 de mayo en el año 2006.

· La empresa se encuentra ubicada en calle las praderas mza. B lote.13 urb. Las Praderas - Santa Anita con sucursales en La Victoria, Huacho, norte y sur del país.

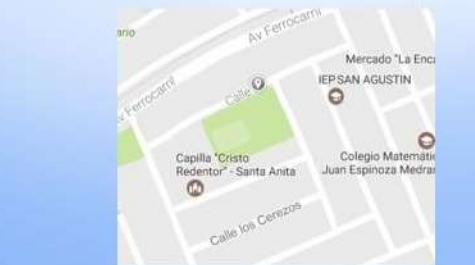

## ANÁLISIS DE LA ORGANIZACIÓN:

### **VISIÓN**

38/04/2017

Su visión es ser la mejor empresa para el 2020 importadora y comercializadora de repuestos automotrices en el Perú, brindando un excelente servicio en venta y post-venta, generando valor agregado para nuestros clientes y la sociedad.

### **MISIÓN**

 $18/a<sub>4</sub>/2017$ 

Su misión es atender las necesidades del cliente con repuestos y servicios en el mercado automotor a través del mejor equipo humano, brindando un excelente servicio de venta, post venta y mantenimiento de servicios a nuestros clientes, somos distribuidores de repuestos originales y alternativos de calidad a precios competitivos.

### ANÁLISIS DE LA ORGANIZACIÓN:

#### **OBJETIVOS ESTRATÉGICOS**

- · Ser una empresa eficiente en la venta de repuestos a nivel nacional.
- · Capacitación constante al personal de la empresa para generar un mejor servicio de atención al cliente.
- · Selección de muy buenos proveedores para generar un mayor valor agregado a los productos que comercializamos.
- · Ofrecer un producto de alta calidad a todos los clientes.
- · Reducción de costos de nuestros productos.

 $28/64/2017$ 

 $18/04/2017$ 

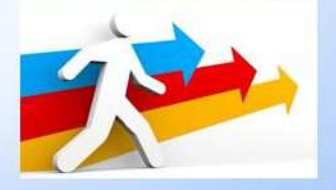

## ANÁLISIS DE LA ORGANIZACIÓN:

### **DESCRIPCIÓN DE LA PROBLEMÁTICA**

Los problemas que presenta la empresa Importaciones Mavisa S.A.C. son principalmente las irregularidades con su proceso de ventas, demora en la atención al cliente, baja inversión de marketing por parte de la empresa para captar nuevos clientes, a esto se le suma las bajas ventas en los últimos meses, estas son aquellas dificultades que viene afectando a la empresa en la actualidad, de continuar así provocaría la pérdida de clientes respecto al tiempo de respuesta por parte de la empresa, buscando alternativas por parte de la competencia.

## ANÁLISIS DE LA ORGANIZACIÓN:

### **OBJETIVOS GENERAL**

La empresa se propuso el desarrollo de un sistema bajo una plataforma web, que optimice todo el proceso de ventas mejorando el tiempo, así como la atención hacia los clientes, brindando información en tiempo real generando una mayor ventaja competitiva y satisfaciendo así todas las necesidades de la empresa Importaciones Mavisa S.A.C.

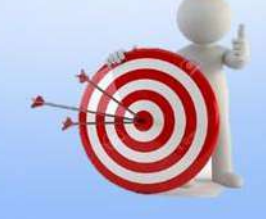

## ANÁLISIS DE LA ORGANIZACIÓN:

### **OBJETIVOS ESPECÍFICOS**

- · Mejorar el tiempo de respuesta a la atención al cliente.
- · Mejorar el proceso de venta que realiza la empresa.
- · Mejorar el control de las operaciones que realiza la empresa.

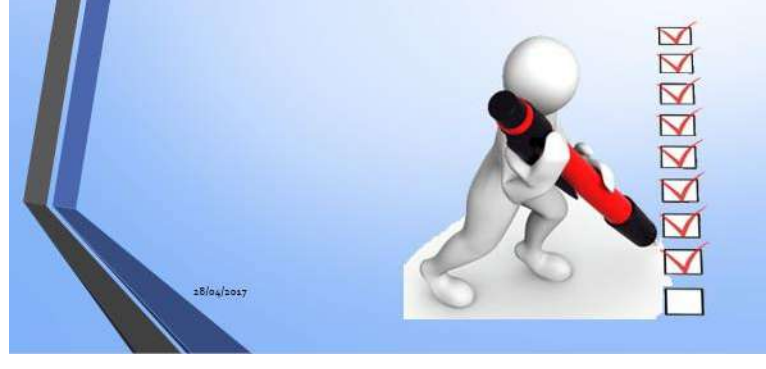

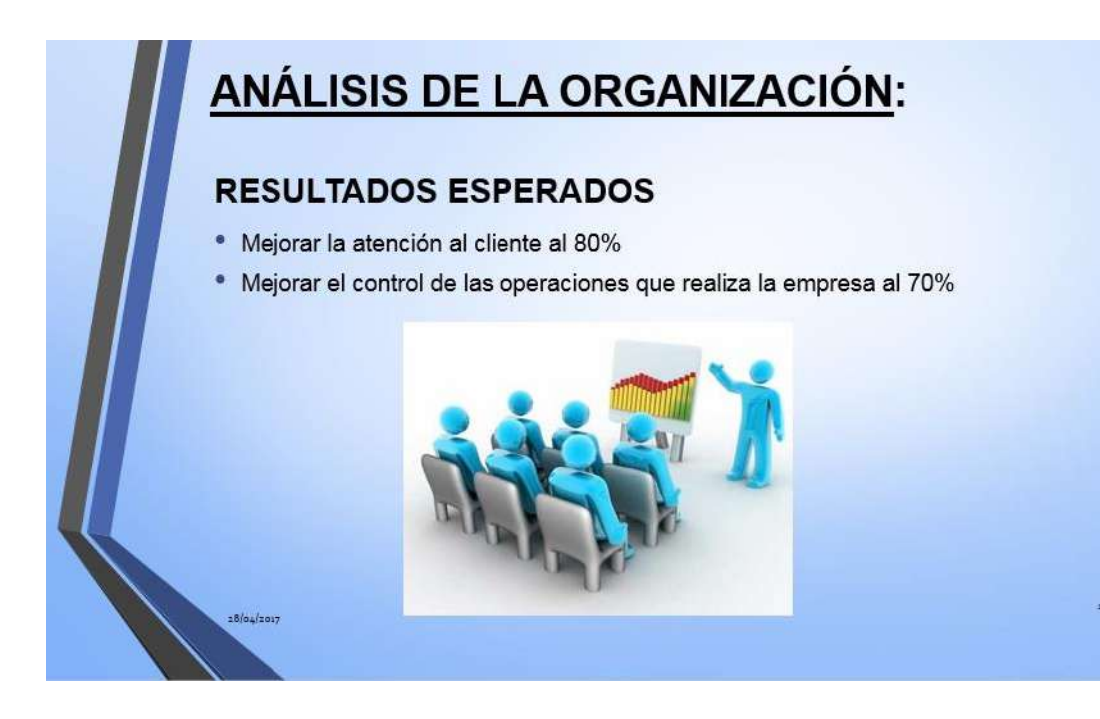

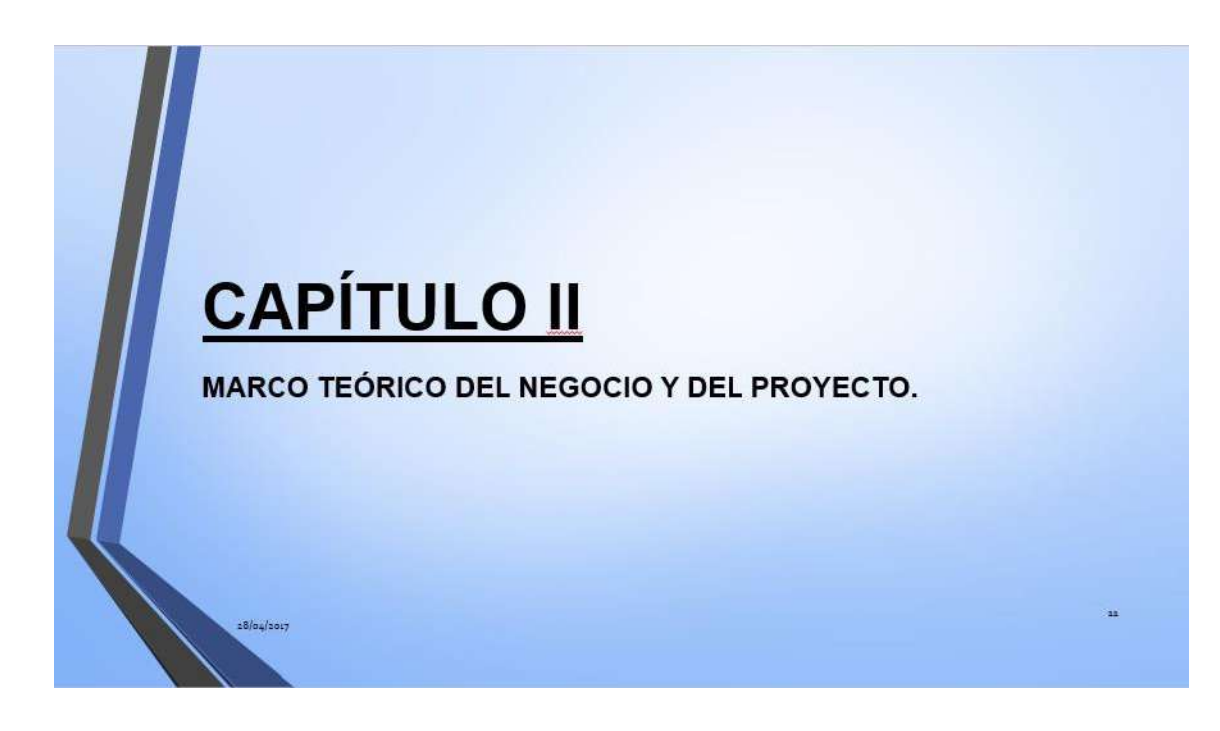

# **MARCO TEÓRICO DEL NEGOCIO:**

El proceso de negocio comienza cuando un cliente hace el ingreso a la tienda, el cliente es atendido por el vendedor y pregunta por un algún producto determinado, el vendedor verifica si tiene en stock y/o sugiere alternativos, luego se realiza un documento de venta boleta o factura según corresponda, se procede a la cancelación respectiva y finalmente se hace la entrega del producto respectivamente finalizando la venta.

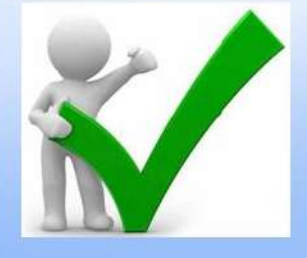

## **MARCO TEÓRICO DEL NEGOCIO:**

#### **GESTIÓN DEL PROYECTO**

 $28/0.4/2017$ 

 $28/04/204$ 

Para el presente proyecto se desarrolló en base a la guía del PMBOK, la cual comprende dos secciones respectivamente:

1. Procesos y contextos de un proyecto.

2. Áreas de conocimiento para la gestión de un proyecto.

La Guía del PMBOK es importante porque provee un marco de referencia formal para desarrollar proyectos; porque permite guiar y orientar a quienes tienen a su cargo proyectos acerca de la forma de avanzar en los mismos y los pasos que deben seguir necesarios para alcanzar los resultados y objetivos propuestos.

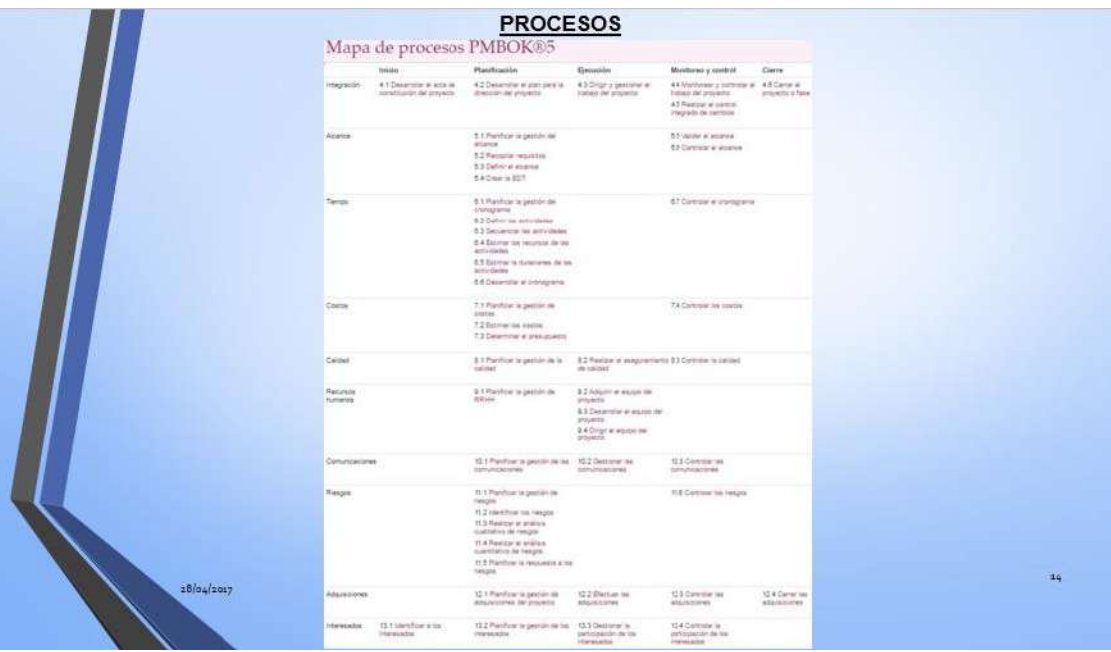

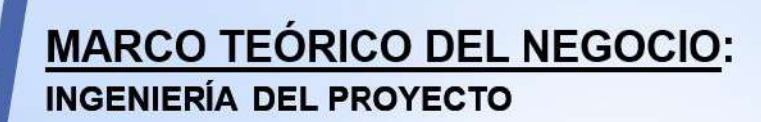

RUP es una metodología cuyo fin es entregar un producto de software. Se estructura todos los procesos y se mide la eficiencia de la organización.

## Fases y artefactos

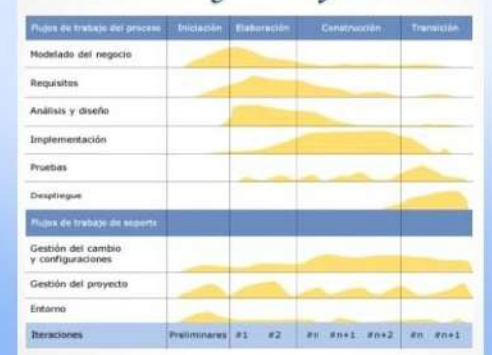

 $28/04/2017$ 

# **CAPÍTULO III**

 $28/04/2017$ 

INICIO Y PLANIFICACIÓN DEL PROYECTO.

## **INICIO Y PLANIFICACIÓN DEL PROYECTO: PROJECT CHARTER DEL PROYECTO**

Documento que autoriza formalmente un proyecto o una fase, en documentar los requisitos iníciales que satisfacen las necesidades y expectativas de los interesados.

#### **WINFORMACIÓN GENERAL DEL PROYECTO**

O Nombre del Proyecto: Desarrollo de un sistema web y el proceso de ventas en la empresa Importaciones Mavisa S.A.C.

O Elaborado por: Johan Alexander Maturrano Villanueva.

- Costo: S/. 25,500.00.
- O Plazo: 4 meses.
- Fecha Inicio: 19/12/2016.
- Fecha Fin: 25/04/17.

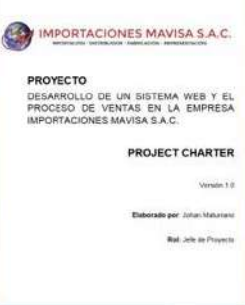

#### **IDENTIFICACIÓN DE LOS INTERESADOS**

Identificar a los interesados o stakeholders es el proceso que tiene como objetivo la identificación de todas las personas u organizaciones que se verán impactadas por el proyecto e impacto en el éxito del proyecto.

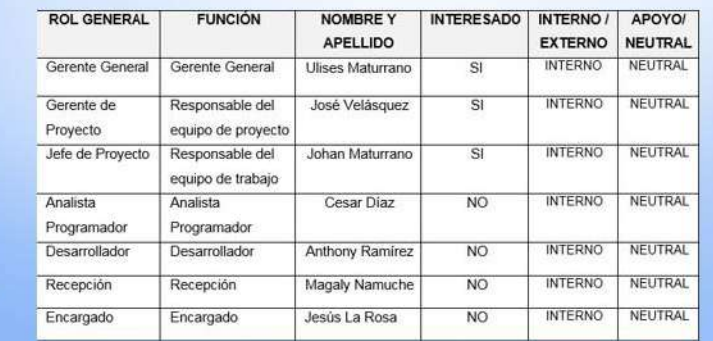

## **INICIO Y PLANIFICACIÓN DEL PROYECTO:**

#### **RECOPILAR REQUISITOS Y DEFINIR ALCANCE**

#### Requerimientos Funcionales del Producto

El sistema deberá soportar los siguientes procesos respectivamente. El sistema desarrollado tendrá varios procesos intervienen en el funcionamiento del sistema que se describirá a integrados entre sí, todos los módulos deben permitir la carga del continuación: usuario previamente registrado en el sistema, y del administrador respectivamente, además de la funcionalidad de poder exportar a formato de Excel. Los siguientes módulos a desarrollar son:

#### Cliente: + Inicio de Sesión:

 $304/2017$ 

 $28/04/201$ 

- · El módulo de inicio de sesión deberá validar el acceso al sistema · · Desempeño: a través de un correo y una contraseña para validar la compra . El sistema debe garantizar confiabilidad y buen desempeño, para de productos, así como la actualización de sus datos personales. & Venta:
- · El módulo venta es la encargada de la venta directa del producto hacia el cliente otoroando un medio de pago según lo reguiera. así como su pedido a su correo electrónico del cliente.

#### Requerimientos No Funcionales del Producto

El desarrollo del sistema web y el proceso de ventas en la empresa Importaciones Mavisa S A C, se realizó una serie de actividades que

#### + Seguridad:

- · El acceso al sistema debe ser totalmente confidencial con el uso de la información y contraseñas de cada uno de los usuarios. + Instalación:
- · El sistema a desarrollar debe ser de fácil instalación y usabilidad respectivamente
- 
- que la información almacenada pueda ser consultada y actualizada permanentemente sin afectar los tiempos respectivamente.

#### ↑ Escalabilidad:

· El sistema debe ser construido de manera incremental, que a futuro no afecten al sistema actual después de su construcción y puesta en marcha.

19

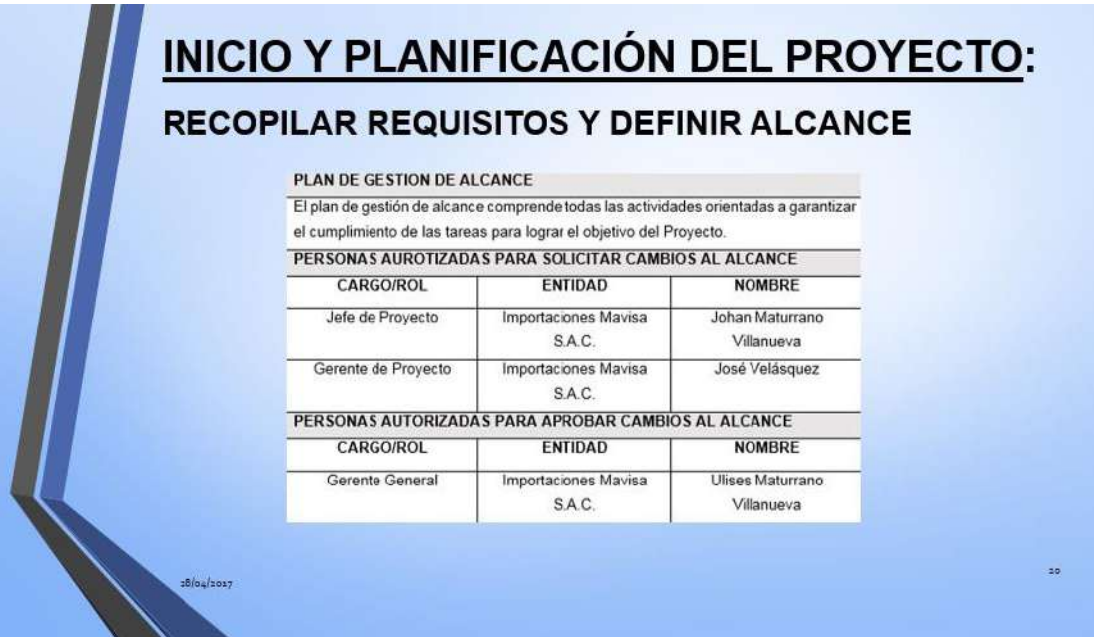

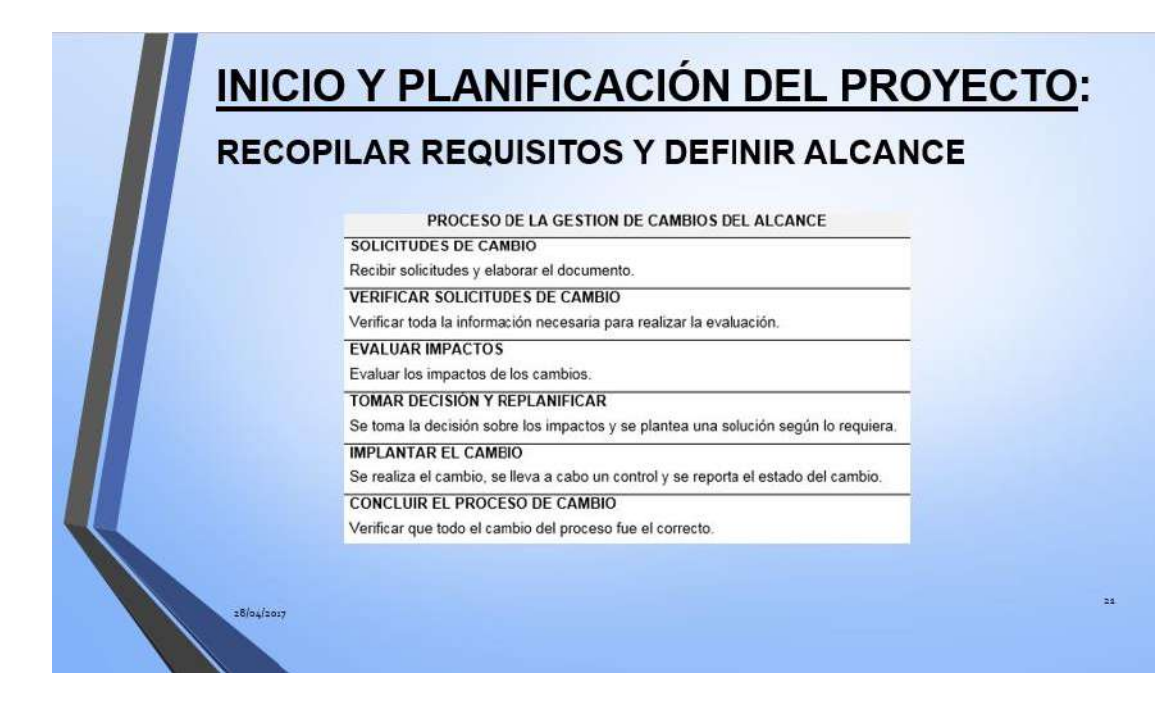

#### **EDT**

(EDT) es una descomposición jerárquica, orientada al producto entregable del trabajo que será ejecutado por el equipo del proyecto, para lograr los objetivos del proyecto y crear los productos entregables requeridos.

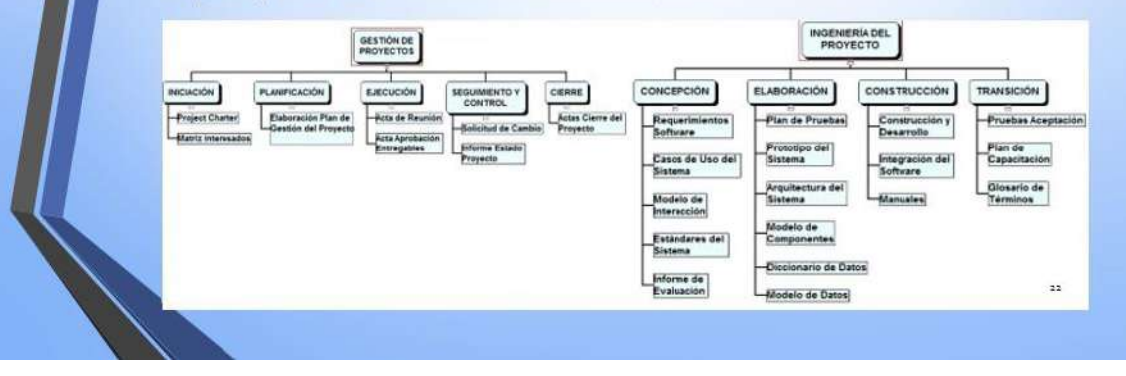

### **INICIO Y PLANIFICACIÓN DEL PROYECTO: TIEMPO**

La Gestión del Tiempo del Proyecto incluye los procesos requeridos para administrar la finalización del proyecto a tiempo.

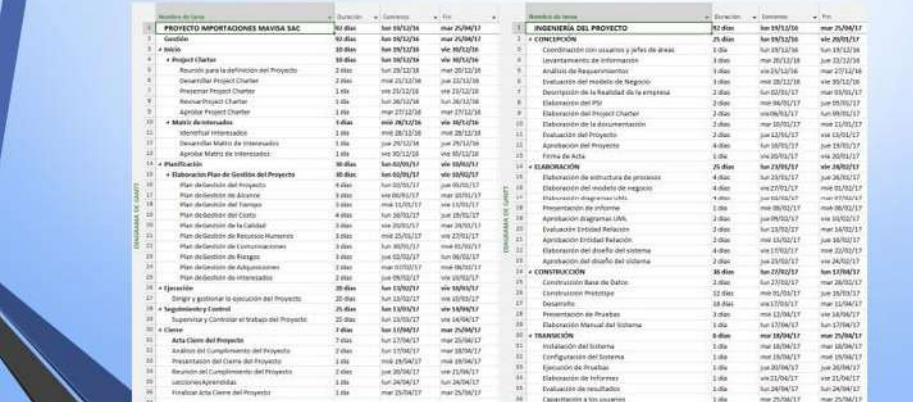

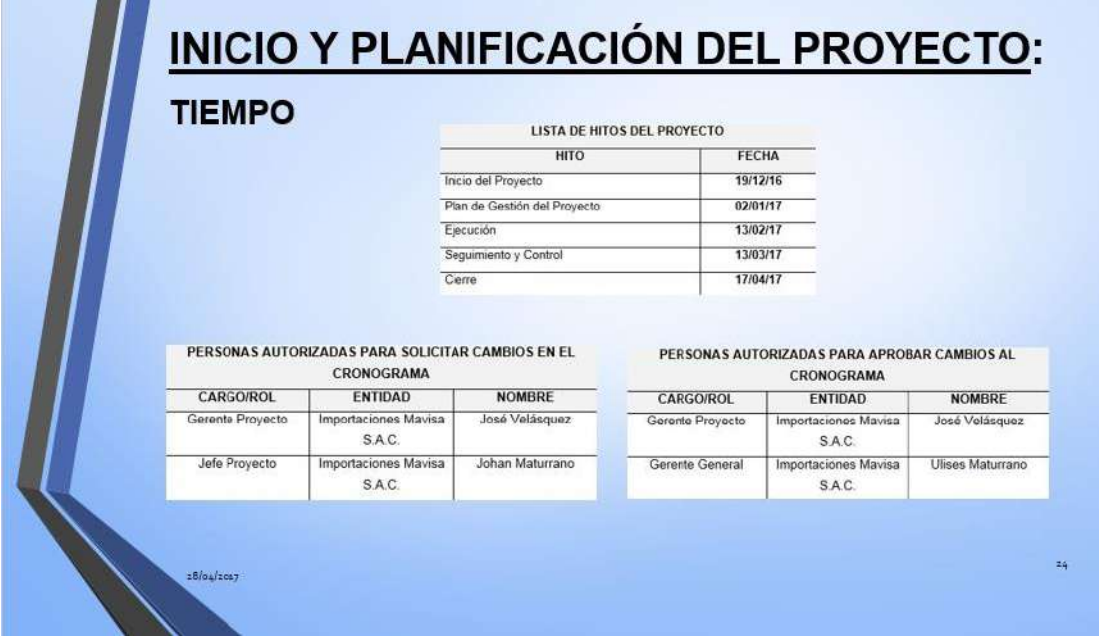

### **COSTOS**

28/04/2017

La Gestión de los Costos del Proyecto incluye los procesos involucrados en estimar, presupuestar y controlar los costos de modo que se complete el proyecto<br>dentro del presupuesto aprobado.

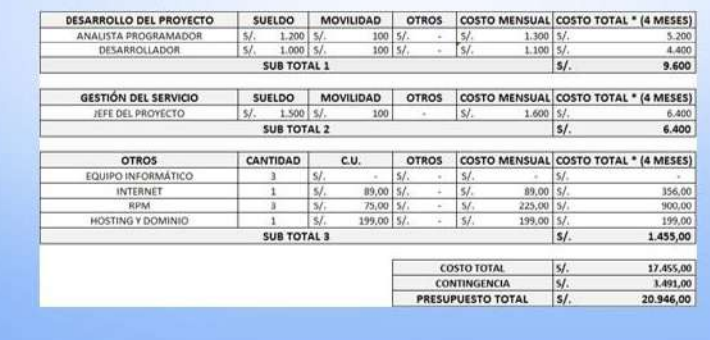

#### **CALIDAD**

La Gestión de la Calidad del Proyecto incluye los procesos y actividades de la organización ejecutante que determinan responsabilidades, objetivos y políticas de calidad a fin de que el proyecto satisfaga las necesidades del cliente.

CALIDAD DEL PROYECTO<br>El presente proyecto debe cumplir con todos los requisitos de calidad contemplando el tiempo y presupuesto planificado de la empresa Importaciones Mavisa S.A.C. El plan de gestión de calidad proporcionara entradas al plan general para la dirección del proyecto y aborda el control de calidad, aseguramiento de la calidad y métodos de mejora continua de los procesos del proyecto. CRITERIOS DE CALIDAD

#### El producto final a entregar debe contemplar que todos los procesos funcionen correctamente bajo los estándares de calidad de la ISO, además de cumplir con las necesidades del cliente. Los criterios de calidad son listados de acuerdo a su importancia:

- · Funcionalidad · Fiabilidad.
- · Mantenibilidad
- · Flexibilidad
- · Usabilidad

18/04/2017

#### Herramientas

- · Checklist para el aseguramiento de la calidad.
- · Informe para el aseguramiento de la calidad.
- · Sequimiento a las no conformidades.

#### Técnicas

- · Revisión de documentación
- · Entrevistas.

#### **INICIO Y PLANIFICACIÓN DEL PROYECTO: RECURSOS HUMANOS** La Gestión de los Recursos Humanos del Proyecto incluye los procesos que organizan, gestionan y conducen el equipo del proyecto que está conformado por aquellas personas a las que se les han asignado roles y responsabilidades para completar el proyecto. ESPONSABILIDADES NOMBRES! Gerente del Proyecto **Cod** Velasque Jefe de Proyecto Equipo del Proyecto **DEPORTACIONES** Controller  $\sim$ en en de la france de la france de la france de la france de la france de la france de la france de la france<br>La france de la france de la france de la france de la france de la france de la france de la france de la fra Coordens del produsse<br>para comple con los<br>maximismitos de la<br>maximismitos de la requerimientos<br>empresa de neor Analista Programador Desarrollador **Vithony Raming** Encargado de malizar l programación del có<br>Nasnia dal producto

 $16$ 

#### **RECURSOS HUMANOS**

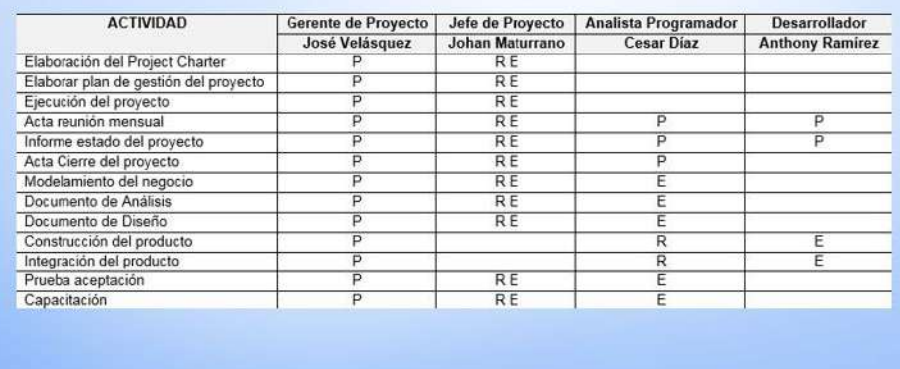

## INICIO Y PLANIFICACIÓN DEL PROYECTO:

#### **COMUNICACIONES**

 $28/04/2017$ 

18/04/2017

La Gestión de las Comunicaciones del Proyecto incluye los procesos requeridos para garantizar que la generación, la recopilación, la distribución, el almacenamiento, la recuperación y la disposición final de la información del proyecto sean adecuados y oportunos.

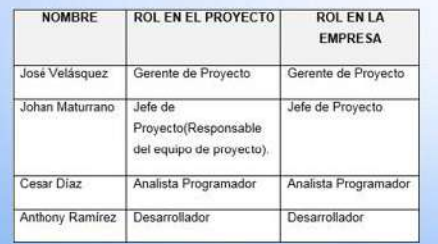

#### Medios de Comunicación

- > Documentación Escrita
	- Acta reunión quincenal o mensual + Informe de estado del sistema
	- $\triangle$  Acta de aceptación
	- ❖ Solicitud de cambio
- > Correo Electrónico
	- $\div$  Entrega documentos

..

### **RIESGOS**

 $28/64$ 

 $28/04/2017$ 

 $\blacksquare$ 

La Gestión de los Riesgos del Proyecto incluye los procesos relacionados con llevar a cabo la planificación de la gestión, la identificación, el análisis, la planificación de respuesta a los riesgos, así como su monitoreo y control en un proyecto.

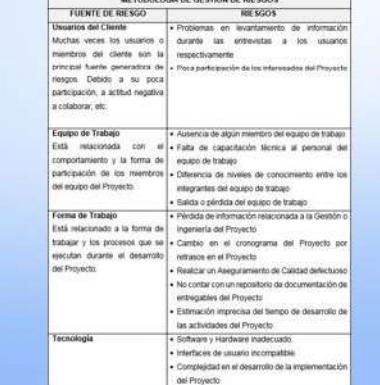

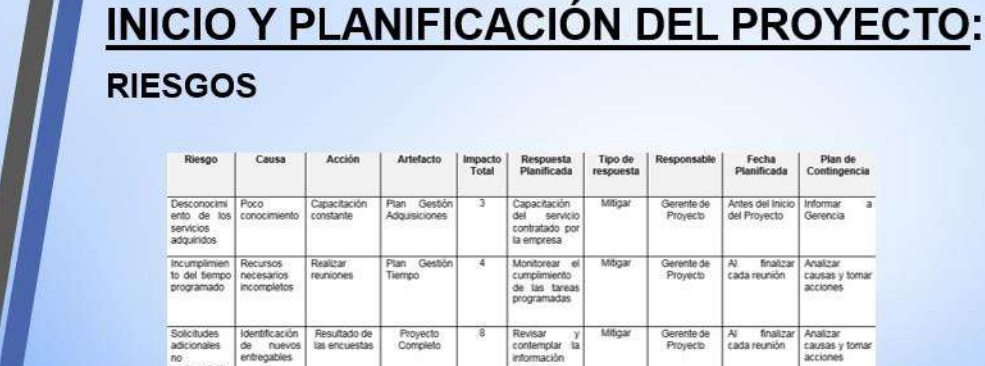

contingencia<br>ante est

Proyect<br>Comple

Tomar<br>acciones<br>correctivas

fing

Gerente de<br>Proyecto

#### **ADQUISICIONES**

 $18/04/1017$ 

18/04/2017

La Gestión de las Adquisiciones del Proyecto incluye los procesos de compra o adquisición de los productos, servicios o resultados que es necesario obtener fuera del equipo del proyecto.

### PROCEDIMIENTO ESTÁNDAR A SEGUIR<br>Para los contratos que colaboraron en el desarrollo del proyecto y del producto

se realizarán los siguentes pasos:

- · Se comunicará al responsable al inicio del proyecto.
- · Se establecerá el contrato de servicios.
- · Finalmente se indicará los días que debe estar en las instalaciones de la empresa, así como el proceso de la misma.

#### Para el procedimiento de compra de recurso requeridos para el soporte en el transcurso de proyecto, se realizará mediante un contrato establecido con el proveedor.

- Antes de la compra se efectuará la comparación de precios.
- · Se efectuará la compra de dominio y hosting.
- · Se efectuará el pago respectivo por el servicio.
- · Se recibe la compra por correo electrónico.

# **CAPÍTULO IV**

EJECUCIÓN, SEGUIMIENTO Y CONTROL DEL PROYECTO.

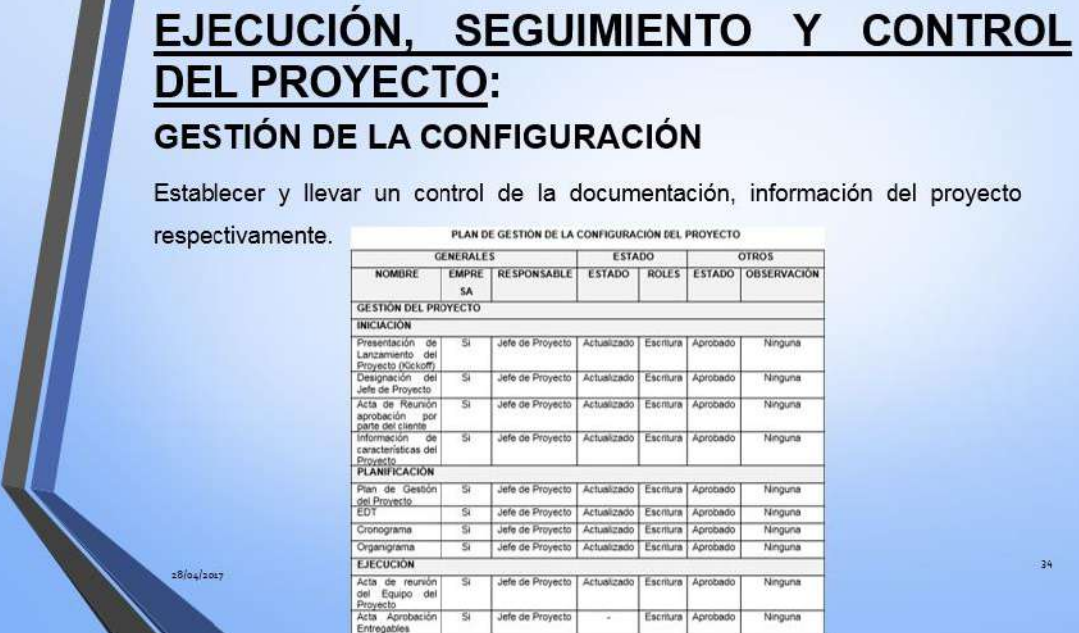

### EJECUCIÓN, SEGUIMIENTO Y CONTROL **DEL PROYECTO: MÉTRICAS**

El registro y recolección de métricas indica las actividades que se recolectarán y analizarán en el proyecto, esto ayudará a la toma de decisiones y verificar con alta gerencia el avance del proyecto.

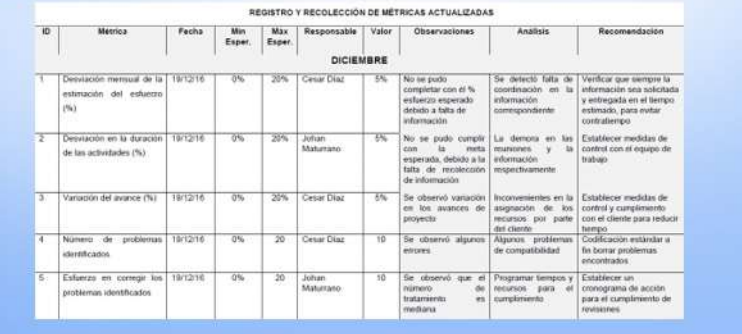

o6/o5/2017

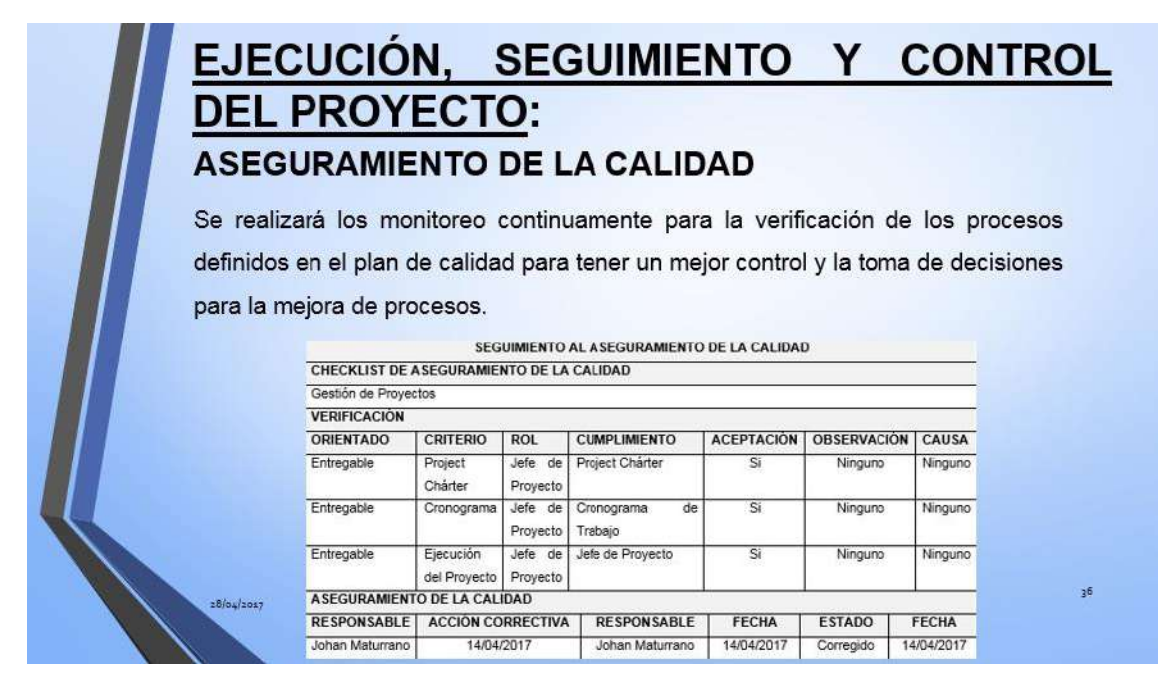

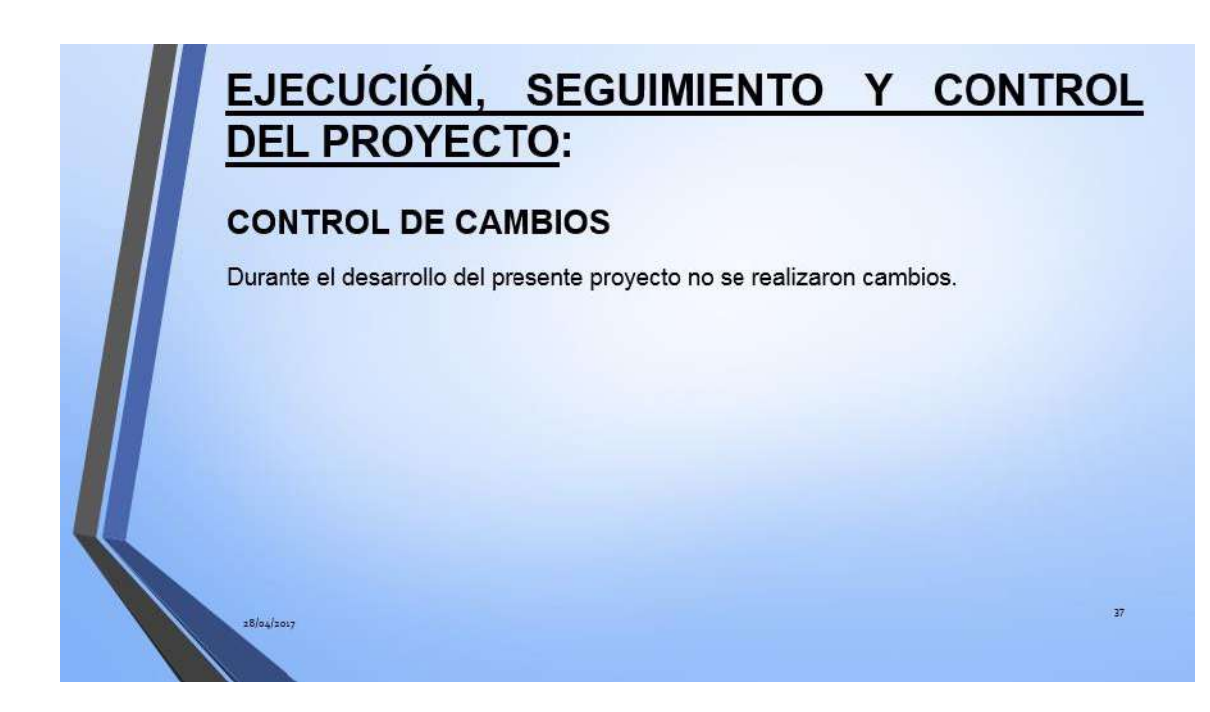

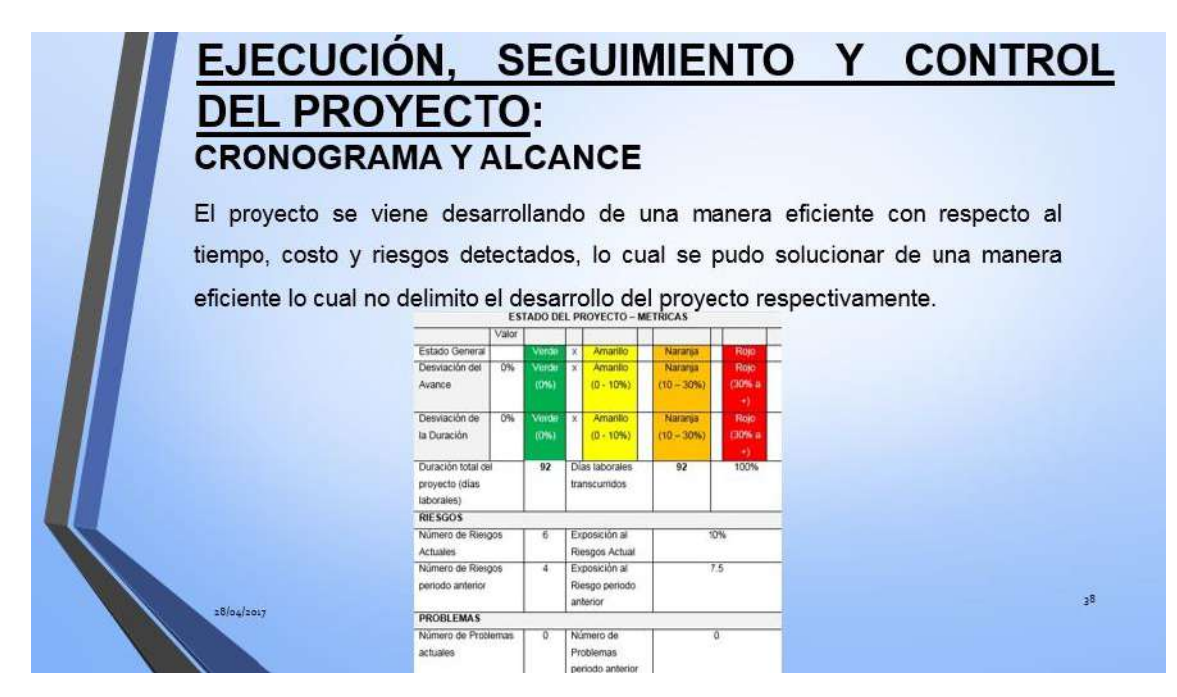

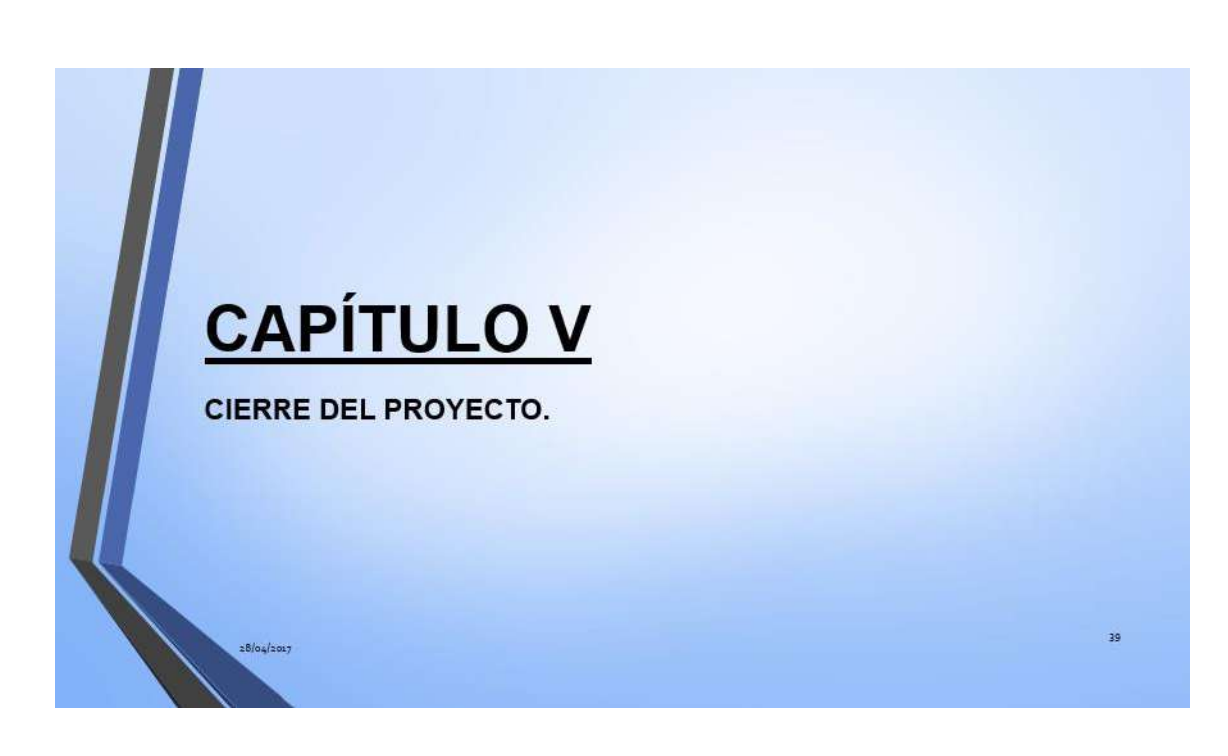

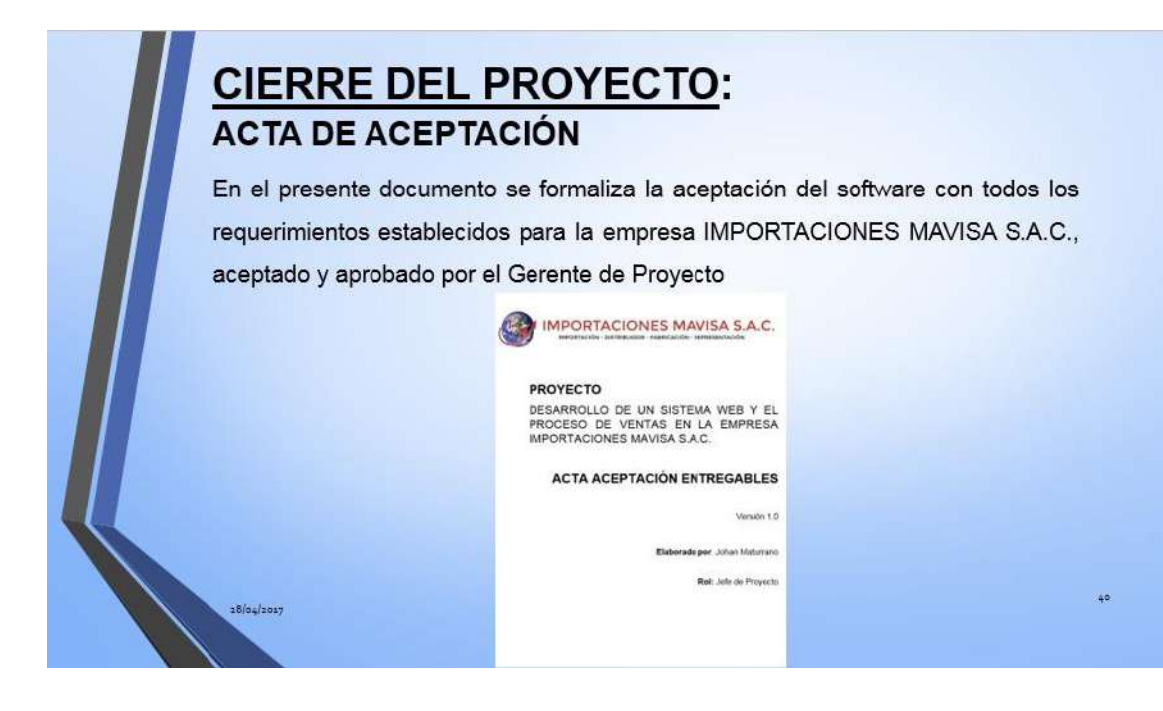

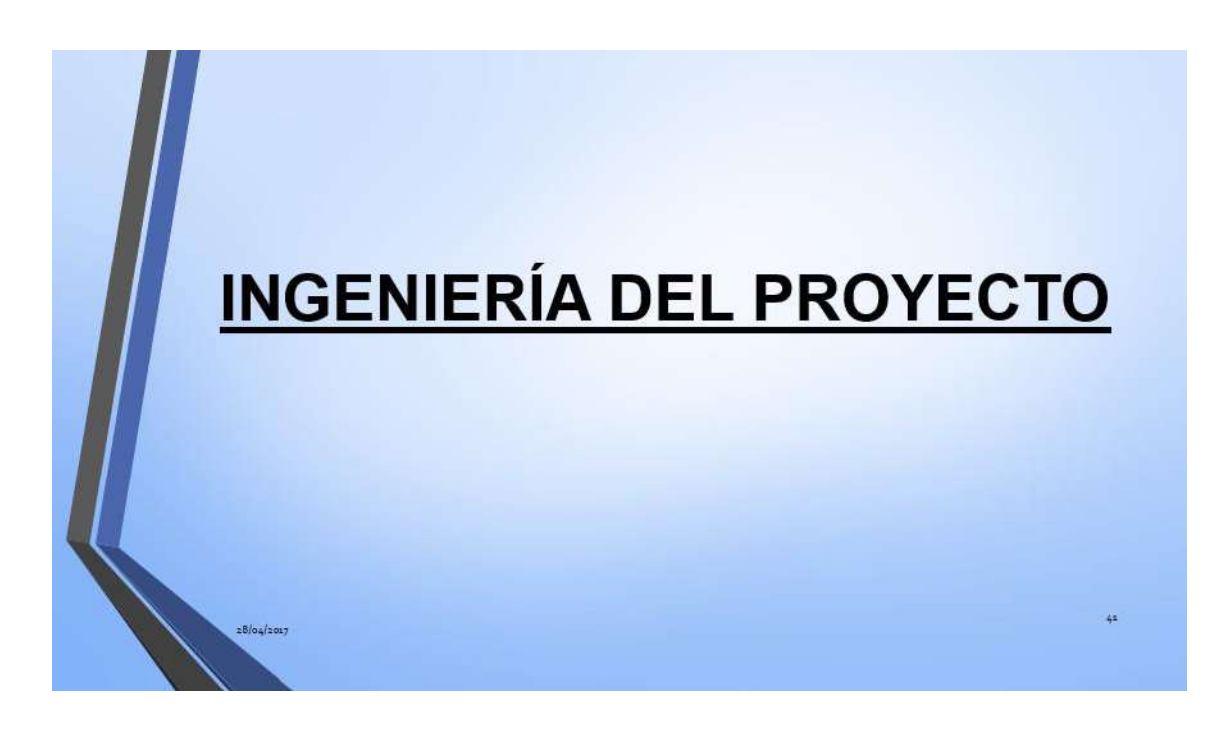
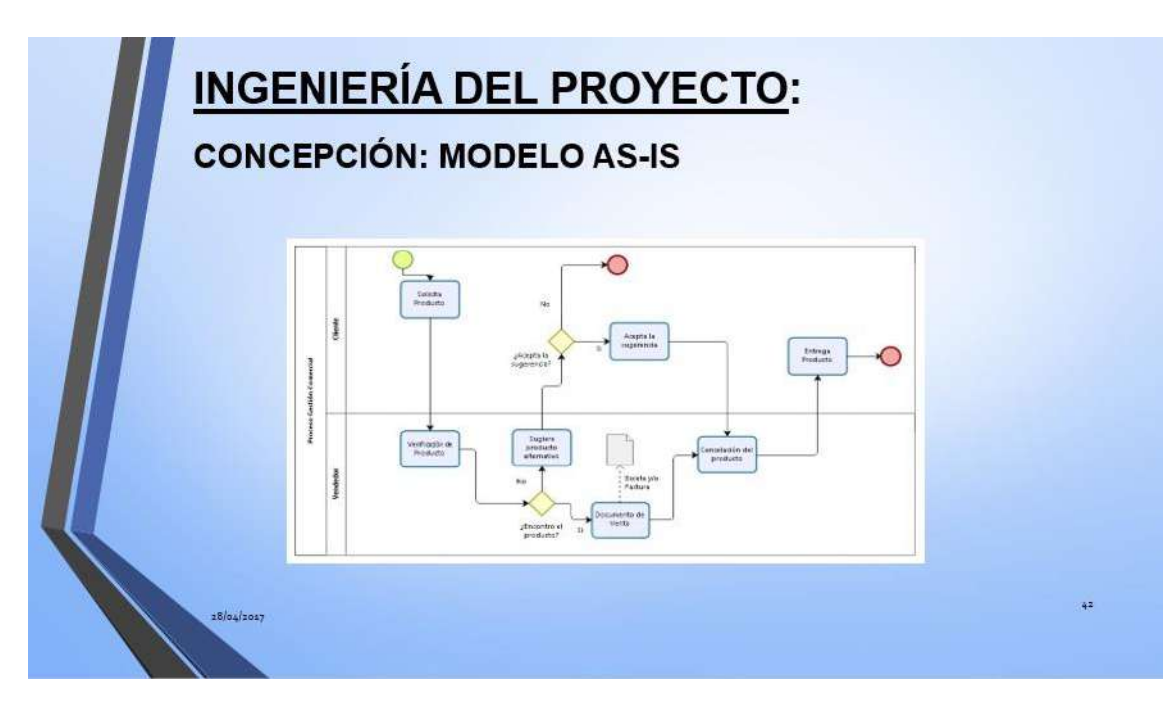

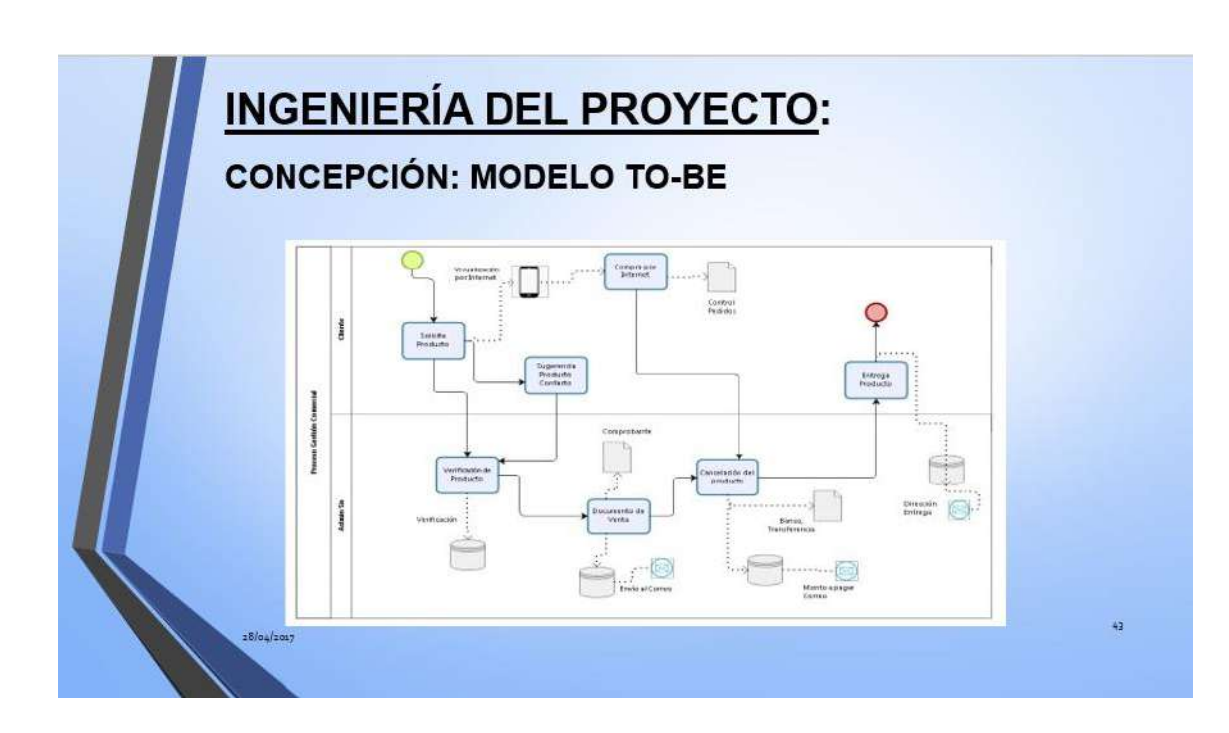

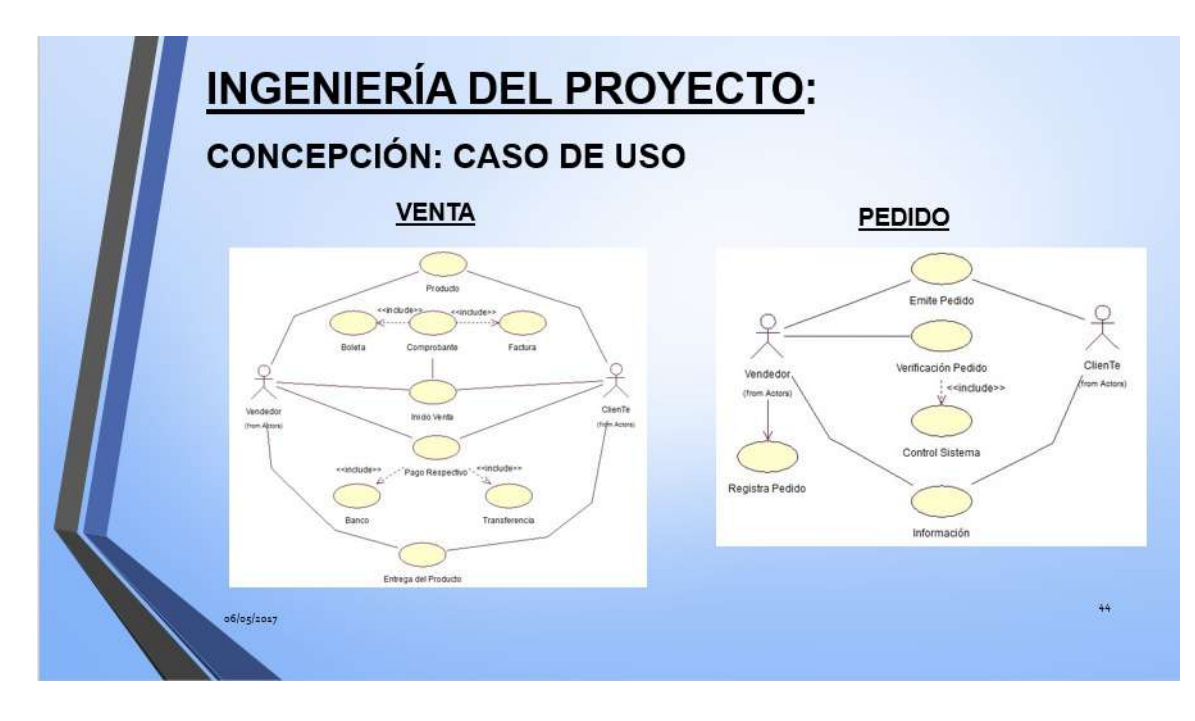

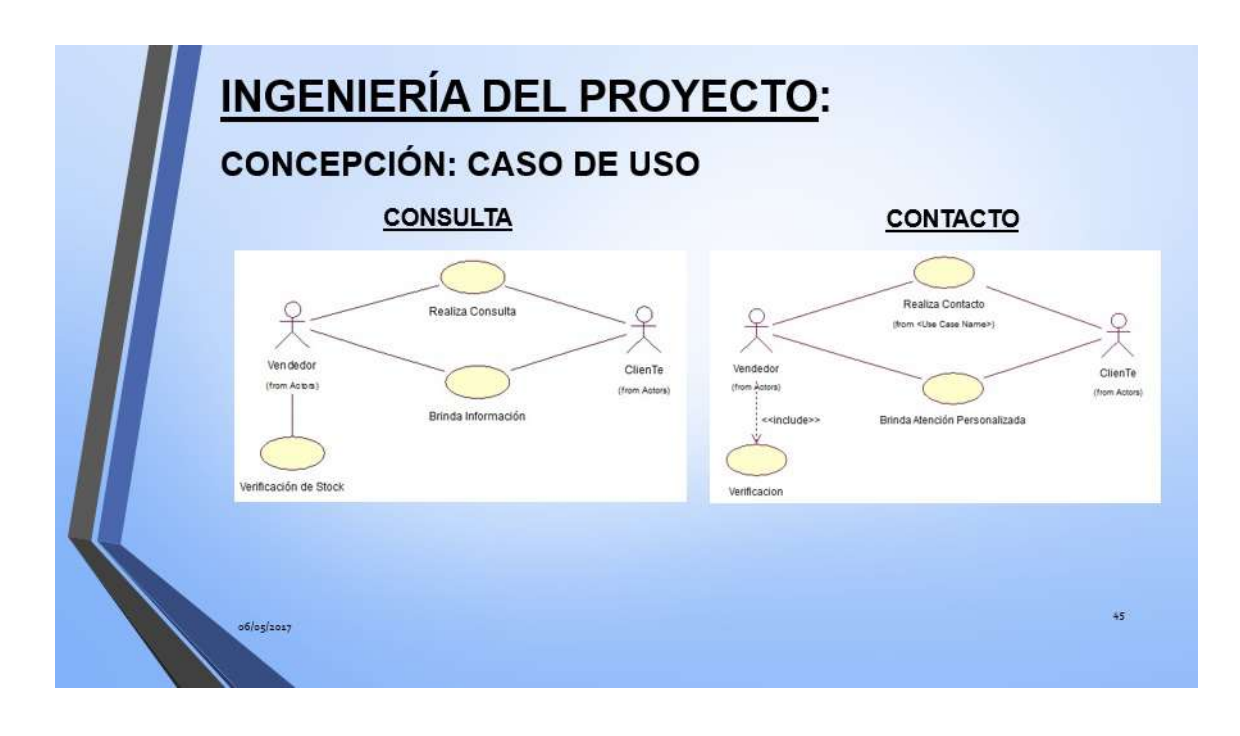

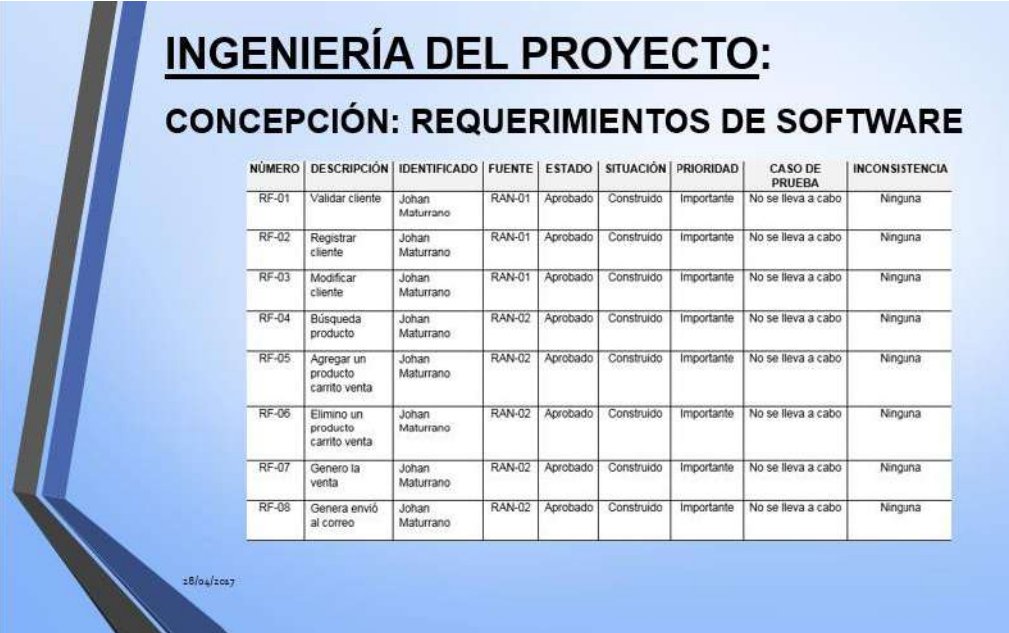

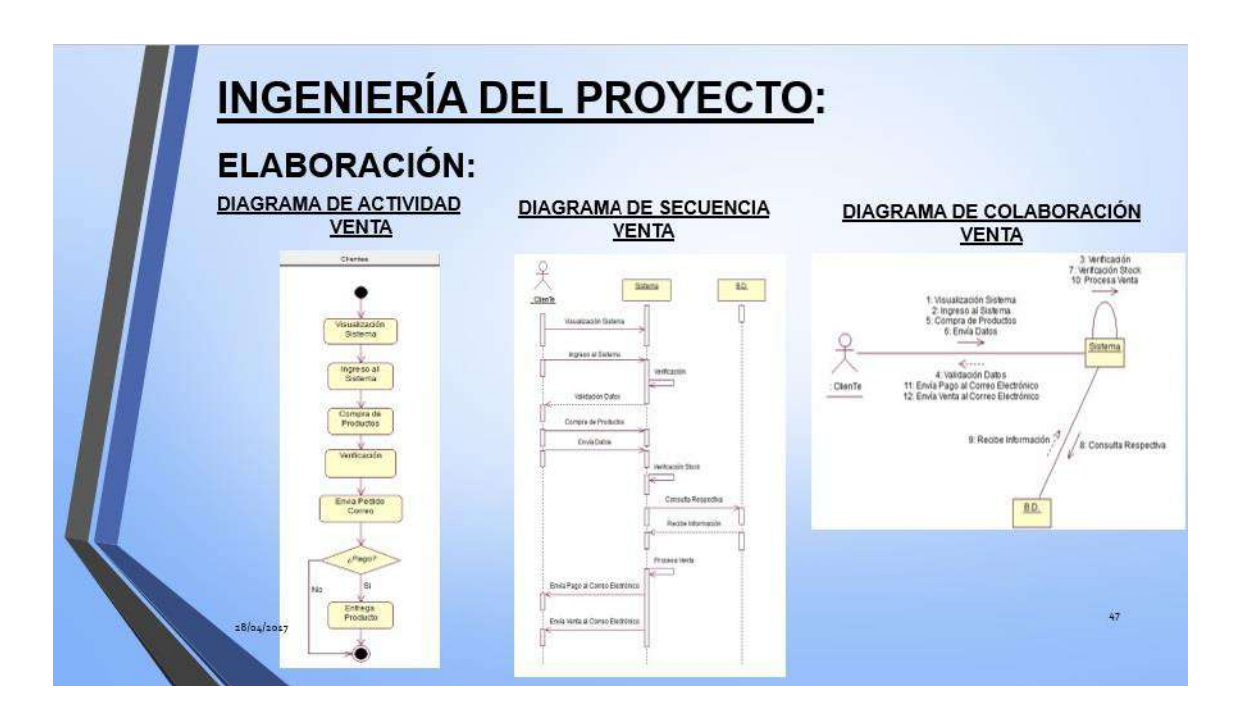

## **INGENIERÍA DEL PROYECTO:**

### **CONSTRUCCIÓN:**

 $28/04/2017$ 

Estándar de código usando para la construcción de conexión PHP y MySQL respectivamente.

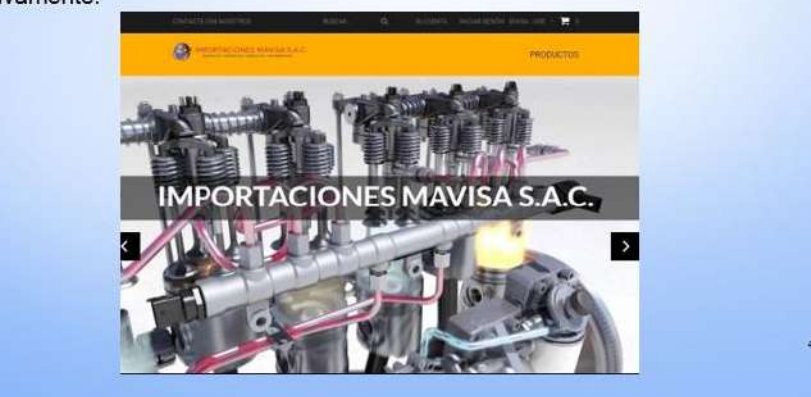

## **INGENIERÍA DEL PROYECTO:**

## **TRANSICIÓN: ACEPTACIÓN DE PRUEBAS**

El objetivo del presente documento es verificar el correcto funcionamiento del módulo de productos y que cumpla con los requerimientos establecidos resnectivamente PRUEBA DE ACEPTACIÓN - PRODUCTOS

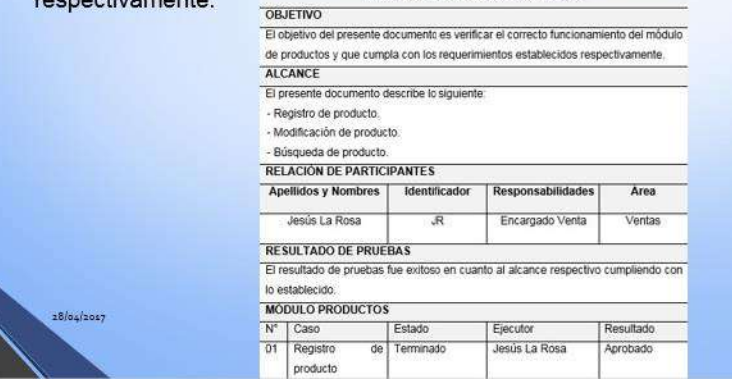

 $28/04/2017$ 

# **INGENIERÍA DEL PROYECTO:**

### **TRANSICIÓN: CAPACITACIÓN**

El proceso de capacitación se llevó a cabo correctamente.

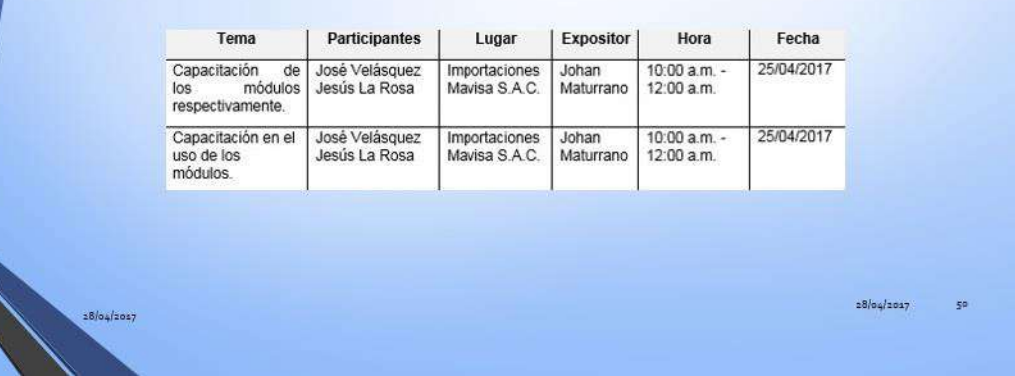

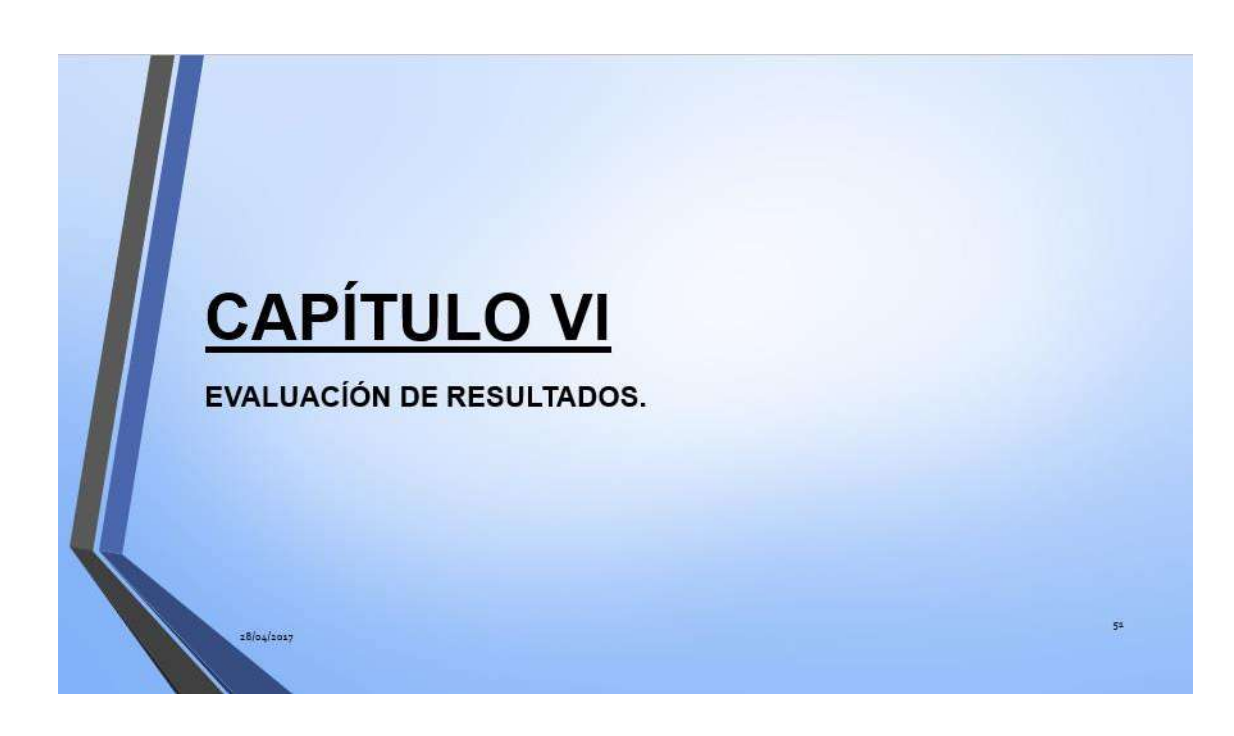

### INDICADORES CLAVES DE ÉXITO DEL PROYECTO

#### Indicador Nº01: Desviación mensual del Costo Estimado (%)

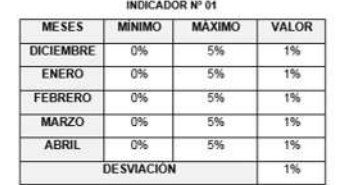

Conclusión: El porcentaje de la desviación fue de 1%, está dentro del parâmetro establecido que se encuentra dentro de los parâmetros establecidos de 0% y 5% respectivamente.

 $o6 / o5 / 2017$ 

#### Indicador N'02: Compromiso Jefe de Proyecto (%)

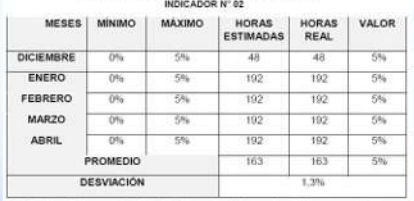

Conclusión: El porcentaje de la desviación final es de 1,3% lo que indica que<br>está dentro del rango, lo indica que la desviación se encuentra dentro de los<br>parámetros establecidos de 0% y 5% respectivamente.

## **EVALUACIÓN DE RESULTADOS:**

## INDICADORES CLAVES DE ÉXITO DEL PRODUCTO

 $\Box \triangledown$ 

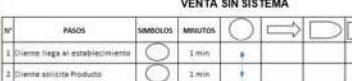

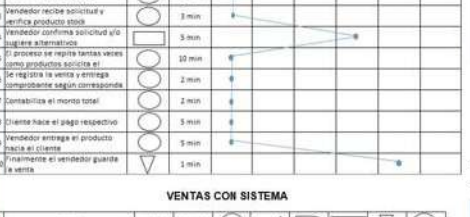

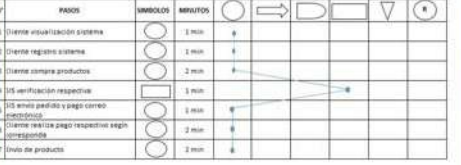

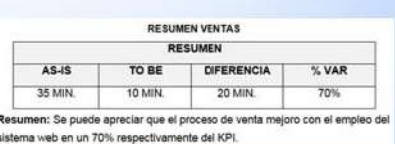

 $5<sup>2</sup>$ 

 $\overline{\mathbf{a}}$ 

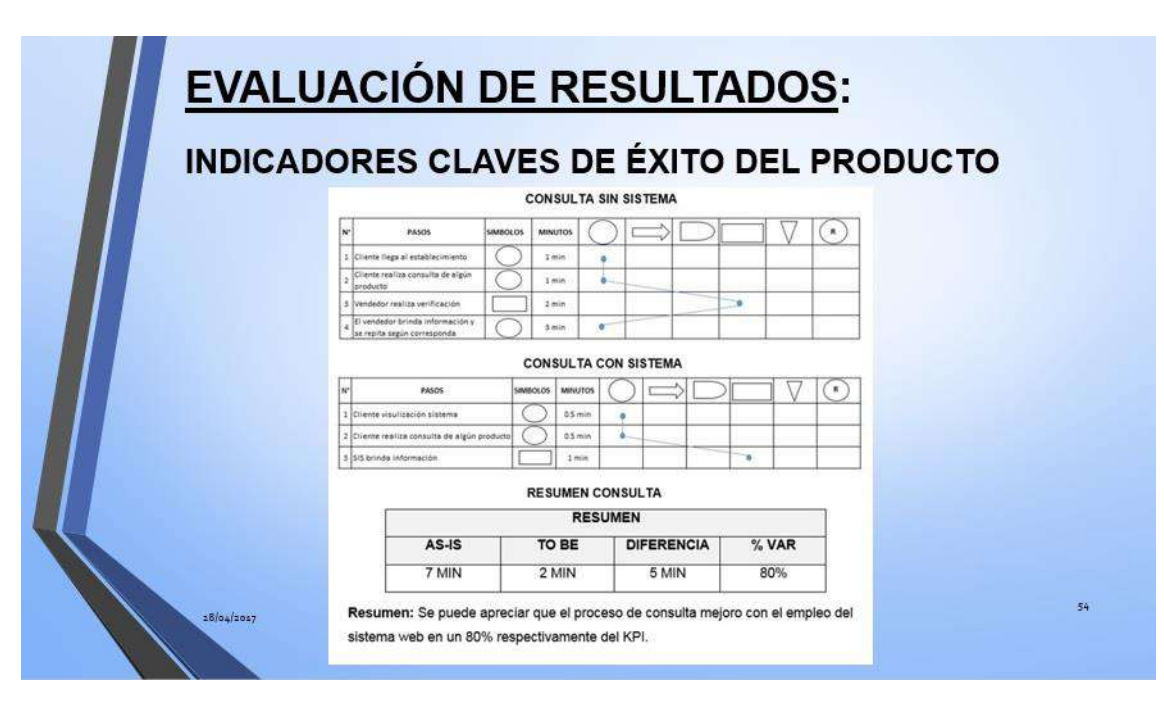

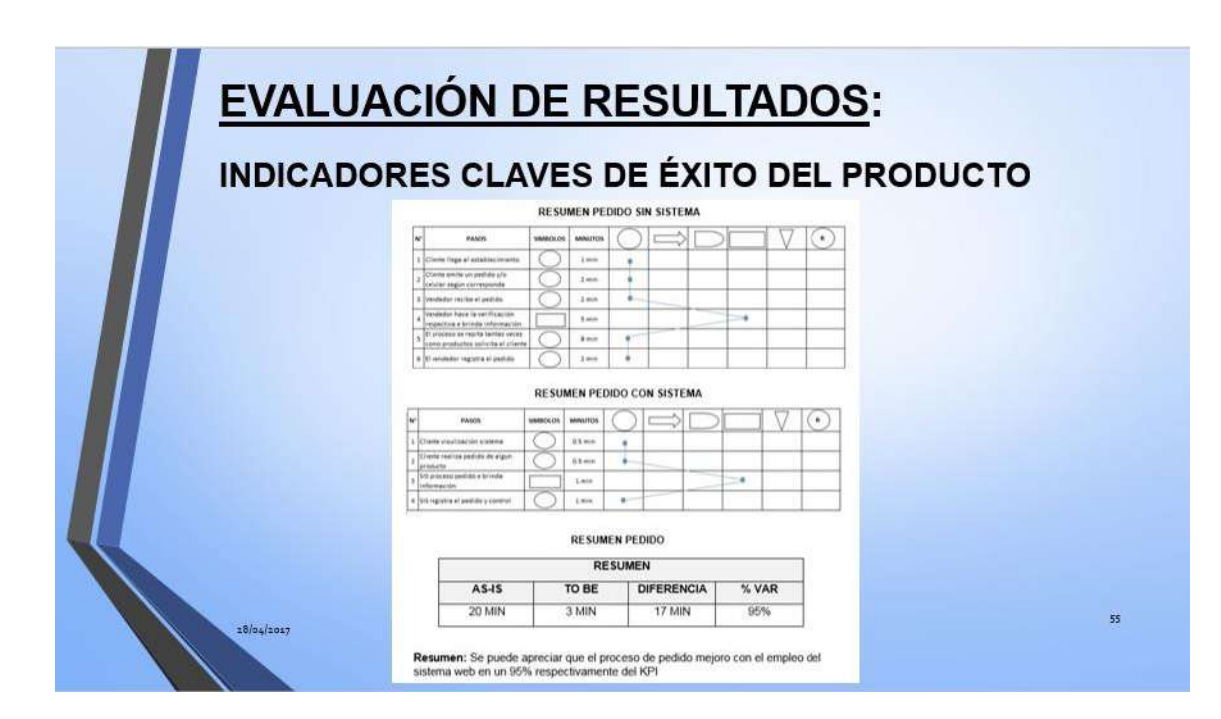

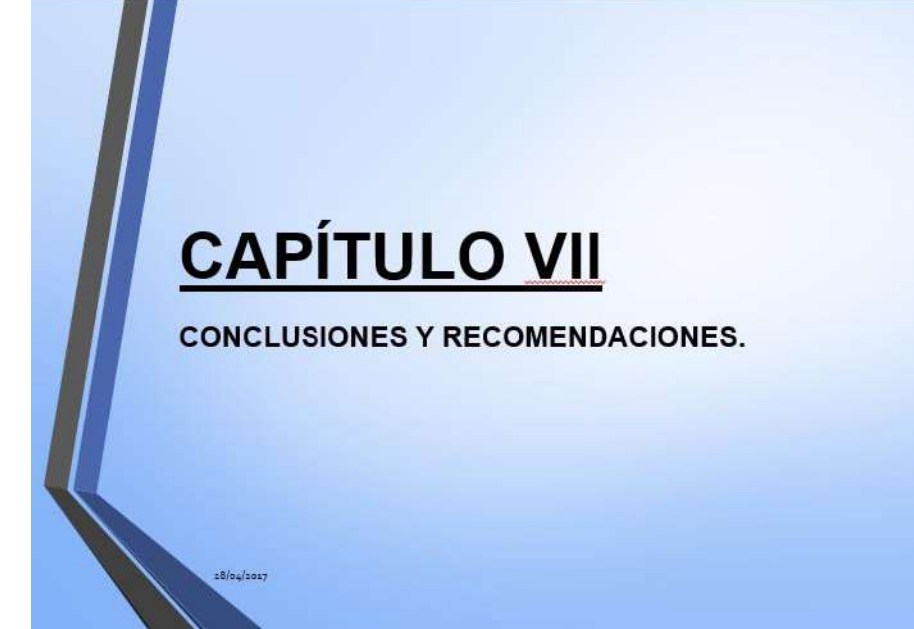

#### **CONCLUSIONES Y RECOMENDACIONES: CONCLUSIONES** 1. Con el presente proyecto se logró mejorar el tiempo promedio en la venta lo que normalmente se demoraba 30 minutos ahora con el desarrollo del sistema web se redujo a 15 minutos respectivamente de esta manera se logró establecer una mejora del 70% respectivamente en la empresa Importaciones Mavisa S.A.C. 2. Se logró mejorar el tiempo promedio en la consulta de un producto con el desarrollo del sistema web lo que anteriormente se desarrollaba en 7 minutos, ahora se logra realizar en 2 minutos, con una mejora del 80% respectivamente en la empresa Importaciones Mavisa S.A.C. 3. Se logró mejorar el tiempo promedio de pedidos de un producto con el desarrollo del sistema web lo que anteriormente se desarrollaba en 20 minutos, ahora se logra realizar en 3 minutos, con una mejora del 95% respectivamente en la empresa Importaciones Mavisa S.A.C. 4. Con el sistema desarrollado se logró incrementar las ventas en la empresa con lo cual el desarrollo del proyecto fue exitoso, ya que se cumplió con todos los requerimientos cumpliendo con la entrega del proyecto en el tiempo establecido. 5. Con el desarrollo del sistema se mejorò la atención al cliente, satisfaciendo así 18/04/2017 todas sus necesidades sobre algún producto en específico.

## **CONCLUSIONES Y RECOMENDACIONES:**

### **RECOMENDACIONES**

 $18/64/2017$ 

- 1. Ayuda en la toma de decisiones de la empresa, con el desarrollo del sistema web de ventas.
- 2. Constante capacitación al personal a cargo, para la correcta funcionalidad y usabilidad del sistema web de ventas.
- 3. Apoyo a la gerencia para continuar con la mejora del sistema web con el monitoreo y seguimiento respectivo en el control de sus procesos.
- 4. Determinar reuniones para mantener informado al personal sobre el desarrollo del sistema web en la empresa y la toma de decisiones.
- 5. Realizar constantemente mantenimiento preventivo de los equipos, así como la realización de Backups para salvaguardar la información de la empresa e instalación de equipos de seguridad.